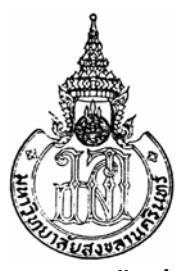

**การประเมินความเสียหายทางการเกษตรของพ ื้นที่ซึ่งไดรับผลกระทบจากภัยพิบัติสึนามิ ในภาคใตของประเทศไทย**

**Agricultural Damage Assessment of Tsunami Affected Area in Southern Thailand** 

**ศุภาวัลย ฉมเน ิ ียม**

**Supawan Chimniam** 

**วิทยานิพนธ นี้เปนสวนหนึ่งของการศึกษาตามหลกสั ูตรปริญญา** ֘֒ **วิทยาศาสตรมหาบัณฑิต สาขาวิชาการจัดการทรัพยากรดิน มหาวิทยาลัยสงขลานครินทร**

**A Thesis Submitted in Partial Fulfillment of the Requirements for the Degree of** 

**Master of Science in Soil Resources Management** 

**Prince of Songkla University** 

**2552** 

**ลิขสิทธิ์ของมหาวิทยาลัยสงขลานครินทร**

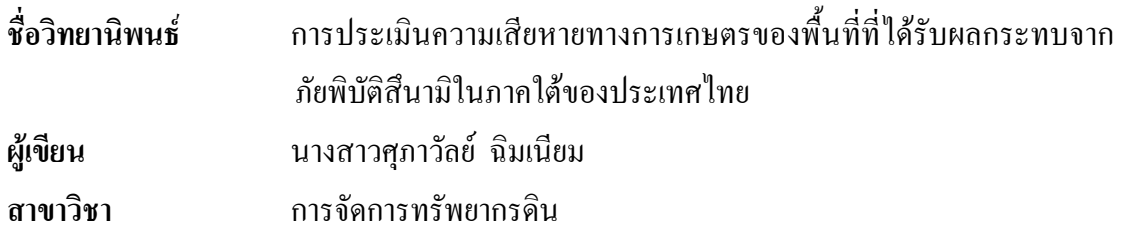

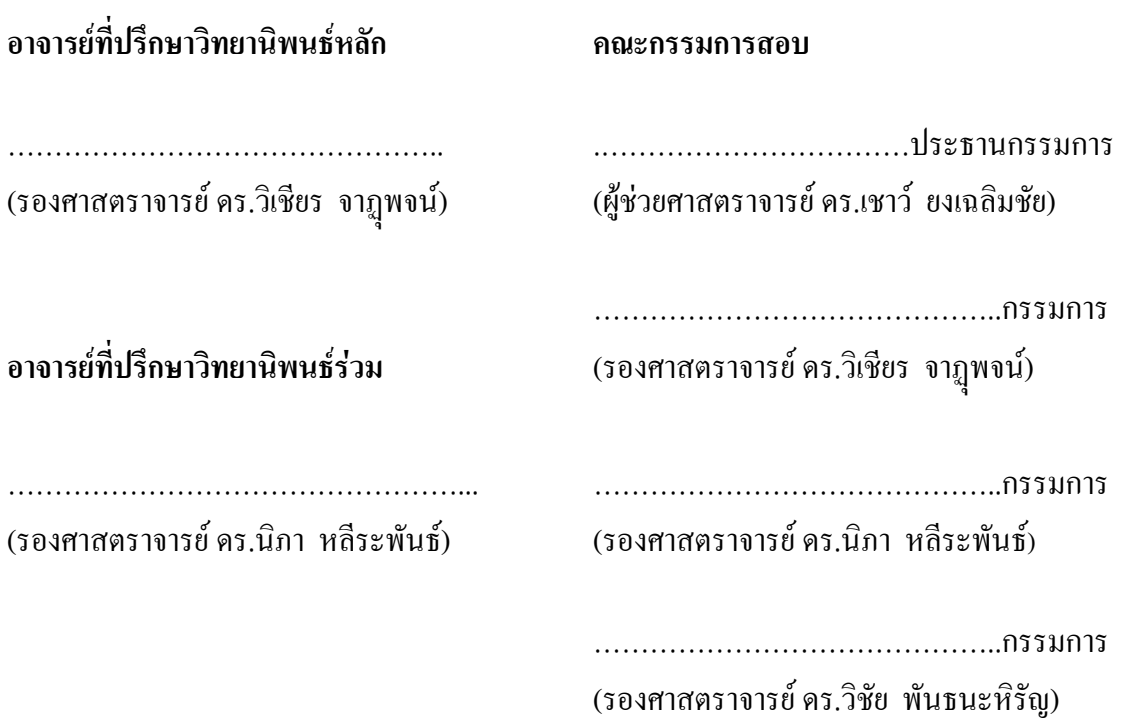

บัณฑิตวิทยาลัย มหาวิทยาลัยสงขลานครินทร์ อนุมัติให้นับวิทยานิพนธ์ฉบับนี้ เปนสวนหนึ่งของการศึกษา ตามหลักสูตรปริญญาวิทยาศาสตรมหาบัณฑิต สาขาวิชาการจัดการ ทรัพยากรดิน

> …………………………………….. (รองศาสตราจารยดร.เกริกชัย ทองหนู) คณบดีบัณฑิตวิทยาลัย

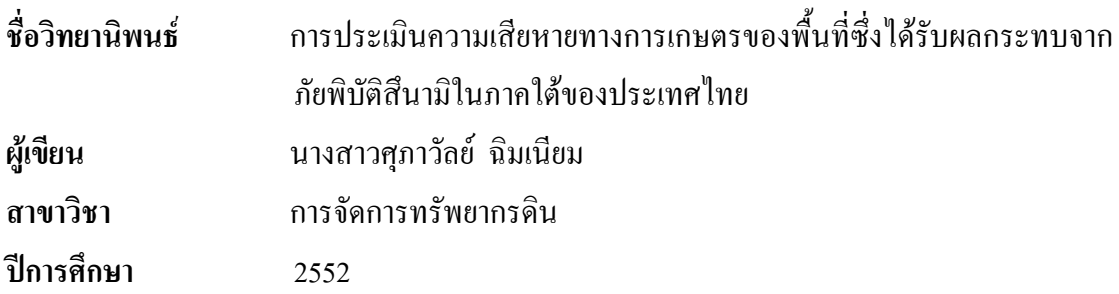

### **บทคัดยอ**

งานวิจัยนี้มีวัตถุประสงคเพื่อศึกษาวิธีการประเมินระดับความเสียหายและ ผลกระทบในพื้นที่เกษตรกรรมที่เกิดจากเภัยพิบัติสึนามิเมื่อวันที่ 26 ธันวาคม พ.ศ. 2547 โดยใช ้ตัวชี้วัดในด้านสาเหตุ ลักษณะ และความรุนแรงของความเสียหาย เพื่อใช้เป็นแนวทางในการฟื้นฟู ความเสียหายแบบเฉพาะเจาะจงพื้นที่ นอกจากนี้ไดทําการศึกษาพฤติกรรมการเปลี่ยนแปลงความ ้เค็มในดินที่เกิดจากการท่วมขังของน้ำทะเลในช่วงภัยพิบัติสึนามิ โดยการชะล้างด้วยน้ำจืดในอัตรา ใกลเคียงกับปริมาณน้ําฝนในชวงตนฤดูกาล

แผนที่และขอบเขตพื้นที่เสียหาย ไดจากการเปรียบเทียบภาพถายทางอากาศ ดาวเทียมก่อนและหลังเกิดเหตุการณ์ ผ่านการดิจิไตซ์ (digitize) บนหน้าจอในระบบสารสนเทศ ภูมิศาสตร์ (GIS) และการออกสำรวจภาคสนาม เก็บข้อมูลตัวชี้วัดในพื้นที่ ได้แก่ ความรุนแรงและ ลักษณะความเสียหายของพื้นที่ ชนิดพืชปลูกและลักษณะสภาพภูมิประเทศที่ไดรับความเสียหาย และเก็บตัวอย่างดินเพื่อศึกษาสมบัติที่เกี่ยวข้อง ซึ่งได้จากการวิเคราะห์ตัวอย่างดินในห้องปฏิบัติการ ไดแกการนําไฟฟาของดิน (EC) ความเปนกรด-ดางของดิน (pH) และลักษณะของเนื้อดิน จากนั้น ทําการคัดเลือกและถวงน้ําหนักปจจัยตัวชี้วัดที่ไดเหลานี้โดยใชหลักการในกระบวนการ Analysis Hierarchy Process : AHP แบบวิธีการเปรียบเทียบทีละคู (pairwise comparisons) เพื่อประเมินระดับ ความรุนแรงของผลกระทบในระบบสารสนเทศภูมิศาสตร

ผลการศึกษา พบวา มีพื้นที่เกษตรกรรมที่ไดรับความเสียหายทั้งหมด 11,683 ไร เป็นพื้นที่ในจังหวัดระนอง 3.241 ไร่ พังงา 6.494 ไร่ ภเก็ต 372 ไร่ กระบี่ 6 ไร่ ตรัง 423 ไร่ และสตูล 1,147 ใร่ ประเภทการใช้ที่ดินที่ได้รับความเสียหายส่วนใหญ่ ได้แก่ มะพร้าวและมะม่วงหิมพานต์ ซึ่งมากกว่า 70 เปอร์เซ็นต์ของพื้นที่เสียหายทั้งหมด ที่เหลือเป็นพื้นที่ปลูกไม้ผล ยางพารา ปาล์ม น้ำมัน ทุ่งหญ้าเลี้ยงสัตว์ นาข้าว และพืชผัก และผลจากการประเมินระดับความเสียหาย พบว่า มี พื้นที่ที่ได้รับความเสียหายมาก และเสียหายรุนแรงมากประมาณ 2,152 ไร่ และ 3,628 ไร่ ตามลำดับ

สวนพื้นที่ที่ไดรับความเสียหายระดับปานกลางและนอย มีเนื้อที่ประมาณ 3,612 ไร และ 197 ไร ตามลําดับ พื้นที่เสียหายพบในพื้นที่จังหวัดระนองและพังงา ซึ่งพืชที่ไดรับความเสียหายสวนใหญ เป็น มะพร้าว มะม่วงหิมพานต์ และนาข้าว และบริเวณจังหวัดภูเก็ต ตรังและสตูล มีพืชที่ได้รับ ความเสียหายไดแกนาขาวและพืชผัก

หลของการเปลี่ยนแปลงความเค็มของดิน โดยการชะล้างด้วยน้ำจืดในอัตรา 10 มม. ทุกวันเว้นวัน ซึ่งเป็นปริมาณที่ใกล้เคียงกับปริมาณน้ำฝนในต้นฤดูกาล ในดินเนื้อหยาบ พบว่า สามารถชะล้างเกลือให้อย่ในระดับไม่เป็นพิษต่อพืช (EC < 2 dSm  $^{\text{-}1}$ ) ในระดับความลึก 70 ซม. ได้ ในเวลา 31 วัน และในระดับความลึก 100 ซม. ในระยะเวลา 81 วัน ส่วนดินเนื้อละเอียด พบว่า ต้อง ใช้ระยะเวลาถึง 81 วันในการชะล้างเกลือออกจากดินในระดับความลึก 70 ซม. และในดินชั้นล่าง ยังคงมีความเค็มของดินอยูในระดับที่เปนพิษตอพืช

การประเมินความเสียหายจากตัวชี้วัดในดานสาเหตุลักษณะและระดับความ รุนแรงของความเสียหายดังกล่าว ทำให้สามารถใช้เป็นแนวทางในการฟื้นฟูแบบเฉพาะเจาะจงพื้นที่ ไดโดยพบวาความเสียหายสวนใหญ ซึ่งมากกวาครึ่งของพื้นที่ทั้งหมด มีสาเหตุมาจากความแรง ้ ของคลื่นที่ทำลายพืชโดยตรง และความเสียหายจากการกัดเซาะหน้าดินในพื้นที่บริเวณที่ใกล้กับ ชายฝง สวนในพื้นที่ดอนพืชจะไดรับความเสียหายจากความเค็มของดินที่เพิ่มขึ้นจากการทวมขัง ของน้ําทะเล สวนในพื้นที่ลุมต่ําเกิดจากการทับถมของตะกอนทะเล

แนวทางในการชวยเหลือฟนฟูความเสียหายที่เกิดจากการหักลมของพืชโดยตรง ทําไดโดยสนับสนุนเมล็ดพันธุหรือตนกลา เพื่อการเพาะปลูกในฤดูกาลตอไป และปรับปรุงดินดวย อินทรียวัตถุปุยพืชสด ปุยหมัก ปุยคอกรวมกับปุยเคมีเพื่อลดผลกระทบจากความเค็มและเพิ่มความ อุดมสมบูรณของดิน ในพื้นที่ซึ่งไดรับความเสียหายจากดินเค็ม โดยพืชแสดงอาการผิดปกติผลผลิต ลดลง เหี่ยวเฉาและตายในที่สุดจําเปนตองรอใหมีการการชะลางเกลือออกจากหนาตัดดินในชวงฤดู ฝน และปลูกพืชคลุมดินไมปลอยใหพื้นดินวางเปลา เพื่อรักษาความชื้นในดิน ปองกันการระเหย ึ ของน้ำใต้ดินไม่ให้พาเกลือขึ้นมาสะสมบนผิวดิน แนะนำการปลูกพืชทนเค็ม ในกรณีที่ดินมีค่าพี เอช > 8 ใหใสยิปซัม เพื่อปรับปรุงสมบัติทางเคมีของดิน และติดตามระดับความเค็มในพื้นที่อยาง สม่ําเสมอเพื่อปองกันการแพรกระจายของเกลือและสามารถจัดการไดอยางทันทวงทีความเสียหาย ที่เกิดจากหน้าดินถูกกัดเซาะหรือสูญหาย เนื่องจากความแรงของคลื่น ให้ทำการปรับหน้าดินและใช้ ปุยเคมีรวมกับปุยอินทรียเพื่อเพิ่มธาตุอาหารในแกดิน ปลูกพืชคลุมดิน เพื่อปองการการกัดเซาะ หนาดิน สวนความเสียหายที่เกิดจากการทับถมของตะกอนทะเล สวนมากมักจะปรับเปลี่ยนการใช ที่ดินเปนอยางอื่นนอกเหนือจากการปลูกพืช หลังจากไดมีการไถกวาดตะกอนออกจากพื้นที่โดย เครื่องจักรกล

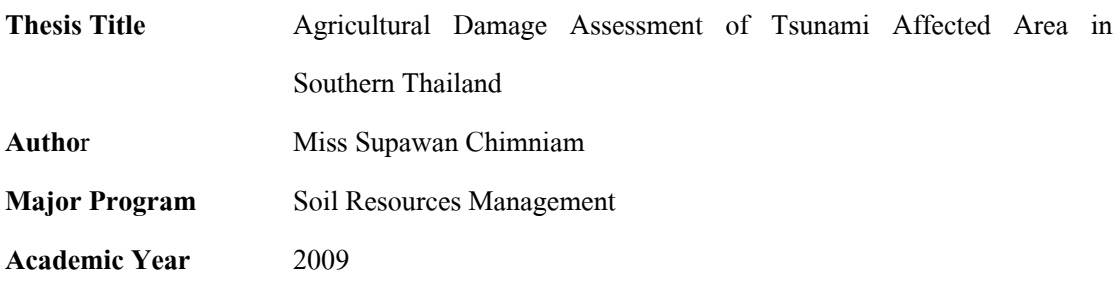

### **ABSTRACT**

The objectives of the study were to determine the assessment method for the degree of losses and impact in agricultural areas affected by Tsunami of December 26, 2004. Employing indicators of causes, characteristics and severity of losses the results were expected to be used in guidelines for the area-specific rehabilitation. In addition, studies were made on the change in soil salinity in the sea water logged area during the period by simulated fresh water leaching at the scale close to that of early wet season.

The maps and the boundary of impacted area were obtained from aerial photographs and satellite images prior to and following the incidence. The maps are GIS digitized and verified by field surveys for the area indicators, i.e., severity and nature of damages, land use, topography and soil sample collection for evaluation of relevant properties. The soil samples were analyzed for electrical conductivity, pH, and soil texture. The indicators were selected and weighted in accordance with AHP by pair-wise comparison for evaluation of impact severity in GIS system.

The results showed that a total of 11,683 rai of agricultural area were affected, 3,241, 6,494, 372, 423 and 1,147 rai in Ranong, Phang-nga, Phuket, Krabi, Trang and Satun. Major land use which were affected included coconut and cashew nut plantations estimated over 70 percent of the total affected areas. The rest of the areas were fruit, rubber, oil palm, pasture, paddy fields and vegetable areas. The results showed 2,152 and 3,628 rai were areas that were highly and extremely damaged, while the areas with moderate and mild damages covered areas of 3,612 and 197 rai respectively. The majority of the damages in Ranong and Phang-nga were coconut and cashew nut plantation and paddy field while the damages in Phuket, Trang and Satun

were recorded for paddy fileds and field crops

The freshwater leaching experiment at the rate of 10 mm. every alternative days which was comparable to the early rainy season showed that in the coarse texture soil, the salinity level was reduced to the levels suitable for plant growth  $(< 2 \text{ dSm}^3)$  at 70 and 100 cm for 31 and 81 day period. However, the heavy texture soil required up to 81 days for the leaching of salt at 70 cm depth and the bottom soil still retained the salinity at an injury level to plant growth

The assessment of damages using indicators for causes, characteristics and severity of damages allows the area-specific rehabilitation measures and the results showed that over half the affected damaged area were caused by direct wave actions on the plants and erosion of the top soils in the area close to the shoreline. In upland areas, plants were affected by the elevated soil salinity during seawater logging period whereas the low-lying areas were affected by sedimentation.

The rehabilitation guidelines in case of plants damaged in the area can be supporting of seed or seedling for the next cropping seasons and soil fertility improvement using organic matters, compose and manure in combination with chemical fertilizers to mitigate the impact of soil salinity and soil fertility improvement.

In areas affected by soil salinity with abnormal plant growth, lower productivity and eventual mortality, the rainfall at the early rainy season helps leaching of the salinity of the soil and cultivation of cover crops to maintain soil humidity and prevent evaporation loss that may cause salt accumulation in the topsoil. Salt tolerant crops are recommended. In an area of over pH 8, gypsum can be used to improve soil drainage for the salinity leaching.

The damages due to the top soil erosion or loss on a result of wave action soil surface should be leveling in combination with organic and chemical fertilizers to increase plant nutrients, and covered with green manure to reduce the soil erosion. The damage caused by sedimentation has led to a change in land use replacing the agricultural use after the mechanical clearing of sediment from the areas.

### **กิติกรรมประกาศ**

้วิทยานิพนธ์ฉบับนี้ได้สำเร็จลุล่วงด้วยดีเนื่องด้วยการให้คำปรึกษา คำแนะนำ การ แกไขตรวจสอบขอบกพรอง ขอคิดเห็น ตลอดจนกําลังใจ และความปรารถนาดีจากอาจารยที่ ปรึกษา คือ รองศาสตราจารย์ คร.วิเชียร จาฏพจน์ และรองศาสตราจารย์ คร.นิภา หลีระพันธ์ ผู้วิจัย ึ ขอกราบขอบพระคุณเป็นอย่างสูงไว้ ณ โอกาสนี้

ึ ขอขอบพระคุณ ผู้ช่วยศาสตราจารย์ คร.เชาวน์ ยงเฉลิมชัย ประธานกรรมการสอบ วิทยานิพนธ์ รองศาสตราจารย์ คร.วิชัย พันธนะหิรัญ กรรมการสอบวิทยานิพนธ์ ที่ได้กรุณาให้ คําปรึกษาและสละเวลาตรวจทานแกไขขอบกพรองของวิทยานิพนธใหมีความสมบูรณมากยิ่งขึ้น

ขอขอบคุณบัณฑิตวิทยาลัย มหาวิทยาลัยสงขลานครินทรที่สนับสนุนทุนการศึกษา ตลอดระยะเวลาการจัดทําวิทยานิพนธ

ขอขอบพระคุณอาจารยและเจาหนาที่ภาควิชาธรณีศาสตรทุกทานที่กรุณาให ้คำปรึกษา คำแบะบำ และให้ความช่วยเหลือตลอดระยะเวลาการจัดทำวิทยาบิพบธ์ ขอขอบคุณ คุณศักดิ์ดา โชโต คุณณัฐพลจันทรสวางคุณประมวล หนอสกุลและ

คุณณรงครักชุมที่กรุณาใหคําแนะนําและความชวยเหลือในดานการเก็บขอมูลภาคสนาม ขอขอบคุณ พี่ๆ เพื่อนๆ และนองๆ นักศึกษาหลักสูตรปริญญาโทสาขาวิชาการ จัดการทรัพยากรดิน คณะทรัพยากรธรรมชาติทกท่าน ที่ให้ความช่วยเหลือ คำแนะนำ และเป็น กําลังใจในระหวางการจัดทําวิทยานิพนธจนเสร็จสมบูรณ

สุดทายขอกราบขอบพระคุณ คุณพอสวัสดิ์คุณแมลัดดาวัลยฉิมเนียม เปนอยางสูง ที่ใหการสนับสนุนโอกาสทางการศึกษา คอยใหความชวยเหลือและคอยใหกําลังใจดวยความรัก ความหวงใยและความปรารถนาดีแกผูวิจัยเสมอมาจนสําเร็จการศึกษาและขอบคุณ คุณเอกชัย ฉิม ้เนียม ที่เป็นกำลังใจตลอดการทำวิทยานิพนธ์ ความสำเร็จจากการศึกษาครั้งนี้ผู้วิจัยขอมอบแด่ผู้มี พระคุณทุกทาน

ศุภาวัลย ฉิมเนียม

# **สารบัญ**

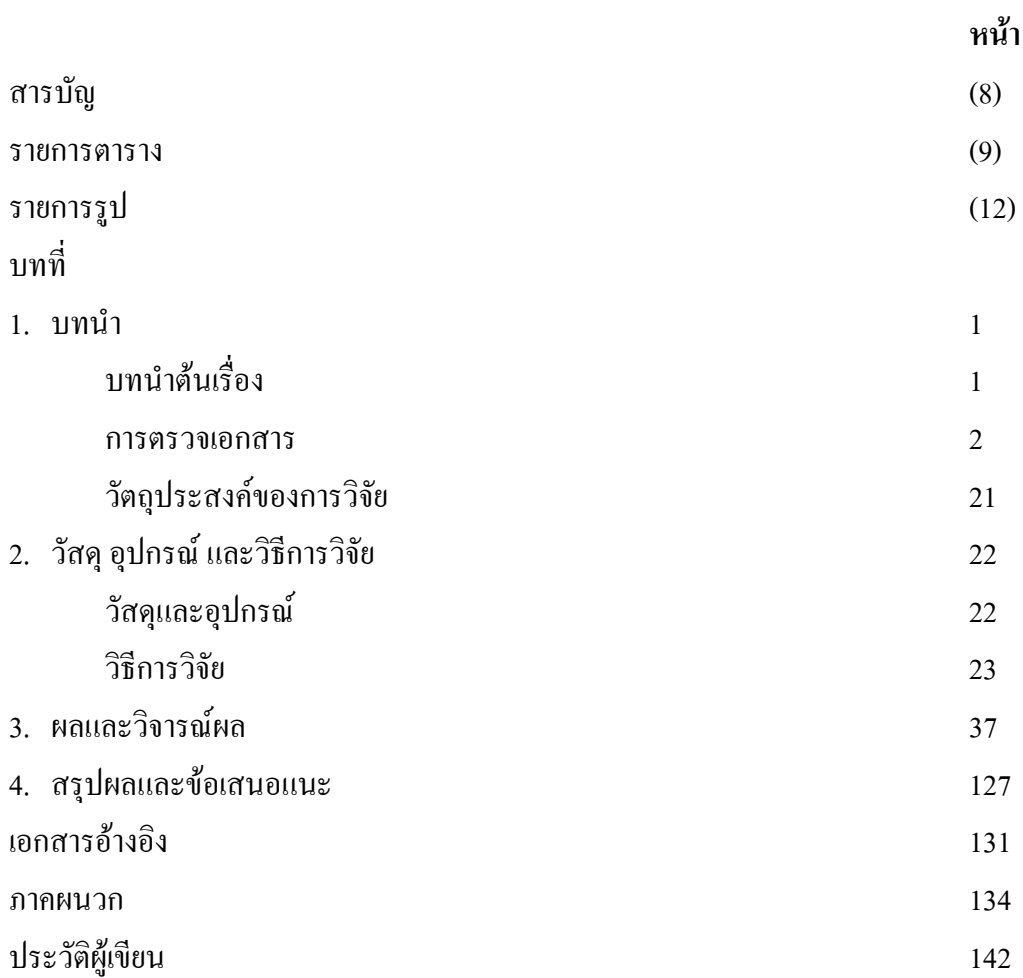

### **รายการตาราง**

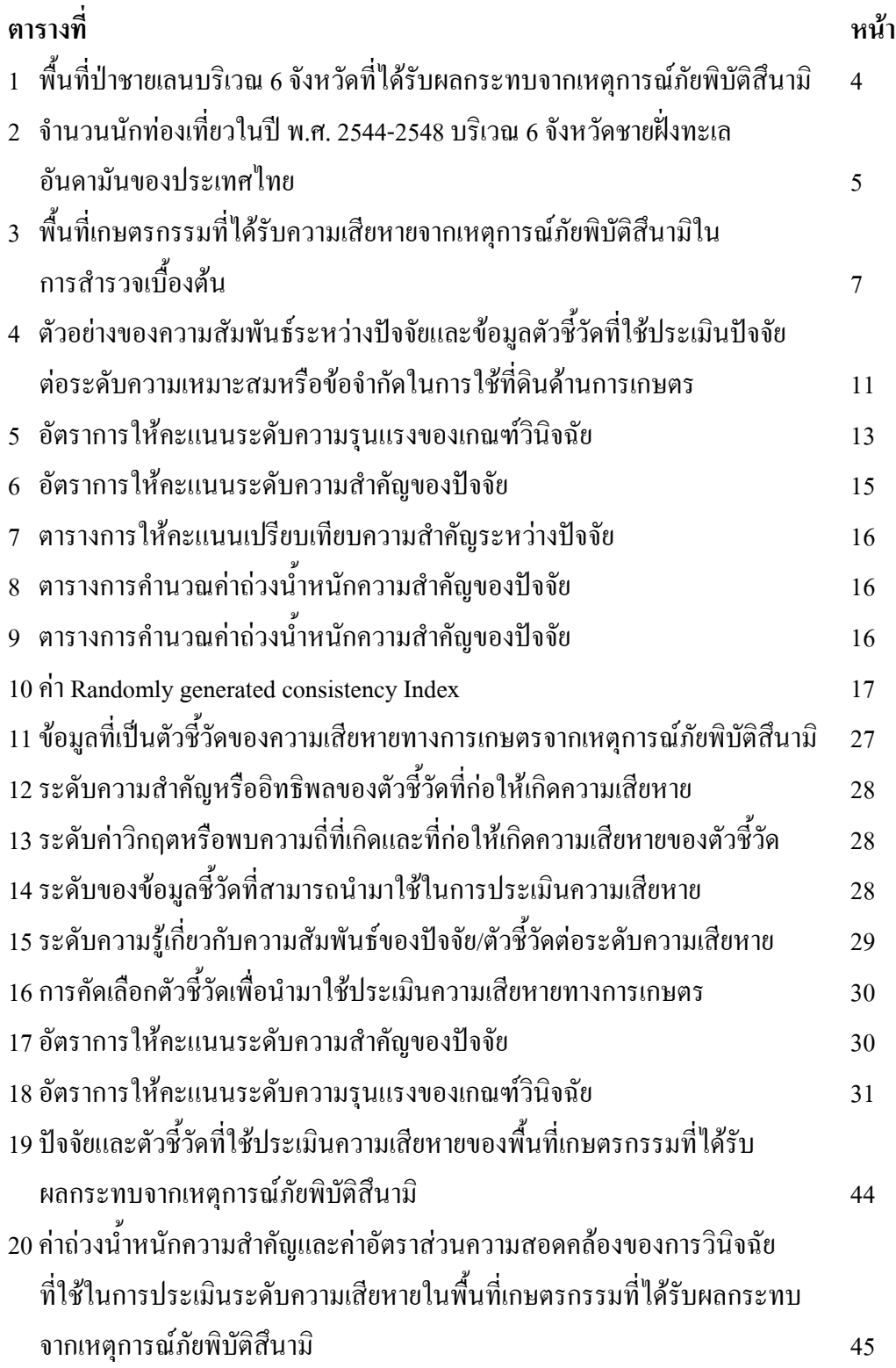

## **รายการตาราง (ตอ)**

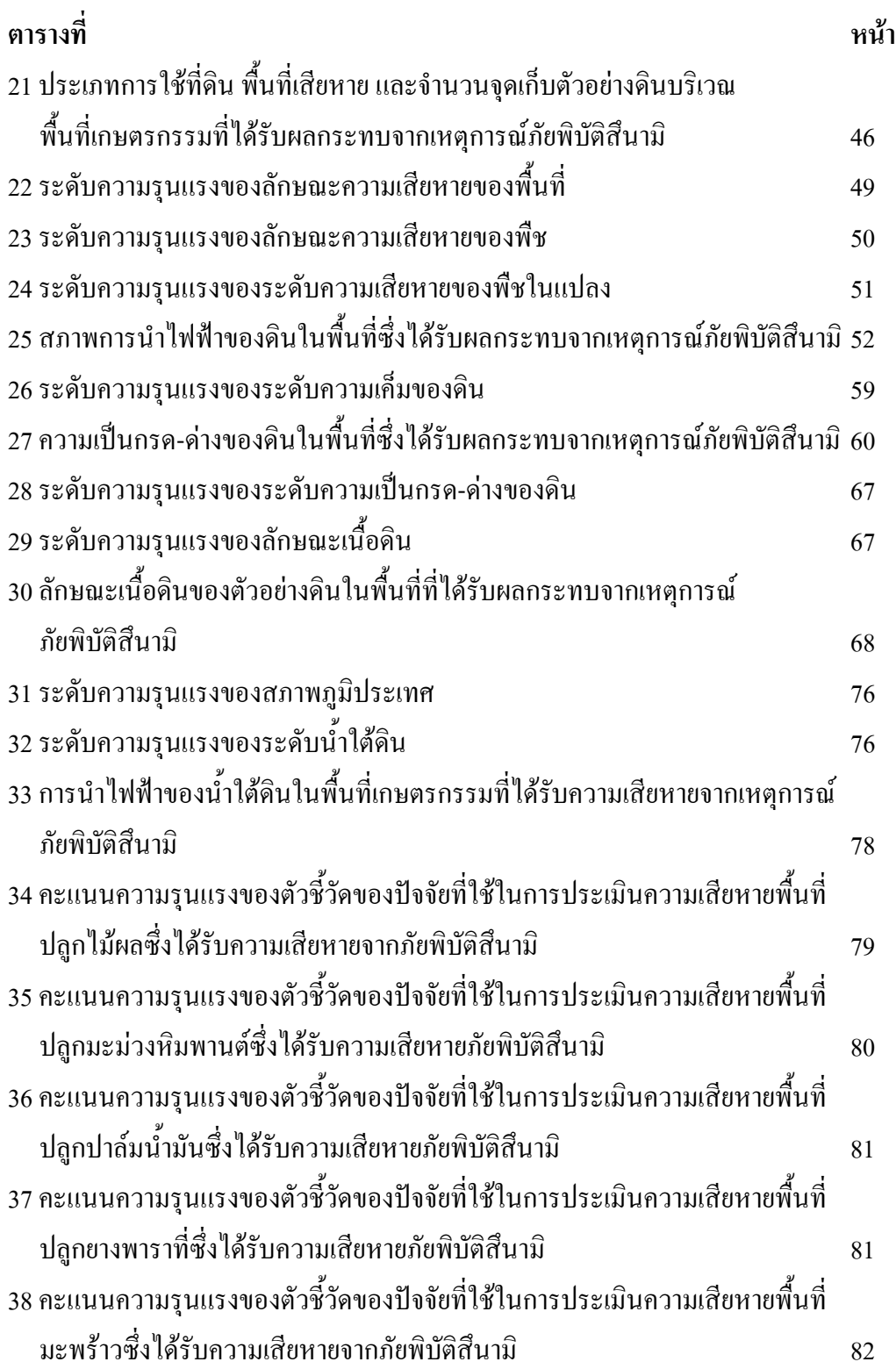

## **รายการตาราง (ตอ)**

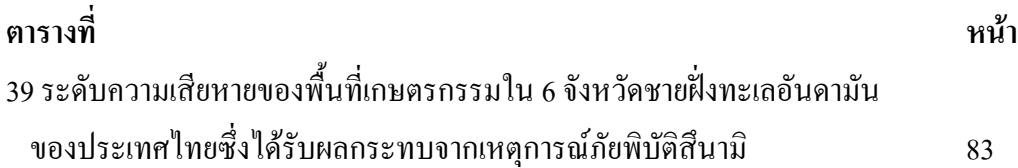

# **รายการรูป**

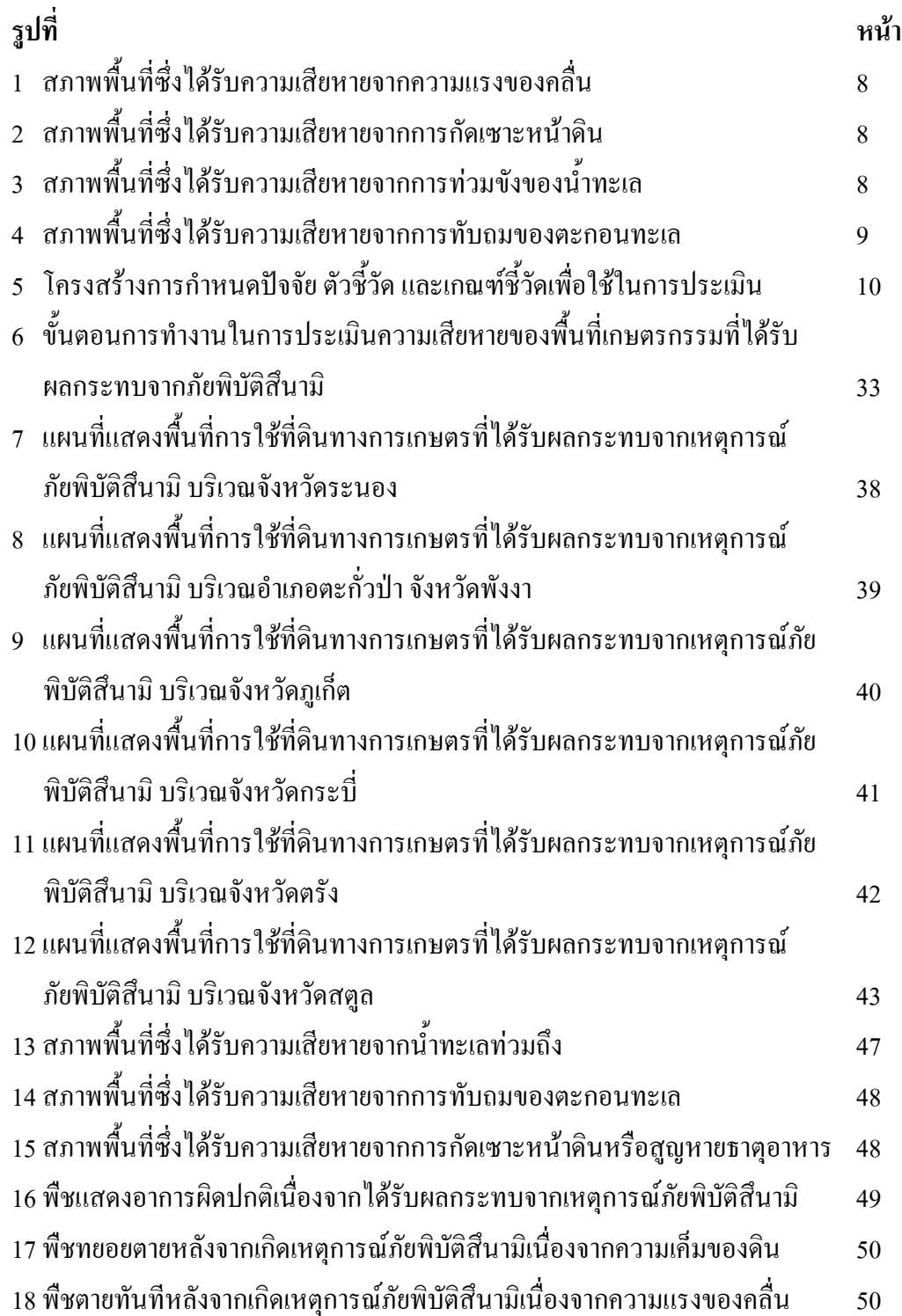

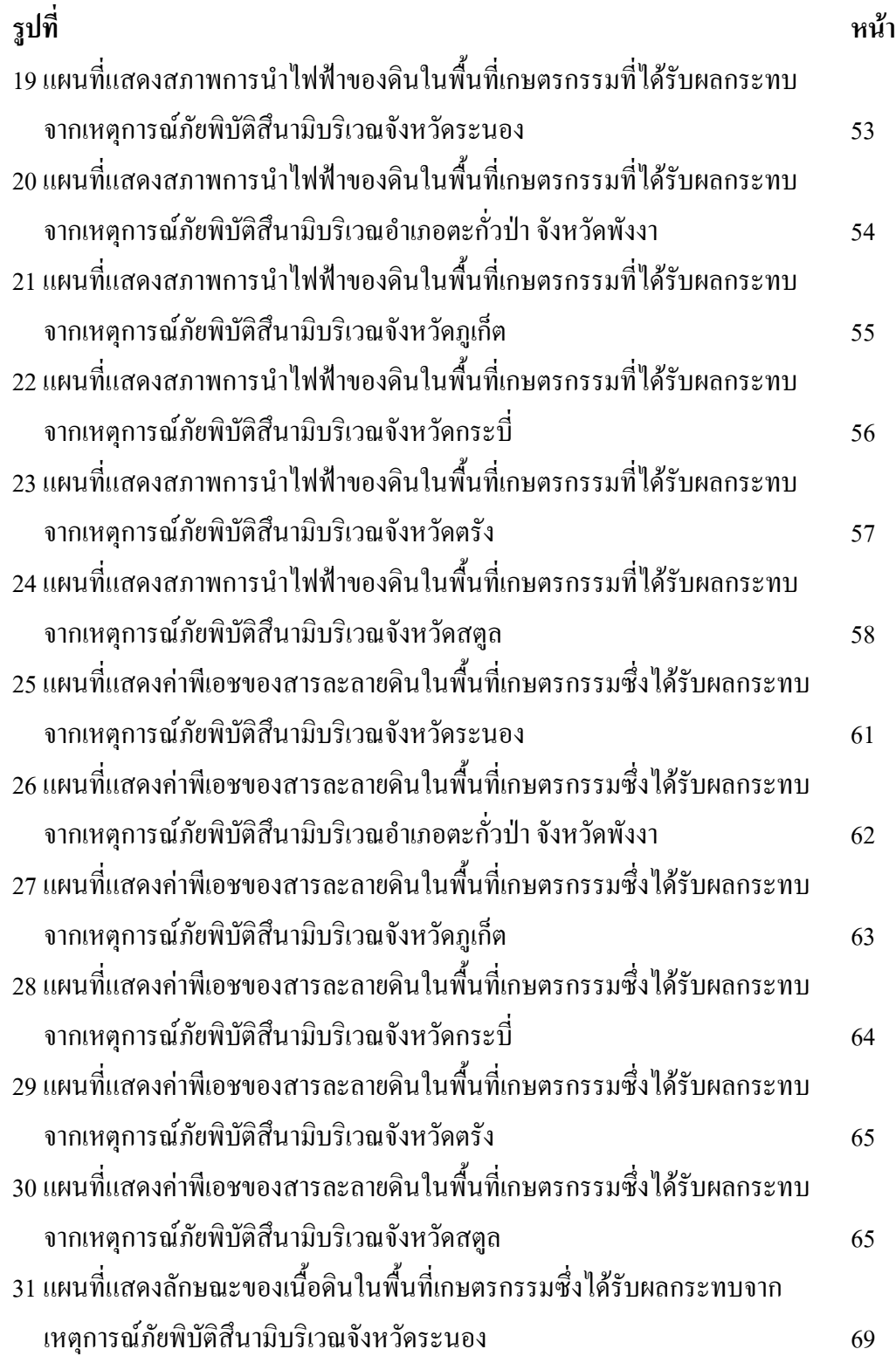

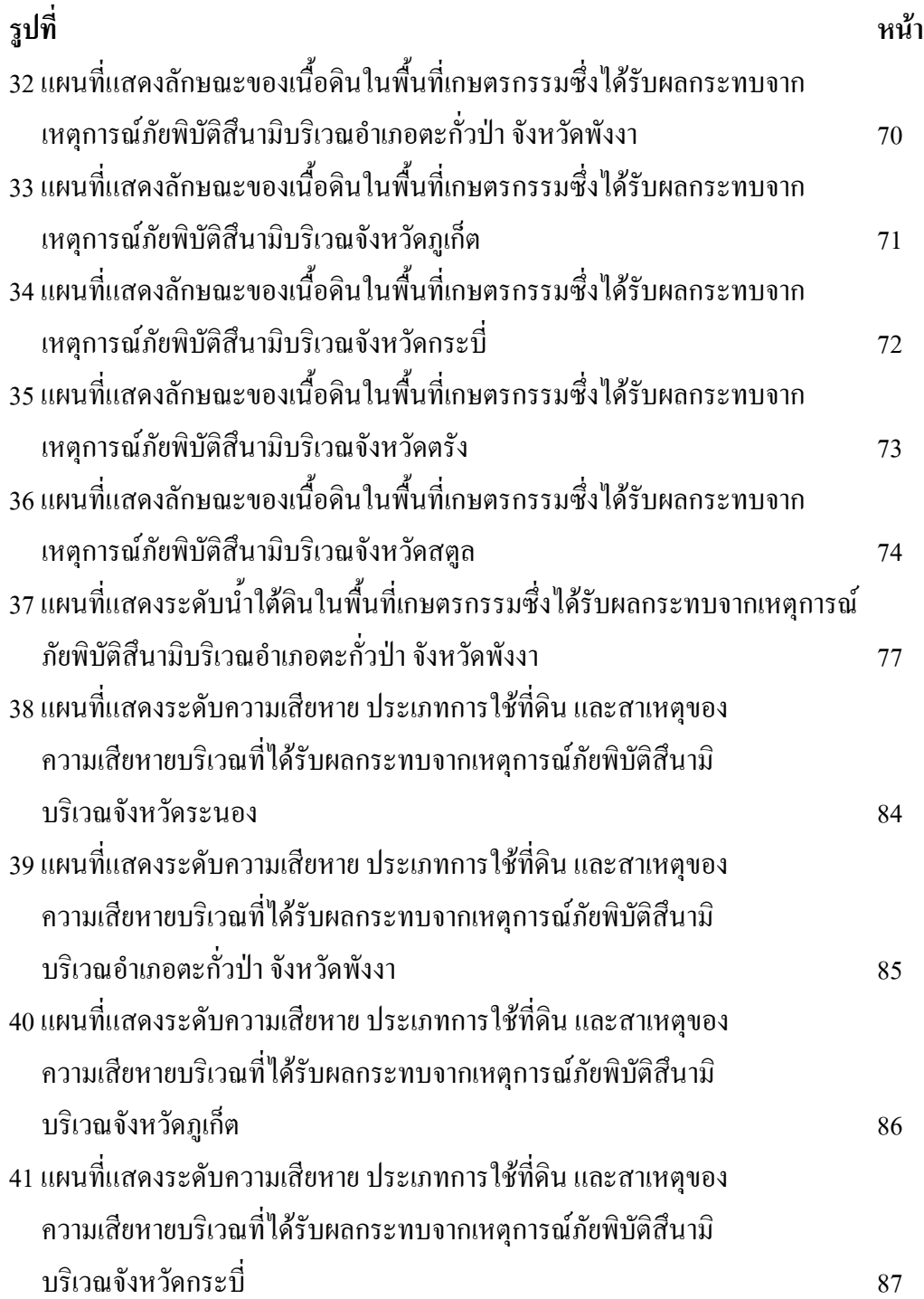

(14)

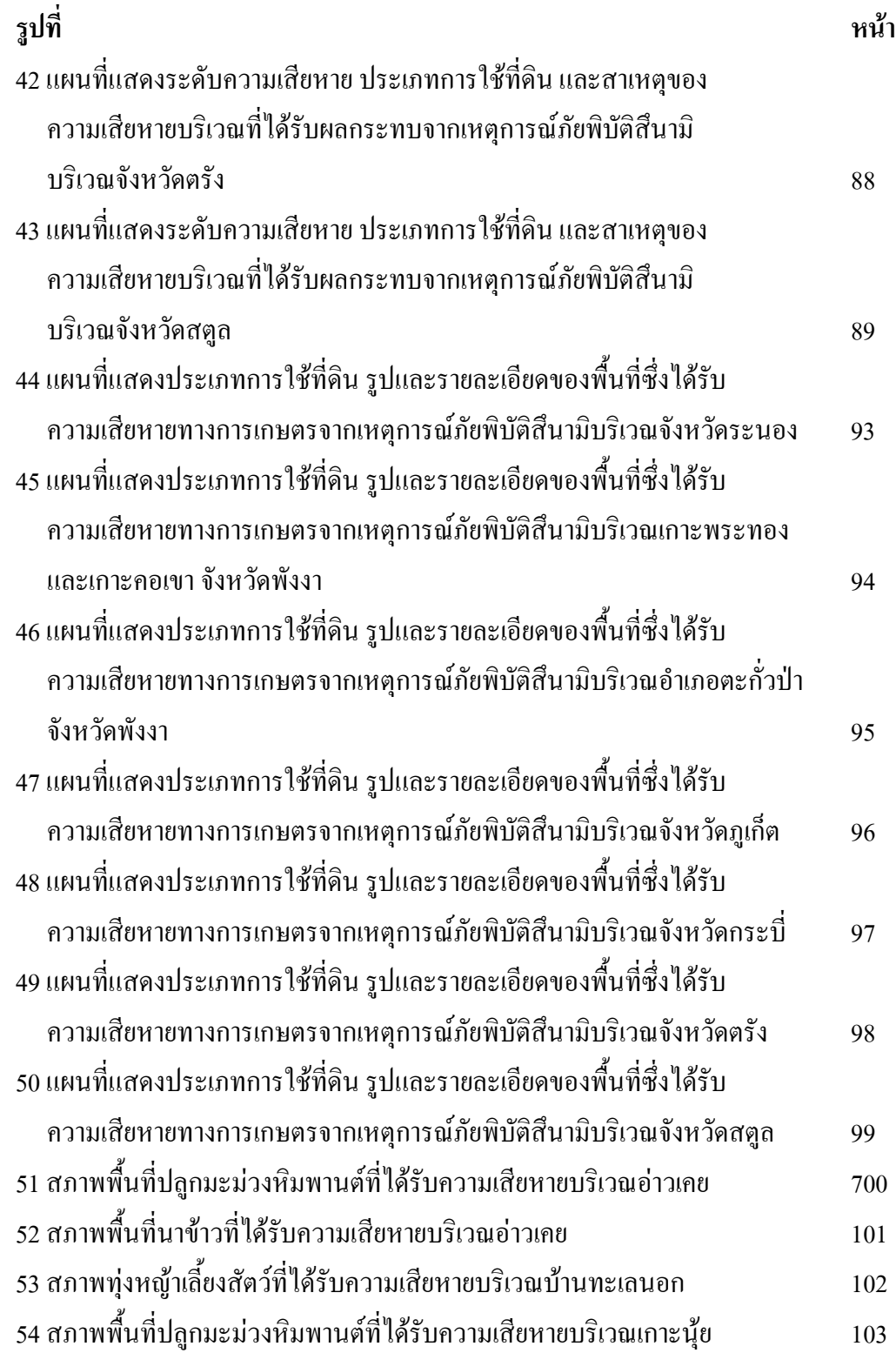

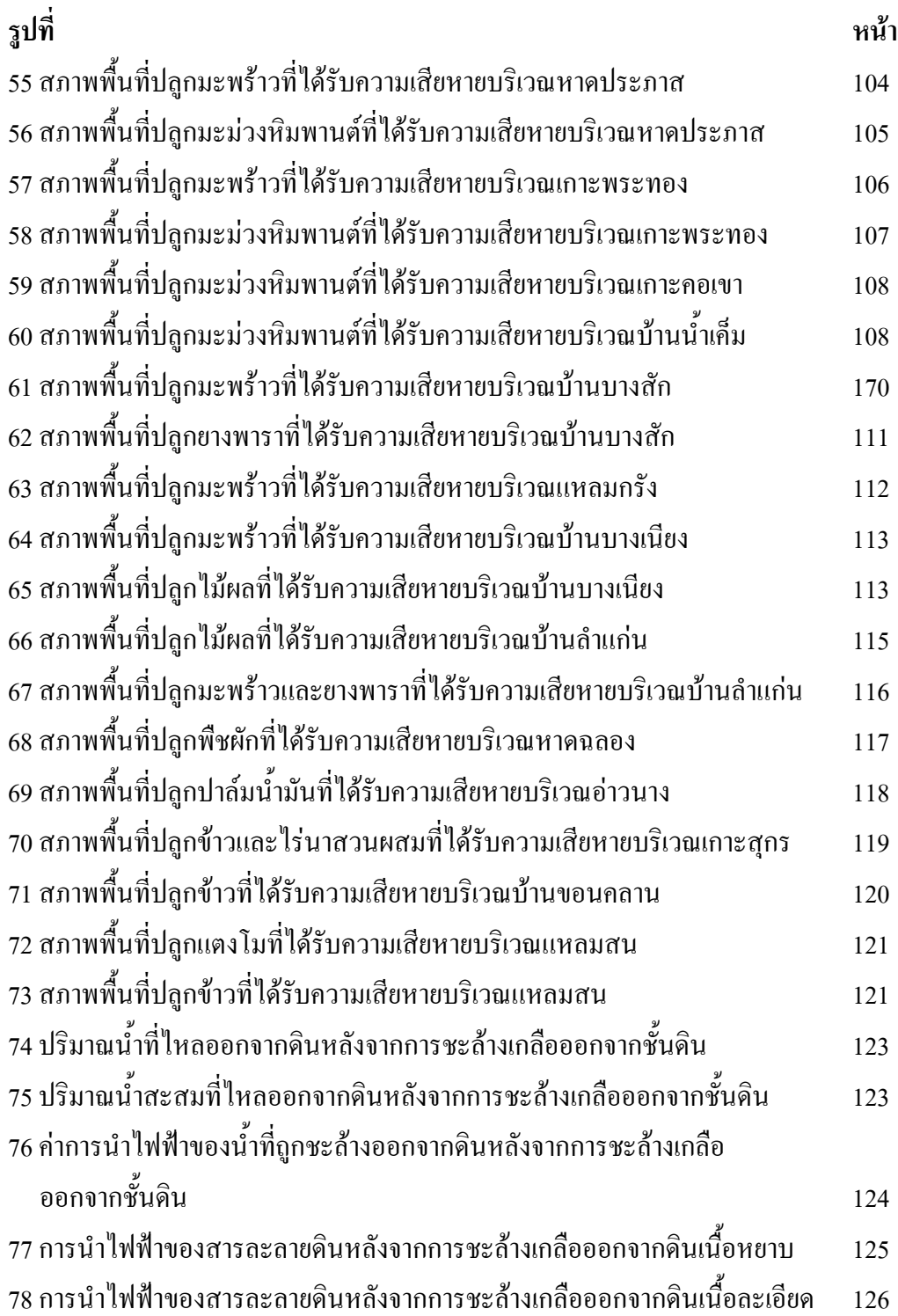

### บทนำ

# ำเทนำต้นเรื่อง

ิการเกิดแผ่นดินไหวขนาด 9.0 ตามมาตราริกเตอร์ บริเวณนอกชายฝั่งด้านตะวันตก ทางตอนเหนือของเกาะสุมาตรา ประเทศอินโคนีเซีย เมื่อวันที่ 26 ธันวาคม พ.ศ. 2547 ทำให้เกิด ึ คลื่นยักษ์สึนามิ และได้สร้างความเสียหายกับชายฝั่งของประเทศต่างๆที่ตั้งอยู่บริเวณมหาสมุทร ้อินเคีย ได้แก่ อินโคนีเซีย ศรีลังกา อินเคีย ไทย โซมาเลีย หมู่เกาะมัลคิฟส์ มาเลเซีย พม่า แทนซาเนีย บังคลาเทศ และเคนยา (ไพฑูรย์, 2548) ภัยพิบัติสึนามิได้ทำลายทั้งชีวิตและทรัพย์สินของประชาชน ที่อยู่บริเวณชายฝั่งทะเลอันคามันทางภาคใต้ของประเทศไทยอย่างรุนแรง ความแรงของคลื่นได้ซัด ลึกเข้าไปจากแนวชายหาดเป็นระยะทางลึกสุดกว่า 3 กิโลเมตร และมีระยะทางฮาวกว่า 600 กิโลเมตร (สำนักงานพัฒนาเทคโนโลยีอวกาศและภูมิสารสนเทศ (องค์การมหาชน), 2548) เหตุการณ์ดังกล่าวทำให้บ้านเรือน โรงแรม รีสอร์ท อุทยานแห่งชาติ และสถานที่ราชการต่างๆ ได้รับความเสียหาย ตลอดจนเกิดความเสียหายทางด้านการเกษตร ปศุสัตว์ การประมง และสภาพ จิตใจของประชาชน บุญรักษ์ (2548) ใค้ทำการแปลและวิเคราะห์ข้อมูลค้วยสายตาจากภาพถ่ายทาง ้อากาศและภาพดาวเทียมก่อนและหลังเกิดเหตุการณ์ภัยพิบัติสึนามิ ในพื้นที่เสียหาย 9 ตำบลของ พื้นที่ 4 จังหวัด คือ จังหวัดระนอง พังงา ภูเก็ต และกระบี่ พบว่า มีพื้นที่เสียหายทั้งหมด 49,009 ไร่ ส่วนใหญ่เป็นพื้นที่การเกษตรจำนวน 5,931 ไร่ คิดเป็นร้อยละ 12.10 ของพื้นที่เสียหายทั้งหมด รองลงมาเป็นพื้นที่ชุมชน 5,777 ไร่ คิดเป็นร้อยละ 11.75 ของพื้นที่เสียหายทั้งหมด พื้นที่ป่าไม้ 2,483 ไร่ คิดเป็นร้อยละ 5.06 ของพื้นที่เสียหายทั้งหมด พื้นที่แหล่งน้ำ 557 ไร่ คิดเป็นร้อยละ 1.14 ของพื้นที่เสียหายทั้งหมด และพื้นที่อื่นๆ 34,261 ไร่ กิดเป็นร้อยละ 69.91 ของพื้นที่เสียหายทั้งหมด ในทันทีหลังเกิดเหตุการณ์ภัยพิบัติสึนามิ องค์การอาหารโลก (FAO) และกระทรวงเกษตรและ สหกรณ์ของไทยได้ร่วมกันสำรวจประเมินความเสียหายแบบเร่งค่วนเพื่อเป็นแนวทางในการให้ ิ ความช่วยเหลือเบื้องต้นสำหรับชาวประมง และเกษตรกรที่ได้รับความเสียหาย (Food and Agriculture Organization of the United Nations and Ministry of Agriculture and Cooperatives ,2005) อย่างไรก็ตาม ในการช่วยเหลือและฟื้นฟูความเสียหายด้านการเกษตรในระยะปานกลางถึง ระยะยาวจำเป็นต้องมีข้อมูลเกี่ยวกับสาเหตุ ลักษณะ และระดับความเสียหาย รวมถึงแนวทางใน

พื้นฟูพื้นที่ดินเค็มที่เกิดจากน้ำทะเลท่วมขัง ซึ่งต้องการการฟื้นฟูช่วยเหลือกที่แตกต่างกันใน เฉพาะเจาะจงกับพื้นที่

งานวิจัยนี้ได้ทำการศึกษาปัจจัยและตัวชี้วัดเพื่อใช้ประเมินระดับความเสียหายที่ เกิดจากสาเหตุและลักษณะของความเสียหายที่แตกต่างกันในแต่ละพื้นที่ และจัดทำเป็นแผนที่ระดับ ความเสียหายดังกล่าวเพื่อเป็นข้อมูลในการแก้ไข พื้นฟูพื้นที่เกษตรกรรมที่ได้รับความเสียหายแบบ เฉพาะเจาะจงพื้นที่ ตามลักษณะของความเสียหายและสาเหตุที่เกิดขึ้นในพื้นที่นั้นๆ นอกจากนี้ยัง ทำการศึกษาศักยภาพในการชะล้างเกลือออกจากชั้นคินในสภาพช่วงต้นฤดูฝนของพื้นที่ชายฝั่ง ตะวันตกของภาคใต้

### การตรวจเอกสาร

ประเทศไทยเกิดคลื่นยักษ์สึนามิเมื่อวันที่ 26 ธันวาคม พ.ศ. 2547 จากเหตุ แผ่นดินไหวขนาด 9.0 ตามมาตราริกเตอร์ ในบริเวณนอกชายฝั่งด้านตะวันตกทางตอนเหนือของ เกาะสุมาตรา ประเทศอินโดนีเซีย เหตุการณ์แผ่นดินไหวครั้งนี้มีศูนย์กลางของแผ่นดินไหวอยู่ที่ บริเวณรอยต่อของแผ่นเปลือกโลกระหว่างแผ่นมหาสมุทรอินเดียกับแผ่นทวีปยูเรเซีย ซึ่งเรียก รอยต่อนี้ว่า ร่องซุนดา (Sunda Trench) คลื่นสึนามิได้ซัดเข้าถล่มชายฝั่งทะเลอันดามันซึ่งอยู่ทางด้าน ตะวันตกของประเทศไทย ครอบคลุมพื้นที่ 6 จังหวัด คือ จังหวัดระนอง พังงา ภูเก็ต กระบี่ ตรัง และ ้สตูล เหตุการณ์คังกล่าวเกิดขึ้นอย่างรวดเร็ว ซึ่งสามารถลำคับเหตุการณ์ได้คังนี้ (ไพฑูรย์, 2548)

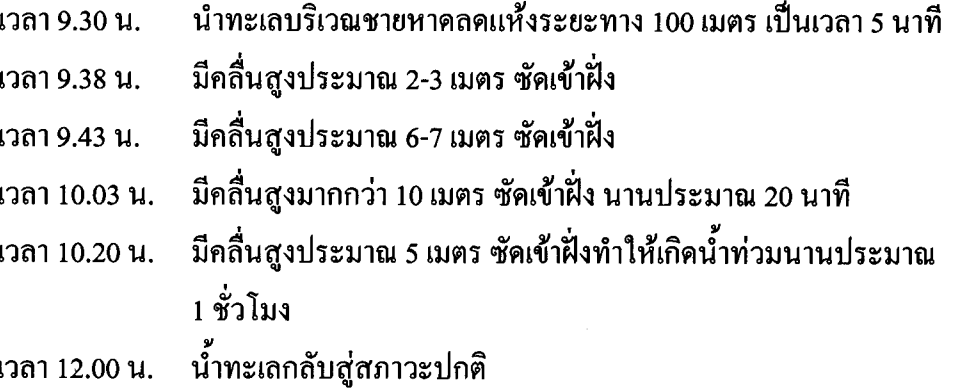

## 1. ความเสียหายที่เกิดจากเหตุการณ์ภัยพิบัติสึนามีในประเทศไทย

ประเทศไทยได้รับผลกระทบจากเหตุการณ์ภัยพิบัติสึนามิอย่างรนแรง ทำให้ ้บ้านเรือน โรงแรม รีสอร์ท อทยานแห่งชาติ และสถานที่ราชการต่างๆ ได้รับความเสียหายจำนวน

มาก นอกจากนี้ยังมีความเสียหายทางด้านการเกษตร ปศุสัตว์ ประมง แหล่งน้ำอุปโภคบริโภค ทรัพยากรธรรมชาติ และการท่องเที่ยว โดยมีรายงานความเสียหายดังกล่าวเบื้องต้น ดังนี้

ด้านชีวิต รายงานว่า มีผู้เสียชีวิตทั้งหมดจำนวน 5,395 คน เป็นชาวไทย 2,059 คน  $1.1$ ชาวต่างชาติ 2,436 คน และไม่สามารถระบุสัญชาติได้ 900 คน ผู้ได้รับบาดเจ็บจำนวน 8,457 คน เป็นชาวไทย 6,065 คน ชาวต่างชาติ 2,392 คน และผู้สูญหายจำนวน 2,871 คน เป็นชาวไทย 1,921 ึคน ชาวต่างชาติ 896 คน ซึ่งเป็นข้อมูล ณ วันที่ 9 กันยายน พ.ศ 2548 จากกรมป้องกันและบรรเทาสา ธารณภัย (2548) อ้างโดย ภาณี (2548)

้ด้านทรัพย์สิน ได้แก่ บ้านเรือน สถานประกอบการ และโครงสร้างพื้นฐานต่างๆ  $1.2$ เช่น โรงแรม ร้านค้า ท่าเทียบเรือ สะพาน ถนน ระบบประปา ระบบไฟฟ้า และโทรศัพท์ ได้รับ ี ความเสียหายคิดเป็นมูลค่านับหมื่นถ้านบาท (ฉวิวรรณ, 2548) และกรมป้องกันและบรรเทาสา ธารณภัย (2548) ใค้รายงานความเสียหายของทรัพย์สินต่างๆดังนี้

1.2.1 บ้านเรือน ได้รับความเสียหายจำนวน 5,506 หลัง โดยพบว่า บ้านเรือน ู้เสียหายทั้งหมด 4.007 หลัง และเสียหายบางส่วน 1.499 หลัง

1.2.2 สถานประกอบการ ได้แก่ โรงแรม ร้านอาหาร และร้านค้าแผงลอย พบว่า ้ความเสียหายทั้งหมดกิดเป็นมูลค่าความเสียหาย 13,010.25 ล้านบาท เป็นมูลค่าความเสียหายจาก จังหวัดพังงามากที่สุดถึง 6,456.09 ล้านบาท รองลงมา คือ ภูเก็ต 3,954 ล้านบาท จังหวัดกระบี่ 2,683.65 ล้านบาท จังหวัดตรัง 6.60 ล้านบาท และจังหวัดระนอง 0.83 ล้านบาท

1.2.3 โครงสร้างพื้นฐาน เช่น ท่าเทียบเรือ สะพาน ถนน ท่อระบายน้ำ ระบบ ประปา โทรศัพท์ และระบบการไฟฟ้า เป็นต้น "ได้รับความเสียหายคิดเป็นมูลค่าความเสียหาย 1.057.39 ล้านบาท (ฉวิวรรณ, 2548)

ทรัพยากรธรรมชาติ  $1.3$ 

ิจากรายงานของสำนักงานนโยบายและแผนทรัพยากรธรรมชาติและสิ่งแวดล้อม (2549) สามารถสรุปผลเสียหายด้านทรัพยากรธรรมชาติในด้านต่างๆ ดังนี้

2.3.1 ป่าชายเลน คลื่นสึนามิทำให้เกิดการกัดเซาะและมีตะกอนทรายทับถมใน ์ พื้นที่ป่าชายเลน เกิดร่องน้ำลึกและกว้างกว่าเดิม มีเปลี่ยนทิศทางการ ใหลของน้ำทะเล น้ำมีความขุ่น มากขึ้น บางบริเวณมีสีคล้ำและมีกลิ่นเหม็น นอกจากนี้น้ำในป่าชายเลนมีความเค็มสูงขึ้น ทำให้เกิด ี ความเสียหายของป่าชายเลนทั้ง 6 จังหวัด กิดเป็นพื้นที่ประมาณ 2,010 ไร่ พบในจังหวัดระนอง 100 ไร่ จังหวัดพังงา 1,900 ไร่ จังหวัดภูเก็ต 10 ไร่ จังหวัดตรัง 20 ไร่ และจังหวัดสตูล 12 ไร่ (ตารางที่ 1)

| จังหวัด | บริเวณที่ได้รับความเสียหาย  | พื้นที่เสียหาย   | ลักษณะความเสียหาย                      |
|---------|-----------------------------|------------------|----------------------------------------|
|         |                             | $(\mathfrak{f})$ |                                        |
| ระนอง   | ้สุขสำราญ กะเปอร์           | 100              | ึ คลื่นกระแทกทำให้ลำต้นหัก ล้มเอน เกิด |
|         |                             |                  | แผลบริเวณลำต้น                         |
| พังงา   | ี ตะกั่วป่า นางย่อน บางวัน  | 1,900            | ็ตะกอนทรายทับถม ความเคี่มจากน้ำ        |
|         | ้ถ้ำแก่น                    |                  | ทะเล                                   |
| ภูเกีต  | บ้านท่าฉัตรไชย บ้านในทอน    | 10               | ้ต้นไม้หักโค่น ถ้มเอน มีรอยแผลบริเวณ   |
|         | บ้านพันวา                   |                  | ถ้าต้น                                 |
| กระบี่  |                             |                  | ได้รับความเสียหายเล็กน้อย              |
| ิตรัง   | ท่าข้าม ปะเหลี่ยน เกาะลิบง  | 20               | ได้รับความเสียหายเล็กน้อย              |
| ิสตูล   | อุทยานแห่งชาติตะรุเตา ท่าแพ | 12               | ตะกอนทรายทับถม ความเคี่มจากน้ำ         |
|         | ิดะงู                       |                  | ทะเล                                   |

ี ตารางที่ 1 พื้นที่ป่าชายเลนบริเวณ 6 จังหวัดที่ได้รับผลกระทบจากเหตุการณ์ภัยพิบัติสึนามิ

2.3.2 ป่าชายหาด บริเวณที่ได้รับความเสียหาย เกิดการกัดเซาะดินบริเวณรอบๆ โคนต้นไม้โคยคลื่นสึนามิ ทำให้ไม้ป่าชายหาคหักล้ม และมีรอยแผล ใบไม้มีสีเหลืองและทิ้งใบใน เวลาต่อมา ป่าชายหาคที่ได้รับความเสียหายมีพื้นที่ประมาณ 3,344 ไร่

2.3.3 หญ้าทะเล ซึ่งเป็นแหล่งอาหารของสัตว์ทะเลถูกทำลายจากการกัดเซาะโดย ้ความแรงของคลื่น ทำให้เกิดการฉีกขาด มีการทับถมของตะกอนดิน ทำให้หญ้าทะเลขาดออกซิเจน และเน่าตาย

2.3.4 สัตว์ทะเลหายาก ซึ่งสามารถพบเห็นในธรรมชาติได้น้อย เช่น เต่าทะเล พะขูน และ โลมา ถูกพัดพามาเกยตื้นบริเวณชายหาดและ ได้รับบาดเจ็บ

2.3.5 แนวปะการัง จากการสำรวจของกรมทรัพยากรทางทะเลและชายฝั่ง เมื่อ ปลายเดือนธันวาคม พ.ศ. 2547 ถึงเดือนกุมภาพันธ์ พ.ศ. 2548 พบว่า แนวปะการังบริเวณชายฝั่ง ทะเลอันคามันได้รับความเสียหายจากคลื่นสึนามิประมาณ 80 ตารางกิโลเมตร และจากผลการ ี สำรวจของนักวิชาการทางทะเล พบว่า แนวปะการังน้ำตื้นได้รับความเสียหายมากที่สุด ปะการังที่ เสียหายส่วนใหญ่อยู่บริเวณหมู่เกาะสุรินทร์ หมู่เกาะสิมิลัน และเกาะพีพี โดยเฉพาะบริเวณอ่าวไทร ี ของเกาะพีพีได้รับความเสียหายประมาณ 80-90 เปอร์เซ็นต์ เนื่องจากมีสิ่งก่อสร้างรอบๆอ่าวถกคลื่น ซัคมากองอยู่บริเวณแนวปะการังน้ำตื้น มีตะกอนทราย และขยะมาทับถมหนาประมาณ 3 นิ้ว จน มองไม่เห็นปะการัง และคาดว่าต้องใช้เวลาในการฟื้นฟูไม่น้อยกว่า 20 ปี ปะการังที่ได้รับความ เสียหายส่วนใหญ่เกิดจากการถูกคลื่นซัดจนแตกหัก ถูกกระแสคลื่นซัดพลิกตัว ทรายจากชายฝั่งซัด ึกลบแนวปะการังทำให้ปะการังขาดแสงแดด รวมทั้งความเสียหายที่เกิดจากการทับถมของเศษขยะ พลาสติก และขอนไบ้

ี การท่องเที่ยว บริเวณชายฝั่งทะเลอันดามันของประเทศไทย ซึ่งเป็นแหล่ง  $2.4$ ท่องเที่ยวที่มีความสวยงาม และบางแห่งได้รับการยอมรับเป็นแหล่งท่องเที่ยวระดับโลก แต่ เหตุการณ์ภัยพิบัติสึนามิ ส่งผลให้อุตสาหกรรมการท่องเที่ยวได้รับความเสียหาย ซึ่งสะท้อนให้เห็น ใค้จากจำนวนของนักท่องเที่ยวที่มาเยือนในแต่ละปี ซึ่งหลังจากเกิดเหตการณ์ภัยพิบัติสึนามิมี

จำนวนนักท่องเที่ยวลคลงอย่างชัดเจน โดยเฉพาะจังหวัดพังงา ภูเก็ต กระบี่ และตรัง (ตารางที่ 2) การท่องเที่ยวแห่งประเทศไทย (2548) อ้างโคยรัฐพล (2548) ได้รายงานความ เสียหายจากภัยพิบัติสึนามิในทางธุรกิจของ 3 จังหวัด คือ จังหวัดภเก็ต กระบี่ และพังงา ได้รับความ เสียหายประมาณ 7.3 หมื่นถ้านบาทฺ และฉวีวรรณ (2548)รายงานว่า เหตุการณ์ภัยพิบัติสึนามิมี ผลกระทบทำให้รายได้ที่มาจากการท่องเที่ยวลดลงจาก 114,769 ล้านบาท เหลือ 65,959 ล้ายบาท ซึ่ง ้คิดเป็นรายได้ที่หายไปถึง 48.810 ถ้านบาท หรือลดลงร้อยละ 43 และสถานการณ์การท่องเที่ยวที่ซาเ เซายังส่งผลให้มีคนงานที่บริการด้านการท่องเที่ยวไม่มีงานทำอีกจำนวนหลายแสนคน

ี ตารางที่ 2 จำนวนนักท่องเที่ยวในปี พ.ศ. 2544-2548 บริเวณ 6 จังหวัดชายฝั่งทะเลอันดามันของ ประเทศไทย

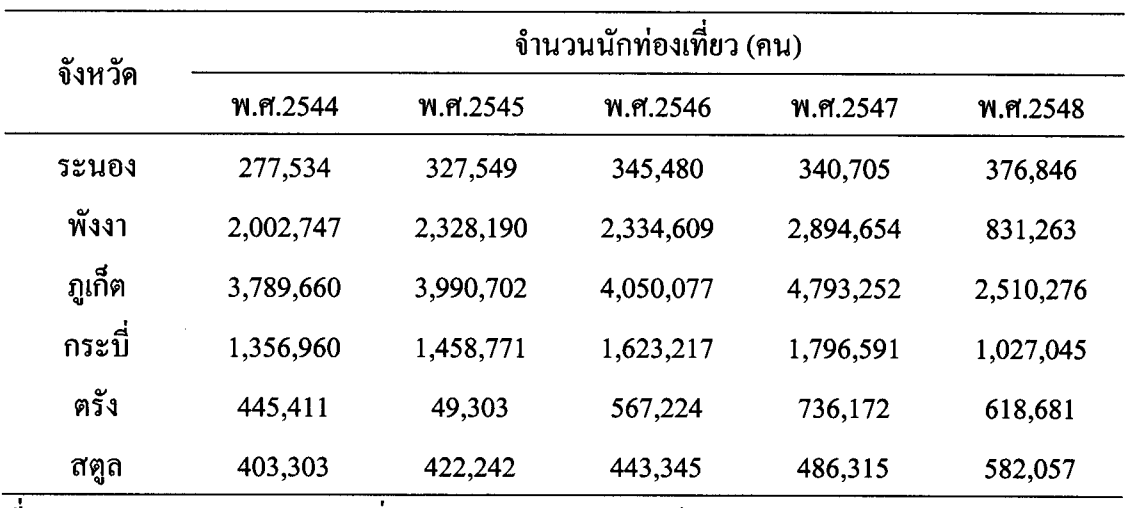

ึกระทรวงการท่องเที่ยวและกีฬา (2548) ้อ้างโดย สำนักงานนโยบายและแผน ที่มา : ทรัพยากรธรรมชาติและสิ่งแวดล้อม (2549)

แหล่งน้ำอุปโภคและบริโภค ถูกคลื่นสึนามิพัคพาน้ำทะเล ตะกอนทะเล เศษขยะ  $1.5$ และซากปรักหักพังมาทับถม ทำให้เกิดการปนเปื้อนในแหล่งน้ำผิวคิน บ่อน้ำตื้น บ่อน้ำบาดาล รวมทั้งระบบประปา โดยสำนักงานนโยบายและแผนทรัพยากรธรรมชาติและสิ่งแวดล้อม (2549) รายงานว่า จังหวัดพังงามีแหล่งน้ำที่ได้รับความเสียหายมากที่สุดจำนวน 521 แหล่ง รองลงมา คือ จังหวัดตรังจำนวน 382 แหล่ง

้ด้านปดุสัตว์ มีรายงานว่า กรมส่งเสริมการเกษตรและกรมปศุสัตว์ได้สำรวจความ  $1.6<sup>1</sup>$ เสียหายเมื่อวันที่ 4 กุมภาพันธ์ พ.ศ. 2548 พบว่ามีวัว ควาย หมู แพะ เปืด และ ไก่ สูญหายและล้มตาย เนื่องจากขาดอาหารและโครงสร้างพื้นฐานถูกทำลาย โดยมีสัตว์ที่ได้รับผลกระทบจำนวน 535,578 ตัวและสูญหายหรือตายจำนวน 10,730 ตัว (Food and Agriculture Organization of the United Nations and Ministry of Agriculture and Cooperatives, 2005)

ด้านประมง มีเรือประมง กระชังเพาะเลี้ยงชายฝั่ง บ่อกุ้ง ได้รับความเสียหายเป็น  $1.7$ มูลค่าประมาณ 2,400 ล้านบาท การประมงชายฝั่งมีอัตราการจับสัตว์น้ำบริเวณชายฝั่งทะเลอันคามัน ลคลงหนึ่งเท่าตัว (รัฐพล, 2548)

ด้านการเกษตร มีรายงานจากกรมส่งเสริมการเกษตร (2548) อ้างโคย Food and  $1.8$ Agriculture Organization of the United Nations and Ministry of Agriculture and Cooperatives (2005) ซึ่งเป็นรายงานความเสียหายทางการเกษตรเมื่อวันที่ 26 มกราคม พ.ศ. 2548 ว่ามีพื้นที่ เกษตรกรรมได้รับความเสียหายจำนวน 9.726 ไร่ พืชที่ได้รับความเสียหาย ได้แก่ นาข้าว พืชสวน เช่น มะพร้าว ปาล์มน้ำมัน และพืชอื่นๆ ซึ่งได้รับผลกระทบจากการกระแทกของคลื่นและความเก็ม จากน้ำทะเล ทำให้พืชล้มตายและแสคงอาการผิดปกติ เช่น ใบเหลืองและแห้งตาย (ตารางที่ 3)

| จังหวัด | จำนวนเกษตรกร | พื้นที่เกษตรกรรมที่ได้รับความเสียหาย (ไร่) |                |        |       |  |  |  |
|---------|--------------|--------------------------------------------|----------------|--------|-------|--|--|--|
|         | (510)        | ข้าว                                       | พืชอื่นๆ       | พืชสวน | รวม   |  |  |  |
| กระบี่  | 13           | 15                                         | 5              | 40     | 60    |  |  |  |
| ตรัง    | 76           | 100                                        | 167            | 21     | 288   |  |  |  |
| พังงา   | 675          | 37                                         | $\blacksquare$ | 8,369  | 8,406 |  |  |  |
| ภูเกี๊ต | 10           | $\blacksquare$                             | 10             | 80     | 90    |  |  |  |
| ระนอง   | 241          | 44                                         | 12             | 314    | 370   |  |  |  |
| สตูล    | 142          | 122                                        | 387            | 3      | 512   |  |  |  |
| รวม     | 1,157        | 318                                        | 581            | 8,827  | 9,726 |  |  |  |

ตารางที่ 3 พื้นที่เกษตรกรรมที่ได้รับความเสียหายจากเหตุการณ์ภัยพิบัติสึนามิในการสำรวจเบื้องต้น

ข้อมูล ณ วันที่ 26 มกราคม พ.ศ. 2548

ที่มา: กรมส่งเสริมการเกษตร (2548) อ้างโดย Food and Agriculture Organization of the United Nations and Ministry of Agriculture and Cooperatives (2005)

บุญรักษ์ (2548) ได้ทำการแปลและวิเคราะห์ข้อมูลด้วยสายตาจากภาพถ่ายทาง อากาศและภาพดาวเทียม IKONOS ที่บันทึกภาพไว้ทั้งก่อนและหลังเกิดเหตุการณ์ภัยพิบัติสึนามิ ใน พื้นที่เสียหาย 9 ตำบลของพื้นที่ 4 จังหวัด คือ จังหวัดระนอง พังงา ภูเก็ต และกระบี่ พบว่า มีพื้นที่ เสียหายทั้งหมด 49,009 ไร่ ส่วนใหญ่เป็นพื้นที่เกษตรกรรมจำนวน 5,931 ไร่ รองลงมาเป็นพื้นที่ ชุมชน 5,777 ไร่ พื้นที่ป่าไม้ 2,483 ไร่ พื้นที่แหล่งน้ำ 557 ไร่ และพื้นที่อื่นๆ 34.261 ไร่

ความเสียหายในพื้นที่เกษตรกรรมมีปัจจัยและลักษณะของผลกระทบที่แตกต่างกัน ได้แก่ ความเสียหาย ถ้มตายของพืชในบริเวณชายฝั่งทะเลจากความแรงของคลื่น โดยตรง (รูปที่ 1) เกิดการสูญเสียหน้าดินและความอุดมสมบูรณ์ของดิน (รูปที่ 2) ดินในบริเวณรากพืชถูกกัดเซาะทำ ให้รากพืชโผล่ลอย หรือหักล้ม และบางบริเวณเกิดการท่วมขังของน้ำทะเล (รูปที่ 3) และพืชแห้ง ตายจากความเค็มจากการทับถมของตะกอนทะเล (รูปที่ 4) นอกจากนี้ คินที่ถูกน้ำทะเลท่วมขัง ในช่วงเหตุการณ์สึนามิ พืชจะแสดงอาการเป็นพิษของเกลือ เช่น ใบเหลือง ขอบใบไหม้ และเหี่ยว ตายในที่สุด พืชบางชนิดแสดงอาการผิดปกติให้เห็นหลังจากเกิดการท่วมขังของน้ำทะเล 2-6 สัปดาห์ (Food and Agriculture Organization of the United Nations and Ministry of Agriculture and Cooperatives, 2005)

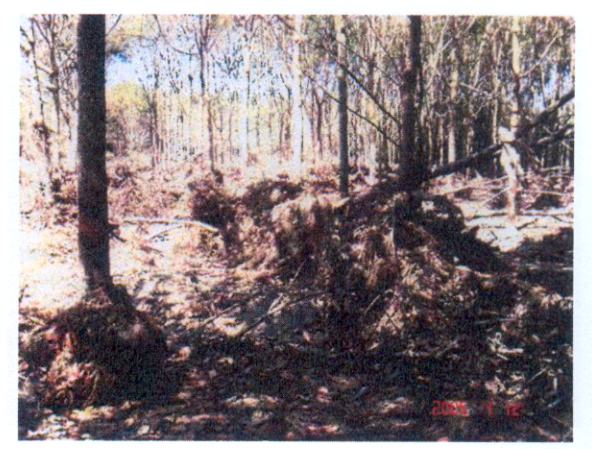

**รูปที่ 1** สภาพพื้นที่ซึ่งได้รับความเสียหายจากความแรงของคลื่น

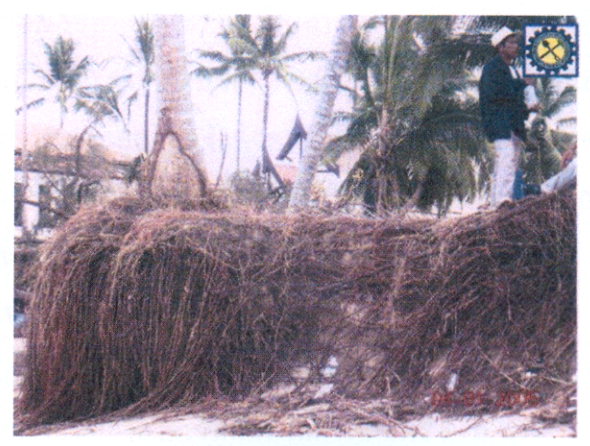

ร**ูปที่ 2** สภาพพื้นที่ซึ่งได้รับความเสียหายจากการกัดเซาะหน้าดิน

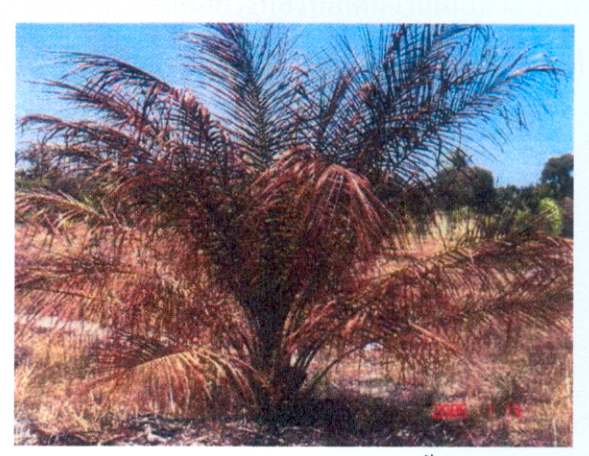

รูปที่ 3 สภาพพื้นที่ซึ่งได้รับความเสียหายจากการท่วมขังของน้ำทะเล

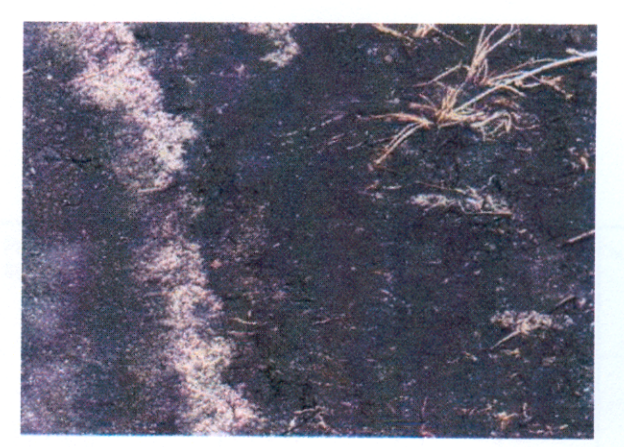

**รูปที่ 4** สภาพพื้นที่ซึ่งได้รับความเสียหายจากการทับถมของตะกอนทะเล

## 2. แนวทางการประเมินผลกระทบการใช้ที่ดินด้านการเกษตร

ปัจจัย (factors) ต่างๆ ที่มีผลต่อระดับความเสียหายของพื้นที่เกษตรในระดับความ รุนแรงที่แตกต่างกัน ผลกระทบของปัจจัยดังกล่าวสามารถประเมินได้โดยพิจารณาจากตัวชี้วัด ต่างๆ ที่เป็นตัวแทนหรือข้อมูล (indicator) ที่ตรวจวัดได้ในพื้นที่ และระดับความรุนแรง (threshold) ที่สะท้อนถึงผลกระทบของปัจจัยนั้นๆ

#### การกำหนดปัจจัย ตัวชี้วัด และเกณฑ์ชี้วัด  $2.1$

Smyth and Dumanski (1993) ได้เสนอขั้นตอนการวิเคราะห์เพื่อการประเมินผล ึกระทบ สถานะภาพความชั่งขืนของการใช้ที่คินค้านการเกษตร ดังนี้

1) ปัจจัยที่เกี่ยวข้อง (evaluation factors) : โดยการพิจารณารวบรวมปัจจัย หรือ ึกระบวนการต่างๆ ที่เกี่ยวข้องและมีผลต่อการก่อให้เกิดความเสียหาย ระดับความรุนแรง หรืออาจ เป็นข้อจำกัดการฟื้นฟูพื้นที่ซึ่งได้รับผลเสียหาย และปัจจัยเหล่านี้อาจจะทำการจัดกลุ่มเป็นปัจจัย ด้านกายภาพ ชีวภาพ และด้านสังคมเศรษฐกิจ (รูปที่ 5)

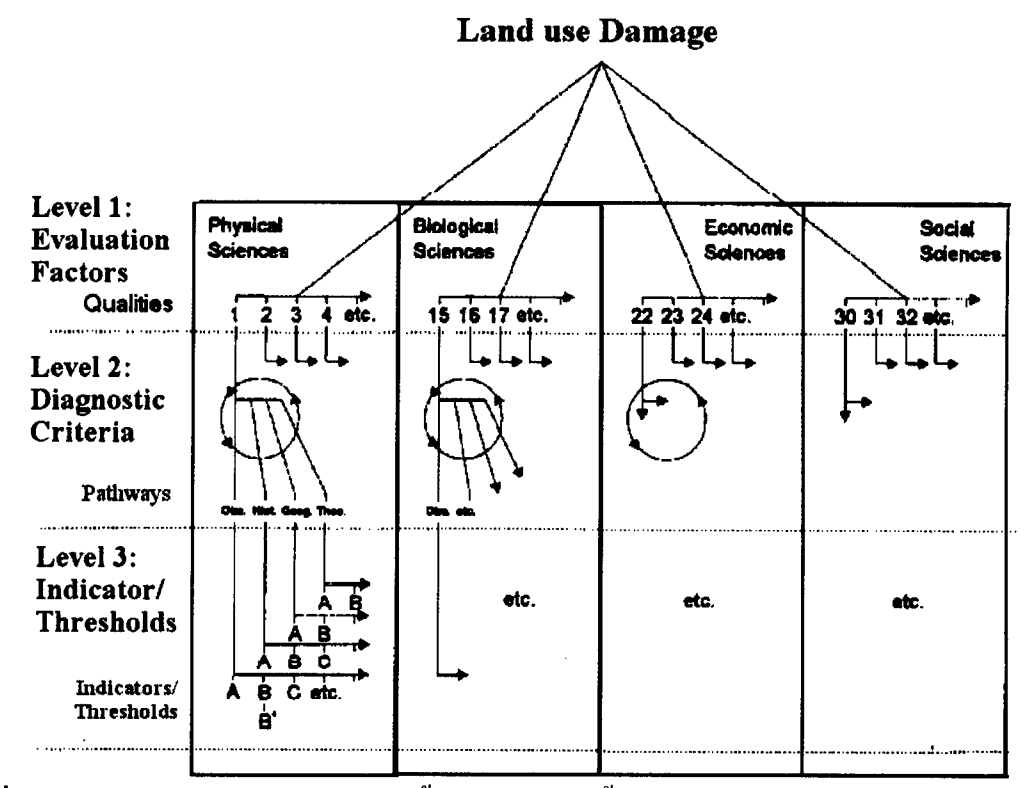

**รูปที่ 5** โครงสร้างการกำหนดปัจจัย ตัวซึ้วัด และเกณฑ์ซี้วัดเพื่อใช้ในการประเมิน (Smyth and Dumanski, 1993)

2) เกณฑ์วินิจฉัย (diagnostic criteria) : เป็นแนวทางในการพิจารณา พัฒนา ตัวชี้วัคสำหรับปัจจัยต่างๆในข้อ 1 จากการระบุลักษณะและสาเหตุของผลกระทบของปัจจัยโคย อาศัยความรู้ความเข้าใจถึงสาเหตุ และผลกระทบที่เกี่ยวข้องหรืออาศัยข้อมูลจากแหล่งต่างๆ ผสมผสานกัน ได้แก่

- แนวโน้มของผลกระทบที่สังเกต หรือวัดได้ในปัจจุบัน (observation)

- ผลกระทบที่เคยเกิดขึ้นในอดีต (historical)
- ลักษณะผลกระทบที่เกิดขึ้นในพื้นที่ลักษณะที่ใกล้เคียงกัน (geographical)
- ผลกระทบจากการคาดคะเนทางทฤษฎี (theoretical or modelling)

การผสมผสานของข้อมูลต่างๆ ดังกล่าวเป็นขั้นตอนแบบย้อนกลับได้ (iterative) เพื่อทำการระบุข้อมูลหรือตัวชี้วัดที่สำคัญที่สุดของปัจจัยในขั้นต่อไป และการคาดคะเนระดับวิกฤต ที่เกี่ยวข้องกับตัวชี้วัด

3) ตัวชี้วัดและระดับค่าวิกฤต(indicators and thresholds) :กัดเลือกตัวชี้วัด หรือข้อมูลที่สามารถวัดได้ในขั้นตอนที่ 2 และกำหนคระดับเกณฑ์หรือค่าวิกฤตที่ใช้ในการจัดลำดับ ของผลกระทบของตัวชี้วัดดังกล่าว (ตารางที่ 4)

| <b>Factors (Level 1)</b> |     | <b>Component Attribute (Levels 2 and 3)</b>      |                                          |  |  |  |
|--------------------------|-----|--------------------------------------------------|------------------------------------------|--|--|--|
| 1. ผลกระทบจากน้ำท่วม     | 1.1 | ระยะเวลาที่ถูกน้ำท่วมที่ระยะวิกฤต                | วัน                                      |  |  |  |
|                          | 1.2 | ระคับความลึกของน้ำที่ระยะวิกฤต                   | เมตร                                     |  |  |  |
|                          | 1.3 | ิความถี่ของความเสียหายจากน้ำท่วม                 | ิ์<br>ครั้ง                              |  |  |  |
| 2. ผลกระทบจากศัตรูพืช    | 2.1 | ี ความรุนแรงจากศัตรูพืช 'X'                      | เปอร์เซนต์                               |  |  |  |
|                          | 2.2 | ้ความรุนแรงจากโรคพืช 'Y'                         | ความเสียหาย<br>เปอร์เซนต์<br>ความเสียหาย |  |  |  |
|                          | 2.3 | ปัจจัยท้องถิ่นที่เหมาะกับศัตรูพืช 'X'/โรคพืช 'Y' |                                          |  |  |  |
| 3. ประชากร               | 3.1 | จำนวน/อัตราการเปลี่ยนแปลง                        |                                          |  |  |  |
|                          | 3.2 | ึการกระจายโดยอายุ/เพศ                            |                                          |  |  |  |
|                          | 3.3 | จำนวนวัยแรงงาน                                   |                                          |  |  |  |
|                          | 3.4 | การย้ายเข้า/ย้ายออกจากพื้นที่                    |                                          |  |  |  |
| 4. ความอุคมสมบูรณ์ของคิน | 4.1 | ระคับ N ในชั้นหน้าคิน                            | เปอร์เซนต์                               |  |  |  |
|                          | 4.2 | ระดับ P ในชั้นหน้าคิน                            | ppm                                      |  |  |  |
|                          | 4.3 | ระคับ K ในชั้นหน้าคิน                            | meq $/100 g$                             |  |  |  |
|                          | 4.4 | ความเป็นกรดของดิน                                | pH                                       |  |  |  |

ตารางที่ 4 ตัวอย่างของความสัมพันธ์ระหว่างปัจจัยและข้อมูลตัวชี้วัดที่ใช้ประเมินปัจจัยต่อระดับ ิ์ ความเหมาะสมหรือข้อจำกัดในการใช้ที่ดินค้านการเกษตร

#### หลักเกณฑ์ในการคัดเลือกปัจจัย เกณฑ์วินิจฉัยเพื่อใช้กับการประเมิน  $2.2$

การพิจารณาคัดเลือกปัจจัยต่างๆ ที่มีส่วนเกี่ยวข้องกับผลกระทบเพื่อใช้ในประเมิน นั้นจะต้องความสำคัญ สามารถวัดได้ในพื้นที่ และมีสอดคล้องตามหลักเกณฑ์ที่ใช้คัดเลือกคังนี้ (David. 1994)

1) มีความสำคัญหรือมีอิทธิพลที่ก่อให้เกิดความเสียหาย

2) มีค่าวิกฤตหรือพบความถี่ของการเกิดที่มีผลก่อให้เกิดความเสียหาย

3) มีข้อมูลชี้วัคที่สามารถนำมาใช้ในการประเมินความเสียหาย

4) ผู้ประเมินมืองค์ความรู้เกี่ยวกับลักษณะความสัมพันธ์ของปัจจัยกับระคับ ผลกระทบที่เกิดขึ้น

ปัจจัยที่สามารถใช้ในการประเมินได้จะต้องมีสมบัติผ่านเกณฑ์การคัดเลือกทั้ง 4 เกณฑ์ดังกล่าว หากมีสมบัติข้อใดข้อหนึ่งที่ไม่ผ่านเพียงข้อเคียว ก็ถือว่าปัจจัยนั้นไม่สามารถนำมาใช้ ในการประเมินได้

#### การกำหนดคะแนนความรุนแรงของเกณฑ์ชี้วัด  $2.3$

การประเมินผลกระทบโดยรวมสามารถประเมินได้งากคะแนนความรุนแรงของ เกณฑ์ชี้วัดของตัวชี้วัดในแต่ละปัจจัย และแต่ละปัจจัยอาจจะต้องการตัวชี้วัดได้หลายตัว ซึ่งอาจจะ เป็นตัวชี้วัดโคยตรง หรือโคยอ้อม นอกจากนี้ระดับของเกณฑ์อาจจะเป็นข้อมูลเชิงปริมาณ หรือ เชิง ดุณภาพก็ได้ เช่น ปัจจัยด้านการฟื้นฟูจากการชะล้างเกลือออกจากชั้นคิน ตัวชี้วัดหนึ่งได้แก่ ้ความสามารถในการระบายน้ำของคิน การให้คะแนนของเกณฑ์ชี้วัคอาจจะวัคจากอัตราการซึมผ่าน น้ำได้ของคินโดยตรง หรืออาจจะประเมินโดยทางอ้อมจากระดับความลึกของระดับน้ำใต้ดิน (เชิง ปริมาณ) หรือประเภทของเนื้อคิน (เชิงคุณภาพ) เป็นต้น การให้คะแนนลำคับความรุนแรง หรือ ความสัมพันธ์กับระดับผลกระทบที่เกิดขึ้น (single) utility) function) ในแต่ละตัวชี้วัดอาจจะมี ลักษณะหรือหน่วยการวัด (measurement) scale) ที่แตกต่างกัน เช่น ความลึกของระดับน้ำใต้ดิน (cm) และประเภทของเนื้อคิน (textural class) ซึ่ง ไม่สามารถนำมารวมกัน ได้โดยตรง ข้อมูลตัวชี้วัด อาจจะมีมาตราส่วนและข้อจำกัดในการประมวลผลที่แตกต่างกัน ดังนี้

- Nominal เป็นลักษณะหรือหน่วยการวัดข้อมูลที่ลักษณะเป็นนามหรือชื่อ

เรียก เช่น รายชื่อนักกีฬา

- Ordinal เป็นลักษณะหรือหน่วยการวัดข้อมูลที่ลักษณะเป็นลำดับขั้น

้เช่น ลำดับการชนะของนักกีฬา

- Interval เป็นลักษณะหรือหน่วยการวัดข้อมูลที่ลักษณะเป็นจำนวนหรือ ้ คะแนน เช่น สถิติเวลาการวิ่งของนักกีฬา

- Ratio เป็นลักษณะหรือหน่วยการวัคข้อมูลที่ลักษณะของข้อมูลที่มี หน่วยที่สามารถเปรียบเทียบกันได้ เช่น การทำสถิติเวลาการวิ่งของนักกีฬาแต่ละคน ซึ่งมีลักษณะ เป็นเวลาสะสมที่ใช้ให้เป็นอัตราส่วนหรือร้อยละของข้อมูลที่สามารถเปรียบเทียบกันได้ หรืออาจทำ ได้โดยการคูณกับค่าถ่วงน้ำหนักความสำคัญของตัวชี้วัดหรือปัจจัยนั้นๆ

การกำหนดลำดับคะแนนผลกระทบ (utility scale) ของเกณฑ์ชี้วัด (ตารางที่ 5) ด้องมีการกำหนดให้เป็นหน่วยเดียวกัน ใน Interval Scale โดยปกติจะแบ่งระดับออก 1–9 และทำ ึการให้คะแนนของตัวชี้วัดโดยการตีความจากระดับของผลกระทบ เช่นคะแนนเท่ากับ 1 จะมีความ รุนแรงของผลกระทบน้อยที่สุด และคะแนนเท่ากับ 9 มีความรุนแรงของผลกระทบต่อความเสียหาย สูงสุด

ึการให้คะแนนเกณฑ์ชี้วัดต่างๆ อาจแบ่งลำดับการให้คะแนนออกเป็นช่วงๆตาม การตีความจากระดับผลกระทบของข้อมูลที่ไม่เท่ากัน เช่น การให้คะแนนของลักษณะเนื้อคินในชั้น ต่างๆ (ดินเนื้อหยาบ ดินเนื้อปานกลาง และดินเนื้อละเอียด) ต่อผลกระทบในการระบายน้ำ โดย กำหนดให้คะแนนในคินเนื้อหยาบเท่ากับ 1 คินเนื้อปานกลางเท่ากับ 4 และคินร่วนปนเหนียวเท่ากับ 7 และดิบเหบียวเท่ากับ 9 เป็นต้น

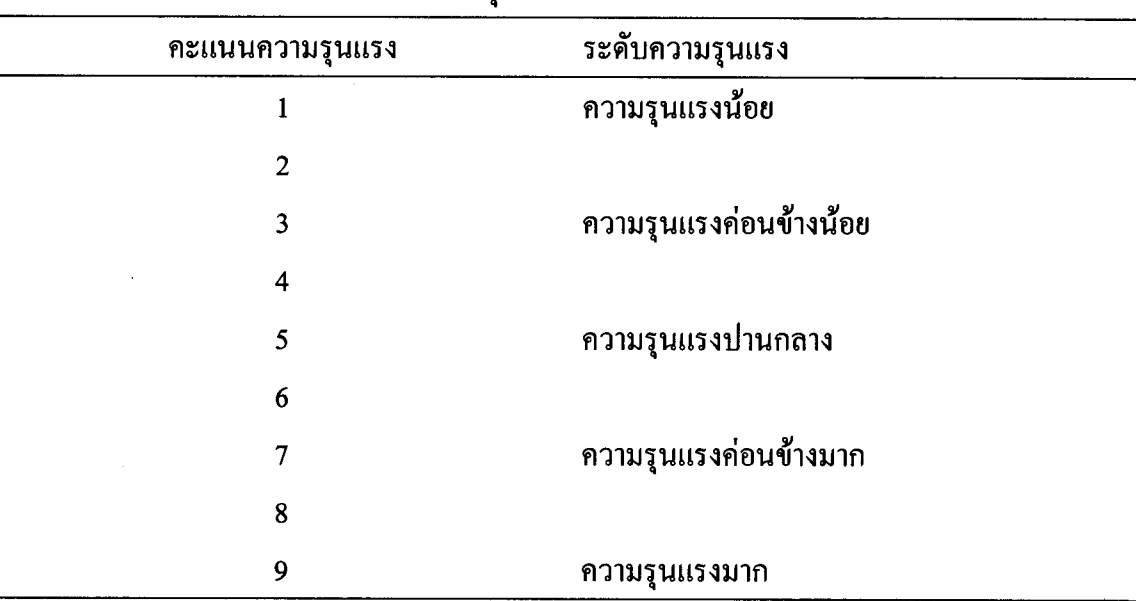

**ตารางที่ 5** อัตราการให้คะแนนระดับความรนแรงของเกณฑ์วินิจฉัย

ที่มา: คัดแปลงจาก Environmental Systems Research Institute (1996)

#### การถ่วงน้ำหนักความสำคัญของปัจจัย (Criterion Weights)  $2.4$

ี การถ่วงน้ำหนัก (weighting) หมายถึง ค่าความสำคัญที่ได้จากการเปรียบเทียบ ระหว่างปัจจัยที่ใช้ในการประเมิน ซึ่งแสดงความสำคัญในรูปของตัวเลขที่สามารถบอกระคับ ความสำคัญของปัจจัย ในการศึกษาแต่ละงานวิจัย ปัจจัยยที่ใช้แต่ละปัจจัยจะมีค่าระคับความสำคัญ ไม่เท่ากัน จึงจำเป็นต้องมีการถ่วงน้ำหนักความสำคัญของปัจจัยเพื่อให้ทราบถึงระดับความสำคัญ ของปัจจัยนั้นๆ

เทคนิคที่ใช้ในการประเมินปัจจัยแบบหลายปัจจัย (multi-criteria) เพื่อใช้ในการให้ น้ำหนักความสำคัญของปัจจัยมี 3 วิธี คือ (1) การจัดอันดับตำแหน่ง (ranking) (2) การแทนค่าด้วย การให้คะแนน (scoring) และ (3) การเปรียบเทียบทีละคู่ (pairwise comparisons) แต่วิธีที่มีแนวโน้ม ว่าจะพัฒนาไปได้ด้วยคื และนิยมใช้กันในหลายๆงานวิจัย คือ วิธีการเปรียบเทียบทีละคู่ (pairwise comparisons) (Saaty, 1997) เนื่องจากการจัดอันดับ และการแทนค่าด้วยการให้คะแนน เป็นวิธีที่ง่าย แต่ไม่สามารแสดงผลการวิเคราะห์ที่ซับซ้อนได้ ส่วนการเปรียบเทียบทีละคู่ (pairwise comparisons) เป็นวิธีการขั้นสูงกว่าสองวิธีแรก ค่อนข้างเชื่อถือได้ในสถานการณ์จริง มีการประยุกต์ใช้แบบ matrix เน้นความสัมพันธ์ของปัจจัยที่ใช้กับการคำนวณน้ำหนักในแต่ละปัจจัยที่กำหนด (Svoray et al., 2004) ซึ่งในเนื้อหาของกระบวนการตัดสินใจโดยวิธีดังกล่าวเป็นแบบกระบวนการลำดับชั้น การวิเคราะห์ (Analytical Hierarchy Process : AHP) ซึ่งเป็นกระบวนการตัดสินใจที่ใช้การวินิจฉัย เพื่อหาเหตุผล และช่วยตัดสินใจในประเด็นปัญหาที่มีความซับซ้อนให้มีความง่ายขึ้น สามารถ วินิจฉัยเปรียบเทียบองค์ประกอบต่างๆ ได้อย่างรวดเร็วมีประสิทธิภาพ มีความน่าเชื่อถือ และ สามารถตรวจสอบความสอดคล้องของการวินิจฉัยได้

วิธีการในการประเมินปัจจัยแบบหลายปัจจัย (multi-criteria) โคยใช้การถ่วง น้ำหนักความสำคัญจะต้องเปรียบเทียบ และพิจารณาความสำคัญระหว่างปัจจัย 2 ปัจจัย การกำหนด หรือเปรียบเทียบอัตราการให้คะแนนระดับความสำคัญของปัจจัยจะขึ้นกับมุมมองหรือวัตถุประสงค์ ของผู้ทำการวิจัยหรือผู้ประเมิน ซึ่งเกิดจากความชำนาญ ประสบการณ์ และปราศจากความลำเอียง

้อัตราการให้คะแนนระดับความสำคัญแบ่งออกเป็น 9 ระดับ ดังแสดงในตารางที่ 4 ซึ่งเหมาะสมและสะท้อนถึงระดับที่สามารถแยกแยะความสัมพันธ์ระหว่างปัจจัย (วิฑูรย์, 2542) โดย คะแนน 1/9 หมายถึงปัจจัยที่พิจารณามีความสำคัญน้อยกว่าอีกปัจจัยที่เปรียบเทียบในระดับที่น้อย ที่สุด คะแนน 1 หมายความว่าปัจจัยทั้งสองมีความสำคัญเท่ากัน (equal importance) และคะแนน 9 หมายความว่าปัจจัยที่พิจารณามีความสำคัญที่สุด (extreme) เทองrtance) เมื่อเทียบกับอีกปัจจัย ตัวอย่างเช่นเมื่อเปรียบเทียบความสำคัญระหว่างปัจจัย A และปัจจัย B และเมื่อ A มีความสำคัญ มากกว่า B ในระดับ Strongly, very strongly และ extremely จะได้คะแนนเท่ากับ 5, 7 และ 9 ตามลำดับ ในทางกลับกัน ถ้า A มีความสำคัญน้อยกว่า B ในระดับต่างๆ ข้างต้นก็จะได้คะแนนเป็น  $1/5$ ,  $1/7$  และ  $1/9$  ตามลำคับ (ตารางที่ 6)

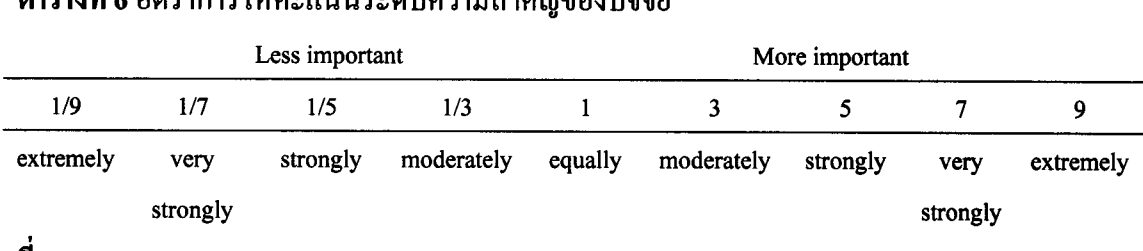

**ที่มา** : Eastman et al. (1993)

จากงานวิจัยของ David M. Atkinson et al., (2005) แนะนำว่าจำนวนข้อมูลหรือ ึ่งำนวนคะแนนที่ได้งากการเปรียบเทียบเกณฑ์วินิจฉัย (P) สามารถคำนวณได้ดังนี้

```
P = n(n-1)/2เมื่อ
      ่ P = จำนวนคะแนนที่ได้จากการเปรียบเทียบความสำคัญของปัจจัย
       n = จำนวนปัจจัยทั้งหมดที่ใช้เปรียบเทียบความสำคัญ
และการคำนวณค่าถ่วงน้ำหนักของปัจจัยจากการให้คะแนนเปรียบเทียบ
```
์<br>ความสำคัญสามารถทำได้ดังนี้

- รวมคะแนนระดับความสำคัญของปัจจัยในแต่ละคอลัมน์ ซึ่งเท่ากับ

1.53, 4.11 และ 15 สำหรับปัจจัยA, B และ C ตามลำคับ

ตารางที่ 6 จัตราจารให้จะแบบระเจ้าเจอาะเชิวจัดเยองปีกจับ

- นำคะแนนความสำคัญของปัจจัยในตารางที่ 7 แต่ละค่าหารด้วยค่าของ ี ผลรวมของคอลัมน์นั้นๆ มาใส่ไว้ในตารางที่ 8

- ค่าถ่วงน้ำหนักของปัจจัยสามารถคำนวณได้จาก ค่าเฉลี่ยของข้อมูลใน แถวนั้นๆ (ตารางที่ 9) ซึ่งค่าถ่วงน้ำหนักที่ได้คือ 0.57, 0.35 และ 0.29 ของปัจจัยA, B และ C ตาบลำดับ

| ปัจจัย |     | B |  |
|--------|-----|---|--|
|        |     |   |  |
| В      | 1/3 |   |  |
|        | 1/5 |   |  |

ี ตารางที่ 7 ตารางการให้คะแนนเปรียบเทียบความสำคัญระหว่างปัจจัย

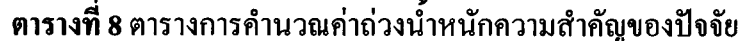

| ปัจจัย      | A    | B                       | С  |
|-------------|------|-------------------------|----|
| Α           |      | $\mathbf{\overline{2}}$ |    |
| B           | 1/3  |                         | Q  |
| $\mathbf C$ | 1/5  | 1/9                     |    |
| ผลรวม       | 1.53 | 4.11                    | 15 |

**ตารางที่ 9** ตารางการคำนวณค่าถ่วงน้ำหนักความสำคัญของปัจจัย

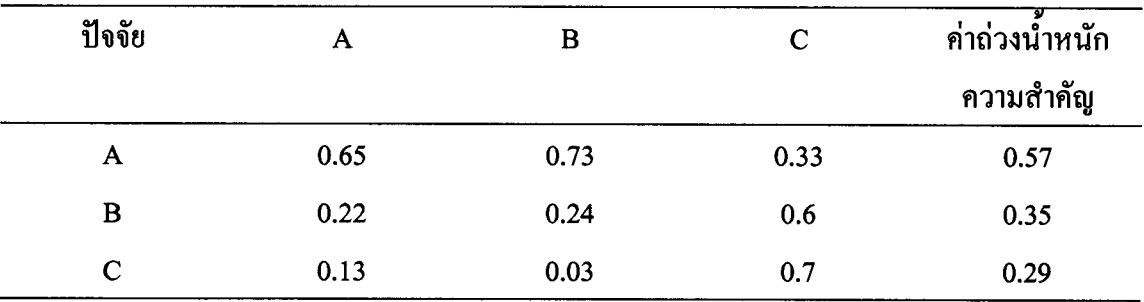

ึการตรวจสอบความสอดคล้องหรือความสม่ำเสมอของการเปรียบเทียบระหว่าง ปัจจัยต่างๆ ทำได้โคยการหาค่าอัตราส่วนความสอดคล้องของการวินิจฉัย (Consistency Ratio : C.R.) โดยมีเกณฑ์การยอมรับได้ของค่า C.R. ไม่เกิน 10 % สำหรับการพิจารณาปัจจัยมากกว่า 5 ปัจจัย ค่า C.R. `ค้องไม่เกิน 9 % สำหรับปัจจัย4 ปัจจัยและไม่ควรเกิน 5 % สำหรับ 3 ปัจจัย ซึ่ง ี่สามารถคำนวณได้จากสมการที่ 1

> (สมการที่ 1)  $C.R. = C.I.R.I. x 100\%$

เมื่อ R.I. คือ ค่า Randomly generated consistency Index ซึ่งจะเปลี่ยนไปตาม ึ่งำนวนเกณฑ์วินิจฉัย (n) และค่า R.I.ที่ใช้ในการคำนวณได้กำหนดและแสดงดังตารางที่ 10

| Matrix Size  |          | $\mathcal{L}$ | 3    | 4    |      | 6    |      | 8    |  |
|--------------|----------|---------------|------|------|------|------|------|------|--|
| Average R.I. | $\bf{0}$ | 0             | 0.58 | 0.9  | 1.12 | 1.24 | 1.32 | 1.41 |  |
| Matrix Size  | 9        | 10            | 11   | 12   | 13   | 14   | 15   | 16   |  |
| Average R.I. | 1.45     | 1.49          | 1.51 | 1.53 | 1.55 | 1.56 | 1.59 | 1.62 |  |

ตารางที่ 10 ค่า Randomly generated consistency Index

และค่าความสอดคล้องของการวินิจฉัย (Consistency Index : C.I.) โดยสมการที่ 2

$$
C.I. = \lambda_{\max} - n/n-1
$$
 (avn15 $\hat{n}$ 2)

n คือ จำบวบเกณฑ์วิบิจฉัย ้เบื้อ

ส่วนการคำนวณหาค่าแลมค้าแมกซ์ ( $\lambda_{\scriptscriptstyle\rm max}$ ) ทำได้โดยการนำเอาผลรวมในแนวตั้ง ีของแต่ละปัจจัยคุณค้วยค่าถ่วงน้ำหนักของแต่ละปัจจัยนั้นๆ คังสมการที่ 3

$$
\lambda_{\max} = y_1 w_1 + y_2 w_2 + y_3 w_3 + \dots + y_n w_n = \sum_{k=1}^n y_k w_k \qquad \text{(a)} \qquad \text{(a)}
$$

# 3. แนวทางการฟื้นฟูผลกระทบจากเหตุการณ์ภัยพิบัติสึนามิ

ประเทศไทยได้รับความเสียหายอย่างรุนแรงจากเหตุการณ์ภัยพิบัติสึนามิ เหตุการณ์ดังกล่าวได้ส่งผลกระทบทั้งด้านชีวิตและทรัพย์สินของประชาชนที่บริเวณชายฝั่งทะเลอัน ้ดามันของประเทศไทย เช่น อาคารบ้านเรือน โรงแรม สถานประกอบการ และสิ่งก่อสร้างต่างๆ และได้มีหน่วยงานต่างๆทั้งภาครัฐ เอกชน และองค์กรต่างๆเข้ามาให้ความช่วยเหลือเบื้องต้นเพื่อ บรรเทาความเคือคร้อนของประชาชน โดยมีการให้ความช่วยเหลือ และการสนับสนุนเงินเขียวยา ผู้ประสบภัยที่ได้รับผลกระทบจากเหตุการณ์ภัยพิบัติสึนามิ ให้เงินยังชีพในช่วงแรกของการประสบ ้ภัย และแจกจ่ายเครื่องอุปโภคบริโภคเพื่อใช้ในการคำรงชีพ ให้เงินชดเชยค่าเสียหาย เช่น ชดเชยค่า เรือประมงหรืออุปกรณ์ประมงที่ได้รับความเสียหาย สร้างที่อยู่อาศัย เป็นต้น

ส่วนการฟื้นฟูด้านทรัพยากรธรรมชาติ เช่น หาดทราย แนวปะการัง และป่าชาย เลน ที่ได้รับความเสียหายจากการถูกคลื่นกัดเซาะอย่างรุนแรง การปนเปื้อนของแหล่งน้ำผิวดิน บ่อ น้ำตื้น บ่อน้ำบาดาลจากน้ำทะเลและตะกอนทะเล แนวทางในการฟื้นฟูเบื้องต้นควรมีการปรับปรุง ี่ สภาพพื้นที่โดยคำเนินการเสริมทรายบริเวณชายหาคที่เกิดปัญหาการกัดเซาะอย่างรุนแรง ปลูก ปะการังเพื่อเสริมสร้างระบบนิเวศน์ใต้ท้องทะเล ปลูกป่าชายเลนเพื่อสร้างระบบนิเวศน์ชายฝั่งและ

เป็นแนวกันลม ในบริเวณที่มีการทับถมของขยะและซากปรักหักพังได้มีการใช้ พด.1-7 ฉีดพ่นเพื่อ กำจัดกลิ่นเน่าเหม็นและฆ่าเชื้อโรค

ด้านการท่องเที่ยว ซึ่งหลังจากเกิดเหตุการณ์ พบว่า สถานการณ์การท่องเที่ยวซบ เซา คนงานบริการด้านการท่องเที่ยวไม่มีงานทำ และเพื่อเป็นส่งเสริมการท่องเที่ยวชายฝั่งให้กลับมา พื้นตัวอีกครั้ง ควรมีการจัดรายการส่งเสริมการขายราคาประหยัด หรือสนับสนุนการจัดการรูปแบบ การท่องเที่ยวรูปแบบใหม่เพื่อเพิ่มความน่าสนใจ

้ค้านการเกษตร ซึ่งได้รับผลกระทบจากแรงปะทะของคลื่น เกิดการกัดเซาะหน้า ้ดิน และความเค็มของคินที่เพิ่มขึ้นจากการท่วมขังของน้ำทะเลและการทับถมของตะกอนทะเล ทำ ให้พืชแสดงอาการเป็นพิษเนื่องจากความเค็ม เช่น ขอบใบไหม้ พืชให้ผลผลิตลดลง หากมีความ รุนแรงมากอาจทำให้พืชตาย เบื้องต้นมีหน่วยงานทั้งภาครัฐและเอกชน รวมถึงองค์กรต่างๆเข้ามา ให้ความช่วยเหลือ โดยการแจกจ่ายเมล็ดพันธุ์พืช ยิปซัม ปุ๋ยอินทรีย์ ปุ๋ยเคมีเพื่อปรับปรุงคินและเพิ่ม ธาตุอาหารให้แก่ดิน แจกอุปกรณ์การเกษตรและการประมง การให้เงินชดเชยแก่เกษตรกรที่ได้รับ ความเสียหาย แนะนำการใช้ปุ๋ยพืชสดและหญ้าแฝกในการปรับปรุงดินเพื่อให้ดินมีความอุดม สมบูรณ์เหมาะสมกับการปลูกพืช ในระยะยาวควรมีการให้ความช่วยเหลือแก่เกษตรกรเพื่อการทำ การเกษตรที่ยั่งยืน โดย การสนับสนุนสถาบันนานาชาติในการให้ความรู้และฝึกฝนในเชิงปฏิบัติแก่ เกษตรกรที่ขาดประสบการณ์ การให้การสนับสนุนงบประมาณในการปรับปรุงและพื้นฟูเพื่อกำจัด ็ตะกอนทะเลหรือคราบเกลือออกจากผิวคิน และจัดการระบบชลประทานเพื่อการทำการเกษตรอย่าง มีระบบ หรือให้การส่งเสริมการปลูกพืชหรือแนะนำการใช้ประโยชน์ที่ดินประเภทอื่นที่เหมาะสม ้กับสภาพพื้นที่ การฟื้นฟูพื้นที่ซึ่งได้รับความเสียหายเนื่องจากความเค็มของคินที่สูงขึ้นจากการท่วม ี ขังของน้ำทะเลและการทับถมของตะกอนทะเล โดยการเอาขยะและตะกอนทะเลออกจากพื้นที่ เพิ่ม ิการระบายน้ำของดินเพื่อให้การชะล้างเกลือออกจากดินได้ง่ายขึ้น

ึการฟื้นฟูดินเค็มที่เกิดจากเหตุการณ์ภัยพิบัติสึนามิ ทำได้โดยการชะล้างเกลือที่ ิสะสมในระดับมากเกินออกจากบริเวณรากพืช และป้องกันไม่ให้เกิดการแพร่กระจายของดินเค็ม มากขึ้น อย่างไรก็ตามในพื้นที่ชายฝั่งที่ได้รับความเสียหาย ไม่มีแหล่งน้ำจืด หรือระบบชลประทาน ที่สามารถนำมาใช้ในการชะล้างได้เพียงพอ นอกจากนี้ยังไม่มีข้อมูลการศึกษาเกี่ยวกับการความ เป็นไปได้ในการชะล้างดินเค็มในพื้นที่ชายฝั่งโดยอาศัยน้ำจืดจากปริมาณน้ำฝนตามธรรมชาติ ดังนั้นปรับปรุงหรือฟื้นฟูดินเค็มเพื่อให้สามารถนำมาใช้ประโยชน์ได้อีก และการปรับปรุงและ พื้นฟูพื้นที่เกษตรกรรมที่ได้รับความเสียหายจะต้องมีวิธีการในการฟื้นฟูที่เฉพาะเจาะจงตามสภาพ พื้นที่และลักษณะความเสียหาย เช่น ปลูกพืชทนเค็มหรือเปลี่ยนการใช้ประโยชน์ที่ดินประเภทอื่น ให้เหมาะสมกับสภาพพื้นที่ เป็นต้น ซึ่งวิธีการในการจัดการปัญหาดินเค็มสามารถทำได้หลายวิธี โดยอาศัยหลักการ คือ การปรับปรุงสมบัติทางกายภาพของดินเพื่อเพิ่มการซาบซึมน้ำ การแทนที่ โซเดียมที่แลกเปลี่ยนได้ด้วยแคลเซียม และการชะโซเดียมออกจากดิน ซึ่งมีวิธีการดังนี้

วิธีการทางกายภาพ ได้แก่ การไถพรวน การใส่ทราย การใส่วัสดอินทรีย์ที่หาได้ใน ท้องถิ่น เช่น แกลบ ขี้เลื่อย และปุ๋ยอินทรีย์ เช่น ปุ๋ยคอก ปุ๋ยหมัก และปุ๋ยพืชสด วัสดุเหล่านี้ช่วยเพิ่ม ช่องว่างในดินได้ซึ่งจะทำให้ดินมีการระบายน้ำ และการถ่ายเทอากาศดีขึ้น ทำให้สามารถชะล้าง เกลือในดินได้ง่ายขึ้น นอกจากนั้นวัสดุอินทรีย์ยังช่วยเพิ่มอินทรียวัตถุให้แก่ดิน

วิธีการทางชีวภาพ การกระจายของรากพืชที่สามารถปลูกได้ในคินเค็ม ช่วยให้ ้อนุภาคของคินเค็มจับตัวกันเป็นเม็ด ทำให้มีช่องว่างระหว่างเม็ดคินใหญ่ขึ้น จึงช่วยในการระบายน้ำ และระบายอากาศได้ดีขึ้น

วิธีการทางเคมี วัสดุที่นำมาใช้ในการปรับปรุงสมบัติเคมีของคินเค็มที่นิยมใช้กัน ี่ ทั่วไป ได้แก่ ยิปซัม และผงกำมะถัน โดยอาศัยหลักการไล่ที่โซเดียมที่แลกเปลี่ยนได้ในดิน สารเคมี ที่เลือกใช้ต้องเหมาะสมกับธรรมชาติและสมบัติทางเคมีของดิน

วิธีการการชะล้าง (leaching) และการระบายน้ำ(drainage)และการใช้วัสคุ ปรับปรุงดิน จะช่วยในเพิ่มอัตราการซาบซึมน้ำของคิน และชะล้างโซเดียมออกจากคิน การล้าง เกลือออกจากบริเวณผิวคินต้องคำนึงถึงปริมาณ และคุณภาพของน้ำที่จะนำมาใช้ งานวิจัยที่ เกี่ยวข้องการชะล้างคินเกี่มได้มีการศึกษากันอย่างกว้างขวางในพื้นที่ดินเกี่มจากแหล่งธรรมชาติ สรุปได้ดังนี้

รังสรรค์ (2547) รายงานว่า ปริมาณน้ำที่ใช้เพื่อการชะล้างจะขึ้นอยู่กับความเข้มข้น ของเกลือในน้ำชลประทาน และระดับของเกลือในน้ำที่ระบายออก นอกจากนี้สภาพพื้นที่ก็เป็นสิ่ง สำคัญในการเลือกวิธีการล้าง เช่น การขังน้ำให้ทั่วพื้นที่แล้วระบายออกไปยังบริเวณที่ต่ำกว่า (flushing) การล้างเกลือให้พ้นจากเขตรากพืช โดยให้น้ำซึมลงไปตามความลึกของคินแล้วระบาย ออกโคยการระบายน้ำใต้ดิน

สุทัส และคณะ (2537) ได้ศึกษาผลของการชะล้างดินและการใช้สารอินทรีย์บาง ชนิดต่อสมบัติบางประการของดินเก็มชายทะเล โดยการชะล้างดินด้วยน้ำและการชะล้างดินด้วยน้ำ ร่วมกับการใส่ยิปซัม พบว่า การชะล้างคินด้วยน้ำร่วมกับยิปซัมช่วยให้พืชผลผลิตสูงสุด ส่วนการใส่ สารอินทรีย์แต่ละชนิด ไม่ทำให้ผลผลิตแตกต่างกัน แต่ผลผลิตที่ได้จะสูงกว่าตำรับที่ไม่ใส่ สารคินทรีย์

สุรเคช (2528) ศึกษาการปรับปรุงคินเค็มในแปลงทุ่งหญ้าเลี้ยงสัตว์ผลของการชะ ถ้างคินด้วยน้ำที่มีต่อความเก็มของคินและการเจริญเติบโตของหญ้าข้าวฟ่าง พบว่า การชะถ้างคิน ้ค้วยน้ำ สามารถลดความเค็มของคิน และมีผลทำให้หญ้าข้าวฟ่างมีการเจริญเติบโตได้ดีขึ้นตาม จำนวนครั้งของการชะล้างคิน

สุรพล และคณะ (2545) ศึกษาระบบการระบายน้ำชะล้างเกลือพื้นที่ดินเค็มจัด อำเภอบรบือ จังหวัดมหาสารคาม พบว่า เมื่อทำการขังน้ำเพื่อชะล้างเกลือ 2 ครั้ง ทำให้ความเค็มของ ้คิน และปริมาณโซเคียมที่ละลายน้ำได้ลดลงทุกระดับความลึก แต่ปริมาณแคลเซียมที่ละลายน้ำได้

และปริมาณคลอไรค์ในแต่ละระดับความลึกไม่แตกต่างกัน เมื่อเปรียบเทียบกับก่อนการล้างเกลือ นอกจากนี้ ความเสียหายที่เกิดขึ้นจำเป็นต้องมีการให้ความช่วยเหลืออย่างต่อเนื่อง และเป็นสิ่งสำคัญที่ต้องคำนึงถึงในการวางแผนฟื้นฟูและจัดการพื้นที่ในระยะยาวที่มีความ เหมาะสมเฉพาะเจาะกับพื้นที่และสภาพปัญหา คือ

1) การส่งเสริมอาชีพ เพื่อเป็นอาชีพเสริมหรืออาชีพหลักในการคำรงชีพต่อไป

2) จัดฝึกอบรมอาชีพหรือการรวมกลุ่มพูดคุยเพื่อเสริมสร้างความสามัคคี 3) มีการจัดการระบบและกลไกการประสานงานที่มีประสิทธิภาพในการฟื้นฟู หลังเกิดภัยพิบัติสึนามิ และการส่งเสริมความเข้มแข็งของชุนชน เพื่อช่วยให้การฟื้นฟูความเสียหาย เป็นไปได้อย่างมีประสิทธิภาพ

4) การให้ความรู้แก่ประชาชน เพื่อเสริมสร้างความมั่นใจให้แก่ประชาชน ทั้ง นักท่องเที่ยว ผู้ประกอบการ ชาวประมง ประชาชนในพื้นที่ ให้เกิดความมั่นใจในการอยู่อาศัยและ <u> ประกอบอาชีพในพื้นที่</u>

ึการเตรียมแผนอพยพและเส้นทางหนีภัย และแจ้งให้ประชาชนและ  $5)$ นักท่องเที่ยวทราบโดยทั่วถึง พร้อมจัดสร้างพื้นที่หลบภัย
## วัตถุประสงค์ของการวิจัย

- 1. เพื่อศึกษาแนวทางในการประเมินความเสียหายของพื้นที่เกษตรกรรมซึ่งได้รับ ผลกระทบจากภัยพิบัติสึนามิ
- 2. เพื่อจัดทำระบบฐานข้อมูลเชิงพื้นที่ของระคับความเสียหายจากภัยพิบัติสึนามิ เพื่อใช้ เป็นแนวทางในการ พื้นฟูแบบเฉพาะเจาะจงตามสาเหตุ ผลกระทบ และลักษณะความ เสียหายโดยใช้ระบบสารสนเทศภูมิศาสตร์ (GIS)
- 3. เพื่อติดตามการเปลี่ยนแปลงการสะสมเกลือในคินที่ได้รับผลกระทบจากภัยพิบัติสึนามิ หลังจากมีการชะล้างของน้ำฝนในสภาพธรรมชาติ

# บทที่ 2

## วัสดุ อุปกรณ์ และวิธีการวิจัย

#### วัสดุและอุปกรณ์

- 1.1 วัสดุ อุปกรณ์ที่ใช้ในการเก็บและเตรียมตัวอย่างดิน
	- 1. เครื่องวัดพิกัดภูมิศาสตร์ด้วยระบบดาวเทียม (Global Positioning System : GPS) รุ่น Garmin Etrex
	- 2. สว่านเจาะดินแบบกระบอก
	- 3. ถุงพลาสติกสำหรับบรรจุดิน
	- 4. ตุลับเมตร
	- 5. กระบะพลาสติกสำหรับตากตัวอย่างดิน
	- 6. ตะแกรงร่อนดินขนาดเส้นผ่านศูนย์กลาง 2 มิลลิเมตร
	- 7. ถุงซิบเก็บตัวอย่างดิน

## 1.2 วัสดุ อุปกรณ์ที่ใช้ในการวัดและวิเคราะห์สมบัติของดิน

- 1. เครื่องชั่งความละเอียด 0.01 กรัม
- 2. เครื่องวัดกวามเป็นกรด-ค่าง (pH meter) รุ่น sartorius Professional Meter PP-20
- 3. เครื่องวัดก่าการนำไฟฟ้า (electrical conductivity) รุ่น model 160 ORION
- 4. เครื่องวัดความเป็นกรด-ด่าง แบบพกพา รุ่น WinLab Data Line pH-Meter
- 5. เครื่องวัดค่าการนำไฟฟ้าแบบพกพารุ่น HI 8633 HANNA Instruments Conductivity Meter
- 6. สารเคมีสำหรับวิเคราะห์ดินและน้ำ
- 7. อุปกรณ์สำหรับเตรียมตัวอย่าง เช่น หลอดเหวี่ยงพลาสติก บีกเกอร์ (Beaker) กระบอกตวง (Cyclinder)

### 1.3 วัสดุ อุปกรณ์ที่ใช้ในการทดลอง

- 1. ท่อ PVC ขนาดเส้นผ่านศูนย์กลาง 8 เซนติเมตร
- 2. กรวยเบอร์ 2 ขนาดเส้นผ่าศูนย์กลางขนาด 13 เซนติเมตร
- 3. ฐานรองสำหรับวางท่อ PVC
- 4. กระป๋องพลาสติก
- 5. ผ้าขาวบาง

#### ้วัสดุ อุปกรณ์ที่ใช้ในการวิเคราะห์ข้อมูลเชิงพื้นที่  $1.4$

6. อุปกรณ์คอมพิวเตอร์ ชุดโปรแกรม ArcView 3.3 และ ArcGIS 9

- 7. แผนที่ภูมิประเทศ มาตราส่วน 1:50,000 ผลิตโดยกรมแผนที่ทหารครอบคลุม ้พื้นที่ประสบกัยพิบัติสึบาบิ 6 จังหวัดทางกาดใต้หายฝั่งทะเกอับดาบับ
- 8. ภาพถ่ายทางอากาศขาว-คำ ผลิตโดยกรมแผนที่ทหาร ในรูปแบบดิจิตอล ้ครอบคลุมพื้นที่ประสบภัยพิบัติสึนามิ 6 จังหวัดทางภาคใต้ชายฝั่งทะเลอันดา ู้มันบินถ่ายเมื่อวันที่ 29-30 ธันวาคม พ.ศ. 2547
- 9. ภาพถ่ายทางอากาศสี ผลิตโดยกระทรวงเกษตรและสหกรณ์ ในรูปแบบดิจิตอล ี ครอบคลุมพื้นที่ประสบภัยพิบัติสึนามิ 6 จังหวัดทางภาคใต้ชายฝั่งทะเลอันดา มัน บินถ่ายเมื่อเคือนกมภาพันธ์ พ.ศ. 2545
- 10. ภาพถ่ายดาวเทียมของดาวเทียม IKONOS และ ดาวเทียม OUICBIRD ผลิตโดย สำนักงานพัฒนาเทคโนโลยือวกาศและภูมิสารสนเทศ (องค์การมหาชน) ึกระทรวงวิทยาศาสตร์และเทคโนโลยี ในรูปแบบดิจิตอล ครอมคลุมพื้นที่ ำโระสบภัยพิบัติสึนามิ 6 จังหวัดทางภาคใต้ชายฝั่งทะเลอันดามัน บันทึกภาพ เมื่อวันที่ 29 ธันวาคม พ.ศ. 2547 และเคือนมกราคม พ.ศ. 2548
- 11. ข้อมลเชิงพื้นที่พื้นฐาน ได้แก่ ข้อมลขอบเขตการปกครองระดับตำบล อำเภอ และจังหวัด ข้อมูลเส้นทางคมนาคม ข้อมูลแหล่งน้ำ ข้อมูลเส้นชั้นความสูง ข้อมลการใช้ประโยชน์ที่คิน และข้อมลหน่วยที่คิน จากกรมพัฒนาที่คิน กระทรวงเกษตรและสหกรณ์
- 12. ข้อมูลเชิงพื้นที่พื้นฐานของฐานข้อมูลระบบสารสนเทศภูมิศาสตร์ เช่น ข้อมูล ขอบเขตการปกครองระดับตำบล อำเภอ และจังหวัด ข้อมูลเส้นทางคมนาคม ข้อมูลแหล่งน้ำ ข้อมูลเส้นชั้นความสูง ข้อมูลการใช้ประโยชน์ที่ดิน และข้อมูล หน่วยที่ดิน จากกรมพัฒนาที่ดิน กระทรวงเกษตรและสหกรณ์

#### วิธีการวิจัย

การประเมินระดับความเสียหายของพื้นที่เกษตรกรรมที่ได้รับผลกระทบจาก ้ เหตุการณ์ภัยพิบัติสึนามิ เพื่อใช้เป็นแนวทางในฟื้นฟูความเสียหายที่เกิดขึ้นบริเวณ 6 จังหวัดชายฝั่ง ้ ทะเลอันดามันทางภาคใต้ของประเทศไทย แบ่งการศึกษาเป็น 2 ส่วน คือ

1. การสำรวจและศึกษาแนวทางในการประเมินความเสียหายพื้นที่เกษตรกรรมที่ ได้รับผลกระทบจากเหตุการณ์ภัยพิบัติสึนามิ

2. การศึกษาลักษณะการเปลี่ยนแปลงการสะสมของเกลือในดินจากเหตุการณ์ภัย พิบัติสึนามิหลังจากมีการชะล้างของน้ำฝนตามสภาพธรรมชาติในช่วงต้นฤดูฝน การศึกษาวิจัยนี้ได้ทำการสำรวจและเก็บข้อมูลในพื้นที่หลังจากเกิดเหตุการณ์ภัย ้พิบัติสึบามิประมาณ 1 ปี ซึ่งมีขั้นตอบและขอบเขตวิธีการดำเบิบการวิจัยดังนี้

# ี การศึกษาที่ 1 การสำรวจและประเมินระดับความเสียหายของพื้นที่เกษตรกรรมที่ได้รับความ เสียหายจากเหตุการณ์ภัยพิบัติสึนามิ

ึการสำรวจและประเมินความเสียหายพื้นที่เกษตรกรรมที่ได้รับผลกระทบจาก เหตุการณ์ภัยพิบัติสึนามิ ซึ่งครอบคลุมพื้นที่ 6 จังหวัด ได้แก่ จังหวัดระนอง พังงา ภูเก็ต กระบี่ ตรัง ี และสตูล โดยมีขั้นตอนการดำเนินงานดังนี้

1. รวบรวมข้อมูล

้ รวบรวมข้อมูล ตรวจเอกสารทางวิชาการต่างๆที่รายงานความเสียหาย ศึกษา  $1.1$ ประเด็นปัญหา และผลกระทบ เพื่อกำหนดปัจจัยมาใช้ในการประเมินความเสียหาย และเป็นข้อมูล ในการออกสำรวจและเก็บข้อมูลภาคสนามที่นำมาใช้สำหรับการประเมินความเสียหายในพื้นที่ เกษตรกรรม

จัดทำแผนที่พื้นที่เสียหายเบื้องด้นเพื่อหาขอบเขตพื้นที่เกษตรกรรม ประเภทการ  $12$ ใช้ที่ดินทางการเกษตรที่ได้รับความเสียหายจากเหตการ์ภัยพิบัติสึนามิ โดยการดิจิไทซ์ (digitize) ผ่านหน้าจอคอมพิวเตอร์ด้วยโปรแกรม Arc View 3.3 จากการแปลภาพถ่ายดาวเทียมและภาพถ่าย ี ทางอากาศเปรียบเทียบความแตกต่างก่อนและหลังเกิดเหตการณ์ภัยพิบัติสึนามิ ซึ่งการพิจารณา ้ลักษณะของภาพที่สัมพันธ์กับการใช้ประโยชน์ที่ดิน และจำเป็นต้องอาศัยลักษณะที่สามารถ ้มองเห็นได้จากภาพควบคู่กับจินตนาการ การวิเคราะห์ และการคาดคะเนอย่างมีเหตุผลใน รายละเอียดของภาพถ่าย (นิภา, 2549)

#### 2. สำรวจและเก็บข้อมูลภาคสนาม

ี สำรวจพื้นที่ภาคสนามเพื่อตรวจสอบขอบเขตพื้นที่ ประเภทการใช้ประโยชน์ที่ดิน  $2<sub>1</sub>$ ้ทางการเกษตรในพื้นที่เกษตรกรรมที่ได้รับความเสียหายจากเหตุการณ์ภัยพิบัติสึนามิที่ได้จากการ จัดทำแผนที่เสียหายเบื้องต้น และเก็บข้อมูลต่างๆในพื้นที่หลังจากเกิดเหตุการณ์

้เก็บข้อมูลในพื้นที่ โดยการสำรวจและสอบถามข้อมูลจากชาวบ้านที่อาศัยในพื้นที่  $22$ ้จากการใช้แบบสอบถาม เพื่อให้ทราบถึงลักษณะความเสียหายที่เกิดขึ้นและปัญหาที่พบในพื้นที่ ้เพื่อใช้เป็นข้อมูลในการประเมินความเสียหาย ซึ่งข้อมูลที่ทำการสอบถาม ได้แก่ 1) ประเภทการใช้

ที่ดินที่ได้รับความเสียหาย 2) สภาพพื้นที่ เช่น พื้นที่ราบ ที่ลุ่ม สันทราย หรือเนินเขา 3) ลักษณะ ความเสียหายของพื้นที่ เช่น น้ำทะเลท่วมขัง ตะกอนทะเลทับถม หรือหน้าดินถูกกัดเซาะ 4) ลักษณะ ความเสียหายของพืช เช่น อาการที่พืชแสดงหลังจากใด้รับผลกระทบ 5) ระดับความเสียหายของพืช ในแปลง 6) ความแรงของคลื่นที่เข้าทำลายในพื้นที่ และ 7) ความหนาของตะกอนทะเลที่ทับถมใน ์<br>พื้นที่

2.3 เก็บตัวอย่างดินและระดับน้ำใต้ดินมาวิเคราะห์ โดยเก็บแบบสุ่ม (Random method) ให้มีความสม่ำเสมอในพื้นที่เกษตรกรรมที่ได้รับความเสียหายจำนวน 834 จุด แต่ละจุดมีระยะทาง ห่างกันประมาณ 50-100 เมตร ส่วนการเกี๋บข้อมูลระดับน้ำใต้ดินจะเกี๋บพร้อมกับการเกี๋บตัวอย่างดิน และวัคระดับความลึกของน้ำใต้ดินห่างกันประมาณ 3-5 จุดของจุดเก็บตัวอย่างดิน โดยพิจารณาจาก ระยะห่างของจุดเก็บตัวอย่างดินและลักษณะของสภาพพื้นที่บริเวณที่ศึกษาควบคู่กันไป

การเก็บตัวอย่างดิน เก็บที่ระดับกวามลึก 0-15 เซนติเมตร ส่วนการเก็บตัวอย่างดิน บริเวณจุดที่เก็บข้อมูลระดับน้ำใต้ดินจะเก็บที่ระดับความลึก 0-15, 15-30 และ 30-50 เซนติเมตร พร้อมทั้งวัคระคับความลึกของระคับน้ำใต้คิน และทำการบันทึกพิกัคภูมิศาสตร์ของทุกจุคเกี่บ ตัวอย่างโดยใช้เครื่องกำหนดพิกัดภูมิศาสตร์ด้วยดาวเทียมแบบพกพา (GPS) เพื่อระบุตำแหน่งทาง ภูมิศาสตร์ของจุดเก็บตัวอย่าง

#### 3. วิเคราะห์สมบัติบางประการของดิน

ทำการวิเคราะห์ ลักษณะของเนื้อคิน (texture) ความเป็นกรค-ค่างของคิน (pH) และสภาพการนำไฟฟ้าของดินจากตัวอย่างเนที่ได้จากข้อ 2.4 ในห้องปฏิบัติการ

3.1 การวิเคราะห์ลักษณะของเนื้อคิน (soil texture) โดยใช้วิธีสัมผัสด้วยมือ (feeling method)

3.2 การวิเคราะห์ความเป็นกรค-ค่างของสารละลายคิน (soil pH) โดยใช้วิธีการของ Van (1996) คือ ใช้อัตราส่วนของดินต่อน้ำ เท่ากับ 1:5 (จำเป็น, 2545) โดยชั่งดิน 5 กรัม ใส่ใน centrifuge tube ขนาด 50 มิลลิลิตร เติมน้ำกลั่น 25 มิลลิลิตร เขย่าเป็นเวลา 1 ชั่วโมง ทิ้งให้ ตกตะกอน แล้วนำไปวัดด้วยเกรื่อง pH meter และบันทึกผล

3.3  $\,$  การวิเคราะห์การนำไฟฟ้าของดิน (soil electrical conductivity : EC) โดยใช้ อัตราส่วนของดินต่อน้ำเท่ากับ 1:5 (จำเป็น, 2545) กือ ชั่งดิน 5 กรัมใส่ใน centrifuge ขนาด 50 มิลลิลิตร เติมน้ำกลั่น 25 มิลลิลิตร เขย่าเป็นเวลา 1 ชั่วโมง ทิ้งให้ตกตะกอน แล้วนำไปวัดด้วยเครื่อง electrical conductivity meter และบันทึกผล ซึ่งแปลงข้อมูลจากค่าการนำไฟฟ้าของดิน (EC) เป็น ค่าที่ได้จากสารละลายที่สกัดได้จากดินที่อิ่มตัวด้วยน้ำ (ECe) เนื่องจากค่าการนำไฟฟ้าของดิน (EC) มีค่าแปรผันตามอัตราส่วนของดินและน้ำที่ใช้สกัดและอุณหภูมิของสารละลายที่สกัดได้ ดังนั้นค่า

ึการนำไฟฟ้าของดินที่ใช้ระบุความเค็มของดินนิยมกำหนดให้เป็นค่าที่ได้จากสารละลายที่สกัดได้ จากดินที่อิ่มตัวด้วยน้ำ (ECe) ที่อุณหภูมิ 25 องศาเซลเซียส (คณาจารย์ภาควิชาธรณีศาสตร์, 2550)

### 4. จัดทำฐานข้อมูลในระบบสารสนเทศภูมิศาสตร์

การจัดทำฐานข้อมูลในระบบสารสนเทศภูมิศาสตร์ โดยใช้โปรแกรมสำเร็จรูป Arc View 3 3 ซึ่งมีขั้นตกบดังนี้

นำเข้าฐานข้อมูลเชิงพื้นที่ ซึ่งเป็นข้อมูลพื้นฐาน ได้แก่ ข้อมูลขอบเขตการปกครอง  $41$ ้ระคับตำบล อำเภอ และจังหวัด ข้อมูลเส้นทางคมนาคม ข้อมูลแหล่งน้ำ ข้อมูลเส้นชั้นความสูง ข้อมูลการใช้ประโยชน์ที่ดิน ข้อมูลหน่วยที่ดิน และข้อมูลเชิงพื้นที่ที่ได้จากการแปลภาพถ่าย การ ี สำรวจและเก็บข้อมูลภาคสนาม ได้แก่ ข้อมูลขอบเขตพื้นที่ที่ได้รับผลกระทบจากภัยพิบัติสึนามิ ข้อมูลการใช้ประโยชน์ที่ดินทางการเกษตรที่ได้รับผลกระทบ ข้อมูลสภาพพื้นที่ ข้อมูลลักษณะ ้ความเสียหายของพื้นที่ และข้อมูลลักษณะและระดับความเสียหายของพืช เป็นต้น ข้อมูลดังกล่าวจะ ถูกจัดทำเป็นฐานข้อมูลในระบบสารสนเทศภูมิศาสตร์ (GIS database)

นำเข้าข้อมูลเชิงคุณลักษณะหรือข้อมูลเชิงบรรยาย ซึ่งเป็นข้อมูลที่ได้จากการ  $4.2$ ี สำรวจ การสอบถาม และข้อมูลจากการวิเคราะห์ตัวอย่างดิน โดยการนำเข้าผ่านโปรแกรม Microsoft Excel แล้วจัดเก็บข้อมูลให้อยู่ในรูปแบบข้อมูลประเภท Dbase IV ซึ่งสามารถรองรับได้ ี ค้วยโปรแกรม Arc GIS 9 และเชื่อมโยงเป็นข้อมลเชิงพื้นที่ด้วยค่าพิกัดภมิศาสตร์ของจดเก็บ ตัวอย่าง และจัดทำเป็นฐานข้อมูลในระบบสารสนเทศภูมิศาสตร์

# 5. ประเมินระดับความเสียหายของพื้นที่เพื่อใช้แนะนำแนวทางการฟื้นฟูที่เฉพาะเจาะจง

การประเมินระดับความเสียหายในพื้นที่เกษตรกรรมที่ได้รับผลกระทบจาก เหตุการณ์ภัยพิบัติสึนามิ ซึ่งแยกประเมินตามชนิดพืชที่ปลูกในแต่ละพื้นที่ มีปัจจัยที่มีผลกระทบ และเป็นสาเหตุของการเกิดความเสียหายที่แตกต่างกันในแต่ละพื้นที่ ดังนั้นจึงต้องหาสาเหตุของ ้ความเสียหายในพื้นที่นั้นจากการพิจารณาจากปัจจัยหลายๆปัจจัยที่เกี่ยวข้อง ซึ่งจำเป็นต้องมีการ ้กำหนดและคัดเลือกปัจจัยเพื่อพัฒนาปัจจัยมาใช้ในการประเมินความเสียหาย นอกจากนี้ในการ ประเมินความเสียหาย ปัจจัยที่ใช้ในการประเมินดังกล่าวจะมีระดับความรุนแรงหรือผลกระทบของ ปัจจัยไม่เท่ากัน ดังนั้นจึงจำเป็นต้องจัดลำดับความสำคัญของปัจจัยโดยอาศัยเทคนิค Analysis Hierarchy Process : AHP ซึ่งนิยมใช้กันมากในกระบวนการตัดสินใจ ในขั้นตอนวิเคราะห์และ ประเมินระดับความเสียหายจากปัจจัยต่างๆเหล่านี้ได้ใช้วิธีการสร้าง Model โดยใช้ Model builder ใน Arc GIS 9 ซึ่งมีรายละเอียดของการประเมินดังนี้

พัฒนาปัจจัยและตัวชี้วัดมาใช้เพื่อการประเมินระคับความเสียหาย  $5.1$ 

ึการประเมินระดับความเสียหายของพื้นที่เกษตรกรรมที่ได้รับผลกระทบจาก เหตุการณ์ภัยพิบัติสึนามิมีปัจจัยที่เกี่ยวข้องหลายปัจจัย เช่น ชนิดพืชปลูก ลักษณะความเสียหายของ ี พื้นที่ ลักษณะและระดับความเสียหายของพืชในแปลงปลูก สภาพภูมิประเทศ ความเค็มของดิน และระคับน้ำใต้ดิน เป็นต้น จากการรวบรวมข้อมูล เอกสารที่รายงานความเสียหาย และจากการ สำรวจพื้นที่ที่ได้รับผลกระทบเบื้องต้นสามารถแบ่งประเด็นปัญหาที่เกี่ยวข้องกับการประเมินความ ้เสียหายของพื้นที่เกษตรกรรมและแนวทางในการฟื้นฟูผลกระทบ ออกได้ 2 ประเด็น ได้แก่ ความ เสียหายทางกายภาพของพื้นที่ และศักยภาพในการฟื้นฟูพื้นที่ แต่ละประเด็นประกอบด้วยปัจจัยและ ้ตัวชี้วัดที่ใช้ในการประเมินระดับความรุนแรงของความเสียหายในพื้นที่ ซึ่งการประเมินผลกระทบ ของแต่ละปัจจัยจะทำการประเมินจากตัวซี้วัดต่างๆที่สามารถสะท้อนถึงความรุนแรงหรือผลกระทบ ของปัจจัยนั้นๆ ปัจจัยและตัวชี้วัดของปัจจัยที่เกี่ยวข้องกับการประเมินความเสียหายครั้งนี้แสดงใน ตารางที่ 11

| ประเด็นปัญหา                         | ปัจจัย                   | ข้อมูลตัวชี้วัด      |  |  |
|--------------------------------------|--------------------------|----------------------|--|--|
| ิ์<br>ความเสียหายทางกายภาพของพื้นที่ | ้ความแรงของคลื่น         | ความสูงของคลื่น      |  |  |
|                                      | ความเสียหายของพื้นที่    | ลักษณะความเสียหายของ |  |  |
|                                      |                          | พื้นที่              |  |  |
|                                      | ความเสียหายของพืช        | ลักษณะความเสียหายของ |  |  |
|                                      |                          | พืช                  |  |  |
|                                      | ระดับความเสียหายของพืชใน | ปริมาณความเสียหายของ |  |  |
|                                      | แปลง                     | พืช                  |  |  |
|                                      | ประเภทการใช้ที่ดิน       | ชนิดพืชที่ปลูก       |  |  |
| ศักยภาพในการฟื้นฟูพื้นที่            | ความเค็มของดิน           | ค่าการนำไฟฟ้า        |  |  |
|                                      | ความเป็นกรด-ค่างของดิน   | ค่าพีเอชของดิน       |  |  |
|                                      | ความหนาของตะกอนทะเลที่   | ความหนาของตะกอนทะเล  |  |  |
|                                      | ทับถม                    |                      |  |  |
|                                      | การระบายน้ำ              | ลักษณะของเนื้อดิน    |  |  |
|                                      | สภาพพื้นที่              | สภาพภูมิประเทศ       |  |  |
|                                      | ระดับน้ำใต้ดิน           | ความลึกของน้ำใต้ดิน  |  |  |

ี ตารางที่ 11 ข้อมลที่เป็นตัวชี้วัดของความเสียหายทางการเกษตรจากเหตุการณ์ภัยพิบัติสึนามิ

## 5.2 คัดเลือกปัจจัยเพื่อใช้การประเมินระดับความเสียหาย

ปัจจัยต่างๆที่เกี่ยวข้องหรือมีผลกระทบต่อการเกิดความเสียหายที่จะสามารถ นำมาใช้ในการประเมินผลกระทบของประเด็นปัญหานั้นใด้จะต้องผ่านเกณฑ์การคัดเลือกในด้าน ต่างๆ ของ David (1994) ซึ่งใด้กำหนดหลักเกณฑ์หรือเงื่อนใขการคัดเลือก 4 ประการ ดังนี้

1) มีความสำคัญหรือมีอิทธิพลที่ก่อให้เกิดความเสียหาย โดยพิจารณาว่า ปัจจัยแต่ ละตัวมีความสำคัญหรือมีอิทธิพลอยู่ในระดับใดที่จะก่อให้เกิดความเสียหาย (ตารางที่ 12)

### ตารางที่ 12 ระดับความสำคัญหรืออิทธิพลของตัวชี้วัดที่ก่อให้เกิดความเสียหาย

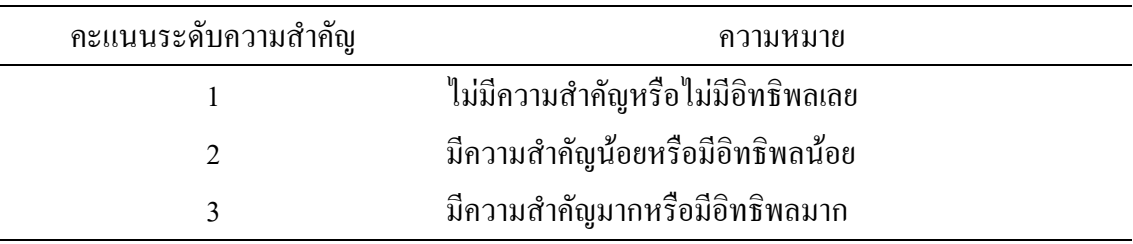

2) มีค่าวิกฤตหรือพบความถี่ที่เด่นชัดและพบบ่อยครั้ง โดยศึกษาถึงความถี่ของการ เกิดว่าเกิดขึ้นบ่อยเพียงใด (ตารางที่ 13)

ตารางที่ 13 ระดับค่าวิกฤตหรือพบความถี่ที่เกิดและที่ก่อให้เกิดความเสียหายของตัวชี้วัด

| คะแนนระดับความสำคัญ | ้ความหมาย                 |
|---------------------|---------------------------|
|                     | ไม่เกิดเลย                |
|                     | ้เกิดขึ้น < 5% ของพื้นที่ |
|                     | เกิดขึ้น > 5% ของพื้นที่  |

3) มีข้อมูลชี้วัดที่สามารถนำมาใช้ในการประเมินความเสียหาย เป็นการวิเคราะห์ ปัจจัยว่ามีข้อมูลที่สามารถนำมาใช้ในการประเมินได้หรือไม่ (ตารางที่ 14)

| - ผา ราย เพาะ 1 ตั้งผม กลุ่ม กลุ่ม การแห่ง และเห็น แก่ การแห่ง และเห็น และเห็น การเทศ เม |                                     |  |  |  |
|------------------------------------------------------------------------------------------|-------------------------------------|--|--|--|
| ้คะแนนระดับความสำคัญ                                                                     | ้ความหมาย                           |  |  |  |
|                                                                                          | ไม่มีข้อมูลที่นำมาใช้ได้            |  |  |  |
|                                                                                          | สามารถหาข้อมูลได้จากค้นคว้างานวิจัย |  |  |  |

ตารางที่ 14 ระดับของข้อมูลซี้วัดที่สามารถนำมาใช้ในการประเมินความเสียหาย

3 มีช้อมูลที่นำมาใช้ได้

4) ผู้ประเมินมืองค์ความรู้เกี่ยวกับปัจจัยที่ใช้ในการประเมิน โดยพิจารณาว่า ผู้ ประเมินมีประสบการณ์ หรือความรู้เกี่ยวกับปัจจัยแต่ละตัวมีที่ใช้ในการประเมินมากน้อยเพียงใด (ตารางที่ 15)

ตารางที่ 15 ระดับความรู้เกี่ยวกับความสัมพันธ์ของปัจจัยหรือตัวชี้วัดต่อระดับความเสียหาย

| ้คะแนนระดับความสำคัญ | ้ความหมาย                             |
|----------------------|---------------------------------------|
|                      | ผู้ประเมินไม่มีความรู้                |
|                      | ผู้ประเมินสามารถค้นคว้าใค้จากงานวิจัย |
|                      | ผู้ประเมินมีความรู้                   |
|                      |                                       |

โดยกำหนดให้ปัจจัยที่สามารถใช้ประเมินใด้ จะต้องผ่านเกณฑ์การคัดเลือกตาม เงื่อนใขทั้ง 4 ประการ หากมีเงื่อนใขข้อใคข้อหนึ่งที่ไม่ผ่านเพียงข้อเคียว ก็ถือว่าปัจจัยนั้นไม่ ;<br>สามารถนำมาใช้ในการประเมินได้ (ตารางที่ 16)

5.3 ถ่วงน้ำหนักความสำคัญของปัจจัยที่ใช้ในการประเมินความเสียหาย

เนื่องจากปัจจัยและตัวชี้วัดที่ใช้ในการประเมินความเสียหายดังกล่าวมีความสำคัญ ในเชิงเปรียบเทียบต่อการเกิดความเสียหายแตกต่างกัน ดังนั้นจึงใด้ทำการถ่วงน้ำหนักตาม ความสำคัญของปัจจัยและตัวชี้วัดตามกระบวนการ Analysis Hierarchy Process : AHP (Saaty, 1997) โดยการเปรียบเทียบความสำคัญของปัจจัยทีละคู่ (pairwise comparisons) (Eastman  $et$  $\,$   $al.1993)$  ซึ่งกำหนดคะแนนระดับความสำคัญในการเปรียบเทียบจาก1/9-9 (ตารางที่ 17) โดย กะแนน 1/9 หมายถึงปัจจัยที่พิจารณามีความสำคัญน้อยกว่าอีกปัจจัยที่เปรียบเทียบในระดับที่น้อย ที่สุด คะแนน 1 หมายความว่าปัจจัยทั้งสองมีความสำคัญเท่ากัน (equal importance) และคะแนน 9 หมายความว่าปัจจัยที่พิจารณามีความสำคัญที่สุด (extreme) เmportance) เมื่อเทียบกับอีกปัจจัย ตัวอย่างเช่นเมื่อเปรียบเทียบความสำคัญระหว่างปัจจัย A และปัจจัย B และเมื่อ A มีความสำคัญ มากกว่า B ในระดับ Strongly, very strongly และ extremely จะใต้คะแนนเท่ากับ 5, 7 และ 9 ตามลำดับ ในทางกลับกัน ถ้า A มีความสำคัญน้อยกว่า B ในระดับต่างๆ ข้างต้นก็จะได้คะแนนเป็น 1/5, 1/7 และ 1/9 ตามลำดับ

|                             | มีความสำคัญ   | มีค่าวิกฤตหรือ  | มีข้อมูลชี้วัด | มีความรู้ |  |
|-----------------------------|---------------|-----------------|----------------|-----------|--|
| ตัวชี้วัด                   | หรือมีอิทธิพล | พบความถี่ของ    | (1/2/3)        | (1/2/3)   |  |
|                             | (1/2/3)       | การเกิด (1/2/3) |                |           |  |
| ้ความแรงของคลื่น            | (3)           | (2)             | (1)            | (2)       |  |
| ประเภทการใช้ที่ดิน          | (3)           | (3)             | (3)            | (3)       |  |
| ลักษณะความเสียหายของพื้นที่ | (3)           | (3)             | (2)            | (2)       |  |
| ลักษณะความเสียหายของพืช     | (2)           | (2)             | (2)            | (2)       |  |
| ระดับความเสียหายของพืชใน    |               |                 |                |           |  |
| แปลง                        | (2)           | (2)             | (2)            | (2)       |  |
| ความเค็มของดิน              | (3)           | (3)             | (2)            | (3)       |  |
| ความเป็นกรด-ค่างของดิน      | (2)           | (2)             | (2)            | (3)       |  |
| ความหนาของตะกอนทะเลที       |               |                 |                |           |  |
| ทับถม                       | (3)           | (3)             | (1)            | (2)       |  |
| การระบายน้ำ                 | (2)           | (2)             | (2)            | (2)       |  |
| สภาพพื้นที่                 | (2)           | (2)             | (2)            | (2)       |  |
| น้ำใต้ดิน                   | (2)           | (2)             | (2)            | (2)       |  |

ตารางที่ 16 การคัดเลือกตัวชี้วัดเพื่อนำมาใช้ประเมินความเสียหายทางการเกษตร

ที่มา : คัดแปลงจาก David (1994)

#### ตารางที่ 17 อัตราการให้คะแนนระดับความสำคัญของปัจจัย

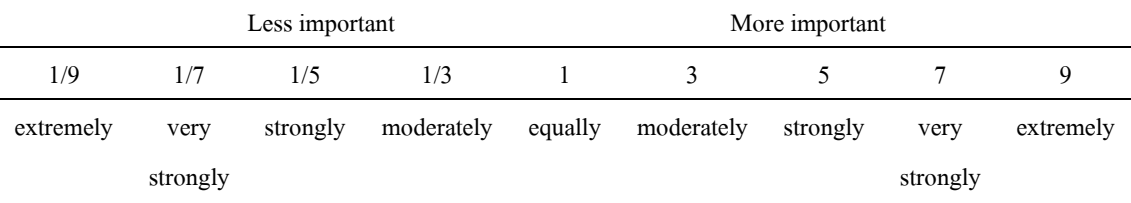

พี่มา : Eastman *et al*. (1993)

#### 5.4 กำหนดคะแนนความรุนแรงของเกณฑ์ชี้วัด

ตัวชี้วัดต่างๆ ที่ได้จากการศึกษา สำรวจในภาคสนามและห้องปฏิบัติ เมื่อนำมา ประเมินความเสียหายในแต่ละพื้นที่จะมีระดับความรุนแรงที่แตกต่างกัน ซึ่งสามารถประเมิน ได้จาก กะแนนของเกณฑ์ชี้วัดของตัวชี้วัดในแต่ละปัจจัย โดยกำหนดให้คะแนนตามลำดับความรุนแรง

หรือความสัมพันธ์กับระดับความเสียหายที่เกิดขึ้น (Single utility function) มีช่วงลำดับคะแนน (Interval scale) จาก 1 – 7 (ตารางที่ 18) โดยคะแนนเท่ากับ 1 จะมีผลต่อความเสียหายน้อยที่สุด และ กะแนนเท่ากับ 7 มีผลกระทบต่อความเสียหายสูงสุด ตัวอย่างเช่น เมื่อเกิดเหตุการณ์สึนามิสภาพ พื้นที่ชายฝั่งบริเวณสันหาดหรือสันทราย ได้คะแนนระดับความรุนแรงของความเสียหายเท่ากับ 5 จะมีผลกระทบรุนแรงกว่า สภาพพื้นที่ลาดเชิงเขา ซึ่งมีคะแนนระดับความรุนแรงเท่ากับ 1

| <b>LITO LATE TO</b> ON 8 THE 8 STERM 66 K R 3 WHILE 1 STRAIG ROSS A 0 O ASTER THIS RORO |                        |  |  |  |
|-----------------------------------------------------------------------------------------|------------------------|--|--|--|
| ึกะแนนกวามรุนแรง                                                                        | ระดับความรุนแรง        |  |  |  |
|                                                                                         | ความรุนแรงน้อยที่สุด   |  |  |  |
| $\mathfrak{D}$                                                                          | ความรุนแรงน้อย         |  |  |  |
| 3                                                                                       | ความรุนแรงค่อนข้างน้อย |  |  |  |
| 4                                                                                       | ความรุนแรงปานกลาง      |  |  |  |
| 5                                                                                       | ความรุนแรงค่อนข้างมาก  |  |  |  |
| 6                                                                                       | ิความรุนแรงมาก         |  |  |  |
| 7                                                                                       | ความรุนแรงมากที่สุด    |  |  |  |
|                                                                                         |                        |  |  |  |

ตารางที่ 18 อัตราการให้คะแนนระดับความรุนแรงของเกณฑ์วินิจฉัย

 : 
9I<8 Environmental Systems Research Institute (1996)

การให้คะแนนของเกณฑ์ชี้วัคที่สัมพันธ์กับระดับความเสียหายของพืชแต่ละชนิด จะมีระดับความรุนแรงของความเสียหายที่ไม่เท่ากัน เนื่องจากพืชแต่ละชนิดตอบสนองต่อปัจจัยที่ ก่อให้เกิดความเสียหายไม่เท่ากัน เช่น มะพร้าว ซึ่งเป็นพืชทนเค็มจึงสามารถเจริญเติบโตได้ใน สภาพความเค็มที่สูงขึ้น ในขณะที่ไม้ผลไม่สามารถทนต่อความเค็มที่เพิ่มขึ้นได้จึงแสดงอาการ ผิดปกติ และตาย

การประเมินความเสียหายของพื้นที่เกษตรกรรมที่ได้รับผลกระทบจากเหตุการณ์ ภัยพิบัติสึนามิจะทำการประเมินความเสียหายแบ่งตามชนิดของพืช เนื่องจากความสำคัญของปัจจัย ที่ใช้ประเมินความเสียหาย และคะแนนระคับความรุนแรงของความเสียหายที่สะท้อนถึงระดับความ เสียหายหรือผลกระทบที่เกิดขึ้นในแต่ละพืชมีความแตกต่างกัน นอกจากนี้แนวทางการจัดการหรือ ้ วิธีการในการฟื้นฟูพื้นที่เกษตรกรรมให้มีศักยภาพเพิ่มขึ้นก็มีความยากง่ายและใช้เวลาในการจัดการ และฟื้นฟูแตกต่างกันตามชนิดของพืชด้วย

ึการประเมินผลกระทบที่ได้จากตัวซี้วัดทั้งหมด ยังไม่สามารถนำคะแนนของ ้ตัวชี้วัดเหล่านี้รวมกันได้โดยตรง เนื่องจากเป็นเพียงคะแนนลำดับของผลกระทบของตัวชี้วัดต่างๆ ที่มีลักษณะและหน่วยของการวัดไม่เหมือนกัน จำเป็นต้องมีการแปลข้อมูล (Multiple) utility function) ดังกล่าวให้เป็น ratio\_scale\_ซึ่งทำได้โดยการคณกับค่าถ่วงน้ำหนักหรือระดับความสำคัญ ้ของปัจจัยนั้นๆ เมื่อเทียบกับปัจจัยอื่นโดยมีผลรวมของค่าถ่วงน้ำหนักเท่ากับ 1

้ คะแนนระดับความรุนแรงของเกณฑ์ชี้วัดและค่าถ่วงน้ำหนักความสำคัญของแต่ ละปัจจัยจะถูกนำมาประเมินระดับความเสียหายโดยการรวมกันแบบ Weight Linear Combination ในสมการของ Voogd (1983) (สมการที่ 4)

 $Wt = \sum S_n W_n$ (สมการที่ 4) = ค่าระดับความเสียหาย โดย Wt  $S_1, S_2, S_3, S_n$  = คะแนนระดับความรุนแรงของเกณฑ์ชี้วัดที่ 1,2,3,...n  $W_1, W_2, W_3, W_n = \dot{n}$ ำถ่วงน้ำหนักความสำคัญของปัจจัยที่ 1,2,3,...n

ี การประเมินระดับความเสียหายของพื้นที่เกษตรกรรมจากการนำตัวชี้วัดของปัจจัย ต่างๆมาประเมินร่วมกันทำให้ได้คะแนนความเสียหายของพื้นที่ และเพื่อให้ได้ข้อมูลที่แสดงในรูป ของข้อมูลเชิงพื้นที่ สามารถทำได้โดยการ Interpolate Grid ในระบบสารสนเทศภูมิศาสตร์

ผลลัพธ์ที่ได้จากการประเมินระดับความเสียหายสามารถจำแนกเป็นระดับชั้น ้ความเสียหายโดยการแจกแจงความถี่ ซึ่งการประเมินระดับความเสียหายของพื้นที่เกษตรกรรมที่ ได้รับความเสียหายจากเหตุการณ์ภัยพิบัติสึนามิทั้ง 6 จังหวัดชายฝั่งทะเลอันดามันของประเทศไทย ้จำแนกออกเป็น 4 ระดับ คือ

1) ระดับความเสียหายน้อย (ระดับคะแนน 1.43-3.87 คะแนน)

2) ระดับความเสียหายปานกลาง (ระดับคะแนน 3.88-6.30 คะแนน)

3) ระดับความเสียหายมาก (ระดับคะแนน 6.31-8.74 คะแนน)

4) ระดับความเสียหายรุนแรงมากที่สุด (ระดับคะแนน 8.75-11.17 คะแนน)

ขั้นตอนวิเคราะห์และประเมินระดับความเสียหายของพื้นที่จากปัจจัยต่างๆเหล่านี้

ได้ใช้วิธีการสร้าง Model โดยใช้ Model builder ใน ArcGIS 9 ซึ่งแสดงขั้นตอนในรูปที่ 6

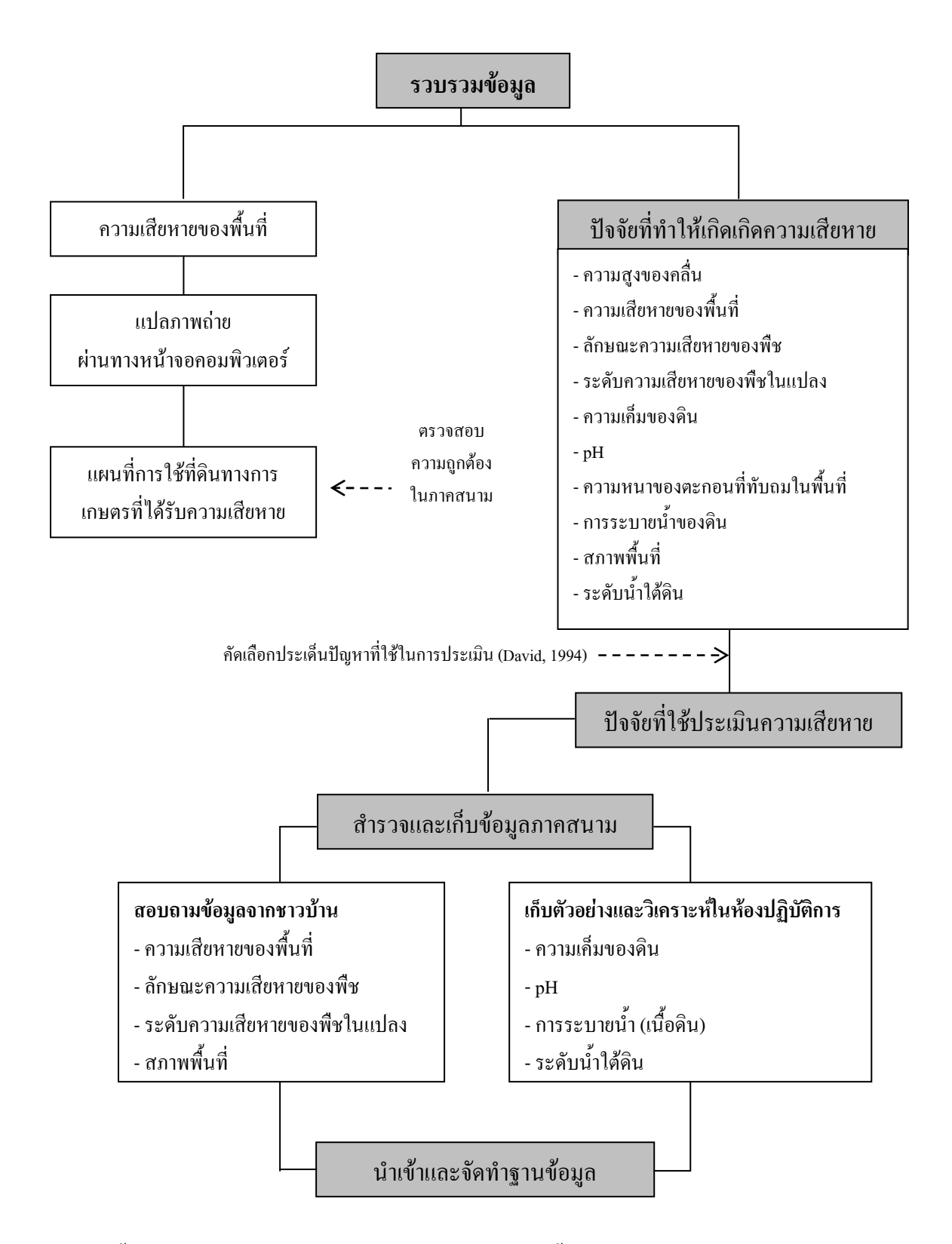

ร**ูปที่ 6** ขั้นตอนการทำงานในการประเมินความเสียหายของพื้นที่เกษตรกรรมที่ได้รับผลกระทบจาก กัยพิบัติสึนามิ

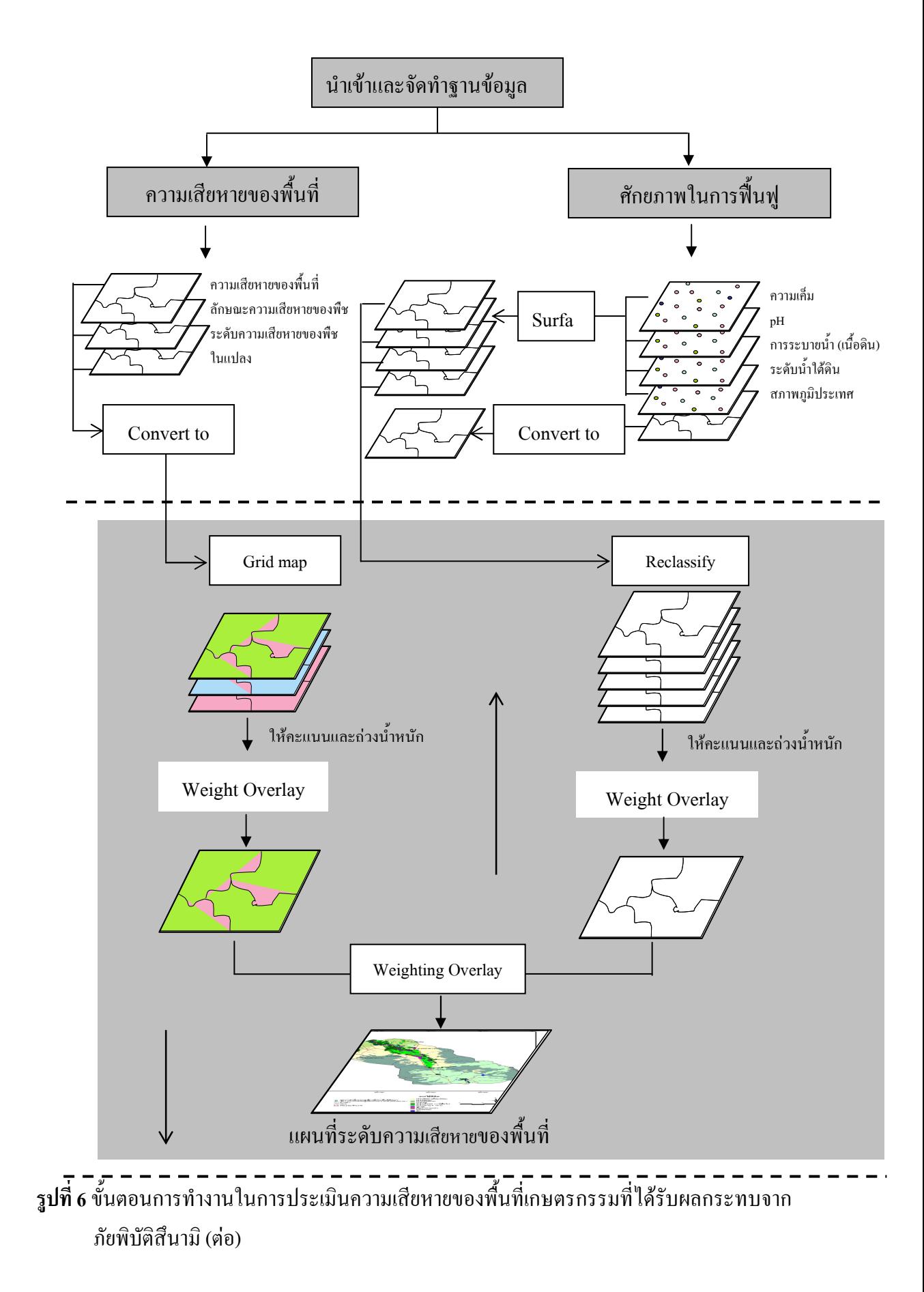

ข้อมูลจากการประเมินระดับความเสียหายจะถูกนำมาใช้เป็นแนวทางในการ 56 ์ แนะนำแนวทางการฟื้นฟู โดยพิจารณาจากระดับความสำคัญของปัจจัย และข้อมูลตัวชี้วัดซึ่งถือเป็น ี สาเหตุหลักของการเกิดความเสียหายที่จะนำไปสู่การให้ความช่วยเหลือ และฟื้นฟูที่ตรงตามสาเหตุ และระดับความเสียหายที่เกิดขึ้นที่เฉพาะเจาะจงกับพื้นที่นั้นๆ

# ึการศึกษาที่ 2 การศึกษาพฤติกรรมการเปลี่ยนแปลงการสะสมของเกลือในดินที่ได้รับผลกระทบจาก ้เหตุการณ์ภัยพิบัติสินามิ หลังจากมีการชะล้างของน้ำฝนตามสภาพธรรมชาติในช่วง ต้นฤดูฝน

ปัญหาดินเค็มที่ได้รับผลกระทบจากภัยพิบัติสึนามิ มีสาเหตุมาจากการได้รับ ้อิทธิพลของน้ำทะเลที่ท่วมขังในพื้นที่ ทำให้คินมีระดับความเก็มสูงและเกิดการสะสมของเกลือใน ้ชั้นดิน เนื่องจากบริเวณพื้นที่หายฝั่งไม่มีแหล่งน้ำจืดที่สามารถนำมาใช้ในการหะล้างได้ การทดลอง นี้จึงมีวัตถุประสงค์เพื่อติดตามพฤติกรรมการชะล้างเกลือออกจากดินตามสภาพน้ำฝนธรรมชาติ โดยได้ทดลองการชะล้างเกลือออกจากดินโดยใช้ปริมาณน้ำที่ชะล้างอ้างอิงตามข้อมูลปริมาณน้ำฝน ในช่วงต้นของฤดูฝน ซึ่งเป็นช่วงที่เริ่มมีการชะล้างเกลือออกจากหน้าตัดดินหลังจากที่มีการสะสม ้ เกลือในดิน ติดตามพฤติกรรมการเคลื่อนที่ และระดับความลึกของเกลือที่ลงไปสะสมในดิน เพื่อ นำไปใช้เป็นแนวทางในการจัดการการฟื้นฟูดินเก็มที่เกิดจากภัยพิบัติสึนามิ

ึการศึกษาพฤติกรรมการชะล้างเกลือในคินเค็มที่ได้รับอิทธิพลจากภัยพิบัติสึนามิ โดยการทำให้ดินอิ่มตัวด้วยน้ำทะเล และชะล้างด้วยน้ำจืดในอัตราการใช้น้ำใกล้เกียงกับปริมาณ ้น้ำฝนในช่วงต้นฤดูกาล (เดือนพฤษภาคม-กรกฎาคม) ซึ่งมีปริมาณน้ำฝนเฉลี่ยต่อวันประมาณ 10 มิลลิเมตร

ิ การทดลองใช้ดิน 2 ลักษณะ ซึ่งเป็นตัวแทนของดินบริเวณพื้นที่ชายฝั่งทะเล มีค่า porosity ของดิน 43 เปอร์เซ็นต์ คือ ดินเนื้อหยาบ เป็นดินบริเวณพื้นที่ปลูกพืชไร่ เนื้อดินเป็นดิน ิทราย มีความหนาแน่นของดิน 1.53 กรัมต่อลูกบาศก์เซนติเมตร และดินเนื้อละเอียด เป็นดินบริเวณ ี พื้นที่ปลูกข้าว เนื้อคินเป็นคินร่วนปนทราย มีความหนาแน่นของคิน 1.44 กรัมต่อลูกบาศก์ เซนติเมตรหรือที่ชาวบ้านในพื้นที่นิยมเรียกว่า "ดินทรายขี้เป็ด"

โดยบรรจุตัวอย่างดินให้มีความสูง 100 เซนติเมตร ในกระบอกหรือท่อ PVC ที่มี ้เส้นผ่านศูนย์กลาง 8 เซนติเมตร แล้วทำให้ดินเค็มโดยการค่อยๆเติมน้ำทะเลลงบนดิน ให้น้ำไหล ้ออกจากดินอย่างอิสระ และให้ดินอิ่มตัวได้มากที่สุด จากนั้นชะล้างเกลือออกจากดินด้วยน้ำจืดแบบ ไม่ต่อเนื่อง วันเว้นวัน ซึ่งใช้อัตราการให้น้ำจืด อ้างอิงจากค่าการกระจายของปริมาณน้ำฝนเฉลี่ยปี พ.ศ. 2548 (เดือนพฤษภาคม–เดือนกรกฎาคม) บริเวณพื้นที่ชายฝั่งทะเลอันดามัน จากนั้นทำการเก็บ ี ตัวอย่างน้ำที่ถูกชะล้างออกจากดิน (leachate) แต่ละครั้งมาวิเคราะห์การนำไฟฟ้าของน้ำ และเก็บ ้ตัวอย่างดิบระหว่างการทดลองมาวิเคราะห์การบำไฟฟ้าของสารละลายดิบ โดยมีขั้นตอนการ ทดลองดังนี้

1 เก็บตัวอย่างดินจากพื้นที่ ซึ่งได้รับผลกระทบจากภัยพิบัติสึนามิ โดยกัดเลือกดิน ่ 2 ลักษณะบริเวณชายฝั่งทะเลอันดามัน คือ คินทรายที่ใช้ปลกพืชไร่บริเวณชายฝั่งทะเล มีการระบาย น้ำดี เป็นดินเนื้อหยาบ และดินร่วนปนทรายที่ใช้ปลูกข้าวบริเวณชายฝั่งทะเล มีการระบายน้ำ ้ ค่อนข้างเลว เป็นดินเนื้อละเอียด โดยทำการเก็บตัวอย่างดินที่ระดับความลึก 0-100 เซนติเมตร นำมา ตากให้แห้ง แล้วร่อนผ่านตะแกรงขนาด ร มิลลิเมตร

2. เตรียมท่อ PVC ขนาดเส้นผ่านศูนย์กลาง 8 เซนติเมตร ยาว 110 เซนติเมตร ซึ่ง ปลายของท่อด้านปิดด้วยผ้าขาวบาง

3. บรรจุดินลงในท่อ PVC บรรจุดินเนื้อหยาบและเนื้อละเอียดให้มีความหนาแน่น 1.53 กรัมต่อลกบาศก์เซนติเมตร และ 1.44 กรัมต่อลกบาศก์เซนติเมตร ตามลำดับ ในท่อ PVC ให้มี ความสูง 100 เซนติเมตร โดยทำการบรรจุชนิดๆละ 20 ท่อ

ี 4. เติมน้ำทะเลปริมาตร 3000 มิลลิลิตร ซึ่งได้มาจากการคำนวณปริมาตรช่องว่าง ในดิน ให้น้ำทะเลเข้าไปอยู่ให้เต็มช่องว่างของดิน (pore) และทิ้งให้ดินอิ่มตัวด้วยความเก็ม

5. ชะล้างเกลือออกจากดินด้วยน้ำแบบไม่ต่อเนื่อง วันเว้นวันโดยใช้น้ำจืดปริมาตร 53 มิลลิลิตรต่อครั้ง ซึ่งเป็นค่าที่ได้จากอัตราน้ำฝนต่อหน่วยพื้นที่ จากนั้นเก็บตัวอย่างน้ำที่ได้จาก การชะล้างแต่ละครั้งมาวิเคราะห์การนำไฟฟ้า (EC) และ พีเอช

6. เก็บตัวอย่างดินระหว่างการทดลองที่ระดับความลึก 0-15, 15-30, 30-50, 50-70 และ70-100 เซนติเมตร มาวิเคราะห์การนำไฟฟ้าของสารละลายดินเมื่อชะล้างครบ 7, 15, 31 และ 81 วัน ตามลำดับ

## ้ผลการศึกษาและวิจารณ์

ี การประเมินระดับความเสียหายเพื่อใช้เป็นแนวทางในฟื้นฟความเสียหายในพื้นที่ เกษตรกรรมที่ได้รับผลกระทบจากเหตุการณ์ภัยพิบัติสึนามิบริเวณ 6 จังหวัดชายฝั่งทะเลอันดามัน ทางภาคใต้ของประเทศไทย แบ่งการศึกษาเป็น 2 ส่วน คือ การศึกษาแนวทางในการประเมินความ ้เสียหายพื้นที่เกษตรกรรมที่ได้รับผลกระทบจากเหตการณ์ภัยพิบัติสึนามิ และการศึกษาการ ้ เปลี่ยนแปลงการสะสมของเกลือในดินจากเหตุการณ์ภัยพิบัติสึนามิหลังจากมีการชะล้างของน้ำฝน ตามสภาพธรรมชาติในช่วงต้นถุดฝน

1. การศึกษาแนวทางในการประเมินระดับความเสียหายของพื้นที่เกษตรกรรมที่ได้รับผลกระทบ จากภัยพิบัติสึนามิ

#### ผลการสำรวจพื้นที่เสียหายในภาคสนาม  $1.1$

ี ผลการสำรวจพื้นที่เสียหายในภาคสนามโดยทำการตรวจสอบขอบเขตและ ประเภทการใช้ที่ดินทางการเกษตรที่ได้รับความเสียหายที่ได้จากการแปลภาพถ่ายทางอากาศและ ี ภาพถ่ายดาวเทียมเปรียบเทียบระหว่างก่อนและหลังเกิดเหตุการณ์ภัยพิบัติสึนามิ ในพื้นที่ 6 จังหวัด ี ชายฝั่งทะเลอันคามันของประเทศไทย ได้แก่ จังหวัดระนอง พังงา ภเก็ต กระบี่ ตรัง และสตล พบว่า ้พื้นที่เกษตรกรรมที่ได้รับความเสียหายมีทั้งหมดประมาณ 11.683 ไร่ เป็นพื้นที่เกษตรกรรมบริเวณ จังหวัดระนอง 3,241 ไร่ พังงา 6,494 ไร่ ภูเก็ต 372 ไร่ กระบี่ 6 ไร่ ตรัง 423 ไร่ และสตูล 1,147 ไร่ ้พืชที่ได้รับความเสียหาย ได้แก่ มะพร้าว มะม่วงหิมพานต์ ไม้ผล ยางพารา ปาล์มน้ำมัน ท่งหณ้าเลี้ยง ิสัตว์ นาข้าว และพืชผัก (รูปที่ 7-12)

้พื้นที่เสียหายทั้งหมดเมื่อเปรียบเทียบกับข้อมูลการสำรวจเบื้องต้นของกรมส่งเสริม การเกษตร (2548) อ้างโดย (Food and Agriculture Organization of the United Nations (FAO) and Ministry of Agriculture and Cooperatives (MOAC), 2005) ซึ่งรายงานเมื่อวันที่ 26 มกราคม พ.ศ. 2548 ว่ามีพื้นที่เกษตรกรรมใด้รับความเสียหายประมาณ 9,726 ไร่ แตกต่างกันประมาณ 2,226 ไร่ ้ เนื่องจากการศึกษานี้ได้ทำการสำรวจในระดับที่ละเอียดและครอบคลุมพื้นที่มากกว่าการสำรวจ เบื้องต้นของข้อมูลดังกล่าว

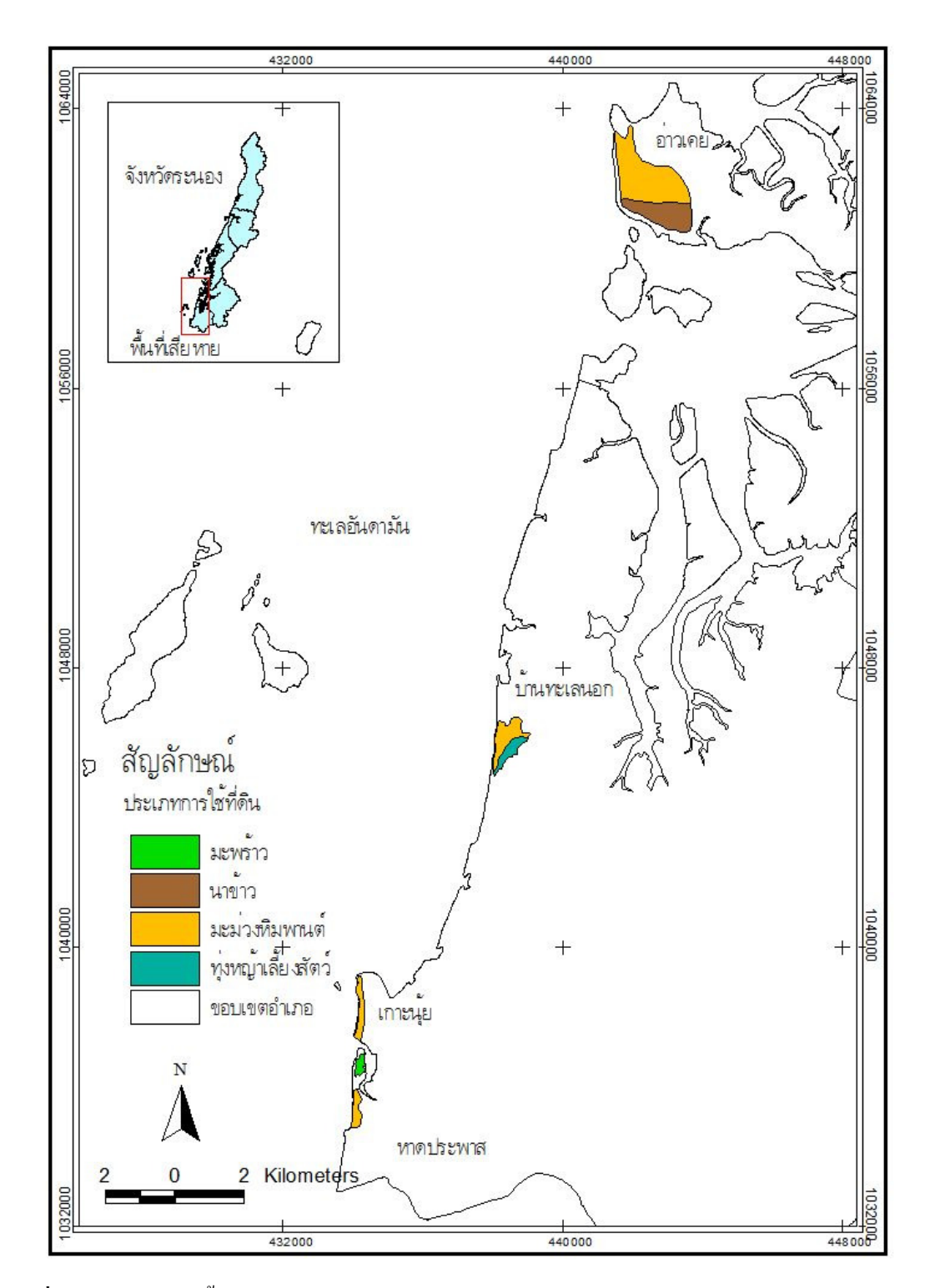

**รูปที่ 7** แผนที่แสดงพื้นที่การใช้ที่ดินทางการเกษตรที่ได้รับผลกระทบจากเหตุการณ์ภัยพิบัติสึนามิ บริเวณจังหวัดระนอง

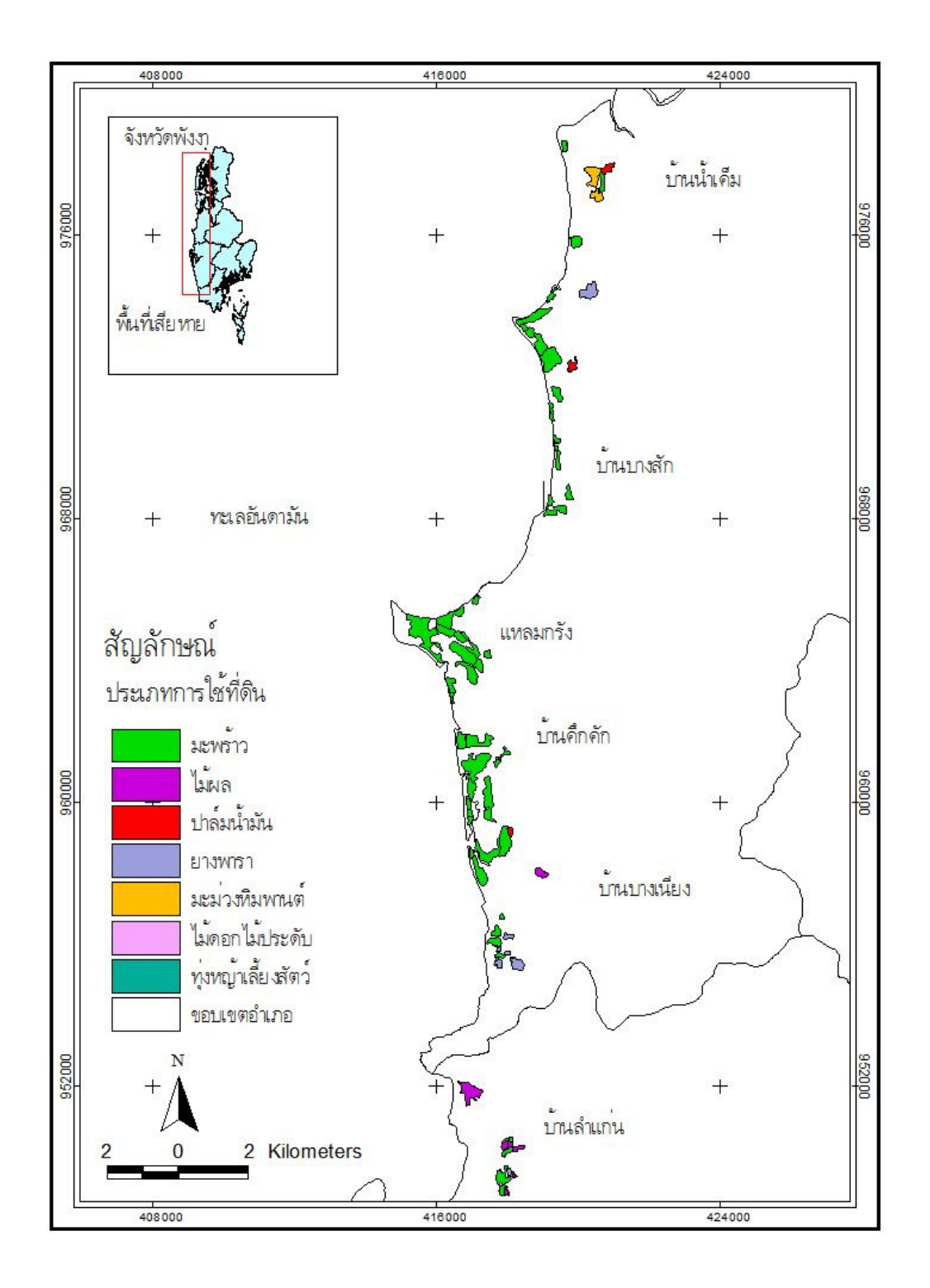

ี **รูปที่ 8** แผนที่แสดงพื้นที่การใช้ที่ดินทางการเกษตรที่ได้รับผลกระทบจากเหตุการณ์ภัยพิบัติสึนามิ บริเวณอำเภอตะกั่วป่า จังหวัดพังงา

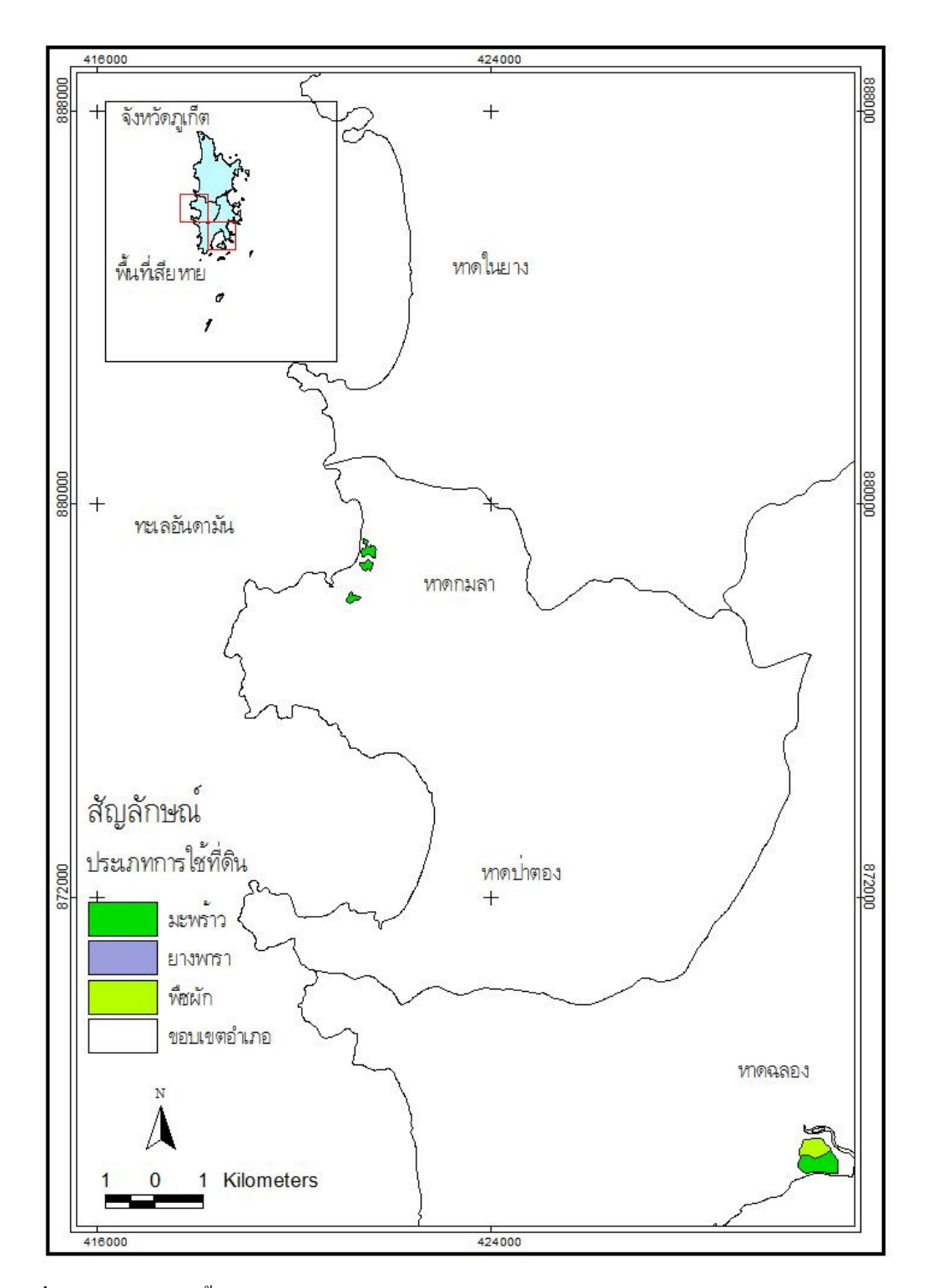

**รูปที่ 9** แผนที่แสดงพื้นที่การใช้ที่ดินทางการเกษตรที่ได้รับผลกระทบจากเหตุการณ์ภัยพิบัติสึนามิ บริเวณจังหวัดภูเกี๊ต

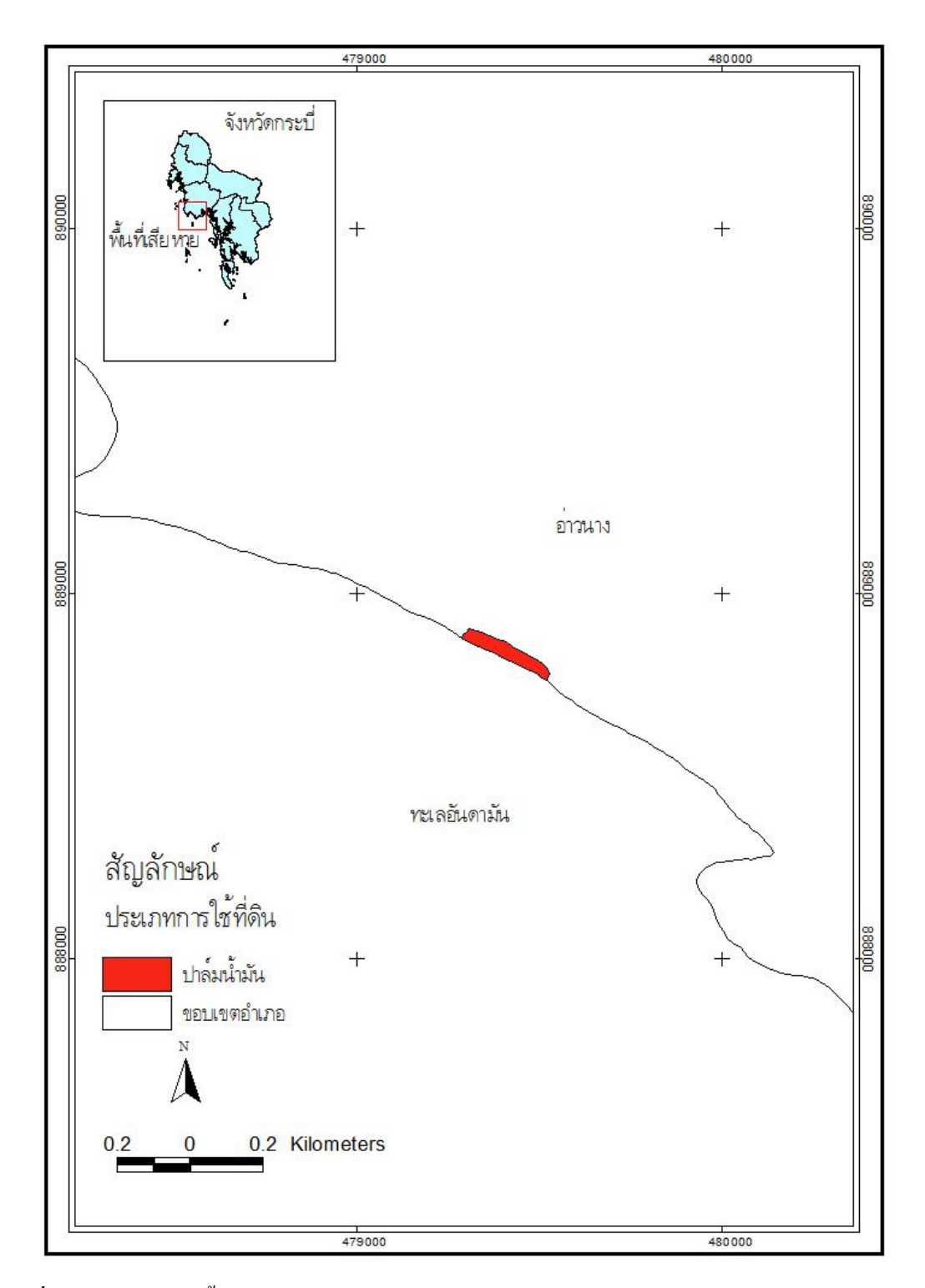

รูปที่ 10 แผนที่แสดงพื้นที่การใช้ที่ดินทางการเกษตรที่ได้รับผลกระทบจากเหตุการณ์ภัยพิบัติสึนามิ บริเวณจังหวัดกระบี่

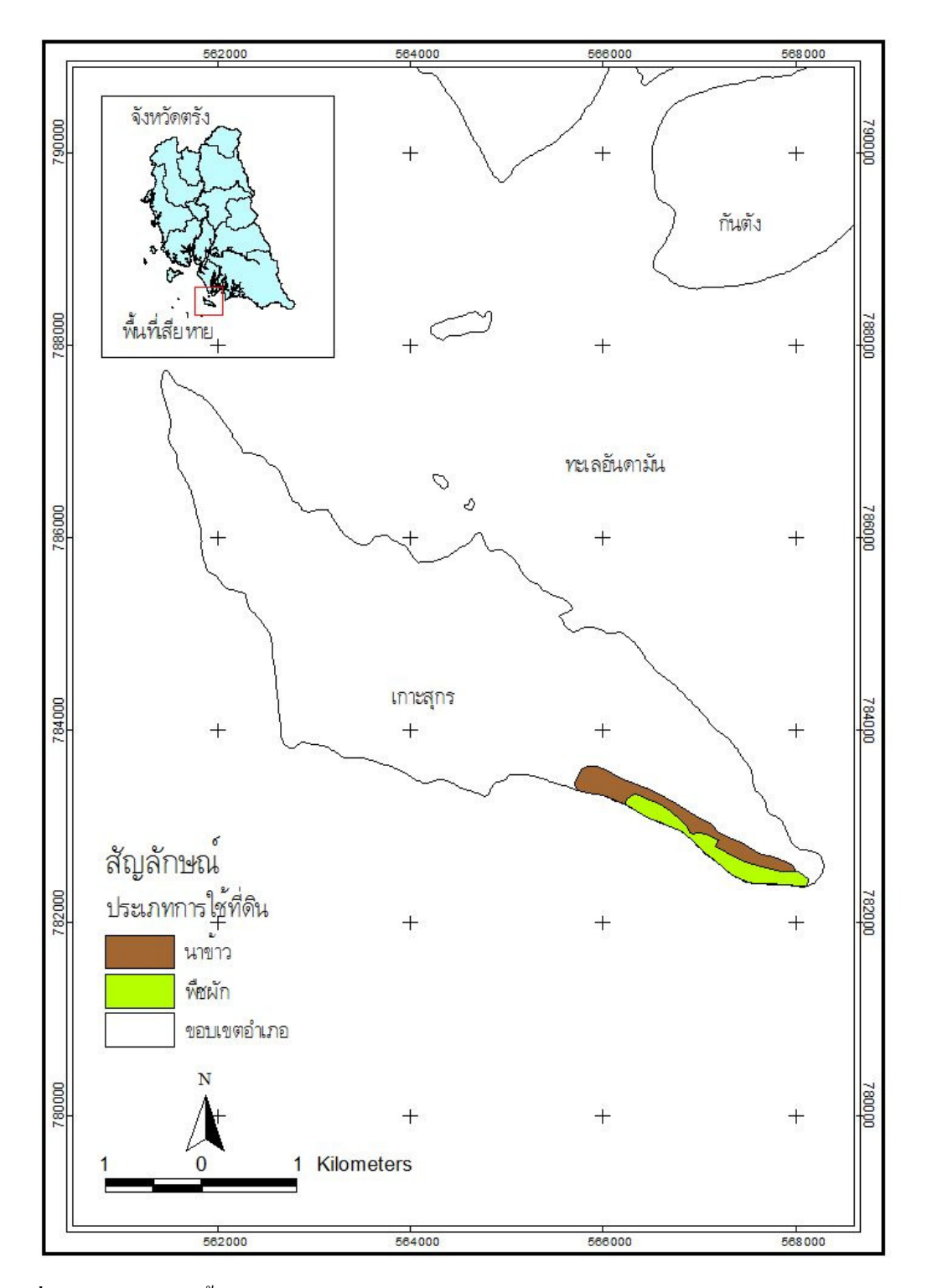

รูปที่ 11 แผนที่แสดงพื้นที่การใช้ที่ดินทางการเกษตรที่ได้รับผลกระทบจากเหตุการณ์ภัยพิบัติสึนามิ บริเวณจังหวัดตรัง

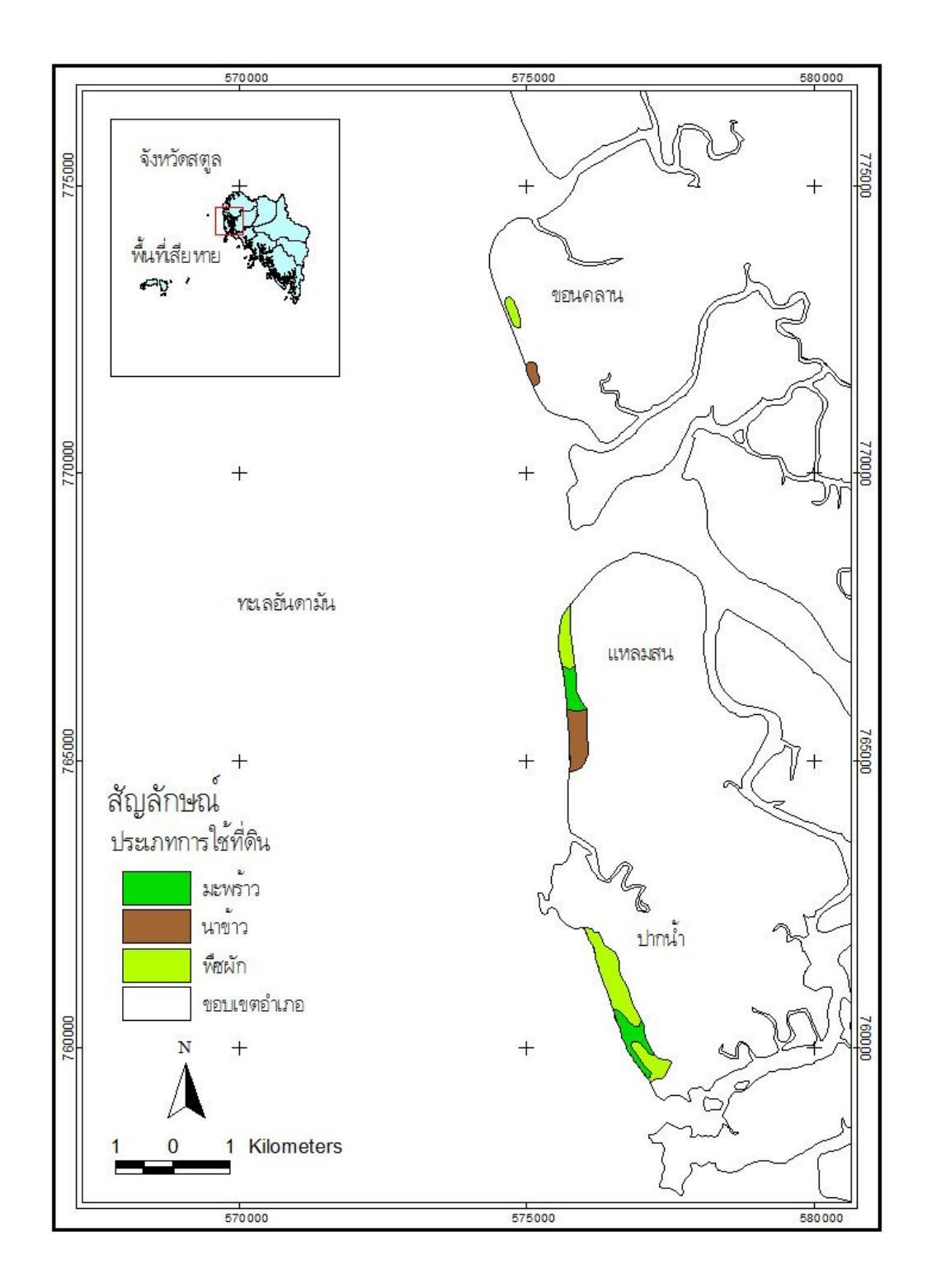

รูปที่ 12 แผนที่แสดงพื้นที่การใช้ที่ดินทางการเกษตรที่ได้รับผลกระทบจากเหตุการณ์ภัยพิบัติสึนามิ บริเวณจังหวัดสตูล

#### ดึกษาและคัดเลือกปัจจัยที่ใช้ในการประเมินระดับความเสียหาย  $1.2$

ึการประเมินระดับความเสียหายของพื้นที่เกษตรกรรมที่ได้รับผลกระทบจาก เหตุการณ์ภัยพิบัติสึนามิ ซึ่งมีปัจจัยที่เกี่ยวข้องหลายปัจจัย และจากการคัดเลือกตามหลักเกณฑ์หรือ ้เงื่อนไขของ David (1994) พบว่า มีปัจจัยที่ผ่านการคัดเลือกและสามารถนำมาใช้ในการประเมิน ี ความเสียหายจำนวน 9 ปัจจัย คือ 1) ประเภทการใช้ที่ดิน 2) ความเสียหายของพื้นที่ 3) ความเสียหาย ของพืช 4) ระดับความเสียหายของพืชในแปลง 5) ความเค็มของดิน 6) ความเป็นกรด-ด่างของดิน 7) ึการระบายน้ำของดิน 8) สภาพพื้นที่ และ 9) ระดับน้ำใต้ดิน ส่วนปัจจัยที่ไม่ผ่านการคัดเลือกมี 2 ้ปัจจัย คือ ความแรงของคลื่น และความหนาของตะกอนทะเลที่ทับถม เพราะ ไม่สามารถหาข้อมูลชื่ วัดได้ในพื้นที่หลังจากได้รับผลกระทบ ในการประเมินผลกระทบของแต่ละปัจจัยจะทำการประเมิน ้จากตัวชี้วัดต่างๆที่สามารถสะท้อนถึงระดับความรุนแรงหรือผลกระทบของปัจจัยนั้นๆ ปัจจัยที่ใช้ ้ ประเมินความเสียหายและตัวชี้วัดของปัจจัยแสดงในตารางที่ 19

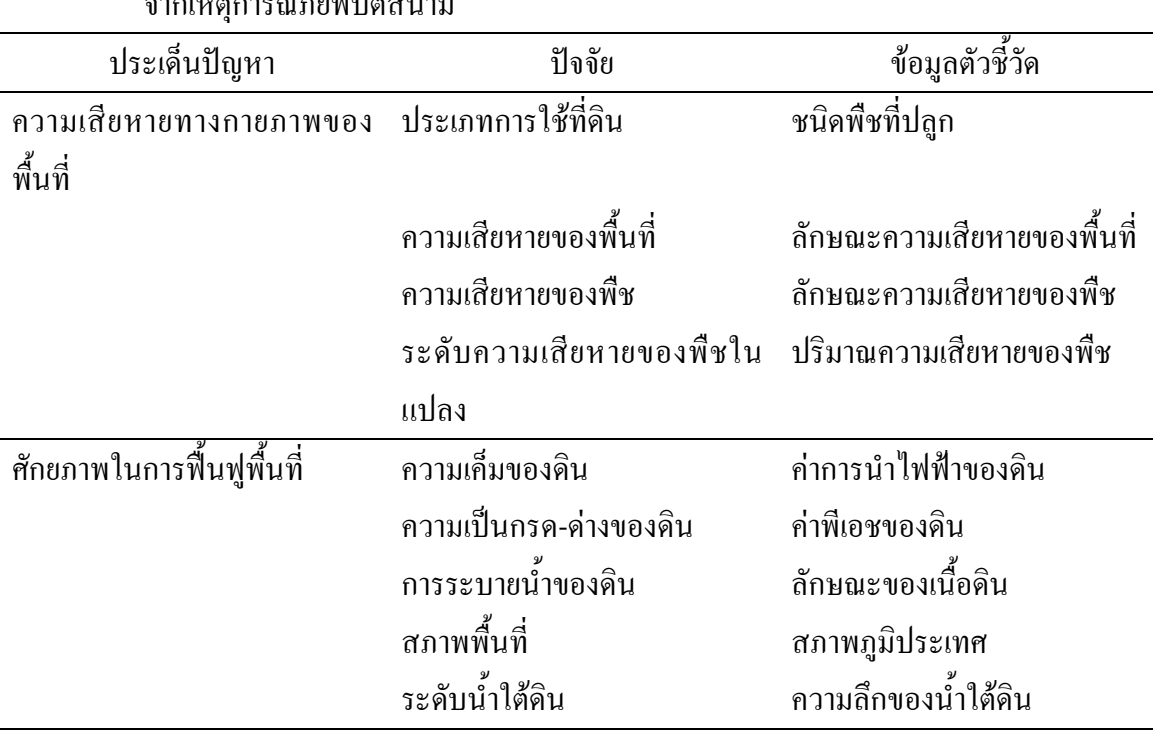

ี ตารางที่ 19 ปัจจัยและตัวชี้วัดที่ใช้ประเมินความเสียหายของพื้นที่เกษตรกรรมที่ได้รับผลกระทบ 

#### ้ค่าถ่วงน้ำหนักความสำคัญของปัจจัยที่ใช้ประเมินความเสียหาย  $1.3$

เนื่องจากปัจจัยและตัวชี้วัดที่ใช้ในการประเมินความเสียหายดังกล่าวมีความสำคัญ ในเชิงเปรียบเทียบต่อการเกิดความเสียหายแตกต่างกัน ดังนั้นจึงได้ทำการถ่วงน้ำหนักตาม ความสำคัญของปัจจัย และตัวชี้วัดตามกระบวนการ Analysis Hierarchy Process : AHP (Saaty, 1977) โดยการเปรียบเทียบความสำคัญของปัจจัยทีละคู่ (pairwise comparisons) (Eastman  $et$  $_{al.,1}$ 993) ซึ่งค่าถ่วงน้ำหนักความสำคัญของปัจจัยที่ใช้ประเมินระดับความเสียหายของพื้นที่ เกษตรกรรมในการศึกษานี้ได้จากการประเมินของผู้ประเมิน ซึ่งเป็นผู้เชี่ยวชาญ มีความรู้และ ประสบการณ์ในสาขาที่เกี่ยวข้อง โดยมีค่าอัตราส่วนความสอดคล้องของการวินิจฉัย (Consistency Ratio : C.R.) ที่อยู่ในเกณฑ์ที่ยอมรับ ได้ และค่าถ่วงน้ำหนักความสำคัญสุดท้ายที่ใช้ในการประเมิน ระดับความเสียหายใด้จากค่าเฉลี่ยของค่าถ่วงน้ำหนักความสำคัญของผู้ทำการประเมิน (<mark>ตารางที่ 2</mark>0)

ตารางที่ 20 ค่าถ่วงน้ำหนักความสำคัญและค่าอัตราส่วนความสอดคล้องของการวินิจฉัยที่ใช้ในการ ประเมินระดับความเสียหายในพื้นที่เกษตรกรรมที่ได้รับผลกระทบจากเหตุการณ์ภัย พิบัติสึบามิ

| ปัจจัย                        | ผู้ทำการประเมินที่ 1 | ผู้ทำการประเมินที่ 2 | ค่าเฉลี่ย |
|-------------------------------|----------------------|----------------------|-----------|
| ด้านความเสียหายของพื้นที่     |                      |                      |           |
| ิลักษณะความเสียหายของพื้นที่  | 0.59                 | 0.48                 | 0.48      |
| ลักษณะความเสียหายของพืช       | 0.21                 | 0.21                 | 0.21      |
| ระดับความเสียหายของพืชในแปลง  | 0.32                 | 0.32                 | 0.32      |
| CR                            | 0.2243               | 0.1660               |           |
| ด้านศักยภาพในการฟื้นฟูพื้นที่ |                      |                      |           |
| ความเค็มของดิน                | 0.10                 | 0.49                 | 0.30      |
| pH                            | 0.05                 | 0.04                 | 0.04      |
| การระบายนำ                    | 0.31                 | 0.12                 | 0.22      |
| สภาพพื้นที่                   | 0.19                 | 0.26                 | 0.22      |
| น้ำใต้ดิน                     | 0.34                 | 0.10                 | 0.22      |
| <b>CR</b>                     | 0.1216               | 0.1660               |           |

# 1.4 การกำหนดคะแนนระดับความรุนแรงของเกณฑ์ชี้วัดของตัวชี้วัดที่ใช้ในการ ประเมินความเสียหาย

ระดับความเสียหายของพื้นที่เกษตรกรรมที่ได้รับผลกระทบจากภัยพิบัติสึนามิ ขึ้นอยู่กับระดับความรุนแรงของแต่ละปัจจัยที่เกี่ยวข้อง ซึ่งสามารถประเมินได้จากคะแนนของ เกณฑ์ชี้วัดของตัวชี้วัดในแต่ละปัจจัย โดยมีการกำหนดเกณฑ์ระดับความรุนแรงของความเสียหาย

ี ของเกณฑ์ชี้วัดต่างๆของตัวชี้วัด ที่ได้จากการศึกษา สำรวจในภาคสนาม และวิเคราะห์ห้องปฏิบัติ ้เป็นคะแนนตามลำดับความรุนแรงของความเสียหายหรือความสัมพันธ์กับระดับความเสียหายที่ เกิดขึ้น (Single utility function) โดยให้เป็นลำดับคะแนน (Interval scale) จาก 1–7 โดยคะแนน ี เท่ากับ 1 จะมีผลต่อความเสียหายน้อยที่สุด และ คะแนนเท่ากับ 7 มีผลกระทบต่อความเสียหาย สูงสุด

ิการคะแนนระดับความรุนแรงของความเสียหายของเกณฑ์ชี้วัดต่างๆของตัวชี้วัด

ในแต่ละปัจจัยที่ใช้ในการประเมินความเสียหายจะแตกต่างกันตามประเภทการใช้ที่ดินในพื้นที่ นอกจากนี้การเก็บตัวอย่างดิน และข้อมูลตัวชี้วัดในแต่ละขอบเขตพื้นที่เสียหายให้ ้ เหมาะสมตามสภาพพื้นที่ และการใช้ที่ดินทางการเกษตรแตกต่างกัน โดยมีการบันทึกตำแหน่งพิกัด โดยใช้ GPS และบันทึกลักษณะข้อมูลตัวชี้วัดต่างๆ ที่ตรวจวัดใค้ในพื้นที่ และจากการสัมภาษณ์ ้เกษตรกร จำนวนจุดเก็บตัวอย่างดินทั้งหมดในพื้นที่สำรวจแสดงในตารางที่ 21 ข้อมูลจุดสำรวจ เหล่านี้ได้ทำการแปลง interpolate เป็นชั้นข้อมูลเชิงพื้นผิว (surface) โดยใช้เทคนิคทาง GIS

| រពេធសារព្រះ រិង បានបានបញ្ជូន ការ រាយស្រីព្រះ ព្រះព្រហ្ម ហ្កាសូព្ទ ការ |                                                   |                 |                      |  |  |
|-----------------------------------------------------------------------|---------------------------------------------------|-----------------|----------------------|--|--|
| จังหวัด                                                               | ประเภทการใช้ที่ดิน                                | พื้นที่         | จำนวนจุดเก็บตัวอย่าง |  |  |
|                                                                       |                                                   | เสียหาย         | ดิน (จุด)            |  |  |
|                                                                       |                                                   | $(\mathcal{L})$ |                      |  |  |
|                                                                       | ระนอง มะพร้าวมะม่วงหิมพานต์และทุ่งหญ้าเลี้ยงสัตว์ | 3,241           | 90                   |  |  |
|                                                                       | พังงา มะพร้าว มะม่วงหิมพานต์ ปาล์มน้ำมัน ไม้ผล    | 6,494           | 569                  |  |  |
|                                                                       | ไม้ดอกไม้ประดับ ยางพารา ทุ่งหญ้าเลี้ยงสัตว์       |                 |                      |  |  |
|                                                                       | ภูเกี้ต มะพร้าว ยางพารา พืชผัก                    | 372             | 50                   |  |  |
|                                                                       | กระบี่ ปาล์มน้ำมัน                                | 6               | 8                    |  |  |
|                                                                       | ตรัง นาข้าวพืชผัก/แตงโม                           | 423             | 23                   |  |  |
| ิสตูล                                                                 | ้มะพร้าว นาข้าว พืชผัก/แตงโม                      | 1,147           | 92                   |  |  |

ี ตารางที่ 21 ประเภทการใช้ที่ดิน พื้นที่เสียหาย และจำนวนจดเก็บตัวอย่างดินบริเวณพื้นที่ 

้ คะแนนระดับความรุนแรงของความเสียหายของเกณฑ์ชี้วัดต่างๆของตัวชี้วัดในแต่ ิละปัจจัยที่ใช้ในการประเมินความเสียหาย โดยกำหนดให้มีเกณฑ์ระดับความรุนแรงของตัวชี้วัด ดังบี้

# ี่ 1) ความเสียหายของพื้นที่

ี ความเสียหายของพื้นที่เกษตรกรรมซึ่งได้รับความเสียหายจากเหตุการณ์ภัยพิบัติสึ ้ บามิ มีผลกระทบแตกต่างกับตามลักษณะความเสียหาย มี 3 ลักษณะ คือ

(1) การท่วมขังของน้ำทะเล (seawater inundation) ที่ซัดเข้าฝั่งในช่วงเวลา ้สั้นๆ ทำให้น้ำทะเลซึมลงสู่ชั้นใต้ดิน ส่งผลให้ดินมีระดับความเค็มเพิ่มขึ้น และมีผลต่อการ ้ เจริญเติบโตของพืช ทำให้พืชแสดงอาการผิดปกติ เช่น ใบเหลือง ขอบใบไหม้ หรือพืชมีลักษณะขืน ด้นตาย (รูปที่ 13)

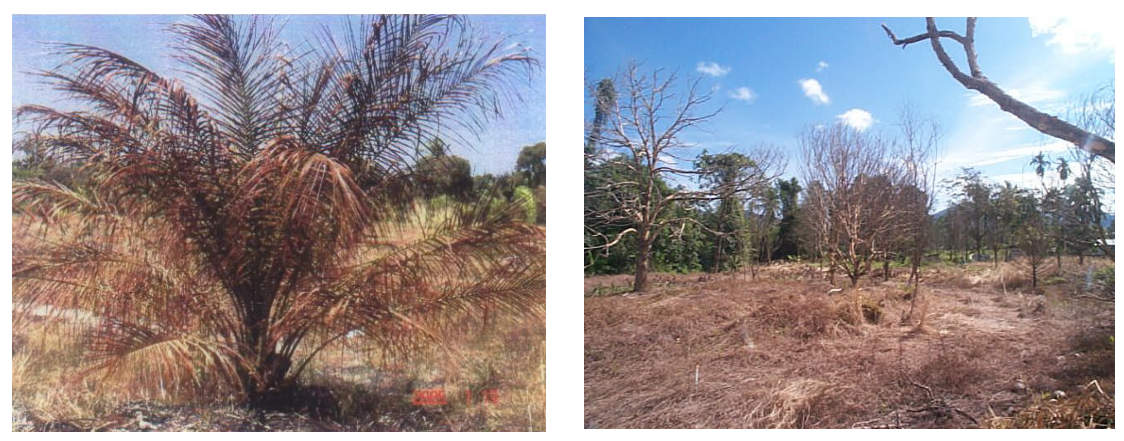

**รูปที่ 13** สภาพพื้นที่ซึ่งได้รับความเสียหายจากน้ำทะเลท่วมถึง

(2) ตะกอนทะเลทับถม (silt/clay sedimentation) ซึ่งมักเกิดขึ้นในบริเวณ ที่ลุ่มต่ำใกล้ชายฝั่งและบริเวณร่องน้ำ หรืออาจพบบ้างในบริเวณที่ราบ ซึ่งมีความหนาแตกต่างกันไป ตามสภาพพื้นที่ มีการปลดปล่อยความเค็มและมีการสะสมของเกลือในดิน ทำให้มีผลกระทบต่อ ึการเจริญเติบโตของพืช พืชแสดงอาการผิดปกติ เช่น ใบเหลือง ขอบใบแห้ง พืชบางชนิดที่ไม่ทน ้เค็มมีลักษณะขืนต้นตาย (รูปที่ 14) เนื่องจากตะกอนทะเลมีความสามารถในการดูดซับความเค็มได้ดี และชะล้างได้ยาก

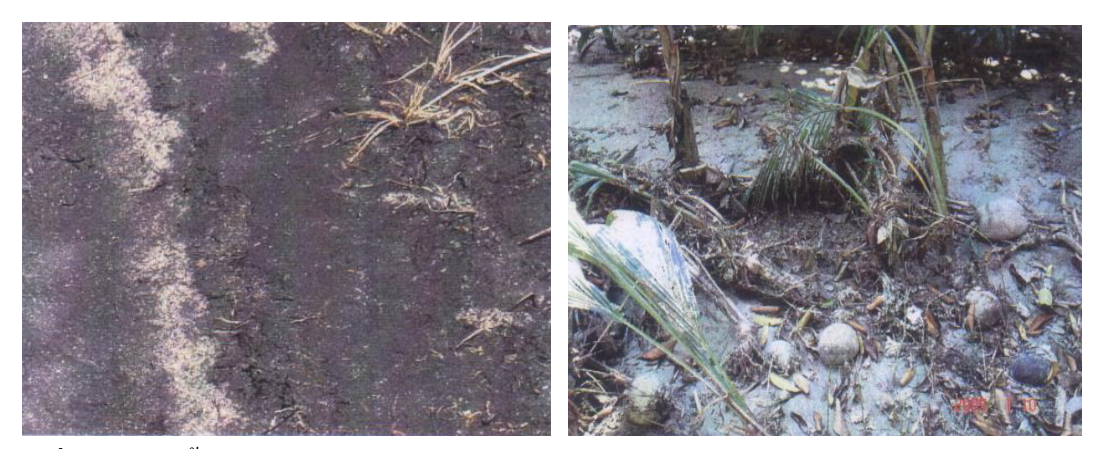

**รูปที่ 14** สภาพพื้นที่ซึ่งใค้รับความเสียหายจากการทับถมของตะกอนทะเล

(3) หน้าดินถูกกัดเซาะหรือพืชหักล้ม (soil erosion/uprooted) จากความ แรงของคลื่นสึนามิ ทำให้มีการสูญเสียหน้าดินและความอุดมสมบูรณ์ของดิน รากพืชไม่มีดิน ี สำหรับยึดเกาะ ส่งผลให้รากพืชโผล่ลอย หรือหักล้ม (รูปที่ 15) ซึ่งเป็นความเสียหายที่เกิดขึ้นอย่าง ถาวรในพื้นที่ และฟื้นฟูได้ยาก

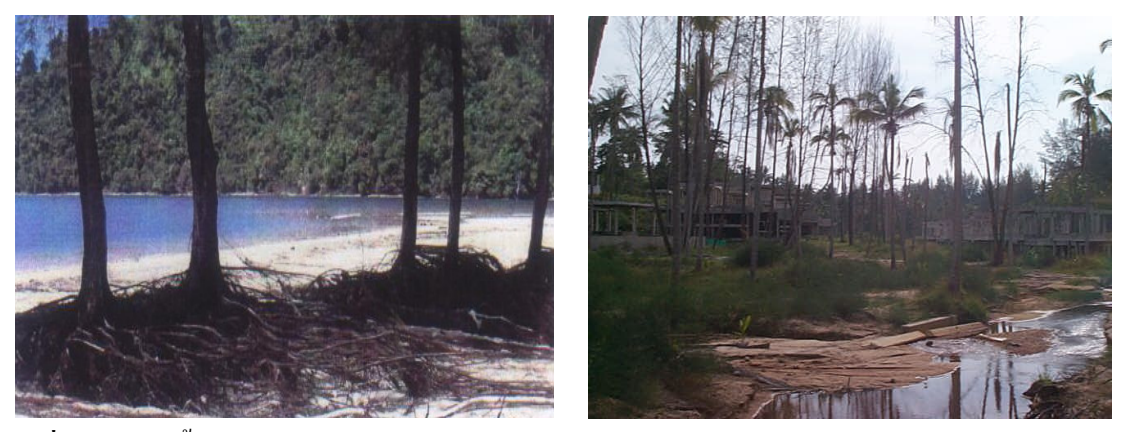

ร**ูปที่ 15** สภาพพื้นที่ซึ่งได้รับความเสียหายจากการกัดเซาะหน้าดินหรือสูญหายธาตุอาหาร

ี ความเสียหายของพื้นที่ทั้ง 3 ลักษณะ มีระดับความรุนแรงที่จะก่อในเกิดความ ้เสียหายแตกต่างกัน ซึ่งกำหนดกะแนนระดับกวามรุนแรงแสดงดังตารางที่ 22

| ลักษณะความเสียหายของพื้นที่                            | ์ คะแนนระดับความรุน <b>แรง</b> |
|--------------------------------------------------------|--------------------------------|
| การท่วมขังของนำทะเล (seawater inundation)              |                                |
| ตะกอนทะเลทับถม (silt/clay sedimentation)               |                                |
| หน้าดินถูกกัดเซาะหรือพืชหักล้ม (soil erosion/uprooted) |                                |

ี ตารางที่ 22 ระดับความรุนแรงของลักษณะความเสียหายของพื้นที่

### 2) ความเสียหายของพืช

้ ความเสียหายของพืชที่พบในพื้นที่เสียหายมีลักษณะสอดคล้องกับความเสียหาย ของพื้นที่ ซึ่งระดับความรุนแรงของผลกระทบ 3 ลักษณะ คือ

(1) พืชแสดงอาการผิดปกติ เช่น ในไม้ผลพืชมีลักษณะใบเหลือง ขอบใบ แห้ง ยางพาราให้น้ำยางลดลง (รูปที่ 16)

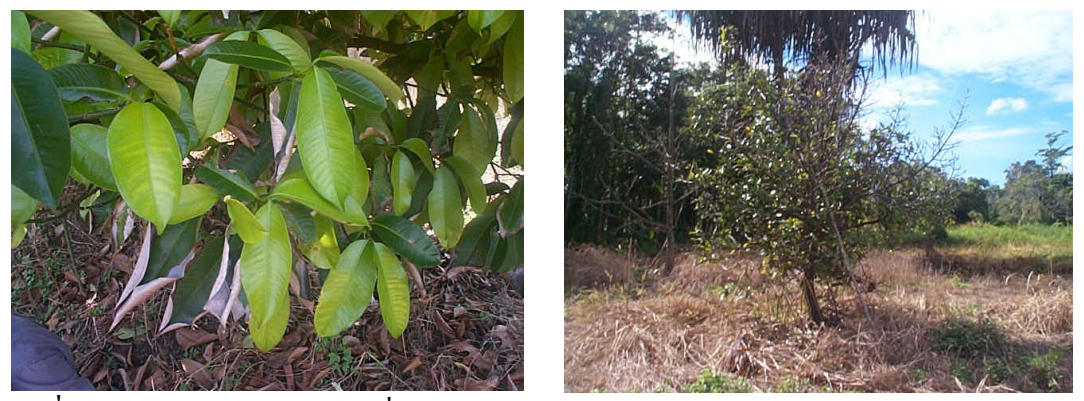

รูปที่ 16 พืชแสดงอาการผิดปกติเนื่องจากได้รับผลกระทบจากเหตุการณ์ภัยพิบัติสึนามิ

(2) พืชทยอยตายหลังจากเกิดเหตุการณ์ภัยพิบัติสึนามิซึ่งอาจจะมี ี สาเหตุมาจากความเค็มของคินที่สูงขึ้น เช่น ลักษณะยืนต้นของตายไม้ผลหลังจากเกิดภัยพิบัติสึ นามิ (รูปที่ 17) หรือรากพืชได้รับการกระทบกระเทือนจากแรงปะทะของคลื่น ซึ่งมีผลต่อการ เกาะยึดดินของรากพืช เช่น ลักษณะการทยอยตายของมะม่วงหิมพานต์ในพื้นที่ (รูปที่ 18)

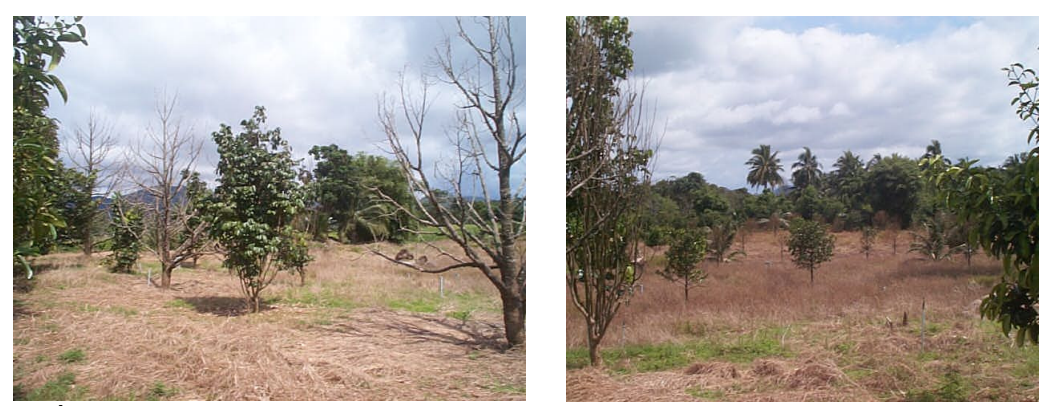

์<br>รูปที่ 17 พืชทยอยตายหลังจากเกิดเหตุการณ์ภัยพิบัติสึนามิเนื่องจากความเค็มของดิน

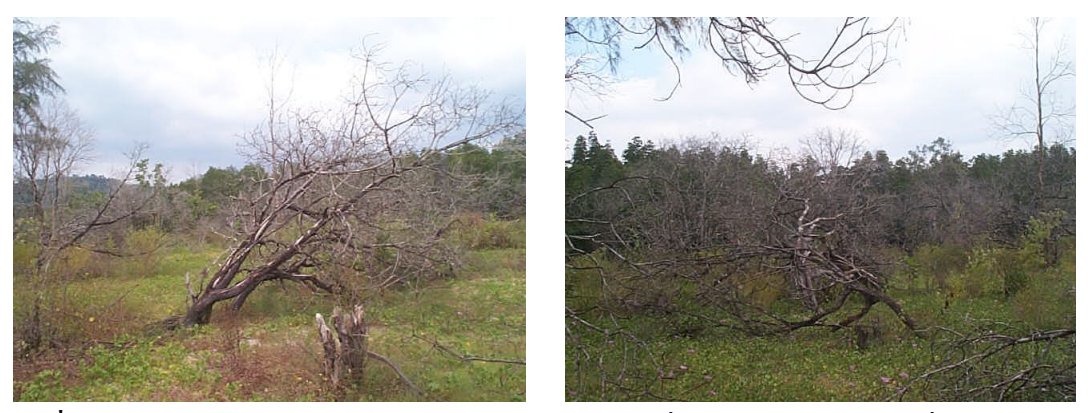

ิ รูปที่ 18 พืชตายทันทีหลังจากเกิดเหตุการณ์ภัยพิบัติสึนามิเนื่องจากความแรงของคลื่น

(3) พืชตายทันทีหลังจากเกิดเหตุการณ์ภัยพิบัติสึนามิ เนื่องจากความแรง ของคลื่นที่ปะทะกับพืชโดยตรง เช่น นาข้าว พืชผัก แตงโม ซึ่งเป็นพืชล้มลุก เมื่อโดนคลื่นซัดเข้ามา จะทำให้พืชได้รับความเสียหายทั้งหมด

ลักษณะความเสียหายของพืชมีผลให้ระดับความรุนแรงของความเสียหายแตกต่าง ้กัน ซึ่งการกำหนดคะแนนระดับความรุนแรงแสดงดังตารางที่ 23

ี ตารางที่ 23 ระดับความรุนแรงของลักษณะความเสียหายของพืช

| ิลักษณะความเสียหายของพืช        | ึกะแนนระดับความรุนแรง |
|---------------------------------|-----------------------|
| พืชแสดงอาการผิดปกติ             |                       |
| พืชทยอยตายหลังจากเกิดเหตุการณ์  |                       |
| พืชตายทันทีหลังจากเกิดเหตุการณ์ |                       |

## 3) ระดับความเสียหายของพืชในพื้นที่

้พืชต่างๆ ในพื้นที่เดียวกันอาจจะได้รับความเสียหายจากเหตุการณ์ภัยพิบัติสึนามิ ไม่เท่ากัน เช่น นาข้าว แตงโม ซึ่งเป็นพืชล้มลุก เมื่อโดนคลื่นซัด ความแรงของคลื่นที่ซัดเข้ามาทำ ให้พืชได้รับความเสียหายทั้งหมด แต่ในไม้ยืนต้น เช่น มะพร้าว ไม้ผล มะม่วงหิมพานต์ เมื่อโดน ้ คลื่นซัด พืชดังกล่าวก็ยังสามารถทนต่อแรงปะทะของคลื่นได้ หรือในแง่ของผลกระทบจากความ เค็มของดินที่สูงขึ้น พืชบางชนิดที่สามารถทนเค็มได้ พืชไม่ได้รับความเสียหายหรืออาจได้รับความ ้เสียหายเพียงบางส่วนเท่านั้น ซึ่งปริมาณความเสียหายของพืชมีผลต่อระดับความรนแรงของความ ้เสียหายแตกต่างกัน บริเวณที่พืชได้รับความเสียหายน้อยจะมีระดับความรุนแรงน้อยกว่าบริเวณที่ ้พืชได้รับความเสียหายมาก ดังบั้นปริมาณความเสียหายของพืชที่เกิดขึ้นใบพื้นที่ถึงแบ่งออกเป็น 3 ้ระดับ เพื่อสะดวกในการกำหนดคะแนนระดับความรนแรง ซึ่งแสดงดังตารางที่ 24

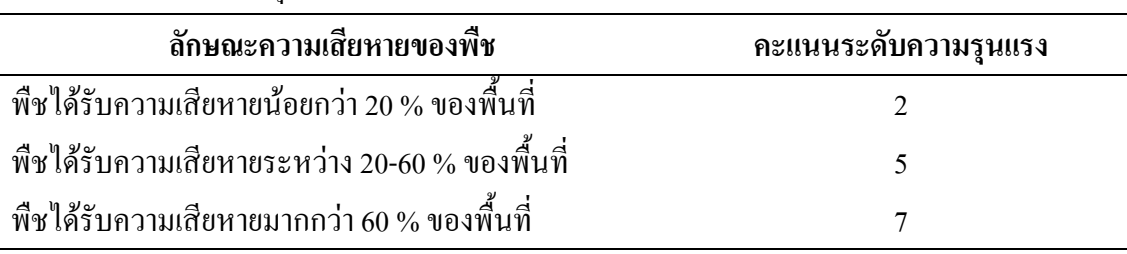

### ี ตารางที่ 24 ระดับความรนแรงของระดับความเสียหายของพืชในแปลง

#### 4) ความเค็มของดิน

ี การท่วมขังของน้ำทะเลและการทับถมของตะกอนทะเลจากเหตการณ์ภัยพิบัติสึนา ้มิ ทำให้ดินมีสภาพการนำไฟฟ้าเพิ่มขึ้น ซึ่งส่งผลต่อการเจริญเติบโตของพืช อย่างไรก็ตาม พืชแต่ละ ิชนิดมีการตอบสนองต่อความเค็มที่ไม่เท่ากัน ดังนั้นความเสียหายที่เกิดขึ้นจึงมีระดับที่ไม่เท่ากัน ้ เช่น มะพร้าว ซึ่งเป็นพืชทนเค็มสามารถเจริญเติบโตได้ในดินที่สภาพความเค็มสง ในขณะที่ไม้ ผลไม้และยืนต้นส่วนใหญ่ไม่สามารถเจริญเติบโตได้ในดินที่มีความเก็มสง

ี ผลการวิเคราะห์สภาพการนำไฟฟ้าของดิน (ECe) จากตัวอย่างดินในพื้นที่ ี เกษตรกรรมที่ได้รับความเสียหายจากเหตการณ์ภัยพิบัติสึนามิจำนวน 834 ตัวอย่าง พบว่า 80.6 % ของตัวอย่างดินทั้งหมด มีก่าการนำไฟฟ้าของดินน้อยกว่า 2.0 เดซิซีเมนต์ต่อเมตร ซึ่งเป็นระดับ ้ ความเค็มของดินที่ไม่มีผลต่อการเจริญเติบโตของพืชโดยทั่วไป ทั้งนี้อาจเป็นเพราะพื้นที่ที่ได้รับ ี ความเสียหายอยู่บริเวณชายฝั่งทะเล เนื้อคินส่วนใหญ่เป็นคินทราย และมีฝนตกชุกเกือบทั้งปี ทำให้ เกลือถกชะล้างออกจากดินได้ และดินที่มีค่าการนำไฟฟ้าของดินมากกว่า 2.0 เคซิซีเมนต์ต่อเมตร มี เพียง 19.4% ของตัวอย่างดินทั้งหมด พบในพื้นที่บริเวณที่มีเนื้อดินเป็นดินเนื้อละเอียด มีการระบาย

# น้ำค่อนข้างเลว ทำให้มีการชะล้างเกลือออกจากชั้นดินใด้น้อย สำหรับการกระจายของจุดเก็บ ้ตัวอย่างที่แสดงอ่าการบำไฟฟ้าของดิบแสดงใบตารางที่ 25

| $\text{ECe}$ (dS m <sup>-1</sup> ) | จำนวนจุดเก็บตัวอย่าง |       |        |                |                |              |     |               |
|------------------------------------|----------------------|-------|--------|----------------|----------------|--------------|-----|---------------|
|                                    | พังงา                | ระนอง | ฏเกี๊ต | สตูล           | ตรัง           | กระบี        | รวม | $\frac{0}{0}$ |
| < 2.0                              | 455                  | 73    | 30     | 86             | 20             | 8            | 672 | 80.6          |
| $2.0 - 4.0$                        | 69                   | 9     | 8      | $\overline{4}$ | 2              | $\mathbf{0}$ | 92  | 11.0          |
| $4.0 - 8.0$                        | 33                   | 6     | 4      | 2              |                | $\theta$     | 46  | 5.5           |
| > 8.0                              | 14                   | 2     | 8      | $\overline{0}$ | $\overline{0}$ | $\mathbf{0}$ | 24  | 2.9           |
| รวม                                | 571                  | 90    | 50     | 92             | 23             | 8            | 834 | 100.0         |

ี ตารางที่ 25 สภาพการนำไฟฟ้าของดินในพื้นที่ที่ได้รับผลกระทบจากเหตุการณ์ภัยพิบัติสึนามิ

ส่วนระดับความเค็มของดินที่แสดงในรูปของข้อมูลเชิงพื้นที่ พบว่า มีพื้นที่ซึ่งมีค่า ิการนำไฟฟ้าของดินน้อยกว่า 2 เคซิซีเมนต์ต่อเมตร จำนวน 9.205 ไร่, ค่าการนำไฟฟ้าของดิน 2-4 เด ซิซีเมนต์ต่อเมตร จำนวน 1,724 ไร่, ค่าการนำไฟฟ้าของดิน 4-8 เคซิซีเมนต์ต่อเมตร จำนวน 1,050 ไร่ และค่าการนำไฟฟ้าของดินมากกว่า 8 เดซิซึเมนต์ต่อเมตร จำนวน 222 ไร่ โดยแต่ละจังหวัดที่ ได้รับความเสียหายมีลักษณะการกระจายความเค็มของดินในพื้นที่ดังนี้

จังหวัดระนองมีพื้นที่ซึ่งมีค่าการนำไฟฟ้าของดินส่วนใหญ่อย่ในระดับที่น้อยกว่า ่ 2 เคซิซีเมนต์ต่อเมตร ในบริเวณเกาะนุ้ยและหาดประภาส แต่ในบริเวณอ่าวเกยและบ้านทะเลนอก ยังมีระดับความเค็มที่ค่อนข้างสูงกระจายอยู่ทั่วไป (รูปที่ 19)

้จังหวัดพังงามีพื้นที่ซึ่งมีค่าการนำไฟฟ้าของดินอยู่ในระดับที่ค่อนข้างสูง คือ 2-8 เด ซิซีเมนต์ต่อเมตร พบมากในบริเวณแหลมกรัง และบ้านบางเนียง (รูปที่ 20)

้จังหวัดภเก็ตมีพื้นที่ซึ่งมีก่าการนำไฟฟ้าของดินส่วนใหญ่อย่ในช่วงน้อยกว่า 2 เคซิ ซีเมนต์ต่อเมตร และ 2-4 เคซิซีเมนต์ต่อเมตร พบในบริเวณหาดกมลาและหาดฉลองเนื่องจาก ้ บริเวณดังกล่าวมีการใช้ปี้ยคอกทำให้ดินมีค่าการนำไฟฟ้าค่อนข้างสง (รปที่ 21)

้จังหวัดกระบี่มีพื้นที่ซึ่งมีค่าการนำไฟฟ้าของดินอยู่ในช่วง 2-4 เคซิซีเมนต์ต่อเมตร  $(51)$ ที่ 22)

้จังหวัดตรัง และจังหวัดสตล มีพื้นที่ซึ่งมีค่าการนำไฟฟ้าของดินส่วนใหญ่อย่ใน ระดับที่มีค่าน้อยกว่า 2 เดซิซีเมนต์ต่อเมตร (รูปที่ 23 และ 24)

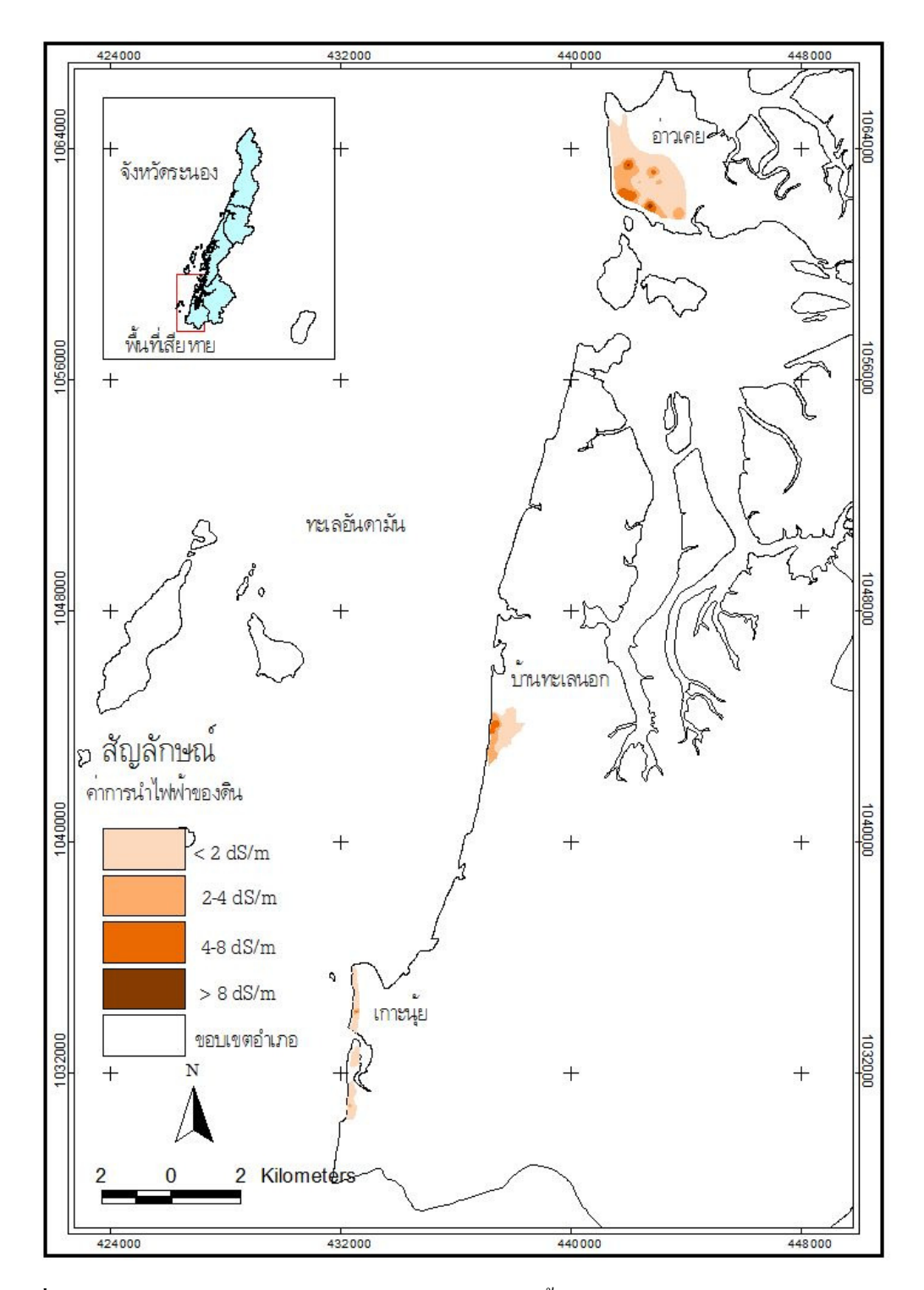

รูปที่ 19 แผนที่แสดงสภาพการนำไฟฟ้าของดินในพื้นที่เกษตรกรรมที่ได้รับผลกระทบจาก เหตุการณ์ภัยพิบัติสึนามิบริเวณจังหวัดระนอง

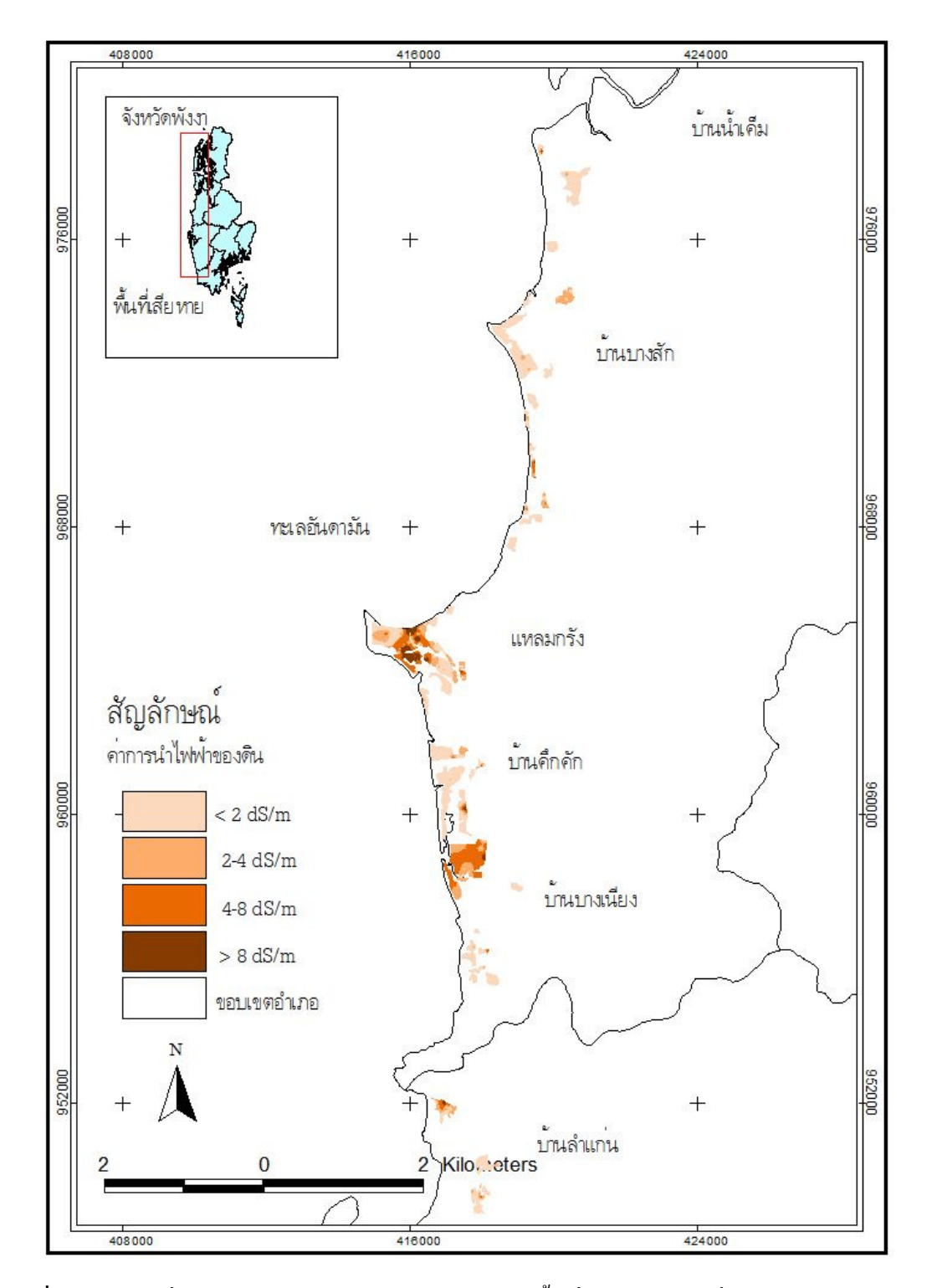

ร**ูปที่ 20** แผนที่แสดงสภาพการนำไฟฟ้าของดินในพื้นที่เกษตรกรรมที่ได้รับผลกระทบจาก เหตุการณ์ภัยพิบัติสึนามิบริเวณอำเภอตะกั่วป่า จังหวัดพังงา

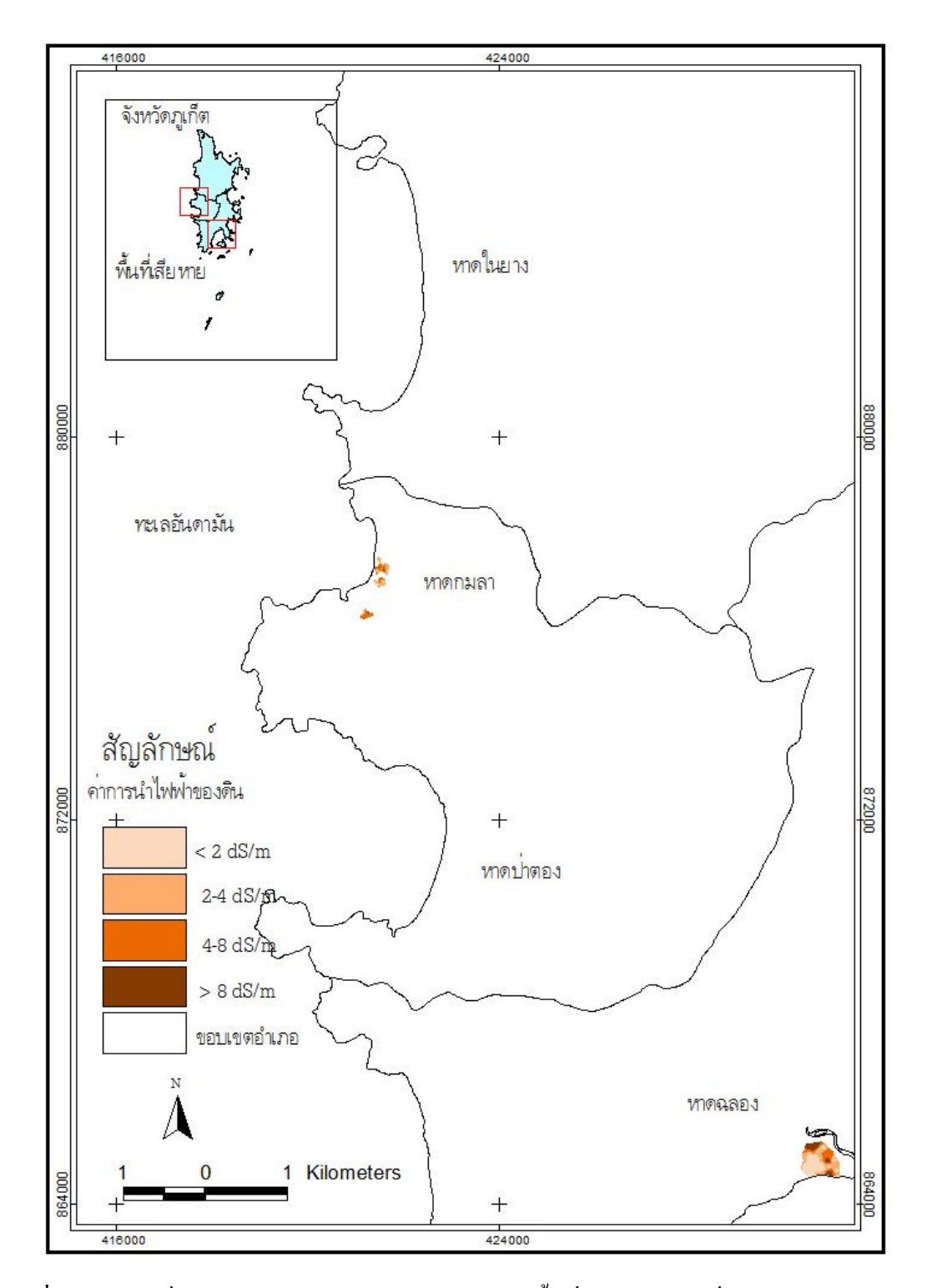

**รูปที่ 21** แผนที่แสดงสภาพการนำไฟฟ้าของดินในพื้นที่เกษตรกรรมที่ได้รับผลกระทบจาก เหตุการณ์ภัยพิบัติสึนามิบริเวณจังหวัดภูเกี่ต

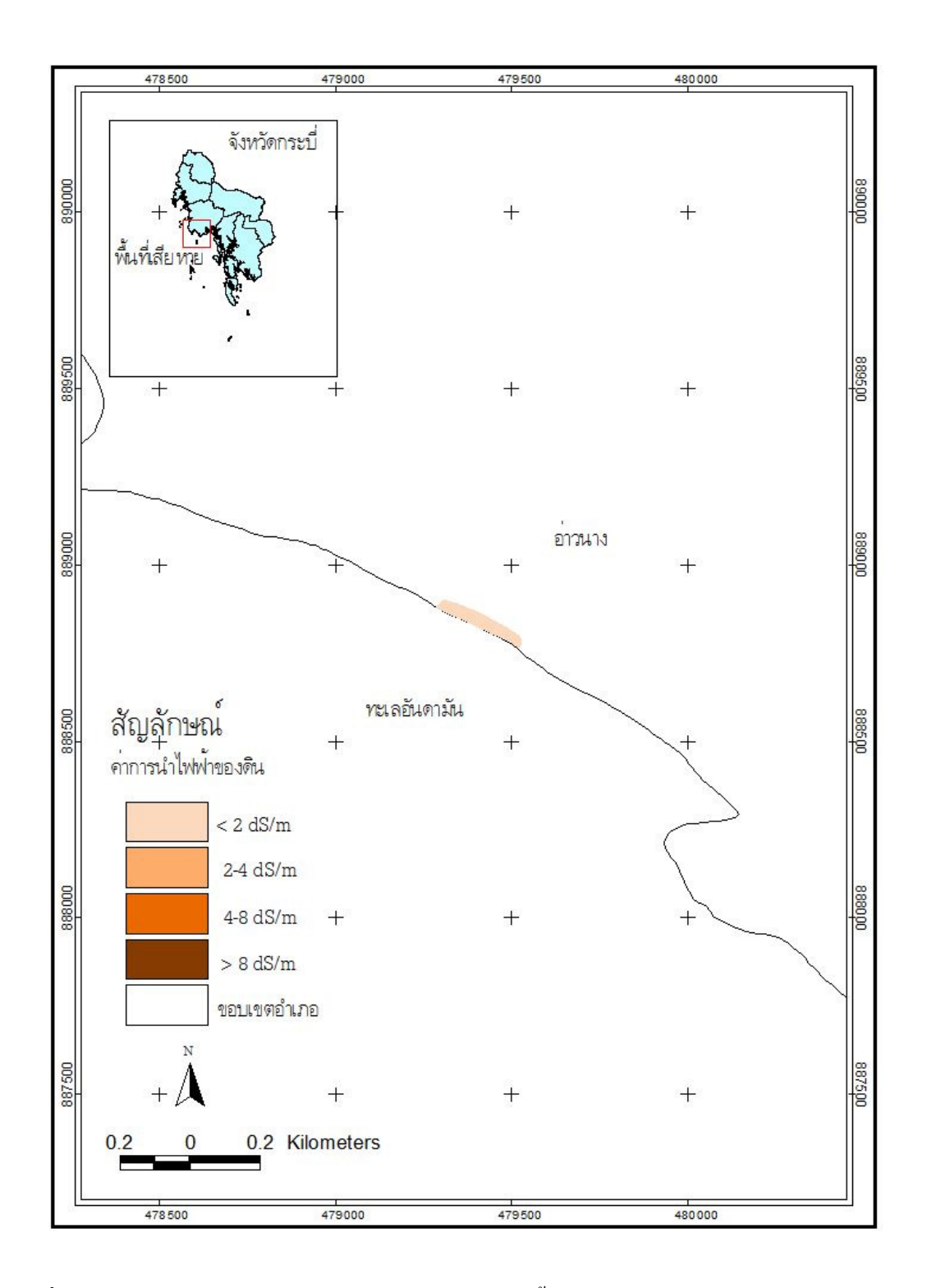

ร**ูปที่ 22** แผนที่แสดงสภาพการนำไฟฟ้าของดินในพื้นที่เกษตรกรรมที่ได้รับผลกระทบจาก เหตุการณ์ภัยพิบัติสึนามิบริเวณจังหวัดกระบี่
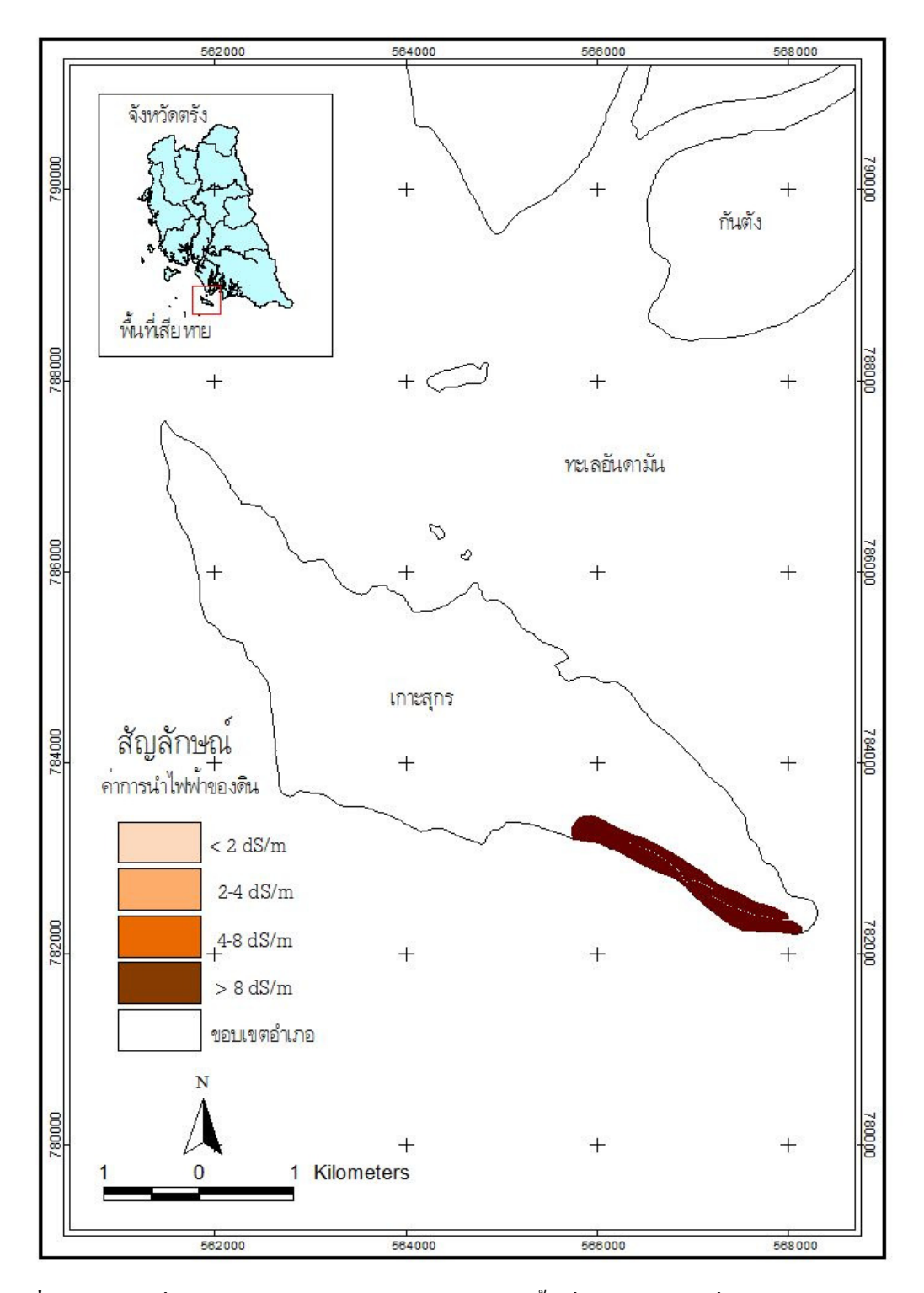

รูปที่ 23 แผนที่แสดงสภาพการนำไฟฟ้าของดินในพื้นที่เกษตรกรรมที่ได้รับผลกระทบจาก เหตุการณ์ภัยพิบัติสึนามิบริเวณจังหวัดตรัง

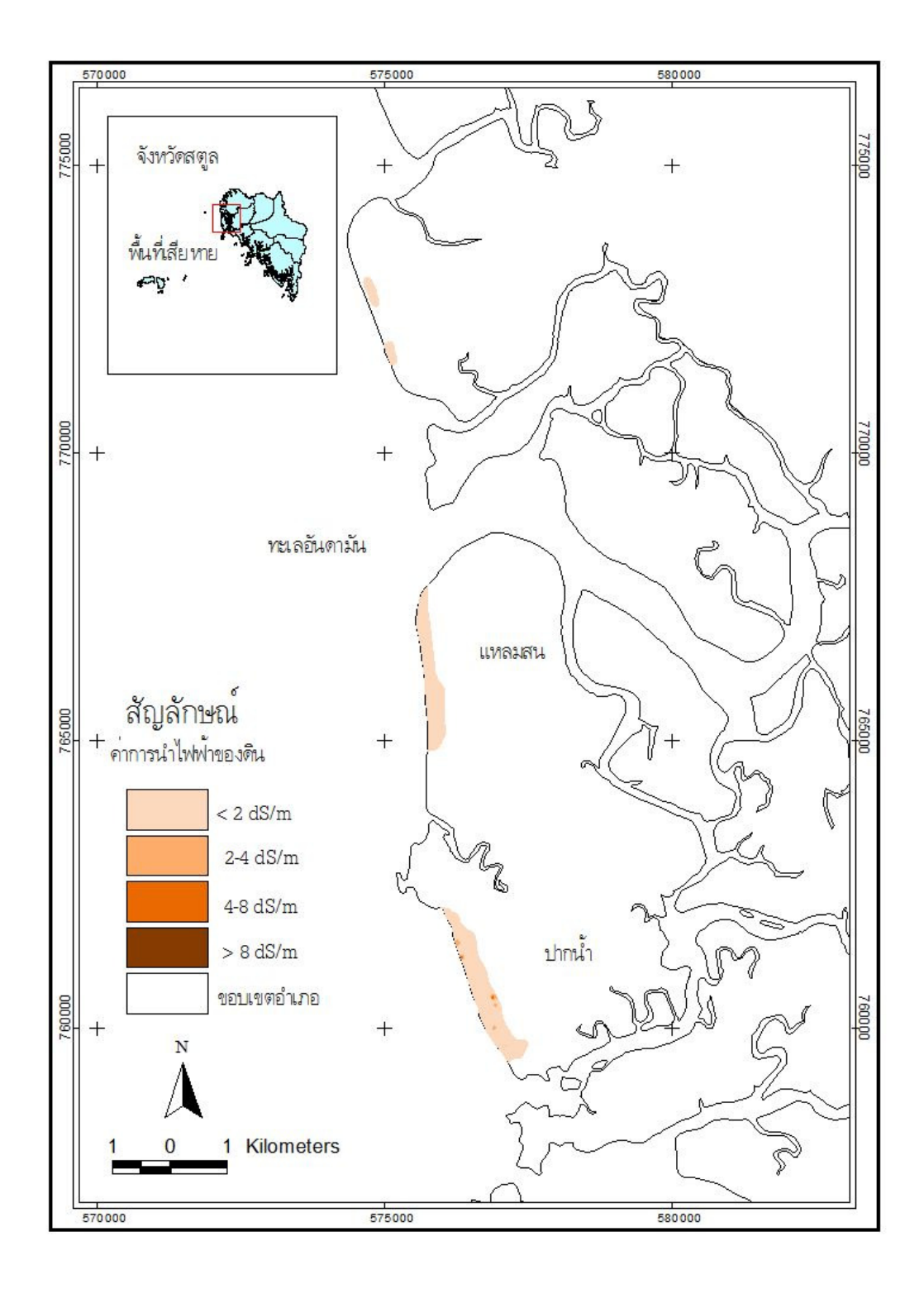

**รูปที่ 24** แผนที่แสดงสภาพการนำไฟฟ้าของดินในพื้นที่เกษตรกรรมที่ได้รับผลกระทบจาก เหตุการณ์ภัยพิบัติสึนามิบริเวณจังหวัดสตูล

้เนื่องจากพืชมีการตอบสนองต่อระดับความเก็มของดินที่ที่แตกต่างกัน ดังนั้นจึง แบ่งระดับความเค็มของดินตามการตอบสนองของพืชซึ่งมีอิทธิพลต่อการเจริญเติบโตของพืช (ชาลี และคณะ, 2528) โดยกำหนดคะแนนระดับความรุนแรงดังตารางที่ 26

| ระดับความเค็มของดิน               | ้คะแนนระดับความรุนแรง |
|-----------------------------------|-----------------------|
| ECe น้อยกว่า 2 เคซิซีเมนต์ต่อเมตร |                       |
| ECe 2-4 เคซิซีเมนต์ต่อเมตร        |                       |
| ECe 4-8 เคซิซีเมนต์ต่อเมตร        | h                     |
| ECe มากกว่า 8 เคซิซีเมนต์ต่อเมตร  |                       |

ี ตารางที่ 26 ระดับความรุนแรงของระดับความเก็มของดิน

#### 5) ความเป็นกรด-ด่างของดิน (pH)

้ความเป็นกรค-ค่างของดินมีผลการเจริญเติบโตของพืช และระดับความเป็น ประโยชน์ของธาตุอาหารในดินที่พืชจะนำไปใช้ได้ พืชส่วนใหญ่เจริญได้ดีในดินที่ค่อนข้างเป็นกรค (pH 5.6-6.8) ระดับพีเอชที่สงหรือต่ำมากเกินไปอาจทำให้เกิดการขาดหรืออาการเป็นพิษของธาต ้อาหารบางชนิด นอกจากนี้ค่าพีเอชของดินยังใช้ในการตรวจสอบจำแนกประเภทของดินเค็ม ดิน ้ เก็มที่มีพีเอชสูงกว่า 8.5 ถือเป็นดินเก็มโซดิก มีสมบัติทางกายภาพเลว ดินแน่นทึบ การระบายน้ำเลว ยากต่อการฟื้นฟู การแบ่งระดับค่าพีเอชของดินที่เหมาะสมในพืชจะแตกต่างกันแล้วแต่ชนิดของพืช ิตามเกณฑ์ของกรมพัฒนาที่ดิน (ชาลี และคณะ, 2528)

ผลการวัดค่าพีเอชของดิบจากตัวอย่างใบพื้นที่เกษตรกรรมที่ได้รับความเสียหาย ิจากเหตุการณ์ภัยพิบัติสึนามิจำนวน 834 ตัวอย่าง พบว่า ตัวอย่างดินส่วนใหญ่มีค่าพีเอชมากกว่า 7.5 ดิดเป็น 65.71 % ของตัวอย่างดิน มีค่าพีเอช 5-7.5 คิดเป็น 33.93 % ของตัวอย่างดิน และมีเพียง เล็กน้อยที่มีค่าพีเอชน้อยกว่า 5 (ตารางที่ 27) พีเอชของดินในแต่ละจังหวัดแสดงดังรปที่ 25-30

|           | จำนวนจุดเก็บตัวอย่าง |       |        |       |      |                |     |               |
|-----------|----------------------|-------|--------|-------|------|----------------|-----|---------------|
| pH        | พังงา                | ระนอง | ภูเก็ต | ิสตูล | ตรัง | กระบี          | รวม | $\frac{0}{0}$ |
| < 5       | 2                    |       |        |       |      |                | 3   | 0.36          |
| $5 - 7.5$ | 116                  | 44    | 24     | 79    | 16   | $\overline{4}$ | 283 | 33.93         |
| > 7.5     | 453                  | 46    | 25     | 13    | 7    | $\overline{4}$ | 548 | 65.71         |
| รวม       | 571                  | 90    | 50     | 92    | 23   | 8              | 834 | 100.0         |

ตารางที่ 27 ความเป็นกรด-ค่างของดินในพื้นที่ซึ่งใด้รับผลกระทบจากเหตุการณ์ภัยพิบัติสึนามิ

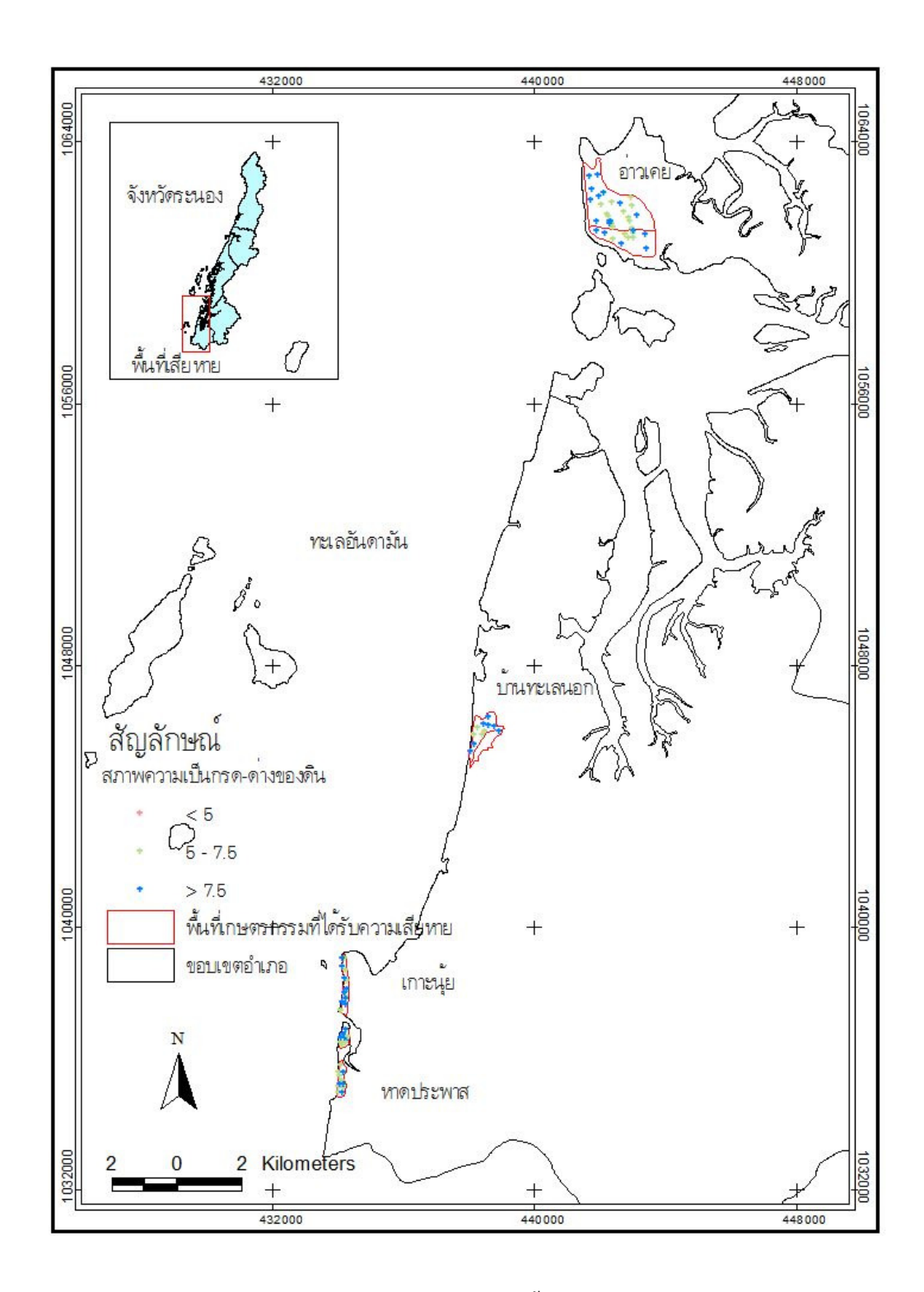

รูปที่ 25 แผนที่แสดงค่าพีเอชของสารละลายดินในพื้นที่เกษตรกรรมซึ่งได้รับผลกระทบจาก เหตุการณ์ภัยพิบัติสึนามิบริเวณจังหวัดระนอง

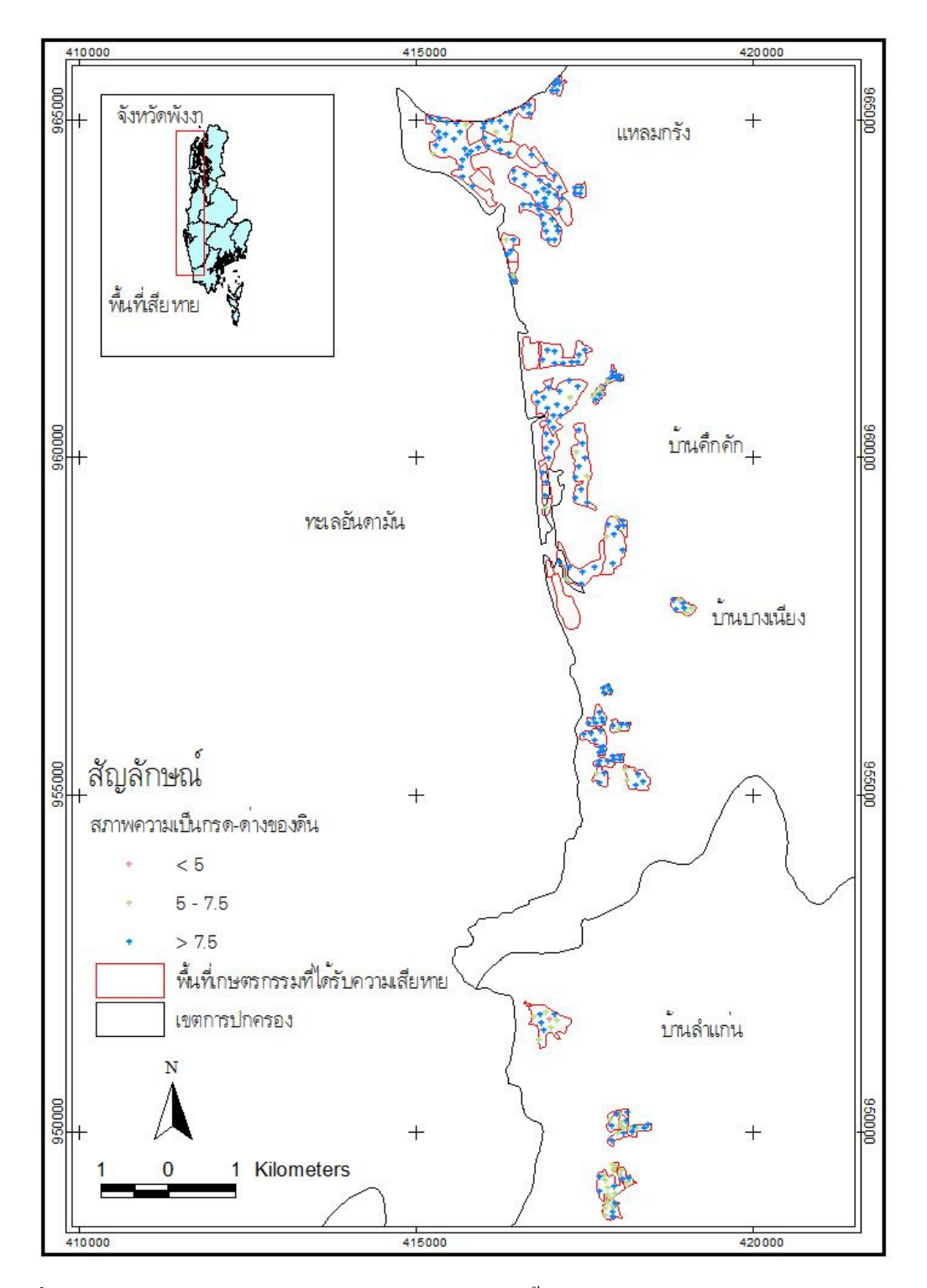

รูปที่ 26 แผนที่แสดงค่าพีเอชของสารละลายดินในพื้นที่เกษตรกรรมซึ่งได้รับผลกระทบจาก เหตุการณ์ภัยพิบัติสึนามิบริเวณอำเภอตะกั่วป่า จังหวัดพังงา

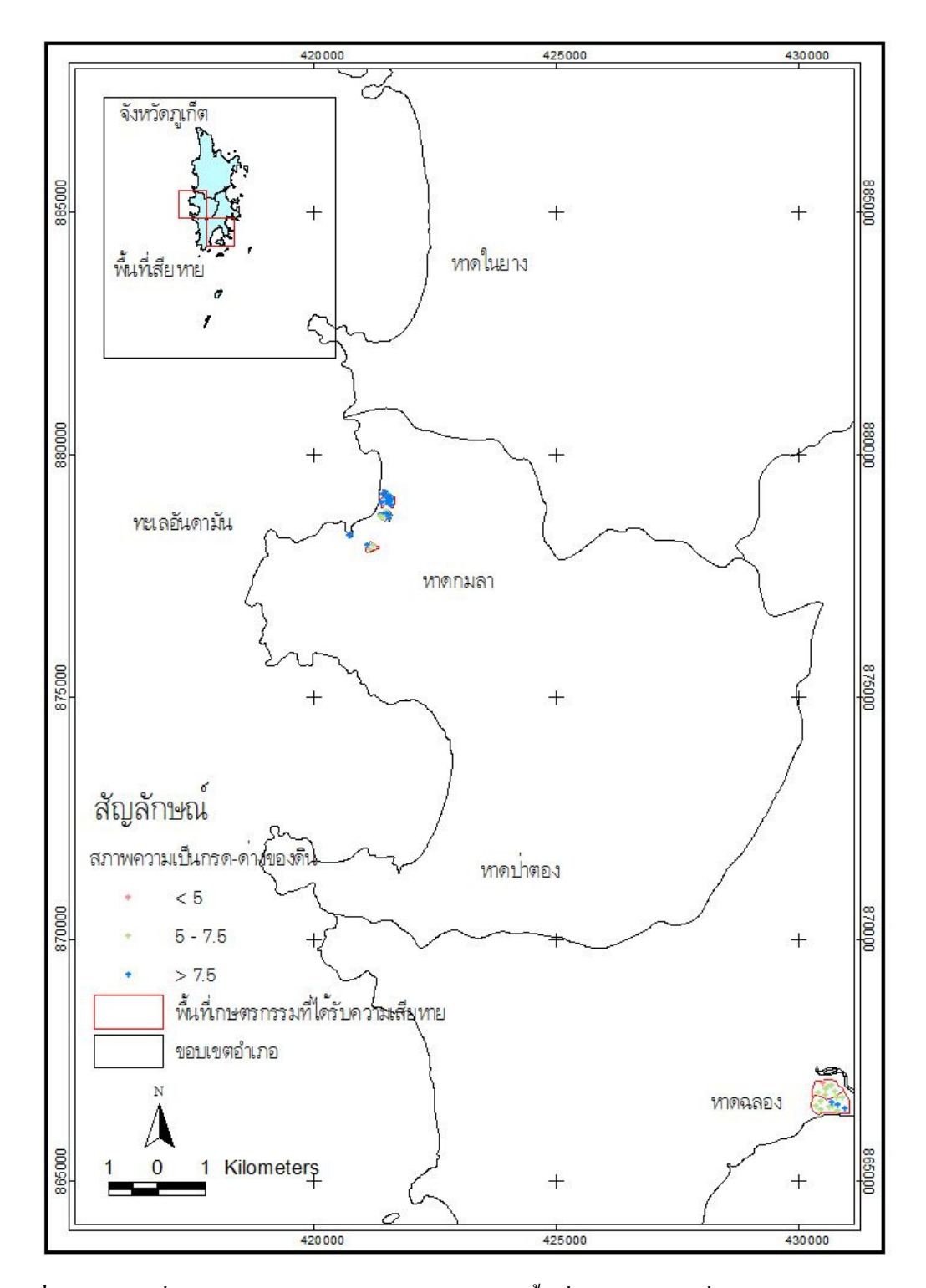

รูปที่ 27 แผนที่แสดงค่าพีเอชของสารละลายดินในพื้นที่เกษตรกรรมซึ่งได้รับผลกระทบจาก เหตุการณ์ภัยพิบัติสึนามิบริเวณจังหวัดภูเกี่ต

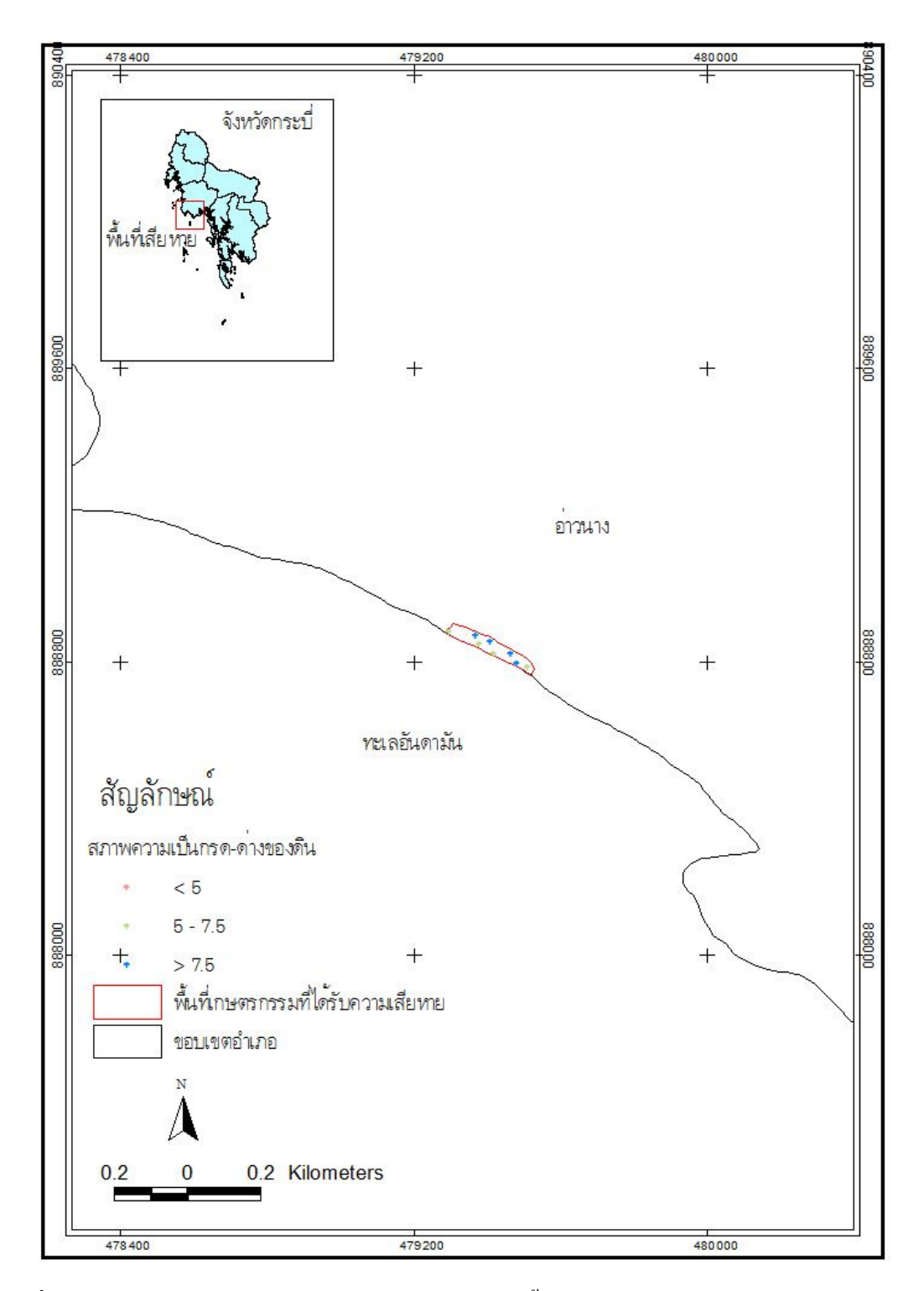

รูปที่ 28 แผนที่แสดงค่าพีเอชของสารละลายดินในพื้นที่เกษตรกรรมซึ่งได้รับผลกระทบจาก เหตุการณ์ภัยพิบัติสึนามิบริเวณจังหวัดกระบี่

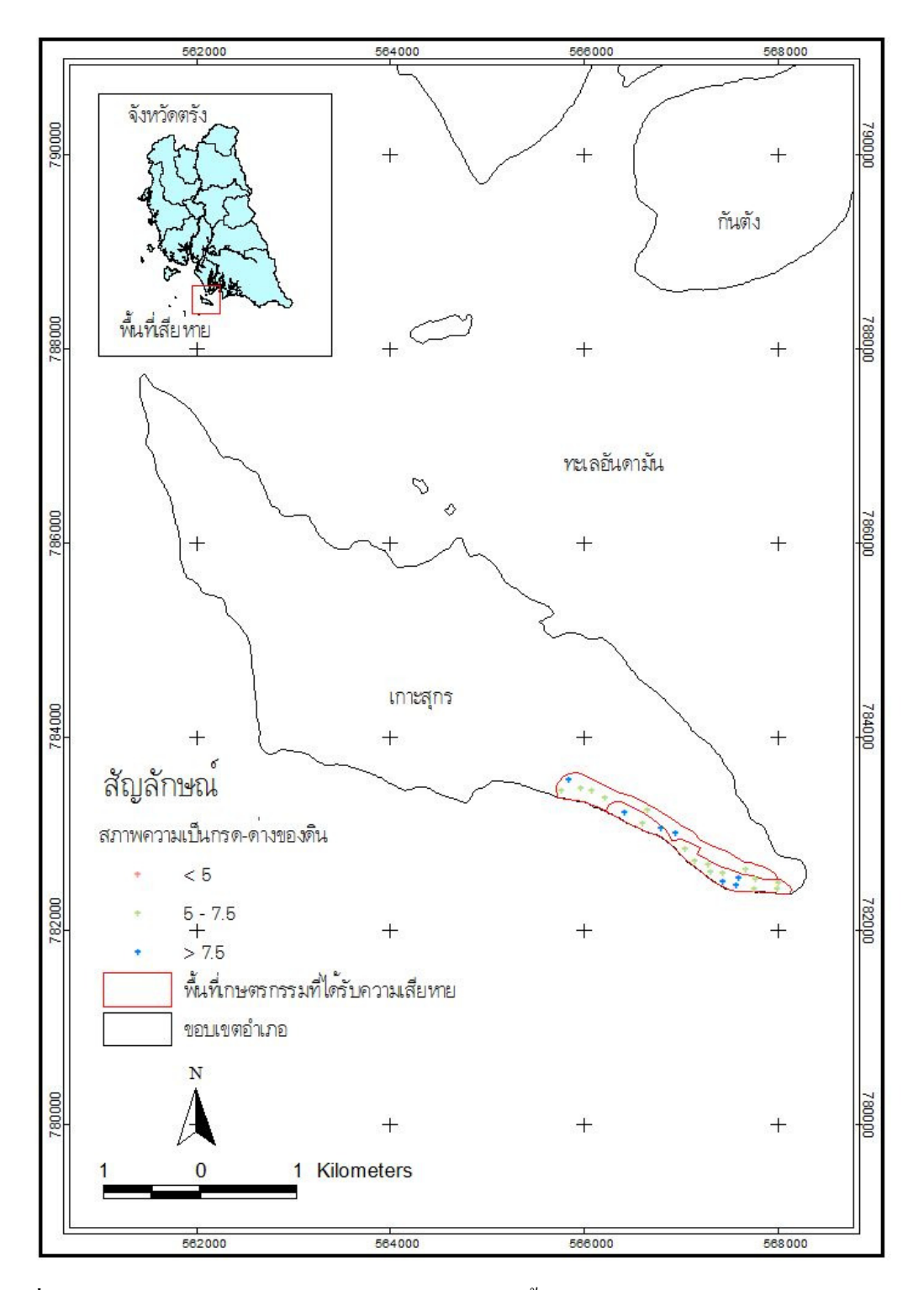

รูปที่ 29 แผนที่แสดงค่าพีเอชของสารละลายดินในพื้นที่เกษตรกรรมซึ่งได้รับผลกระทบจาก เหตุการณ์ภัยพิบัติสึนามิบริเวณจังหวัดตรัง

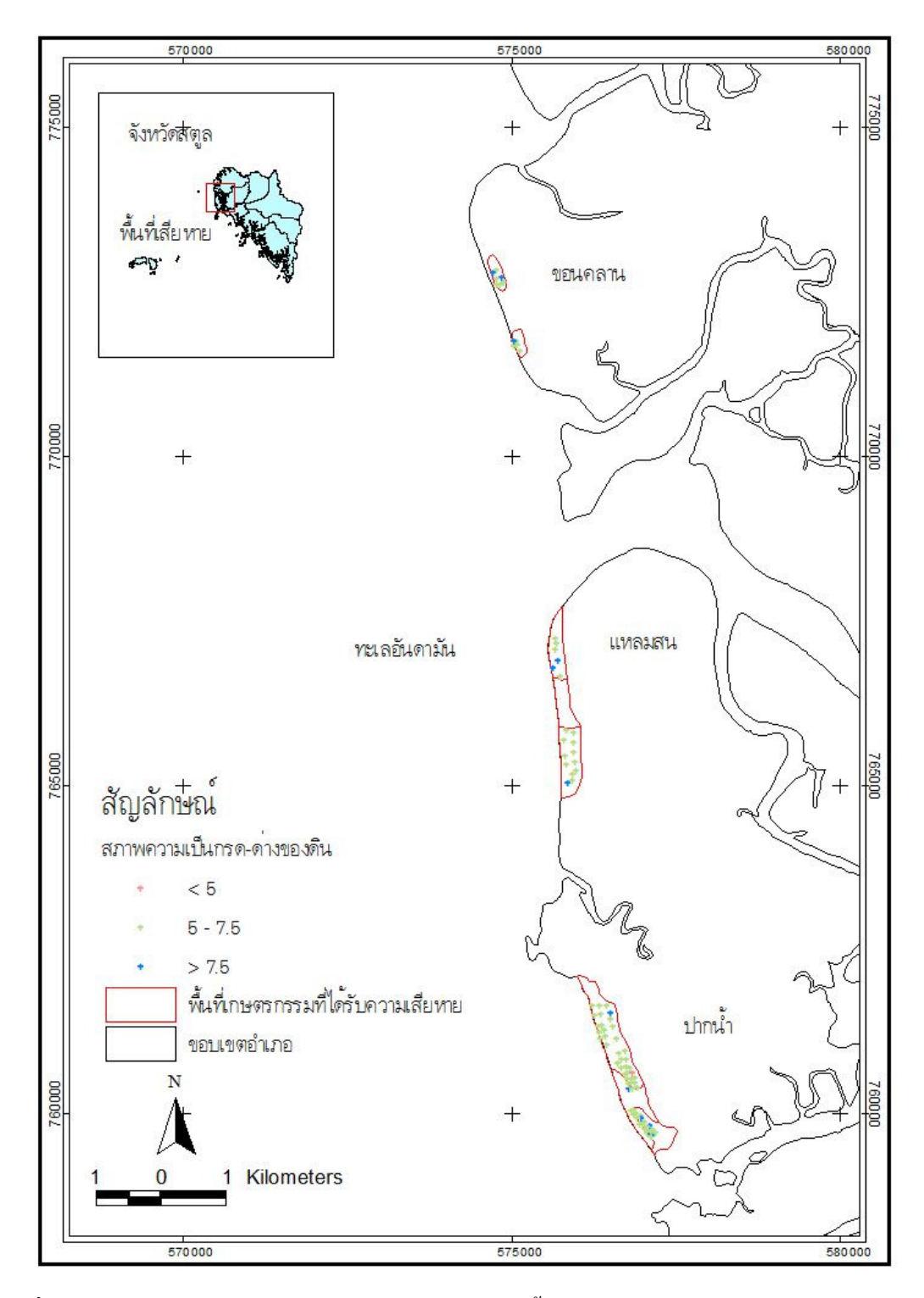

ร**ูปที่ 30** แผนที่แสดงค่าพีเอชของสารละลายดินในพื้นที่เกษตรกรรมซึ่งได้รับผลกระทบจาก เหตุการณ์ภัยพิบัติสึนามิบริเวณจังหวัดสตูล

ึการกำหนดคะแนนระดับความรุนแรงของระดับพีเอชของดินแสดงดังตารางที่ 28

| ۰                   |                      |
|---------------------|----------------------|
| ระดับความเค็มของดิน | คะแนนระดับความรุนแรง |
| $pH \leq 5$         |                      |
| pH 5.0-7.5          |                      |
| pH > 7.5            |                      |

ี ตารางที่ 28 ระดับความรนแรงของระดับความเป็นกรด-ด่างของดิน

## ั 6) การระบายน้ำของดิน

ิการระบายน้ำของดินเป็นลักษณะที่บอกถึงความสามารถในการชะล้างเกลือออก ิจากดิน โดยทั่วไปการระบายน้ำของดินจะสัมพันธ์กับสมบัติของเนื้อดิน ในดินเนื้อหยาบจะมีการ ้ระบายบ้ำดีกว่าใบดิบเบื้อกะเอียด แกะเบื่อบีบ้ำทะเกท่วมกึงหรือบีการทับกมของตะกอบทะเก ดิบ ้ เนื้อหยาบจะมีการดูคซับเกลือได้น้อยกว่า และถูกชะล้างออกจากหน้าตัดดินได้ง่ายกว่าดินเนื้อ ้อะเอียด ผลการวิเคราะห์ตัวอย่างดิบใบบริเวณพื้นที่เกษตรกรรมที่ได้รับความเสียหายจำนวน 834 ์ ตัวอย่าง โดยใช้วิธีการสัมผัสด้วยมือ (feeling method) และแบ่งเนื้อดินได้ 3 กลุ่ม คือ ึกลุ่มที่ 1 คินเนื้อหยาบ ประกอบด้วย คินทราย (Sand) คินทรายปนร่วน (Loamy Sand) ดินร่วนทราย (Sandy Loam) และดินร่วนปนทรายละเอียด (Fine Sandy Loam) ี กล่มที่ 2 ดินเนื้อปานกลาง ประกอบด้วย ดินร่วนเหนียวปนทราย (Sandy Clav Loam) ดินร่วน (Loam) ดินร่วนปนทรายแป้ง (Silt Loam) ดินทรายแป้ง (Silt) ึกลุ่มที่ 3 ดินเนื้อละเอียด ประกอบด้วย ดินเหนียว (Clay) ดินเหนียวปนทราย

แป้ง (Silty Clay) ดินเหนียวปนทราย (Sandy Clay) ดินร่วนเหนียว (Clay Loam) และดินร่วนเหนียว ปนทรายแป้ง (Silty Clay Loam)

้ดังนั้นระดับความรนแรงของความเสียหายจากปัจจัยทางด้านการระบายน้ำของดิน ้จะกำหนดระดับความรนแรงของความเสียหายจากลักษณะของเนื้อดินดังตารางที่ 29

| ลักษณะของเนื้อดิน | ์ คะแนนระดับความรุนแร <b>ง</b> |
|-------------------|--------------------------------|
| เนื้อดินหยาบ      |                                |
| ้เนื้อดินปานกลาง  |                                |
| เนื้อดินละเอียด   |                                |

ี ตารางที่ 29 ระดับความรนแรงของลักษณะเนื้อดิน

เนื้อดินในบริเวณพื้นที่เกษตรกรรมซึ่งได้รับความเสียหายส่วนใหญ่เป็นดินเนื้อ หยาบ และดินเนื้อปานกลาง ซึ่งกิดเป็น 69.6 % และ 20.5 % ของตัวอย่างดินทั้งหมด ตามลำดับ ่ ส่วนอีก 11.9 % เป็นเนื้อดินที่จัดอยู่ในกลุ่มของดินเนื้อละเอียด (ตารางที่ 30) ซึ่งลักษณะการกระจาย ของเนื้อคินแต่ละจุดเก็บตัวอย่างในบริเวณที่ได้รับความเสียหายแสดงในรูปที่ 31-36

| ลักษณะของ    | จำนวนจุดเก็บตัวอย่าง |       |                          |         |      |       |     |               |
|--------------|----------------------|-------|--------------------------|---------|------|-------|-----|---------------|
| เนื้อดิน     | ระนอง                | พังงา | กระบี่                   | ภูเกี๊ต | ตรัง | ิสตูล | รวม | $\frac{0}{0}$ |
| เนื้อหยาบ    | $\overline{4}$       | 455   | 6                        | 47      | 21   | 31    | 564 | 67.6          |
| เนื้อปานกลาง | 9                    | 94    | 2                        | 3       | 2    | 61    | 171 | 20.5          |
| เนื้อละเอียด | 77                   | 22    | $\overline{\phantom{0}}$ |         |      |       | 99  | 11.9          |
| รวม          | 90                   | 571   | 8                        | 50      | 23   | 92    | 834 | 100.0         |

ี ตารางที่ 30 ลักษณะเนื้อดินของตัวอย่างดินในพื้นที่ที่ได้รับผลกระทบจากเหตุการณ์ภัยพิบัติสึนามิ

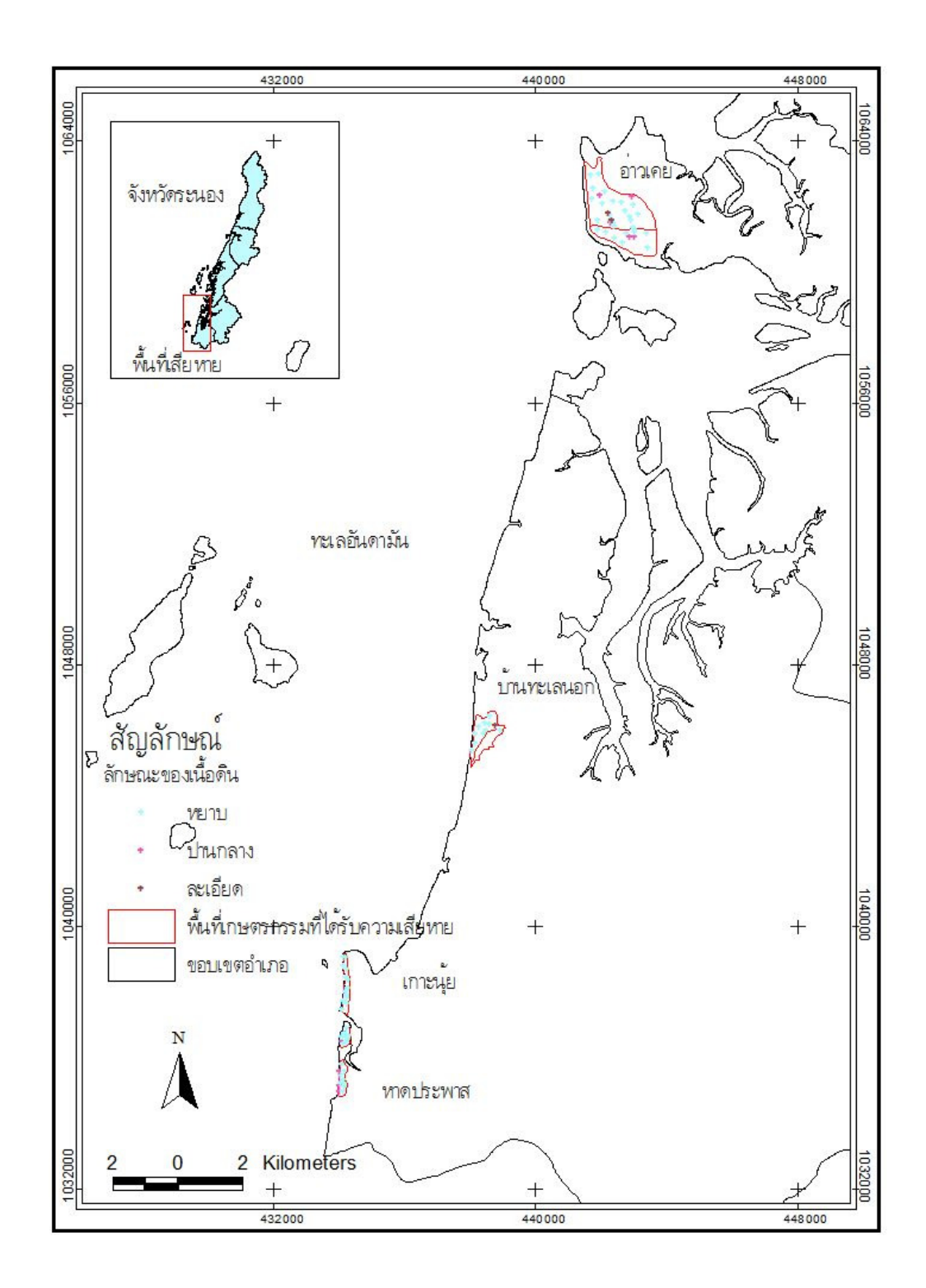

รูปที่ 31 แผนที่แสดงลักษณะของเนื้อดินในพื้นที่เกษตรกรรมซึ่งได้รับผลกระทบจากเหตุการณ์ภัย พิบัติสึนามิบริเวณจังหวัดระนอง

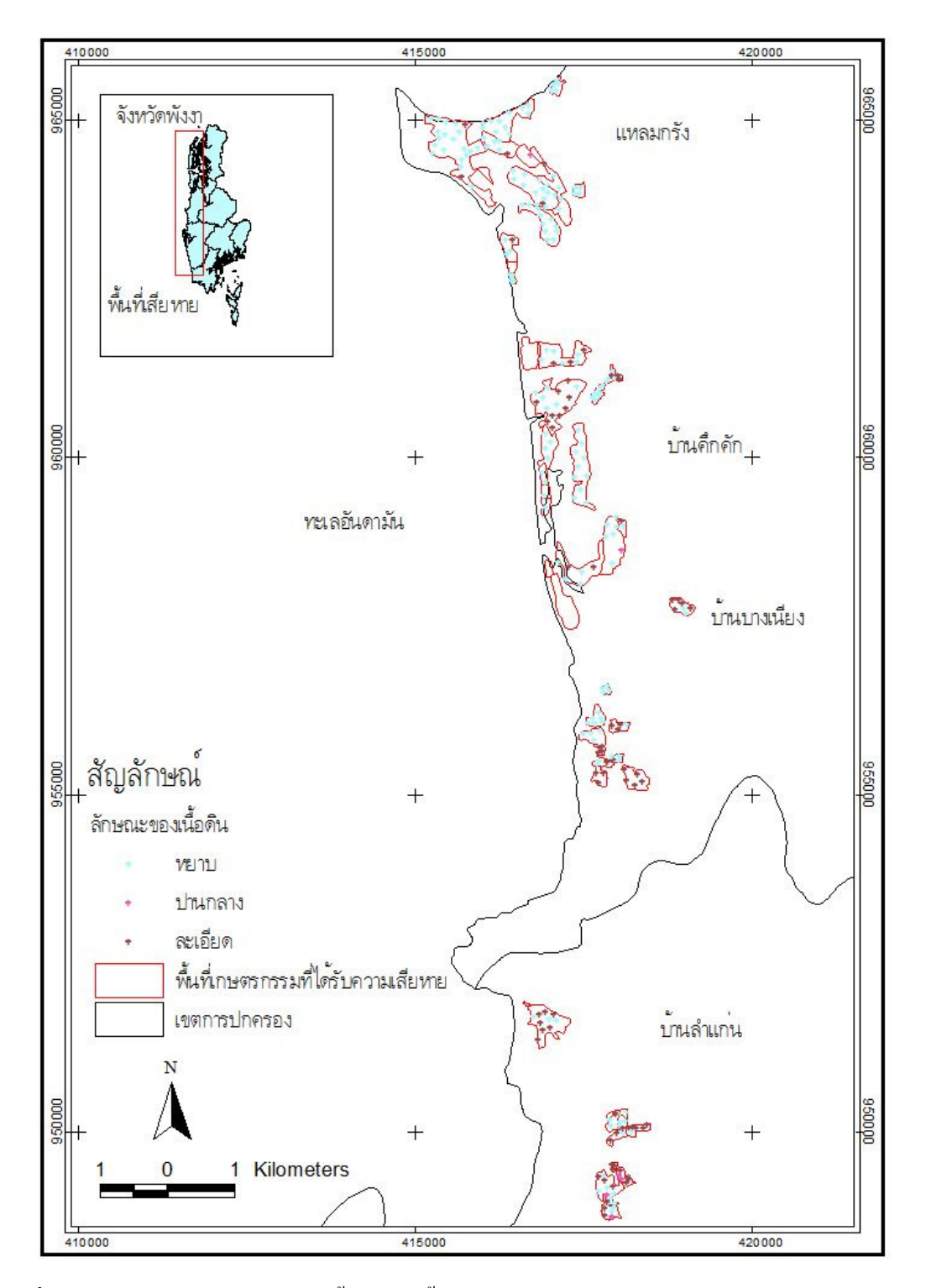

ร**ูปที่ 32** แผนที่แสดงลักษณะของเนื้อดินในพื้นที่เกษตรกรรมซึ่งได้รับผลกระทบจากเหตุการณ์ภัย พิบัติสึนามิบริเวณอำเภอตะกั่วป่า จังหวัดพังงา

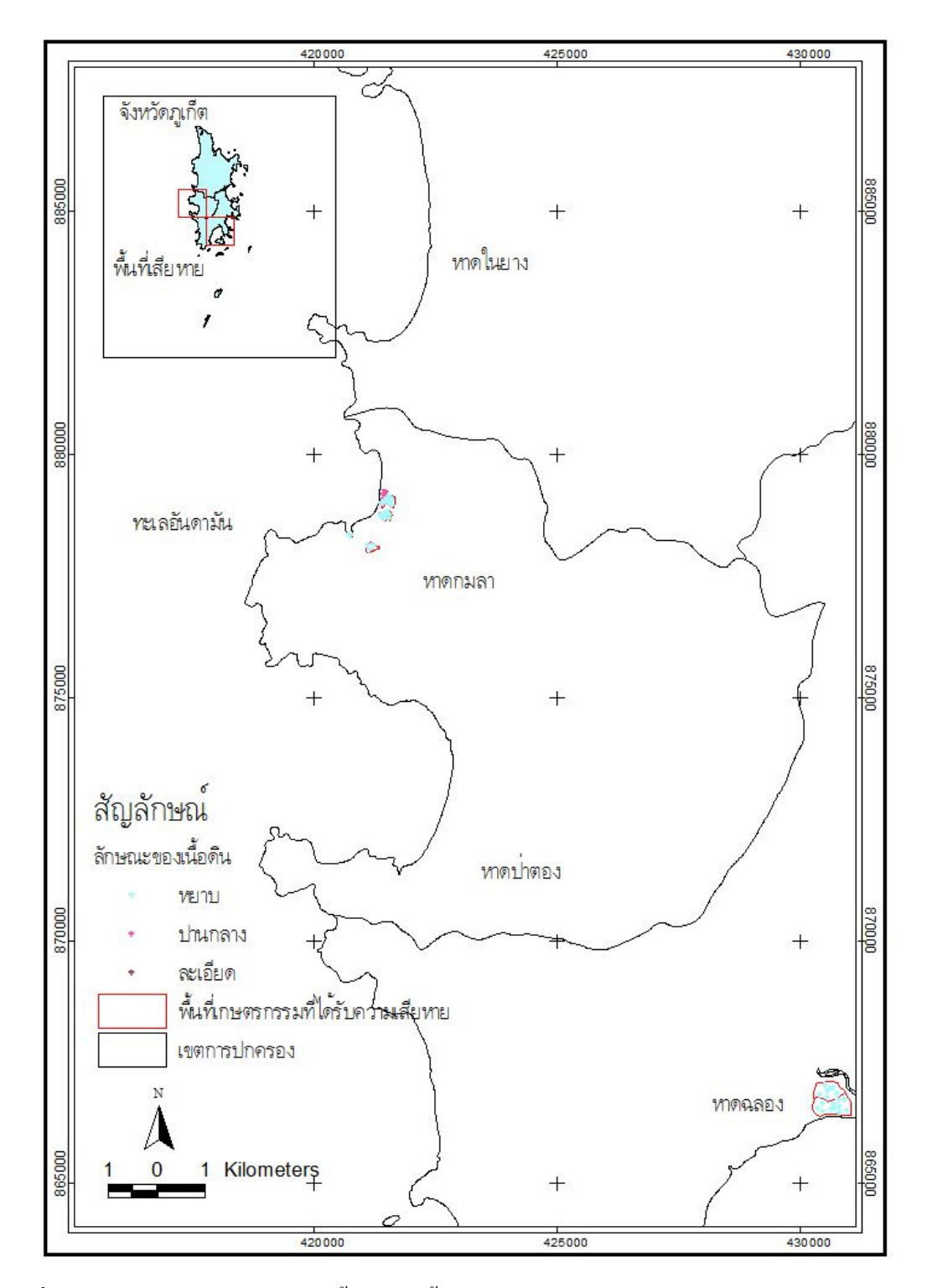

ร**ูปที่ 33** แผนที่แสดงลักษณะของเนื้อดินในพื้นที่เกษตรกรรมซึ่งได้รับผลกระทบจากเหตุการณ์ภัย พิบัติสึนามิบริเวณจังหวัดภูเกี้ต

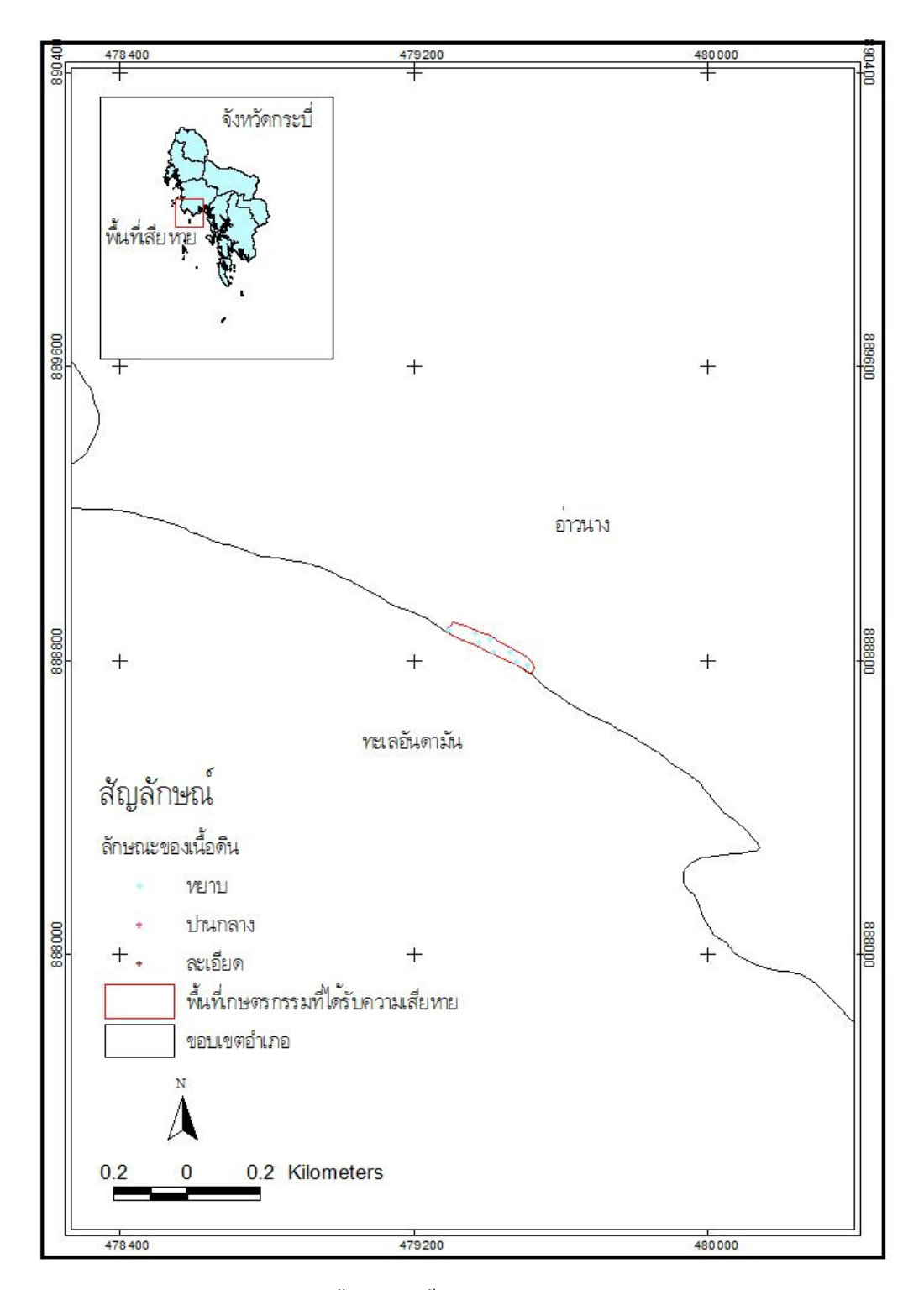

**รูปที่ 34** แผนที่แสดงลักษณะของเนื้อดินในพื้นที่เกษตรกรรมซึ่งได้รับผลกระทบจากเหตุการณ์ภัย พิบัติสึนามิบริเวณจังหวัดกระบี่

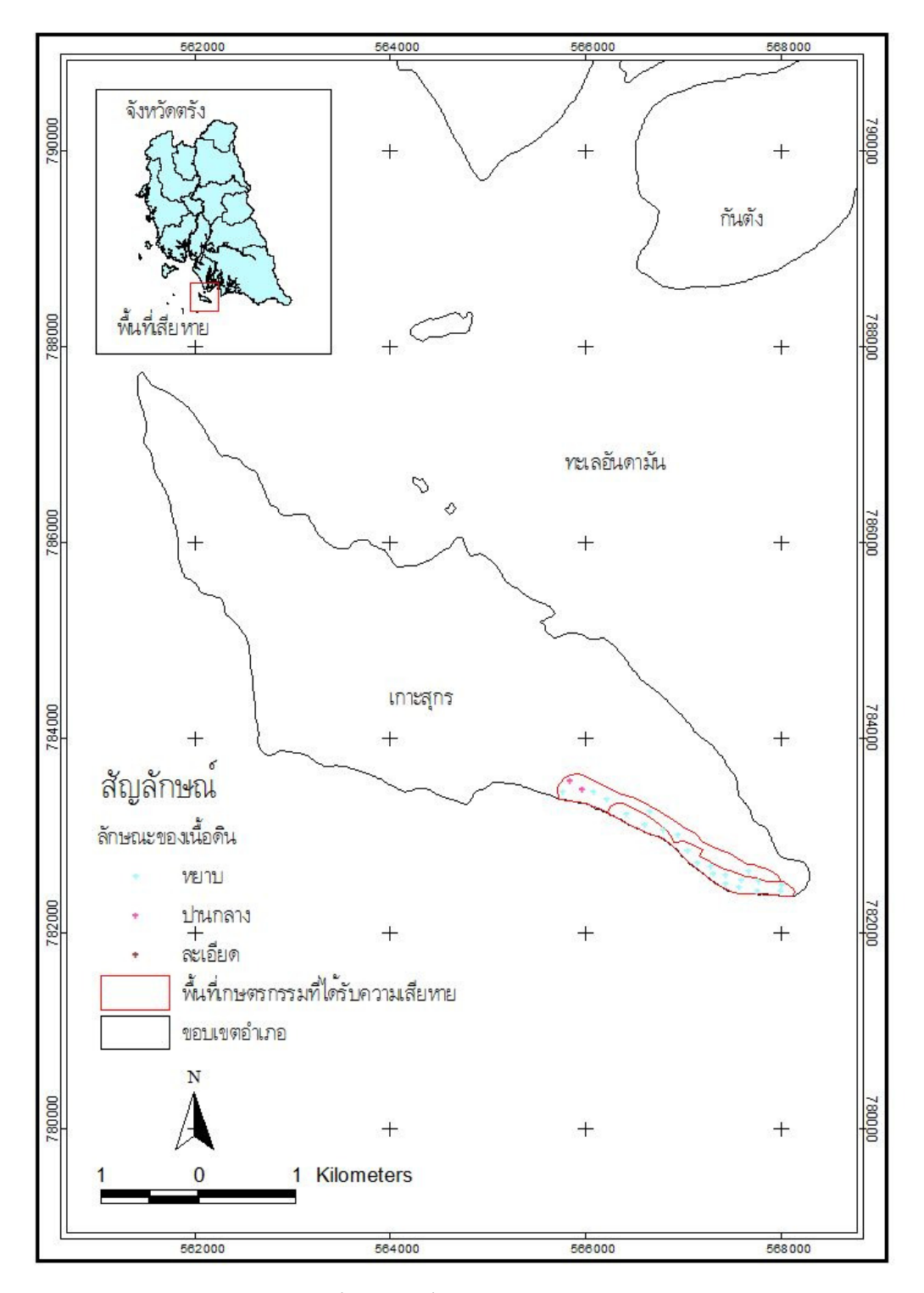

ร**ูปที่ 35** แผนที่แสดงลักษณะของเนื้อดินในพื้นที่เกษตรกรรมซึ่งได้รับผลกระทบจากเหตุการณ์ภัย พิบัติสึนามิบริเวณจังหวัดตรัง

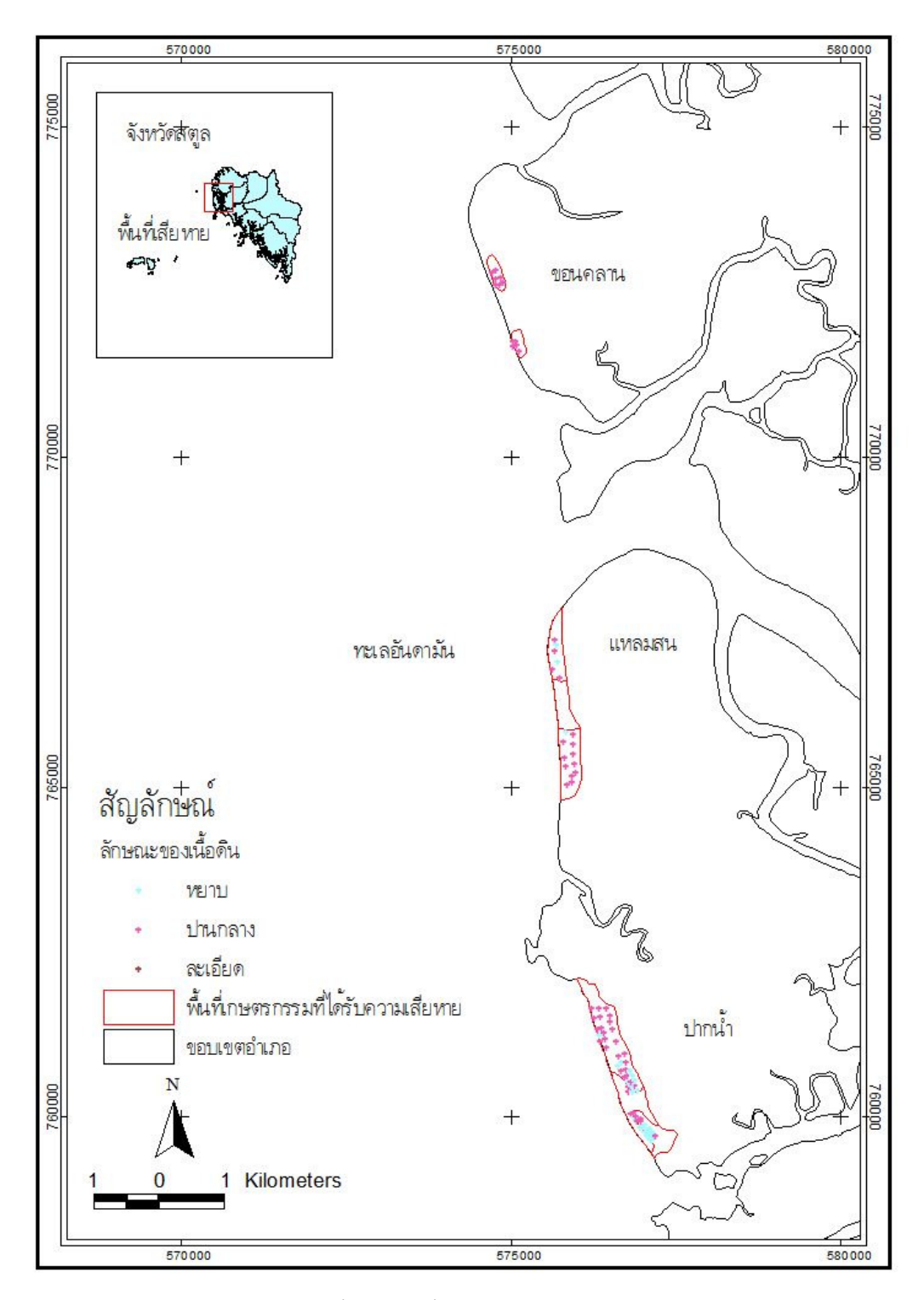

**รูปที่ 36** แผนที่แสดงลักษณะของเนื้อดินในพื้นที่เกษตรกรรมซึ่งได้รับผลกระทบจากเหตุการณ์ภัย พิบัติสึนามิบริเวณจังหวัดสตูล

### 7) สภาพภูมิประเทศ (Landform)

พื้นที่ชายฝั่งทะเลที่ได้รับผลกระทบจากเหตุการณ์ภัยพิบัติสึนามิเป็นบริเวณแคบๆ ้ตามแนวชายฝั่งมีระยะทางจากชายหาดเข้ามาในแผ่นดินลึกสุด 3 กิโลเมตร โดยทั่วไปมีสภาพภูมิ <u> ประเทศ 4 ลักนกเะ คือ</u>

(1) สั้นหาดทรายและสั้นทราย (beach and sand dune) พบเป็นแนวยาว ึ่งนาดกับชายฝั่งทะเล ส่วนใหญ่จะเกิดติดต่อกับบริเวณที่เป็นแหลมที่เป็นเขาหิน มีรายงานว่ามีคลื่น ้สูงกว่า 10 เมตร ซัดเข้าฝั่ง และทำให้น้ำทะเลซึมลงสู่ใต้ดิน โดยธรรมชาติคลื่นที่ซัดเข้าฝั่ง เมื่อมี ้ความสูงมากก็จะข้ามพื้นดินที่อยู่ติดกับฝั่งได้มาก และจะสัมผัสกับดินเมื่อถอยกลับลงสู่ทะเล ดังนั้น ้ ความเสียหายที่เกิดขึ้นบริเวณสับทรายก็ยังน้อยกว่าบริเวณอื่น เนื่องจาก อย่างไรก็ตาม บริเวณ ้ดังกล่าวเป็นพื้นที่ปลูกมะพร้าวเป็นส่วนใหญ่ ความแข็งแรงของต้นมะพร้าว และการที่เป็นพืชทน ้เค็ม ทำให้ไม่ได้รับความเสียหายมากนัก นอกจากนี้บริเวณดังกล่าวมีเนื้อดินเป็นดินทราย ซึ่งไม่อุ้ม ้น้ำ และมีการระบายน้ำดี ทำให้มีการสะสมของความเค็มใบดิบบ้อย

(2) พื้นที่ลุ่มหลังสันดินริมน้ำ(back swamp) เกิดเป็นแนวยาวควบคู่กับ ี แนวแม่น้ำ หรือลำธาร ทั้งที่ไหลอยู่ในปัจจุบัน และที่หยุดไหล หรืออาจเปลี่ยนเป็นทางเดินแล้ว มี ิสภาพพื้นที่ราบเรียบ จนถึงลุ่มต่ำ หลังแนวสันทราย และหาดทราย เมื่อเกิดเหตุการณ์ภัยพิบัติสึนามิ ้ บริเวณนี้จึงเกิดการทับถมของตะกอนทะเลได้ง่ายกว่าบริเวณอื่น ทำให้มีการสะสมของเกลือจากน้ำ ้ ทะเลที่ท่วมขัง จากตะกอนทะเลที่ทับถม การชะล้างความเก็มก็ทำได้ยาก เนื่องจากเนื้อดินเป็นดิน เนื้อละเอียด

(3) พื้นที่ราบน้ำทะเลเคยท่วมถึง (former tidal flat) เกิดจากการทับถมของ ้ตะกอนน้ำจืดหรือตะกอนน้ำกร่อยบนตะกอนทะเล เป็นบริเวณที่น้ำทะเลเคยท่วมถึง เป็นที่ราบลุ่ม ้ตอนกลางของพื้นที่อยู่ถัดจากสันทราย เนื้อคินเป็นคินเหนียวปนทรายแป้ง การระบายน้ำเลว คินมี ้ ความอุดมสมบูรณ์ต่ำ ดังนั้นเมื่อมีการปนเปื้อนหรือสะสมของเกลือจากน้ำทะเลที่เกิดจากภัยพิบัติสึ นามิ ทำให้มีการชะล้างได้ยาก

(4) พื้นที่ลาดเชิงเขา (foot slope) เป็นพื้นที่ที่มีความลาดชันเพิ่มขึ้น ดิน ้เป็นดินตื้น เนื้อดินเป็นเนื้อหยาบหรือละเอียดปานกลาง ใด้รับผลกระทบจากการท่วมถึงของน้ำ ้ทะเลน้อย ไม่มีการขังของน้ำทะเลหรือตะกอนทะเล

ิสภาพภูมิประเทศที่แตกต่างกันจะมีระดับความรุนแรงของความเสียหายใม่เท่ากัน ซึ่งกำหนดคะแนนระดับความรุนแรงของความเสียหายจากสภาพพื้นที่ดังตารางที่ 31

| สภาพภูมิประเทศ              | คะแนนระดับความรุนแรง |
|-----------------------------|----------------------|
| พื้นที่ลาดเชิงเขา           |                      |
| พื้นที่ราบน้ำทะเลเคยท่วมถึง |                      |
| สันหาดหรือสันทราย           |                      |
| พื้นที่ลุ่มหลังสันดินริมน้ำ |                      |

ี ตารางที่ 31 ระดับความรุนแรงของสภาพภูมิประเทศ

# 8) ระดับน้ำใต้ดิน

ิการแทรกซึมของเกลือจากน้ำทะเลลงสู่ชั้นหน้าตัดคิน ทำให้เกิดการปนเปื้อนของ เกลือลงสู่น้ำในดิน ซึ่งน้ำในดินมีการเคลื่อนที่ขึ้นลงตามความลึกของชั้นดินเสมอ เช่น การระเหย ของน้ำจากดินสู่บรรยากาศ (evaporation) ทำให้นำเกลือที่ปนเปื้อนอยู่ในน้ำขึ้นมาสะสมที่ผิวดิน การเคลื่อนที่ของน้ำในดินลงสู่ดินชั้นล่าง (percolation) หรือการเคลื่อนที่ของน้ำในดินลงสู่น้ำใต้ดิน (drainage) และทำให้เกิดการปนเปื้อนของเกลือสู่แหล่งน้ำธรรมชาติได้ กัญญาภรณ์ (2548) รายงาน ว่า หลังเหตุการณ์สึนามิ ค่าการนำไฟฟ้าของน้ำในบ่อน้ำในพื้นที่จังหวัดสตูลมีค่าสูงมากประมาณ 5-6 เคซิซีเมนต์ต่อเมตร และหากมีการปนเปื้อนของเกลือในน้ำใต้ดินที่มีระดับน้ำอยู่บริเวณรากพืช ้ จะเกิดผลกระทบต่อการเจริญเติบโตของพืช และหากมีการชะล้างสารละลายเกลือออกจากชั้นหน้า ดัดดินจะช่วยป้องกันการเคลื่อนย้ายของน้ำในดินจากการระเหยของน้ำออกจากชั้นหน้าตัดดิน ในช่วงฤดูแล้ง ฉะนั้นข้อมูลความลึกของระดับน้ำใต้ดินในพื้นที่ซึ่งได้รับผลกระทบจากเหตุการณ์สึ ุนามิ จึงเป็นตัวชี้วัดที่สำคัญต่อการระดับการปนเปื้อนและความสามารถในการชะล้างเกลือออกจาก ห้ำเดิบ

ิจากการสำรวจพื้นที่และวัดระดับน้ำใต้ดิน พบว่า ระดับน้ำใต้ดินบริเวณพื้นที่ซึ่ง ใค้รับความเสียหายอยู่ในระดับ 50-300 เซนติเมตรจากผิวดิน (รูปที่ 37) ส่วนใหญ่อยู่ในระดับที่ ิมากกว่า 100 เซนติเมตร ซึ่งกำหนดคะแนนระดับความรนแรงของความเสียหายจากระดับน้ำใต้ดิน แสดงดังตารางที่ 32

| ระดับน้ำใต้ดิน               | คะแนนระดับความรุนแรง |
|------------------------------|----------------------|
| ระดับน้ำใต้ดินต่ำกว่า 100 cm |                      |
| ระดับน้ำใต้ดิน 50-100 cm     |                      |
| ระดับน้ำใต้ดินสูงกว่า 50 cm  |                      |

ี ตารางที่ 32 ระดับความรนแรงของระดับน้ำใต้ดิน

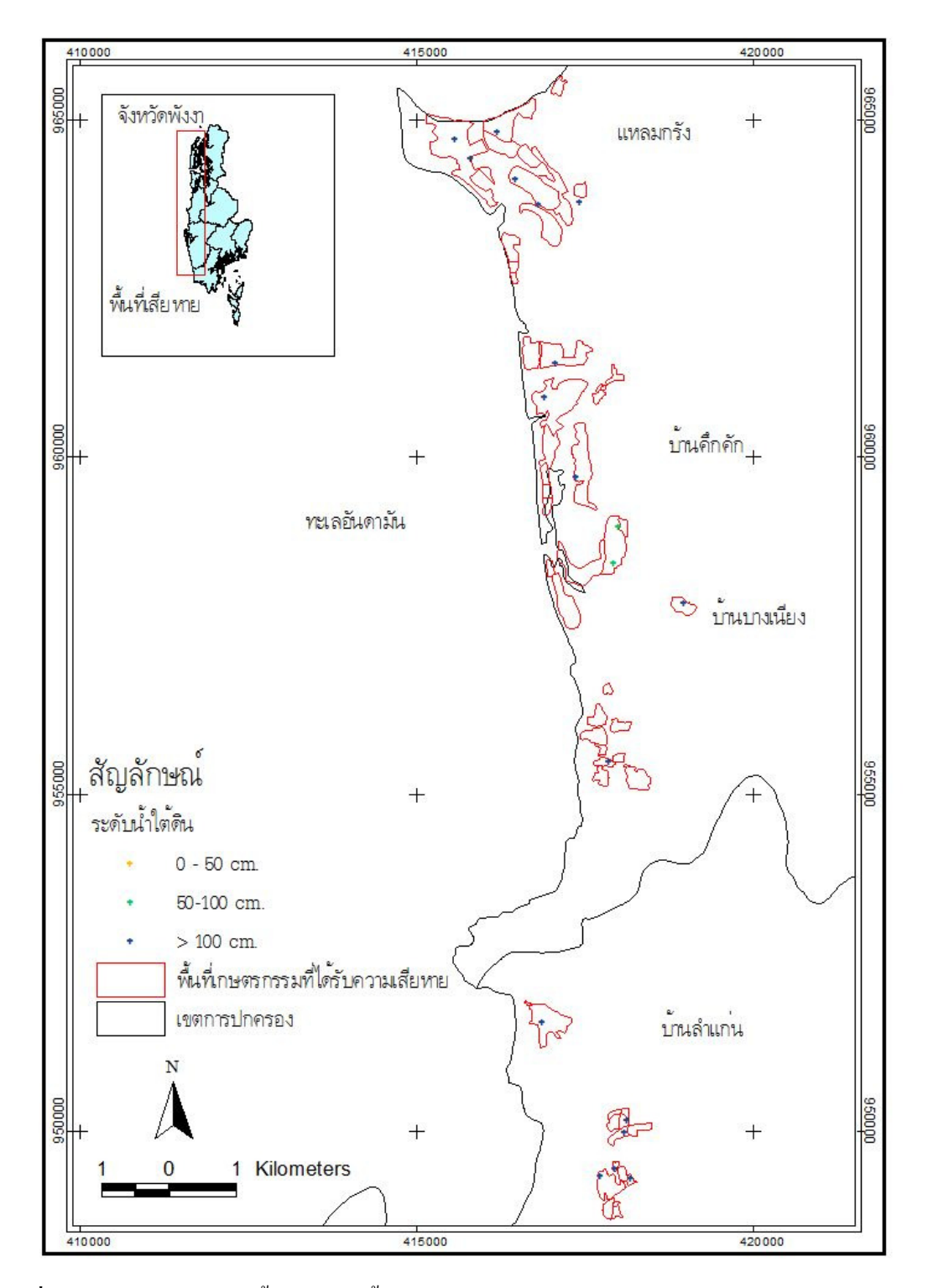

**รูปที่ 37** แผนที่แสดงระดับน้ำใต้ดินในพื้นที่เกษตรกรรมซึ่งได้รับผลกระทบจากเหตุการณ์ภัยพิบัติ ้สิ้นามิบริเวณอำเภอตะกั่วป่า จังหวัดพังงา

ในบริเวณที่มีระดับน้ำใด้ดินน้อยกว่า 50 เซนติเมตร จำเป็นต้องมีการชะล้างเกลือ ้ออกจากหน้าตัดดิน เพื่อป้องกันการเคลื่อนย้ายเกลือสู่บริเวณรากพืชเนื่องจากการระเหยของน้ำใต้ ้ดิน และจากการเก็บตัวอย่างน้ำใต้ดินในพื้นที่เกษตรกรรมที่ได้รับความเสียหายจำนวน 68 ตัวอย่าง ้มาวิเคราะห์สภาพการนำไฟฟ้าของน้ำ ซึ่งส่วนใหญ่เป็นจุดเก็บตัวอย่างบริเวณจังหวัดพังงา พบว่า ค่า ี<br>การนำไฟฟ้าของตัวอย่างน้ำใต้ดินจำนวน 75 % มีค่าการนำไฟฟ้าน้อยกว่า 2 เดซิซีเมนต์ต่อเมตร และ 16.2 % มีค่าการนำไฟฟ้าอยู่ในช่วง 2-4 เดซิซีเมนต์ต่อเมตร ตามลำดับ มีเพียง 8.8 % ที่มีค่าการ นำไฟฟ้ามากกว่า 4 เดซิซีเมนต์ต่อเมตร (ตารางที่ 33)

ี ตารางที่ 33 การนำไฟฟ้าของน้ำใต้ดินในพื้นที่เกษตรกรรมที่ได้รับความเสียหายจากเหตุการณ์ภัย พิบัติสึบาบิ

| ้ค่าการนำไฟฟ้า                | จำนวนตัวอย่าง | เปอร์เซ็นต์ |
|-------------------------------|---------------|-------------|
| น้อยกว่า 2 เคซิซีเมนต์ต่อเมตร | 51            | 75.0        |
| 2-4 เคซิซีเมนต์ต่อเมตร        | 11            | 16.2        |
| 4-8 เคซิซีเมนต์ต่อเมตร        |               | 4.4         |
| ้มากกว่า 8 เคซิซีเมนต์ต่อเมตร | 3             | 4.4         |
| รวม                           | 68            | 100.0       |

้อย่างไรก็ตาบ การประเบิบผลกระทบที่ได้จากตัวชี้วัดทั้งหบด ยังไบ่สาบารกบำ ้ คะแนนของเกณฑ์ชี้วัดเหล่านี้รวมกันได้โดยตรง เนื่องจากเป็นเพียงคะแนนลำดับรนแรงของ ี่ผลกระทบของตัวซี้วัดต่างๆ ที่มีลักษณะและหน่วยของการวัดไม่เหมือนกัน จำเป็นต้องมีการแปล ข้อมล (Multiple utility function) ดังกล่าวให้เป็น ratio scale ซึ่งทำได้โดยการคณกับค่าถ่วงน้ำหนัก หรือระดับความสำคัญของปัจจัยนั้นๆ เมื่อเทียบกับปัจจัยอื่นๆ โดยมีผลรวมของค่าถ่วงน้ำหนัก เท่ากับ 1

ึการให้คะแนนของเกณฑ์ชี้วัดที่สัมพันธ์กับระดับความเสียหายของพืชทั่วไป เช่น ไม้ผล มีระดับความรุนแรงของความเสียหายในแต่ละตัวชี้วัดแสดงในตารางที่ 34 ส่วนพืชอื่นๆ เช่น ้มะม่วงหิมพานต์ ปาล์มน้ำมัน ยางพารา มะพร้าว นาข้าว มีระดับความรุนแรงของความเสียหายใน แต่ละตัวชี้วัดเช่นเดียวกับพืชทั่วไปยกเว้นตัวชี้วัดในตารางที่ 35-38 ตามลำดับ

ี ตารางที่ 34 คะแนนความรุนแรงของตัวชี้วัดของปัจจัยที่ใช้ในการประเมินความเสียหายพื้นที่ปลูก ใม้ผลซึ่งได้รับความเสียหายจากภัยพิบัติสึนามิ

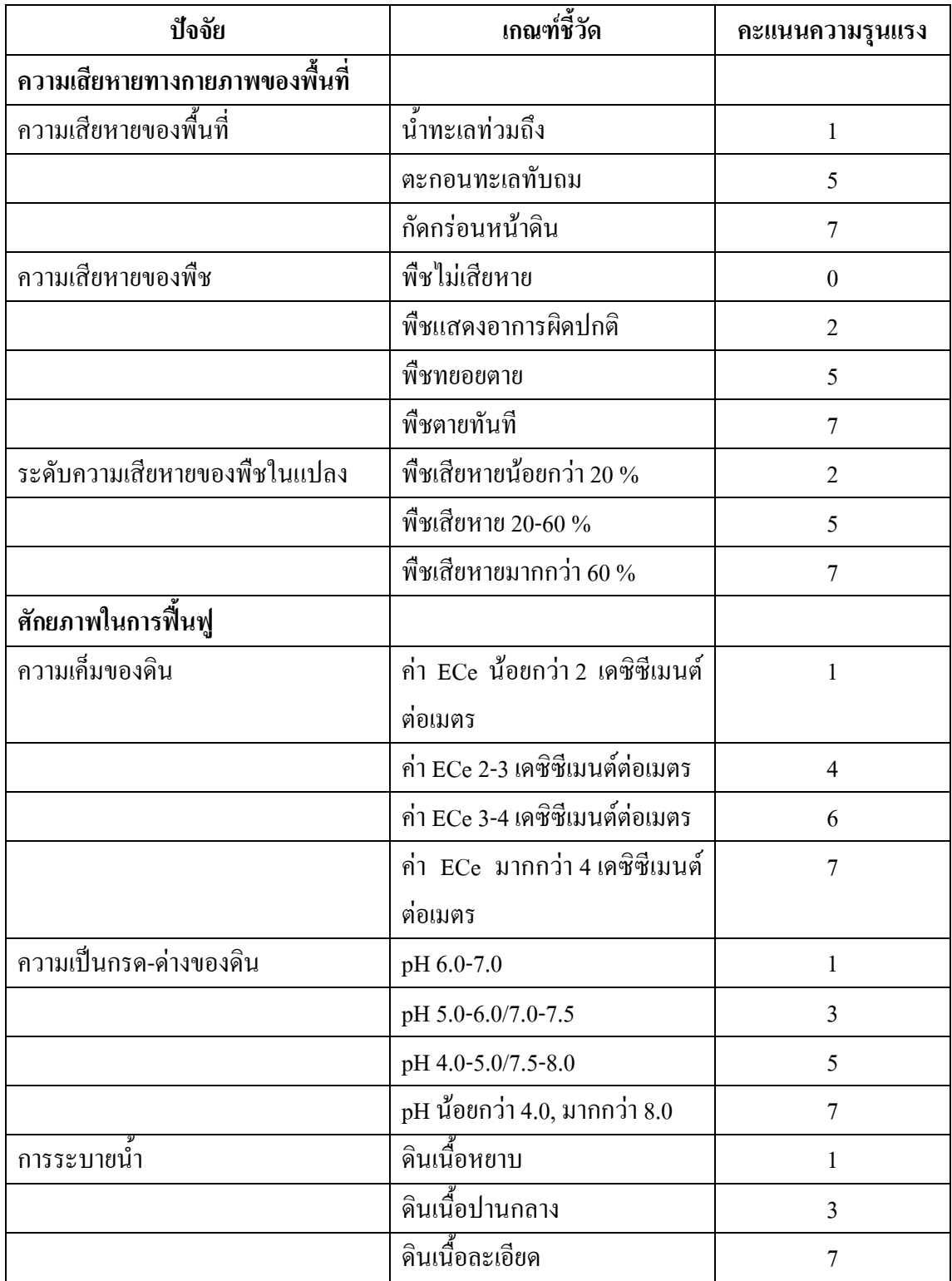

ี ตารางที่ 34 คะแนนความรุนแรงของตัวชี้วัดของปัจจัยที่ใช้ในการประเมินความเสียหายพื้นที่ปลูก ใม้ผลซึ่งได้รับความเสียหายจากภัยพิบัติสึนามิ (ต่อ)

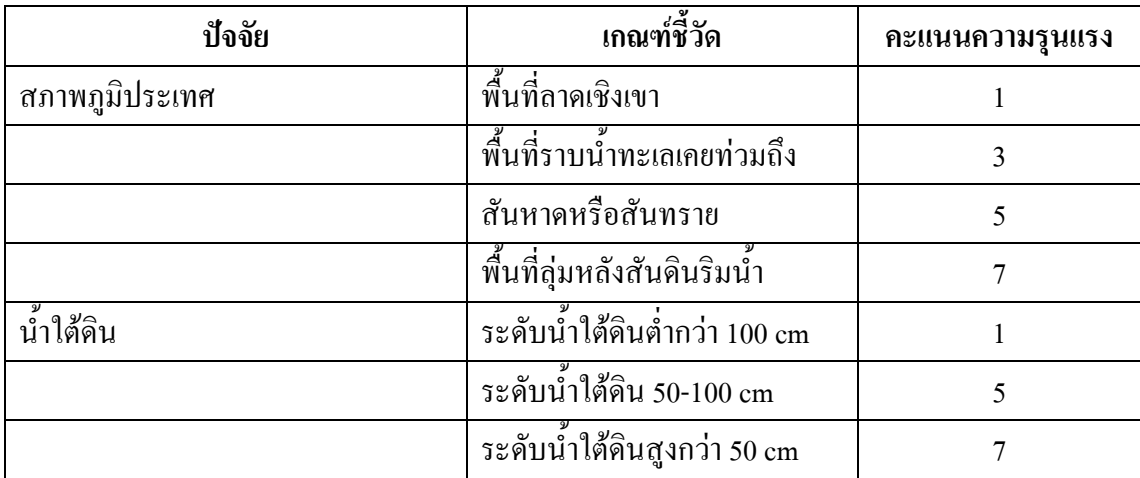

ี ตารางที่ 35 คะแนนความรุนแรงของตัวชี้วัดของปัจจัยที่ใช้ในการประเมินความเสียหายพื้นที่ปลูก มะม่วงหิมพานต์ซึ่งใค้รับความเสียหายภัยพิบัติสึนามิ

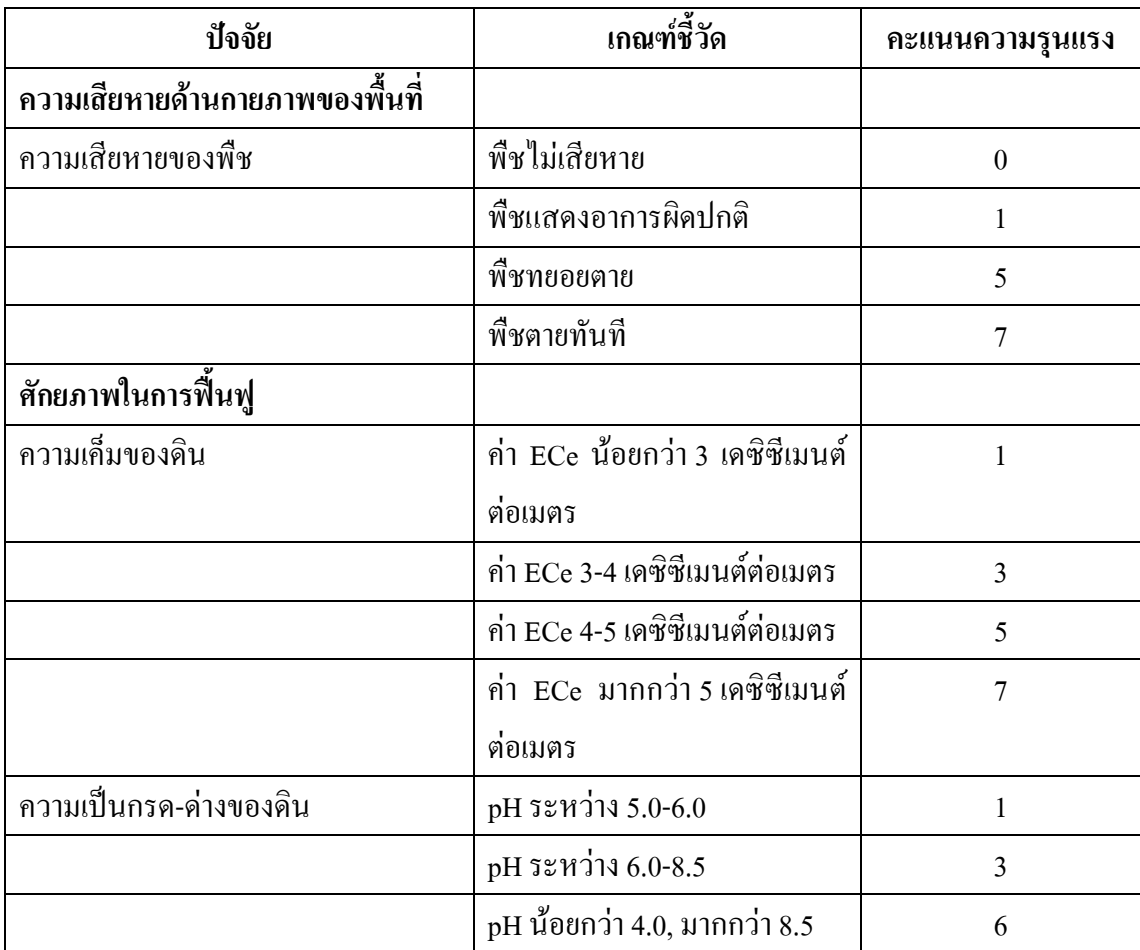

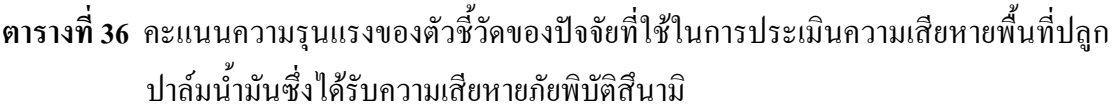

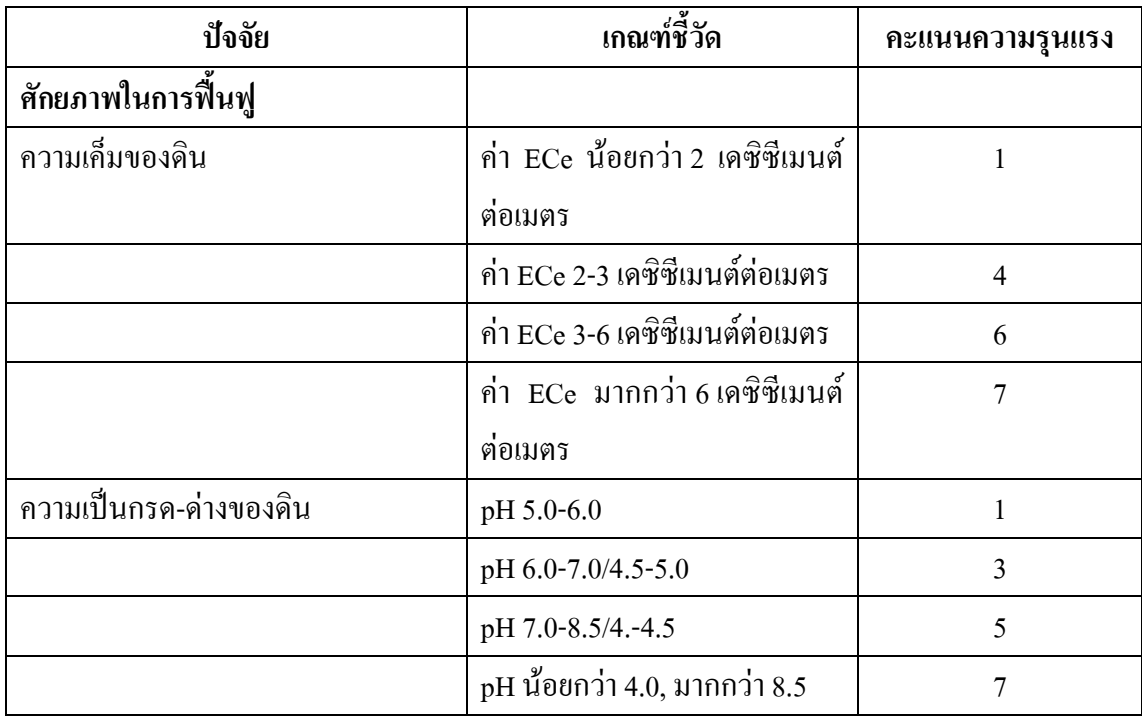

ตารางที่ 37 กะแนนความรุนแรงของตัวชี้วัดของปัจจัยที่ใช้ในการประเมินความเสียหายพื้นที่ปลูก ยางพาราที่ซึ่งใด้รับความเสียหายภัยพิบัติสึนามิ

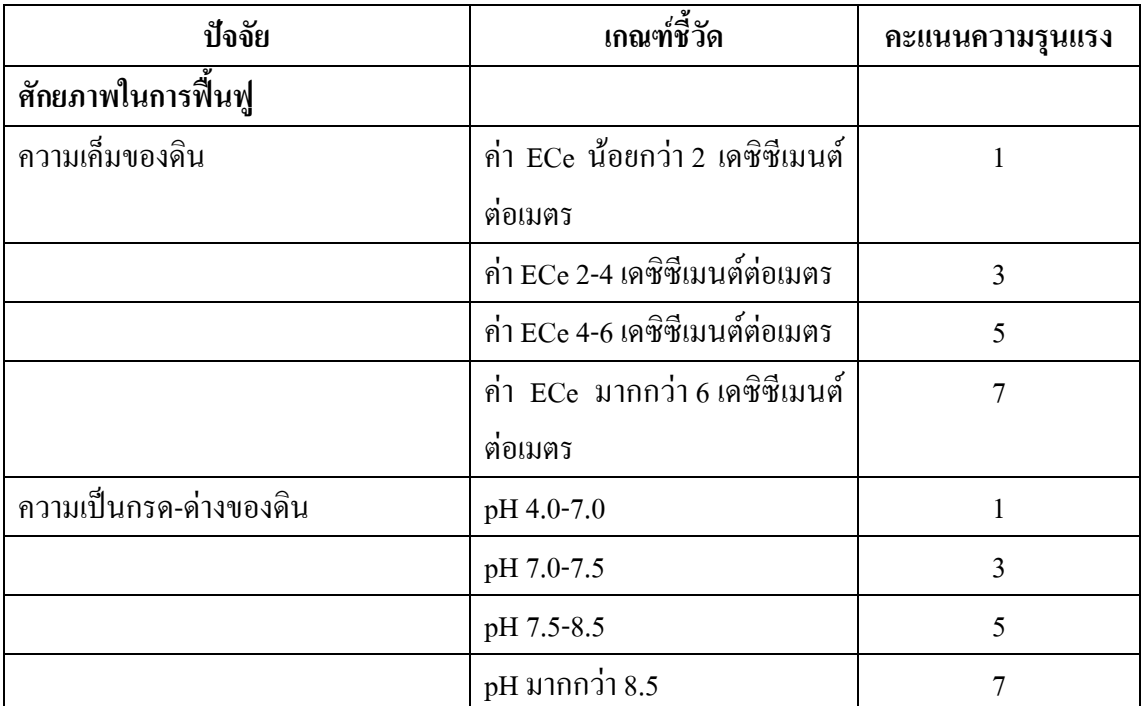

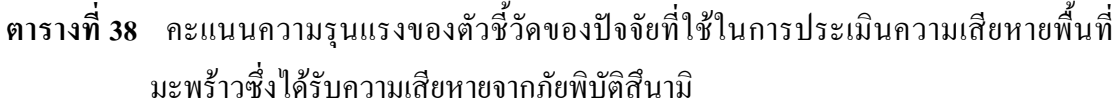

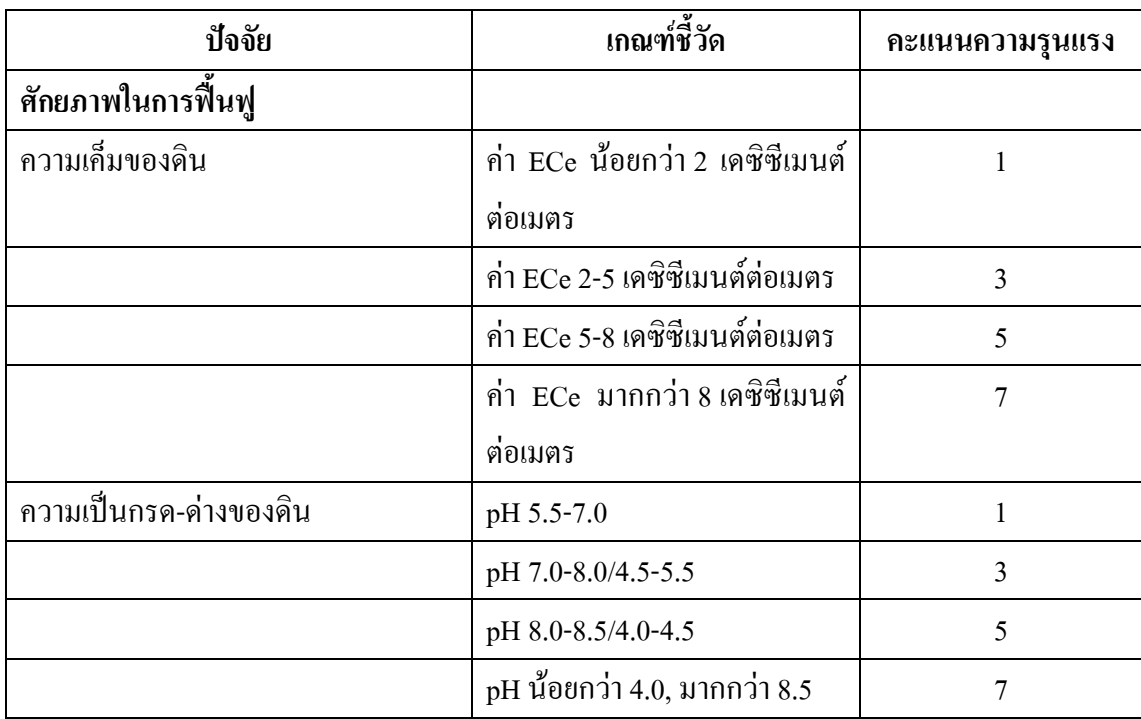

### 1.5 ผลการประเมินระดับความความเสียหาย

คะแนนระดับความรุนแรงของตัวชี้วัดและค่าถ่วงน้ำหนักความสำคัญของแต่ละ ปัจจัยจะถูกนำมาประเมินระดับความเสียหายโดยการรวมกันแบบ Weight Linear Combination ี ผลการประเมินระดับความเสียหายของพื้นที่เกษตรกรรมจากการนำตัวชี้วัดของ ปัจจัยต่างๆมาประเมินร่วมกัน ทำให้ได้คะแนนความเสียหายที่ใช้เป็นข้อมูลที่แสดงให้อยู่ในรูปของ ข้อมูลเชิงพื้นที่ ซึ่งผลลัพธ์ที่ได้จากการประเมินระดับความเสียหายสามารถจำแนกเป็นระดับชั้น ้ ความเสียหายโดยการแจกแจงความถี่ ซึ่งการประเมินระดับความเสียหายของพื้นที่เกษตรกรรมที่ ได้รับความเสียหายจากเหตุการณ์ภัยพิบัติสึนามิทั้ง 6 จังหวัดชายฝั่งทะเลอันดามันของประเทศไทย ้จำแบกได้เป็น 4 ระดับ คือ

> 1) ระดับความเสียหายน้อย (คะแนน 1.43-3.87 คะแนน) มีพื้นที่เสียหาย 197 ไร่ 2) ระดับความเสียหายปานกลาง (คะแนน 3.88-6.30) คะแนน) มีพื้นที่เสียหาย

 $3612$   $15$ 

3) ระดับความเสียหายมาก (คะแนน 6.31-8.74 คะแนน) มีพื้นที่เสียหาย 2.152 ไร่

4) ระดับความเสียหายรุนแรงมากที่สุด (คะแนน 8.75-11.17 คะแนน) มีพื้นที่ เสียหาย 3.628 ไร่

โดยแต่ละจังหวัดที่ได้รับผลกระทบมีพื้นที่และระดับความเสียหายของพื้นที่แสดง ในตารางที่ 39 และรปที่ 38-43

ี่ ตารางที่ 39 ระดับความเสียหายของพื้นที่เกษตรกรรมใน 6 จังหวัดชายฝั่งทะเลอันดามันของ ประเทศไทยซึ่งได้รับผลกระทบจากเหตการณ์ภัยพิบัติสึนามิ

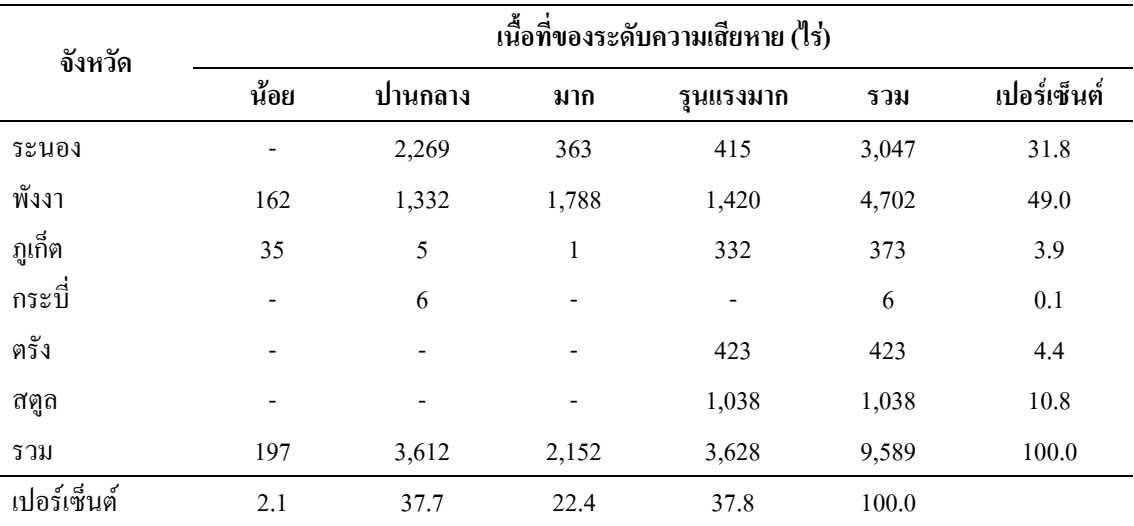

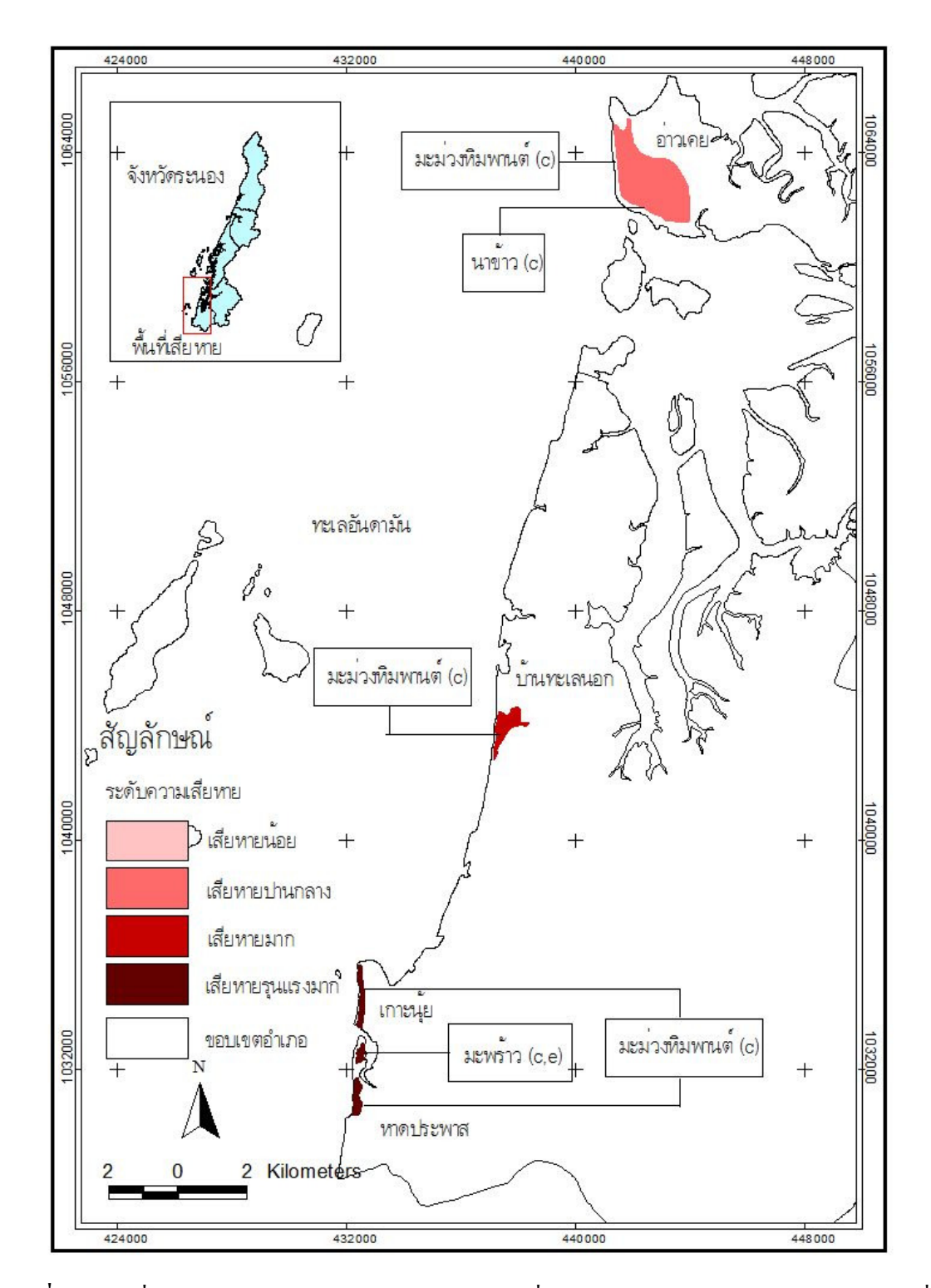

ิ รูปที่ 38 แผนที่แสดงระดับความเสียหาย ประเภทการใช้ที่ดิน และสาเหตุของความเสียหายบริเวณที่ ใค้รับผลกระทบจากเหตุการณ์ภัยพิบัติสึนามิบริเวณจังหวัดระนอง

หมายเหตุ $: c = \vec{w}$ ช โดยตรง,  $e = \widehat{\mathfrak{g}}$ นมีความเก็มสูง

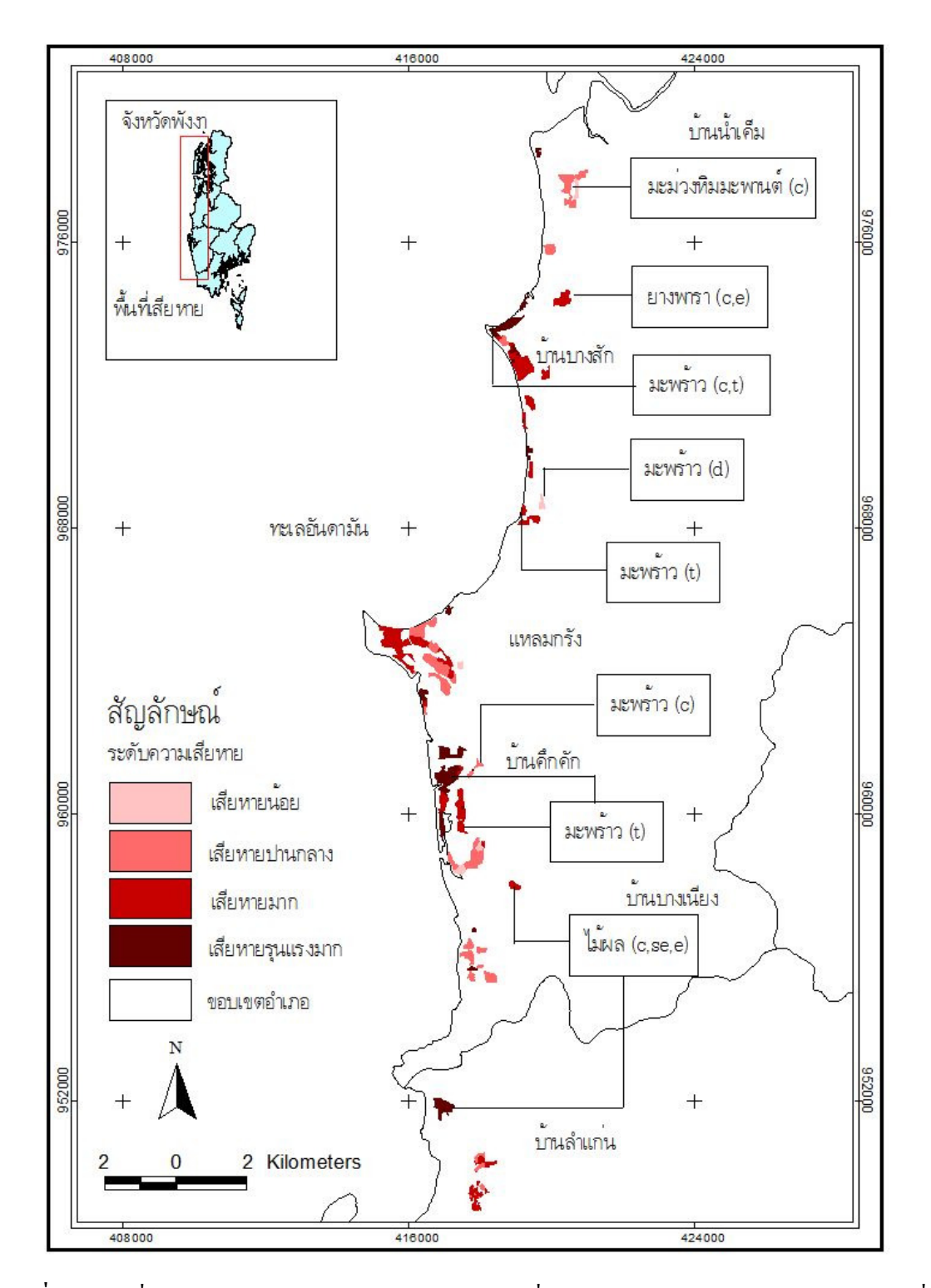

ิ รูปที่ 39 แผนที่แสดงระดับความเสียหายประเภทการใช้ที่ดินและสาเหตุของความเสียหายบริเวณที่ ใค้รับผลกระทบจากเหตุการณ์ภัยพิบัติสึนามิบริเวณอำเภอตะกั่วป่า จังหวัดพังงา

หมายเหตุ : c = พืชโดยตรง, e = ดินมีกวามเก็มสูง, t = หน้าดินถูกกัดเซาะ, se = ตะกอนทะเลทับถม, d = คินมีการระบายน้ำเลว

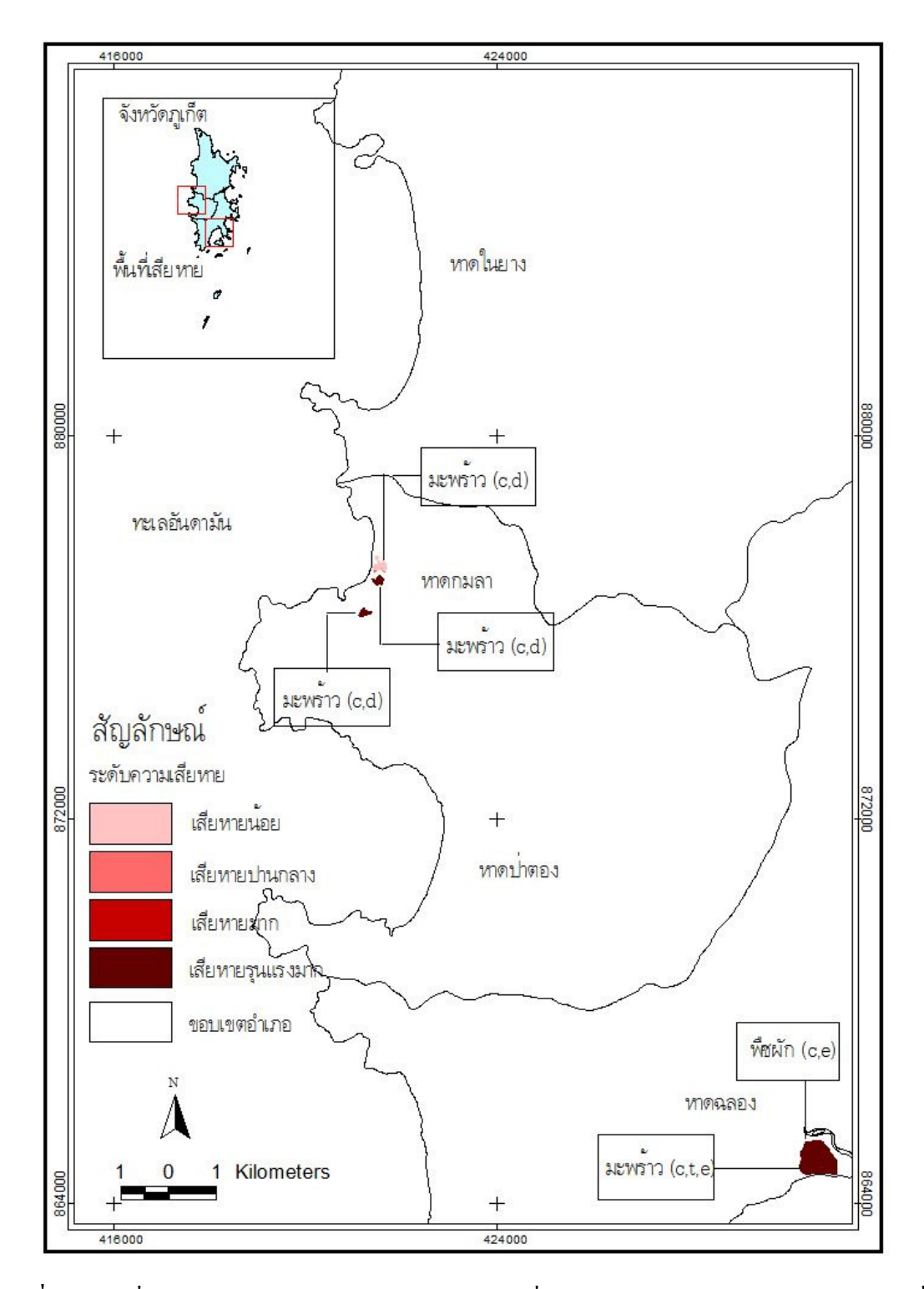

ิ รูปที่ 40 แผนที่แสดงระดับความเสียหายประเภทการใช้ที่ดินและสาเหตุของความเสียหายบริเวณที่ ใด้รับผลกระทบจากเหตุการณ์ภัยพิบัติสึนามิบริเวณจังหวัดภูเกี้ต

หมายเหตุ : c = พืชโดยตรง, e = ดินมีความเก็มสูง, t = หน้าดินถูกกัดเซาะ, d = ดินมีการระบายน้ำ เถว

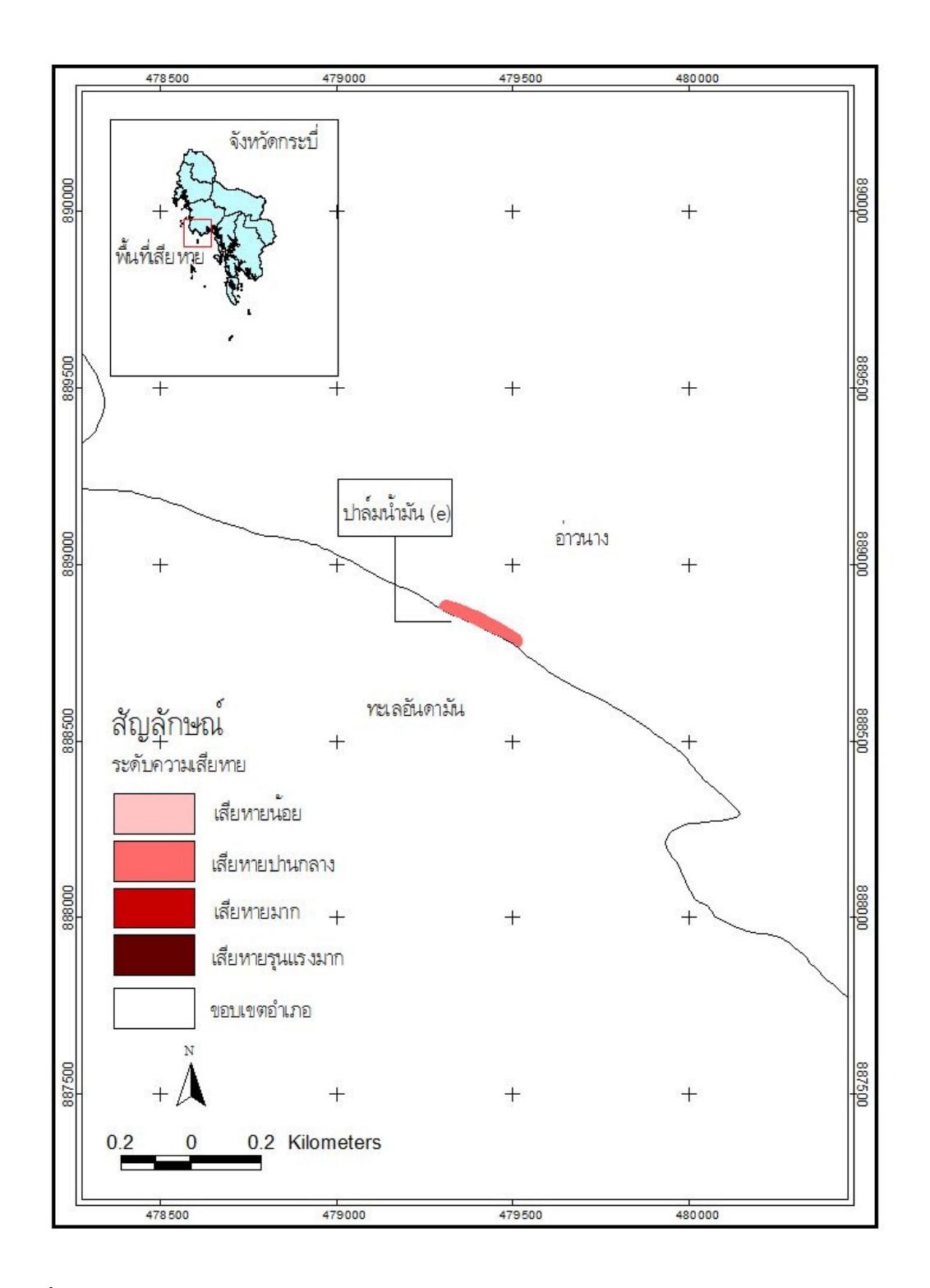

รูปที่ 41 แผนที่แสดงระดับความเสียหายประเภทการใช้ที่ดินและสาเหตุของความเสียหายบริเวณที่ ได้รับผลกระทบจากเหตุการณ์ภัยพิบัติสึนามิบริเวณจังหวัดกระบี่ หมายเหตุ : e = คินมีความเค็มสูง

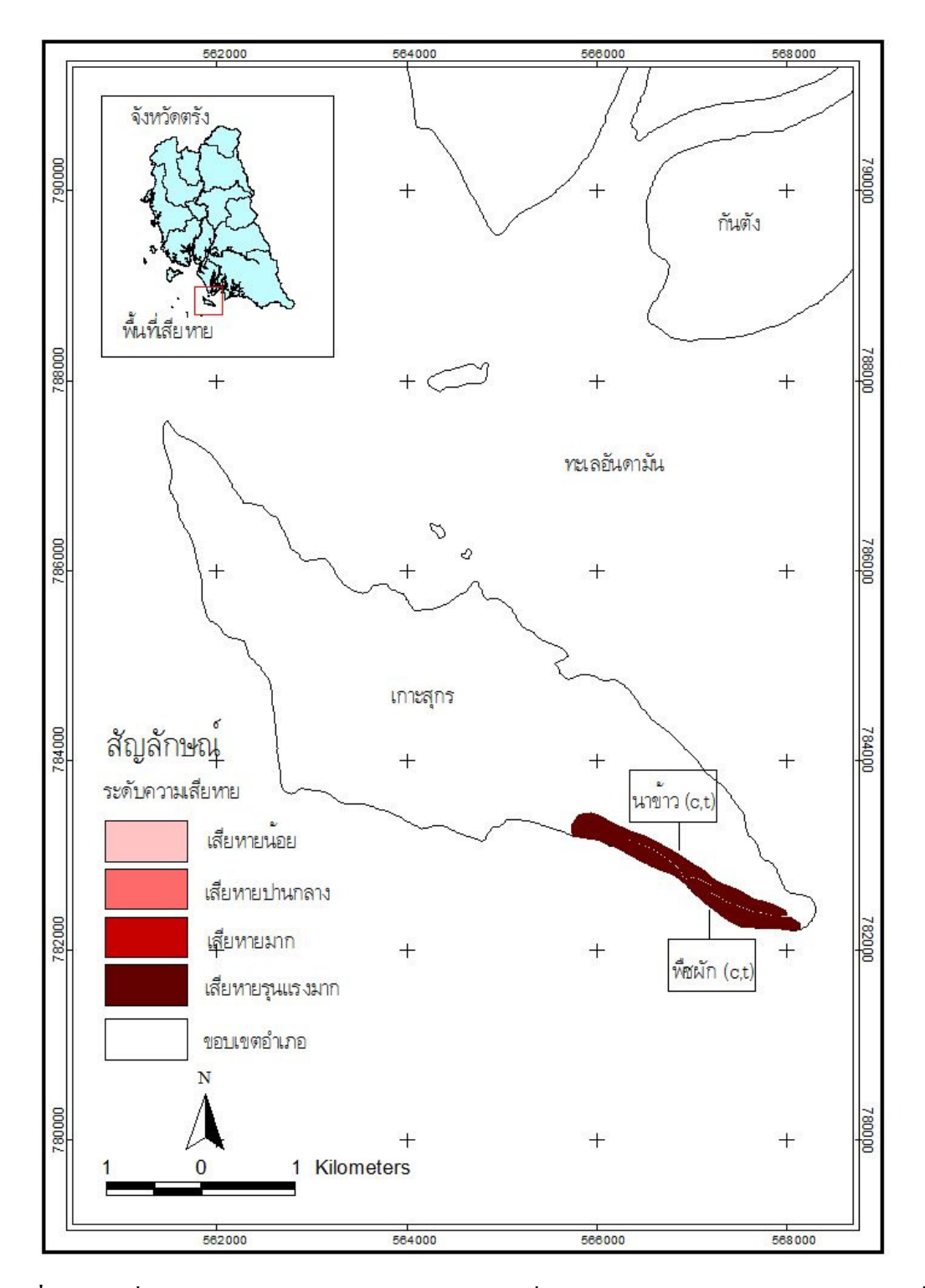

ิ รูปที่ 42 แผนที่แสดงระดับความเสียหายประเภทการใช้ที่ดินและสาเหตุของความเสียหายบริเวณที่ ได้รับผลกระทบจากเหตุการณ์ภัยพิบัติสึนามิบริเวณจังหวัดตรัง

หมายเหตุ :  $c = \vec{w}$ ช โดยตรง,  $t = \vec{w}$ บ้าดินถูกกัดเซาะ

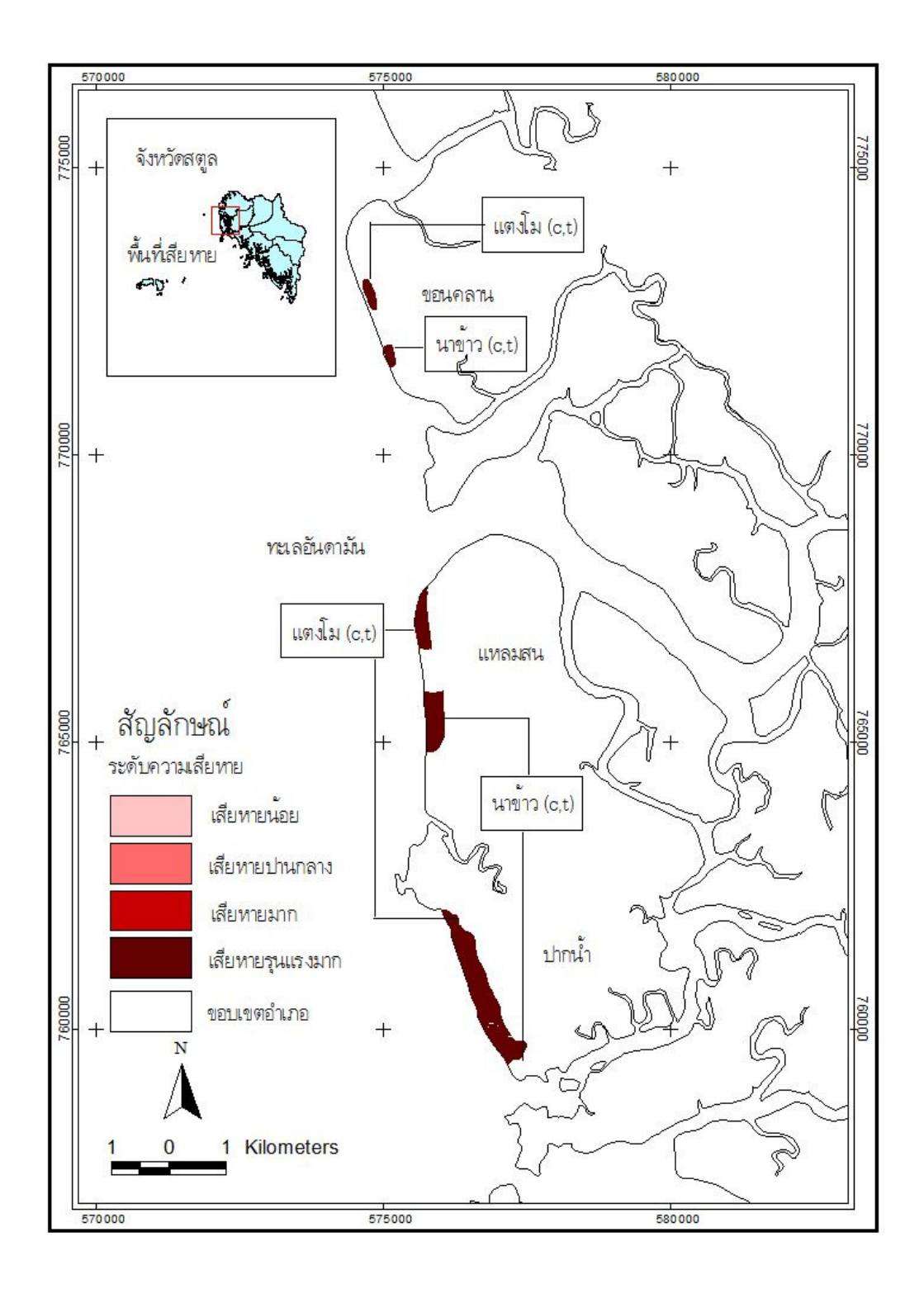

ิ รูปที่ 43 แผนที่แสดงระดับความเสียหายประเภทการใช้ที่ดินและสาเหตุของความเสียหายบริเวณที่ ได้รับผลกระทบจากเหตุการณ์ภัยพิบัติสึนามิบริเวณจังหวัดสตูล หมายเหตุ :  $c = \vec{w}$ ช โดยตรง,  $t = \vec{w}$ บ้าดินถูกกัดเซาะ

## 1.6 แนวทางการฟื้นฟูความเสียหายทางการเกษตร

หลังเหตุการณ์ภัยพิบัติสึนามิ ได้มีหน่วยงานต่างๆ ทั้งภาครัฐและเอกชนได้ให้การ ้ช่วยเหลือฟื้นฟูทางด้านการเกษตรต่างๆ หลายลักษณะทั้งการให้ให้เงินชดเชยความเสียหาย การแจก เมล็ดพันธุ์พืช แจกยิปซัม ปุ๋ยอินทรีย์ ปุ๋ยเคมีเพื่อปรับปรุงบำรุงดิน และอุปกรณ์การเกษตรและการ ่ ซึ่งเป็นการช่วยช่วยเหลือในระยะสั้น ส่วนการพื้นฟูในระยะปานกลางและยาวนั้น ประมง ้จำเป็นต้องมีข้อมูลสาเหตุของความเสียหาย และแนวทางในการแก้ไข เช่น การชะล้างหรือฟื้นฟูดิน ี ที่เคยถูกน้ำทะเลท่วมขังและการทับถมของตะกอน การขนเอาขยะและตะกอนทะเลออกจากพื้นที่ เพิ่มการระบายน้ำของดินเพื่อให้การชะล้างเกลือออกจากดินได้ง่ายขึ้น ส่งเสริมการปลูกพืชหรือ ้แบะบำการใช้ประโยชบ์ที่ดิบประเภทอื่นที่เหมาะสมกับสภาพพื้นที่ รวมถึงการจัดฝึกอบรมอาชีพ ึการปรับเปลี่ยนและส่งเสริมอาชีพเสริม การจัดตั้งกลุ่มอาชีพหรือชุมชนให้เข้มแข็งให้สามารถ พัฒนาระบบการผลิตทางการเกษตรที่ยั่งยืนได้

การประเมินความเสียหายพื้นที่เกษตรกรรมที่ได้รับผลกระทบจากเหตุการณ์สึนามิ โดยใช้ข้อมูลตัวชี้วัดในด้านต่างๆ ในการศึกษานี้ ทำให้สามารถจำแนกระดับ และสาเหตุหลักๆ ของ ้ ความเสียหายในแต่ละพื้นที่ได้อย่างเฉพาะเจาะจง ผลของการประเมินความเสียหายของการใช้ที่ดิน ทางการเกษตรต่างๆ และลักษณะของความเสียหายหรือสาเหตุหลักๆ แสดงใน รูปที่ 35-40 โดย ี่ สามารถสรุปสาเหตุหรือลักษณะของความเสียหายใด้ 5 ลักษณะ พร้อมทั้งใด้มีการเสนอแนะ ี แนวทางในการให้การฟื้นฟในแต่ละลักษณะของความเสียหาย ดังนี้

1. ความเสียหายที่เกิดกับพืชโดยตรง (moderately to severely damaged crop : c) เนื่องจากความแรงของคลื่นที่ปะทะกับพืช ทำให้พืชล้มตาย แนวทางในการให้การช่วยเหลือและ ฟื้นฟู คือ

- สนับสนุนเมล็ดพันธ์หรือต้นกล้า เพื่อการเพาะปลูกในฤดูกาลต่อไป

- ปรับปรุงดินด้วยอินทรียวัตถุ ปุ๋ยพืชสด ปุ๋ยหมัก ปุ๋ยคอกร่วมกับปุ๋ยเคมี ้เพื่อเพิ่มความอุดมสมบูรณ์

2. ความเสียหายที่เกิดจากความเค็มของดินสูง (high ECe : e) ทำให้พืชแสดง

่ อาการผิดปกติ ผลผลิตลดลง และตายในที่สุด แนวทางในการให้การช่วยเหลือและฟื้นฟู คือ - ปลูกพืชทนเค็ม เนื่องจากสามารถเจริญเติบโตได้ในดินเค็มเช่น ้มะละกอ ส้มโอ มะขาม มะเฟือง กล้วย พุทราไทย มะกรูค ขนุน เป็นต้น - ชะล้างเกลือออกจากหน้าตัดดินหรือชะล้างเกลือสู่ดินชั้นล่างนอก ขอบเขตการดูดธาตุอาหารของรากพืช

- ปลูกพืชคลุมดินไม่ปล่อยให้พื้ดินว่างเปล่า เพื่อรักษาความชื้นในดิน ้ ป้องกับการระเหยของน้ำใต้ดิบไม่ให้พบกลือขึ้นมาสะสมบนผิวดิบ
- ในกรณีที่ดินมีค่าพีเอช > 8 แนะนำให้ใส่ยิปซัม เพื่อปรับปรุงสมบัติทาง เคบียองดิบ
- ติดตามระดับความเค็มใบพื้นที่อย่างสม่ำเสมอ ้เพื่อป้องกับการ แพร่กระจายดิบเค็ม และสามารถจัดการดิบเค็มได้อย่างทับท่วงที
- ในกรณีพื้นที่นาน้ำฝน การแก้ไขปัญหาดินเค็มทำได้ยาก เพราะการ แก้ไขปัญหาดินเก็มต้องใช้น้ำชลประทานที่ไม่มีความเก็มหรือมีก่าการ นำไฟฟ้าต่ำกว่า 0.5 dSm <sup>1</sup> ในการชะล้างดินออกนอกขอบเขตการคูด คาหารของรากข้าว
- ในกรณีพื้นที่ปลูกข้าว แนะนำให้หลีกเลี่ยงการทำเทือก เนื่องจากการทำ เทือก คือ การทำดินให้ละเอียด พร้อมจะหว่านเมล็ดข้าวหรือดำต้นกล้า ดังนั้นทำให้การชะล้างเกลือออกจากดินทำได้ยาก

3. ความเสียหายที่เกิดจากหน้าดินถูกกัดเซาะหรือสูญหาย (top soil eroded : t) เนื่องจากความแรงของคลื่น ทำให้สูญเสียธาตุอาหารพืช และสูญเสียระบบการยึดเกาะของรากพืช ้กับดิน แนวทางในการให้การช่วยเหลือและฟื้นฟ คือ

- ใช้ปุ๋ยเคมีร่วมกับปุ๋ยอินทรีย์ เพื่อเพิ่มธาตอาหารในแก่ดิน
- ปลูกพืชคลุมดิน เพื่อป้องการการกัดเซาะหน้าดิน

ิ์ ความเสียหายที่เกิดจากการทับถมของตะกอนทะเล  $\overline{\mathbf{A}}$ *(sediments)* accumulation : se) ทำให้มีการปลดปล่อยความเค็มและมีการสะสมของเกลือในดิน ซึ่งส่งผล ้กระทบต่อการเจริญเติบโตของพืช แนวทางในการให้การช่วยเหลือและฟื้นฟู คือ

- กวาดตะกอนออกจากพื้นที่ เพื่อป้องกันการปลดปล่อยความเอ็มจาก ตะกอนทะเล และป้องกันการสะสมเกลือในดิน
- ใถกลบหน้าดิน เพื่อเพิ่มคุณสมบัติของดินให้ร่วนซุยสามารถระบายน้ำ ใด้ดีและพืชสามารถดูคซับน้ำได้ดี และเมื่อเราไถกลบตอซังยังเป็นปุ๋ย ให้กับพืชในดินที่ปลูกต่อไป

- ในกรณีปลูกพืชแบบหยอดเมล็ด ให้ใช้วิธีการ dibbling คือ เจาะหลุม ปลูกให้ลึกประมาณ 15–20 เซนติเมตร เพื่อให้เมล็ดพันธุ์พืชอยู่พ้นจาก ำเริเวณที่มีการสะสมของเกลือ

5. ความเสียหายที่เกิดจากดินมีการระบายน้ำเลว/ระดับน้ำใต้ดินตื้น (poorly drained/shallow ground water : d) ทำให้ดินบริเวณที่มีความเค็มสูงมีการชะล้างได้ยาก แนวทางใน ี การให้การช่วยเหลือและฟื้นฟู คือ การวางแผนติดตั้งระบบการระบายน้ำ เช่น การทำร่องระบายน้ำ ์ การยกร่องและให้บ้ำแบบหยด

พื้นที่เกษตรกรรมที่ได้รับความเสียหายจากเหตุการณ์ภัยพิบัติจากภัยพิบัติสึนามิใน แต่ละบริเวณ (รูปที่ 44-50) มีสาเหตุหรือลักษณะของความเสียหายที่แตกต่างกัน ดังนั้นแนวทางใน ี การให้ความช่วยเหลือและการฟื้นฟูความเสียหายจึงแตกต่างกันไปตามสาเหตุและลักษณะของ ้ ความเสียหาย ดังนี้
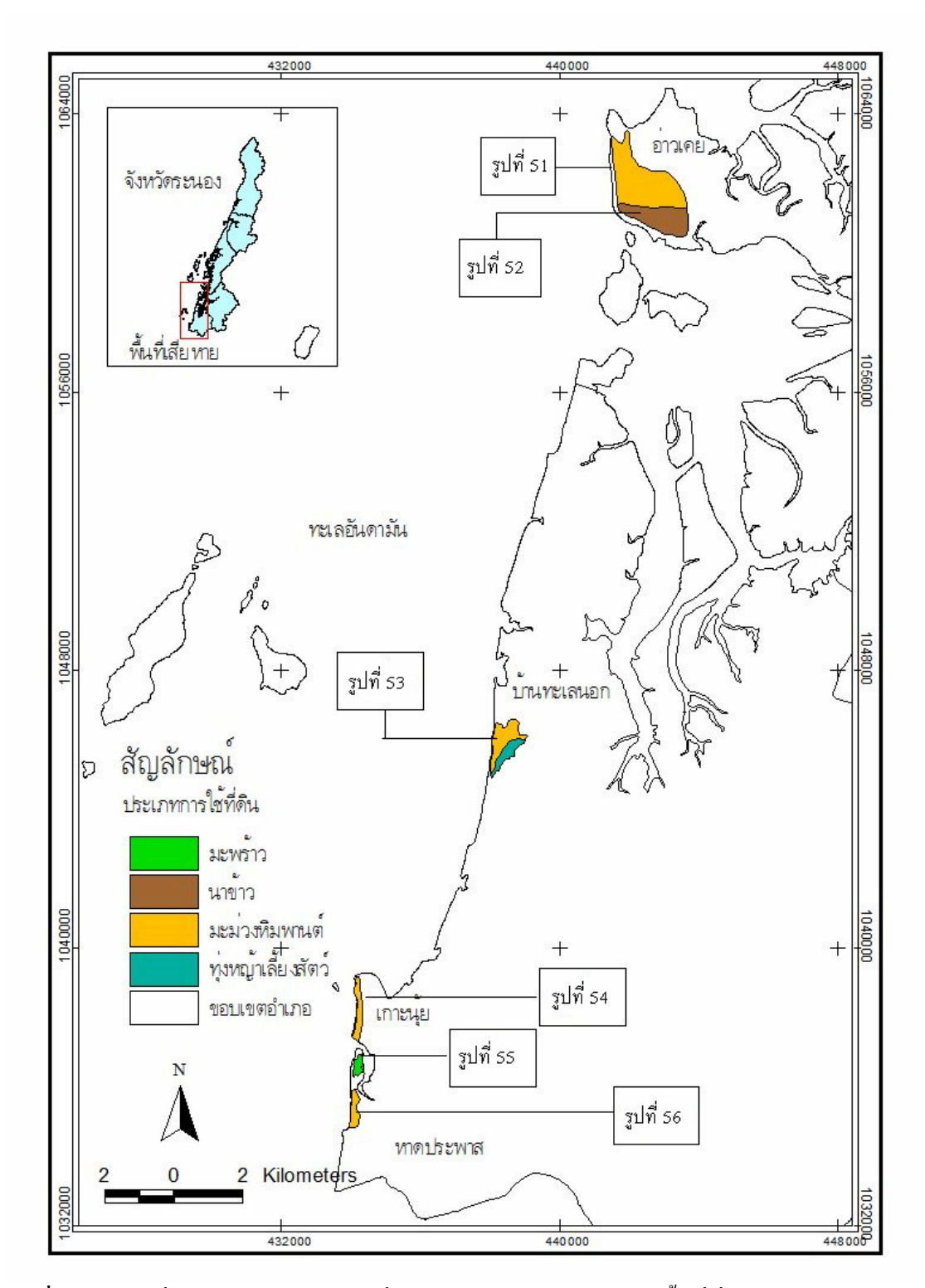

รูปที่ 44 แผนที่แสดงประเภทการใช้ที่ดิน รูปและรายละเอียดของพื้นที่ซึ่งได้รับความเสียหาย ทางการเกษตรจากเหตุการณ์ภัยพิบัติสึนามิบริเวณจังหวัดระนอง

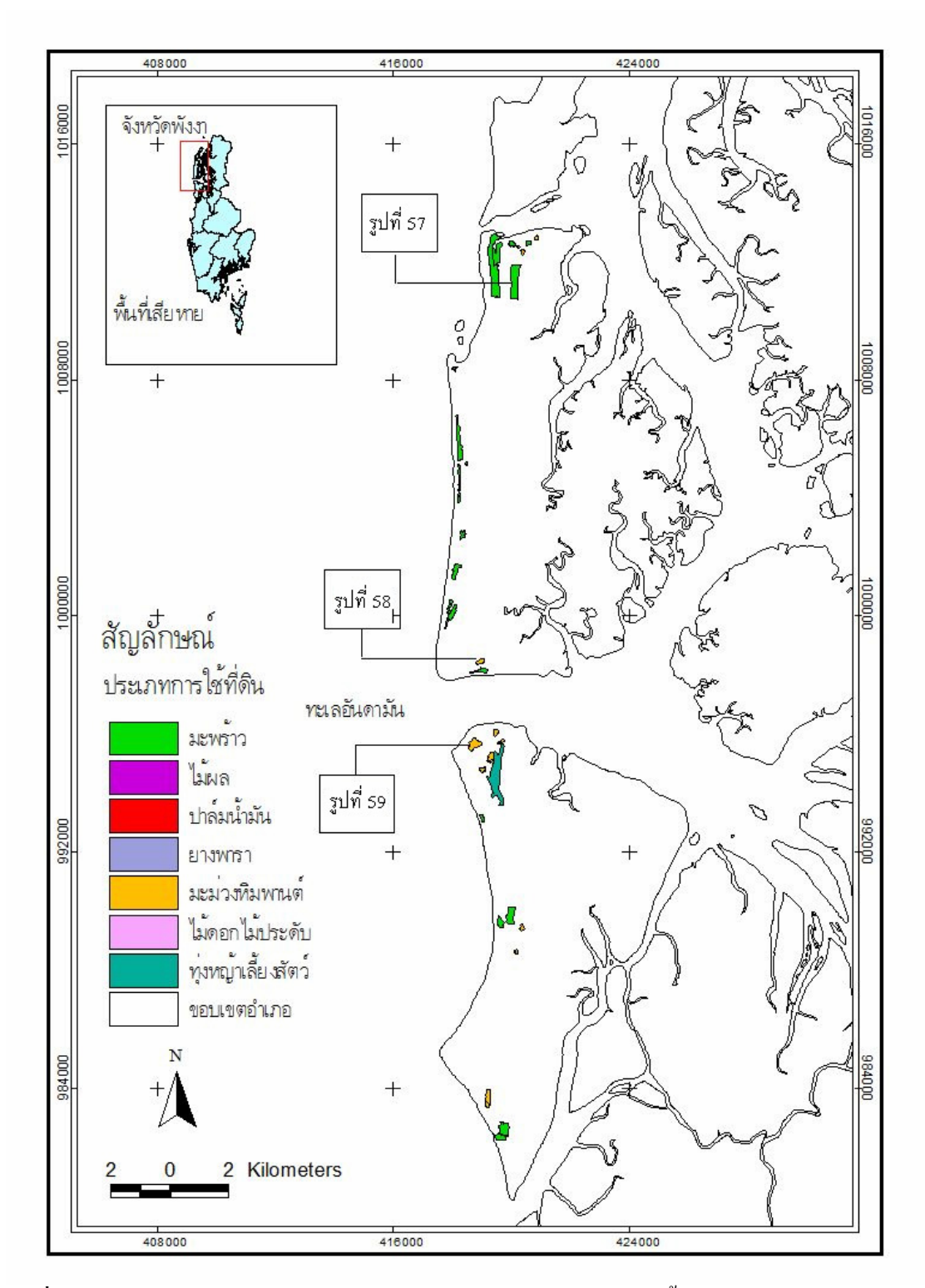

รูปที่ 45 แผนที่แสดงประเภทการใช้ที่ดิน รูปและรายละเอียดของพื้นที่ซึ่งได้รับความเสียหาย ทางการเกษตรจากเหตุการณ์ภัยพิบัติสึนามิบริเวณเกาะพระทองและเกาะคอเขา จังหวัด พังงา

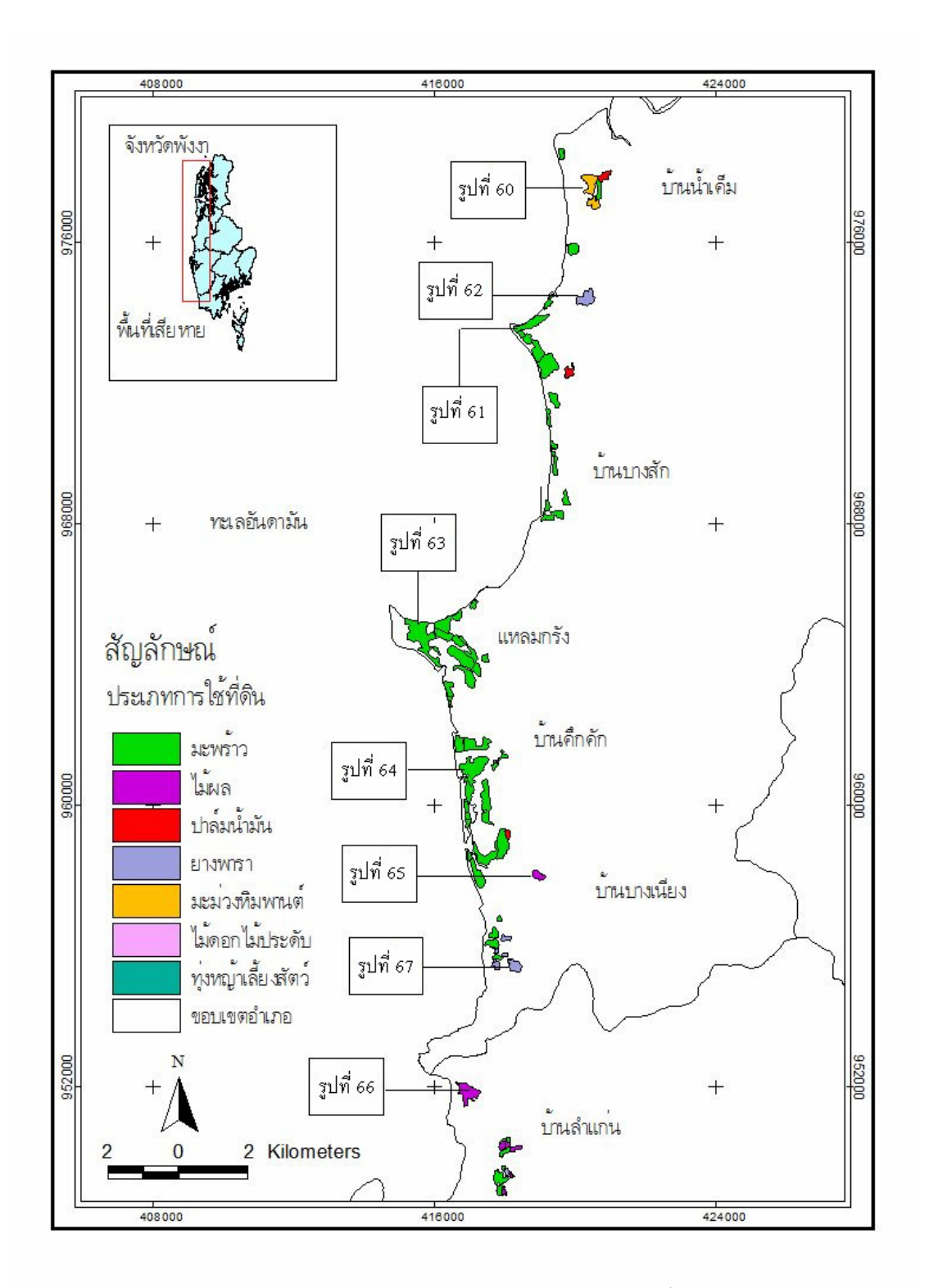

รูปที่ 46 แผนที่แสดงประเภทการใช้ที่ดิน รูปและรายละเอียดของพื้นที่ซึ่งได้รับความเสียหาย ทางการเกษตรจากเหตุการณ์ภัยพิบัติสึนามิบริเวณอำเภอตะกั่วป่า จังหวัดพังงา

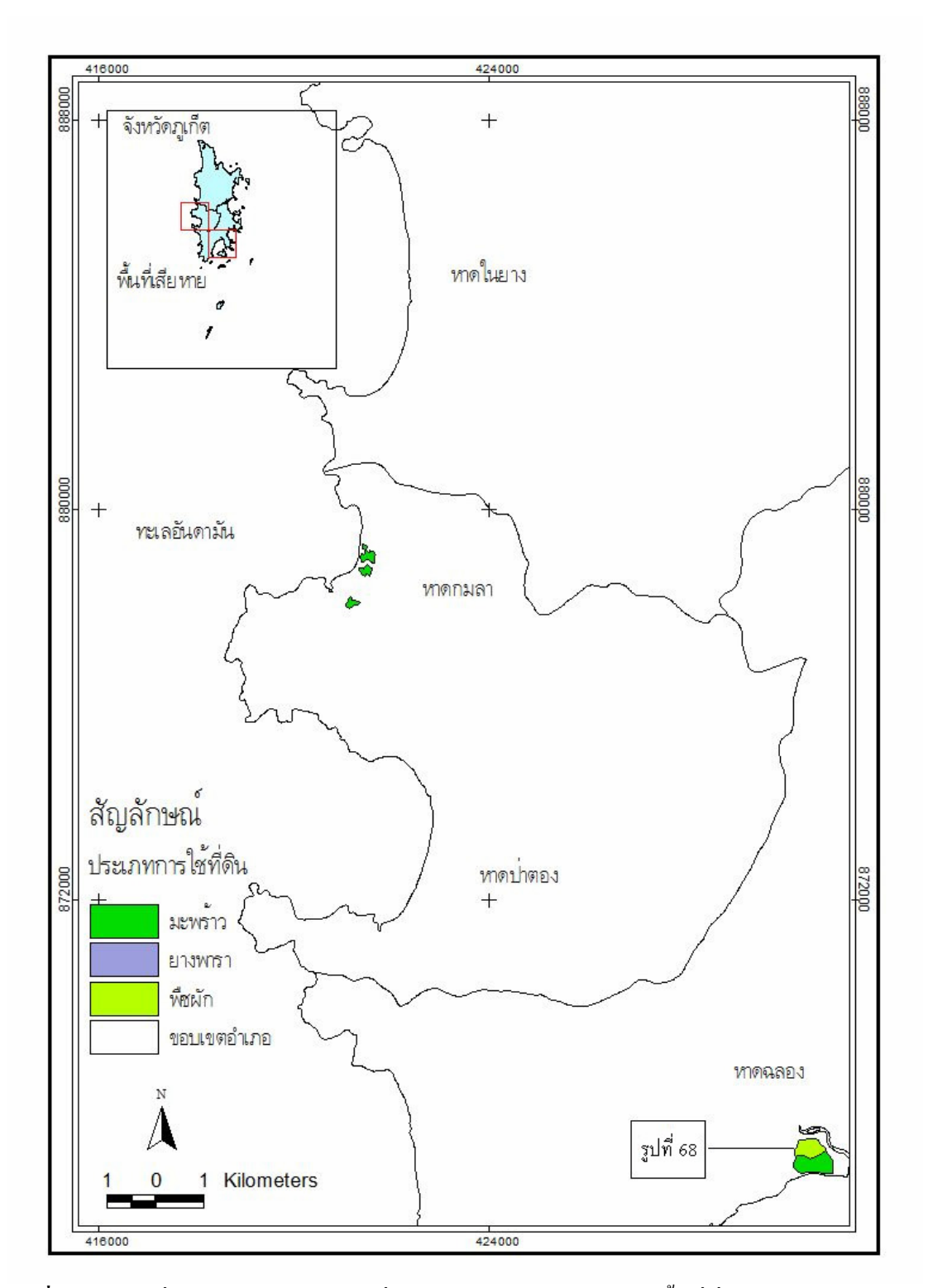

**รูปที่ 47** แผนที่แสดงประเภทการใช้ที่ดิน รูปและรายละเอียดของพื้นที่ซึ่งได้รับความเสียหาย ทางการเกษตรจากเหตุการณ์ภัยพิบัติสึนามิบริเวณจังหวัดภูเกี่ต

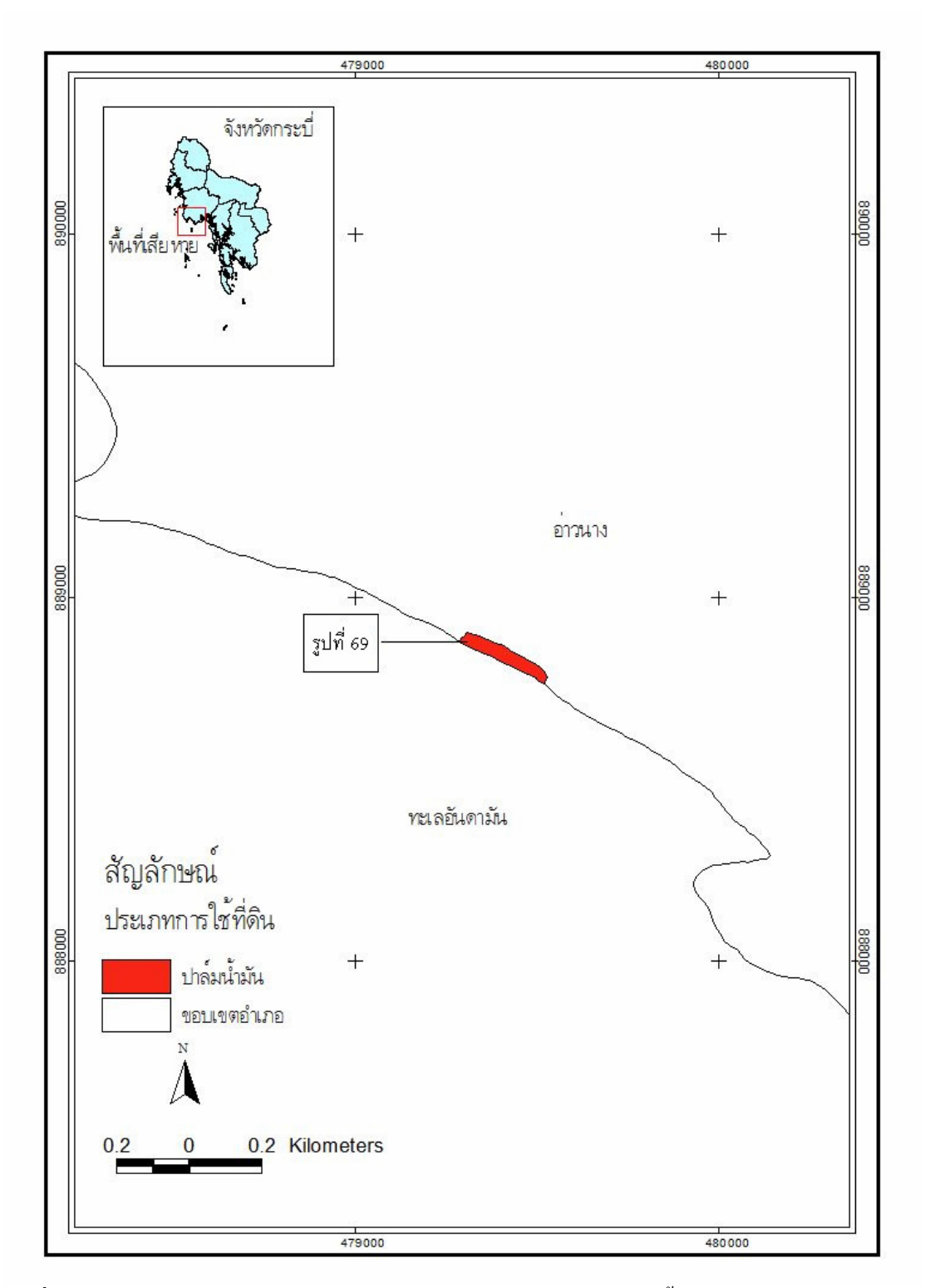

รูปที่ 48 แผนที่แสดงประเภทการใช้ที่ดิน รูปและรายละเอียดของพื้นที่ซึ่งใด้รับความเสียหาย ทางการเกษตรจากเหตุการณ์ภัยพิบัติสึนามิบริเวณจังหวัดกระบี่

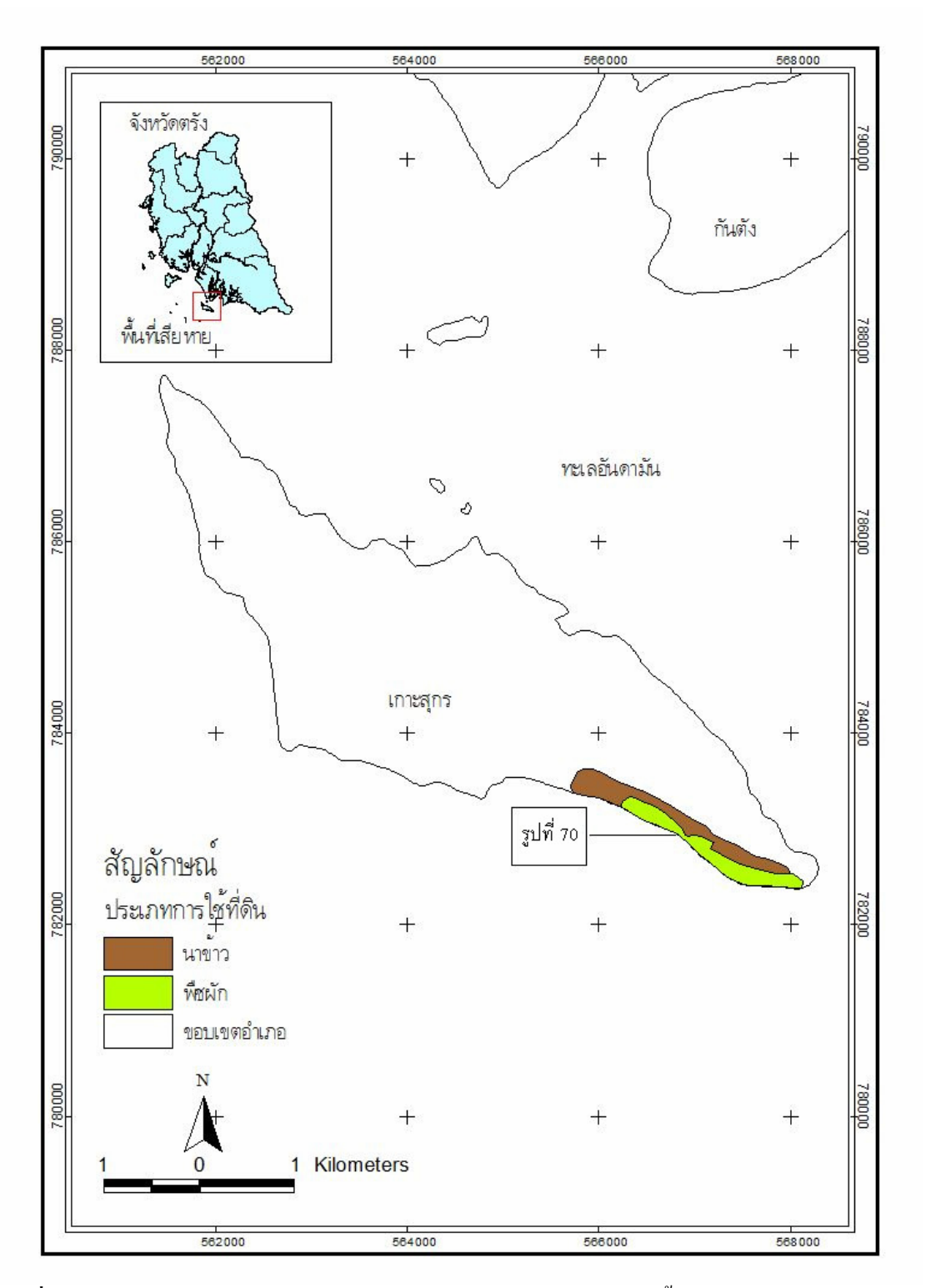

**รูปที่ 49** แผนที่แสคงประเภทการใช้ที่ดิน รูปและรายละเอียดของพื้นที่ซึ่งได้รับความเสียหาย ทางการเกษตรจากเหตุการณ์ภัยพิบัติสึนามิบริเวณจังหวัดตรัง

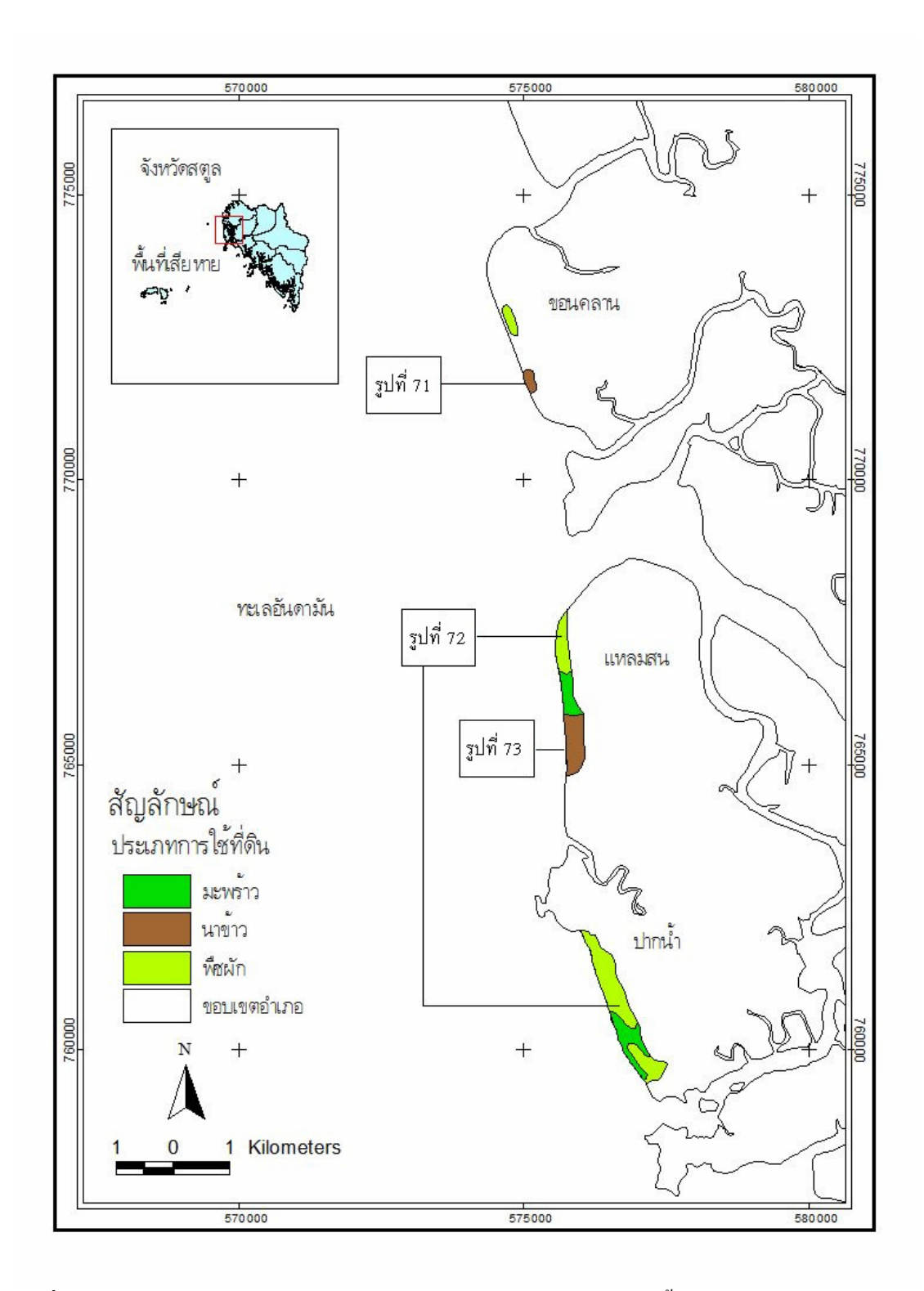

**รูปที่ 50** แผนที่แสดงประเภทการใช้ที่ดิน รูปและรายละเอียดของพื้นที่ซึ่งได้รับความเสียหาย ทางการเกษตรจากเหตุการณ์ภัยพิบัติสึนามิบริเวณจังหวัดสตูล

พื้นที่เกษตรกรรมที่ได้รับความเสียหายจากเหตุการณ์ภัยพิบัติสึนามิ  $1.5.1$ บริเวณจังหวัดระนอง 1) อ่าวเคย ตำบลม่วงกลวง อำเภอกะเปอร์

#### มะม่วงหิมพานต์

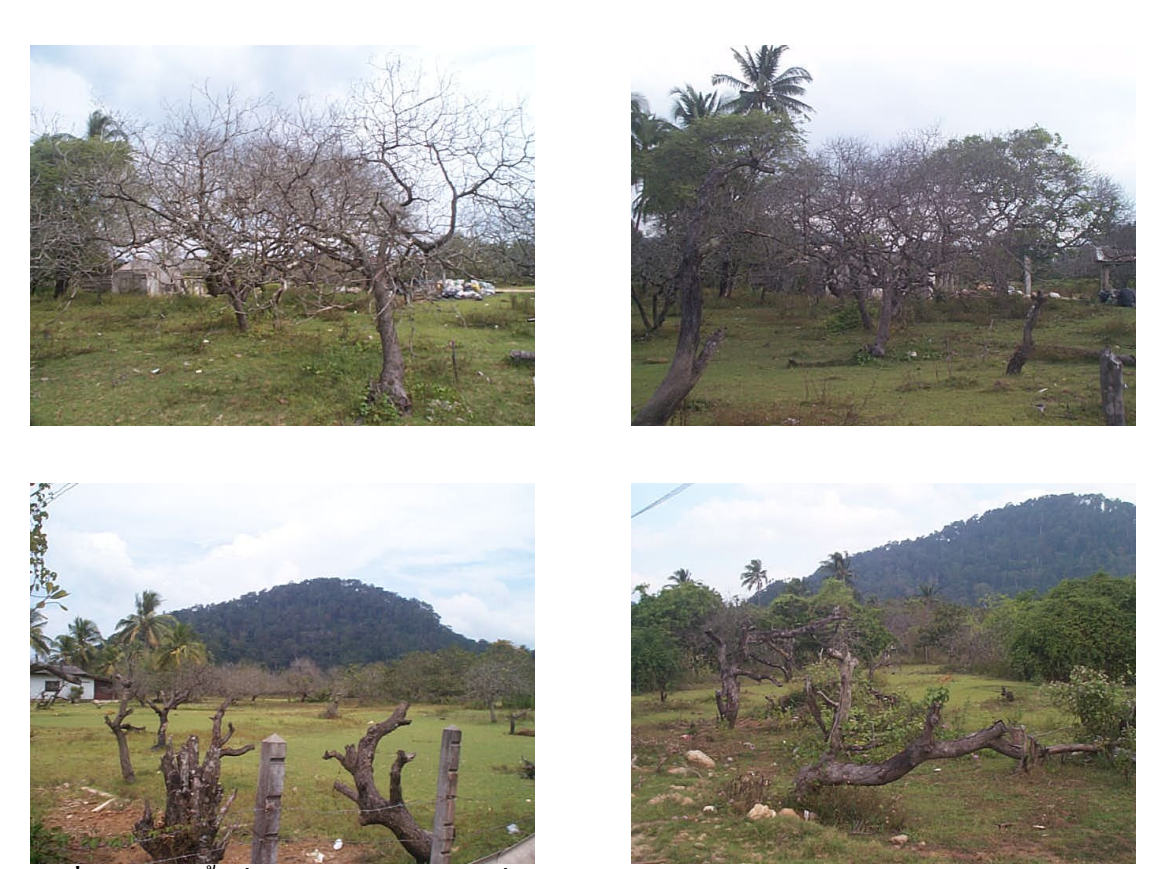

รูปที่ 51 สภาพพื้นที่ปลูกมะม่วงหิมพานต์ที่ได้รับความเสียหายบริเวณอ่าวเคย

# ิสภาพพื้นที่ : ที่ราบน้ำทะเลเคยท่วมถึง

ระดับความเสียหาย : พื้นที่ได้รับความเสียหายในระดับปานกลาง พืชได้รับความเสียหายทันทีจาก น้ำทะเลท่วมถึงหลังจากเกิดเหตุการณ์ พืชได้รับความเสียหาย 100 % ของพื้นที่ ในลักษณะ ้ขืนต้นตายเนื่องจากความแรงของคลื่น ซึ่งมีผลต่อการยึดเกาะของรากพืช ค่าการนำไฟฟ้า ของดินส่วนใหญ่บริเวณนี้มีค่าน้อยกว่า 2 dSm ่ ความเค็มถูกชะล้างด้วยน้ำฝน เนื่องจาก เนื้อดินส่วนใหญ่เป็นดินเนื้อหยาบ ค่าพีเอชของดินอยู่ระหว่าง 5-7.5 ดินมีความอุดม ิสมบูรณ์ต่ำ

ึการจัดการ : มะม่วงหิมพานต์ได้รับความเสียหายทันทีหลังจากเกิดเหตุการณ์ ทำให้มีหน่วยงาน ์ ต่างๆ เช่น FAO เข้ามาให้ความช่วยโดยการแจกเมล็ดพันฐ์ ปุ๋ยเคมี ปุ๋ยอินทรีย์ และวัสดุ

# ปรับปรุงดิน เช่น ยิปซัม ดังนั้นการจัดการจึงสามารถทำได้โดยการใส่ยิปซัมเพื่อปรับปรุง ิสมบัติทางเคมี และใส่ปุ๋ย เพื่อเพิ่มธาตุอาหารให้แก่ดิน

#### นาข้าว

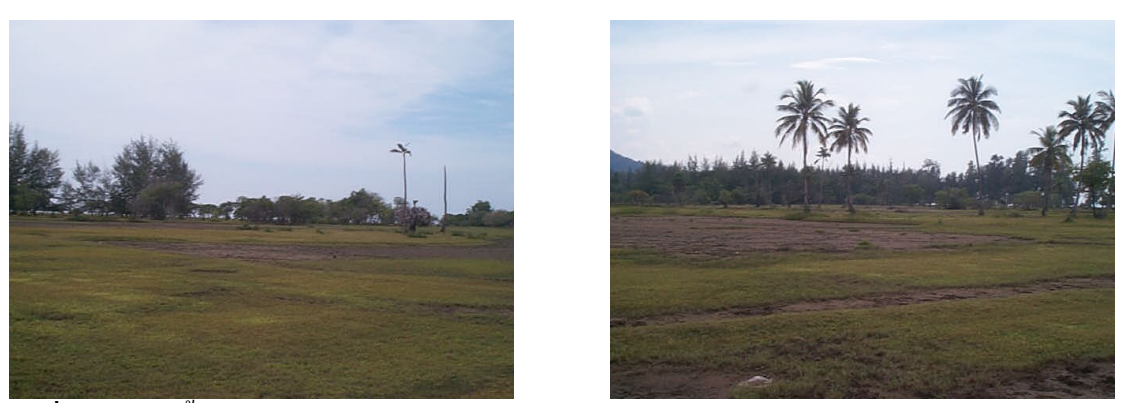

้รูปที่ 52 สภาพพื้นที่นาข้าวที่ได้รับความเสียหายบริเวณอ่าวเคย

ิสภาพพื้นที่ : ที่ราบน้ำทะเลเคยท่วมถึง

- ระดับความเสียหาย : พื้นที่ได้รับความเสียหายในระดับปานกลาง พืชได้รับความเสียหาย100 % และบางบริเวณที่ได้รับความเสียหายดินมีความเค็มสูงขึ้นจากการท่วมขังของน้ำทะเล ดินมี ี ค่าการนำไฟฟ้าอยู่ในช่วง 3-6 dSm<sup>-1</sup> ทั้งนี้เนื่องจากพื้นที่ส่วนใหญ่มีลักษณะเนื้อดินเป็นดิน ้ เนื้อปานกลางถึงดินเนื้อละเอียด ค่าพีเอชของดินอยู่ระหว่าง 5-7.5 ดินมีความอุดมสมบูรณ์ ้ต่ำ
- ี การจัดการ : พื้นที่ปลูกข้าว พบว่า ค่าการนำไฟฟ้าของดินยังมากกว่า 2 dSm<sup>-1</sup> ซึ่งไม่เหมาะสมต่อการ ผลิตข้าว ดังนั้นควรหลีกเลี่ยงการทำเทือก และควรมีการปรับค่าการนำไฟฟ้าของดินให้มีค่า ้น้อยกว่า 2 dSm ่ ก่อนการเพาะปลูกในรอบต่อไปโดยการเอาเกลือออกจากดิน เช่น การขัง ้ น้ำอย่างน้อย 1 สัปดาห์ หลังจากการไถพรวน ควรมีการใส่อินทรียวัตถุหรือปุ๋ยอินทรีย์เพื่อ ้เพิ่มธาตุอาหารให้กับดิน

2) บ้านทะเลนอก ตำบลกำพวน กิ่งอำเภอสุขสำราญ มะม่วงหิมพานต์ ทุ่งหญ้าเลี้ยงสัตว์

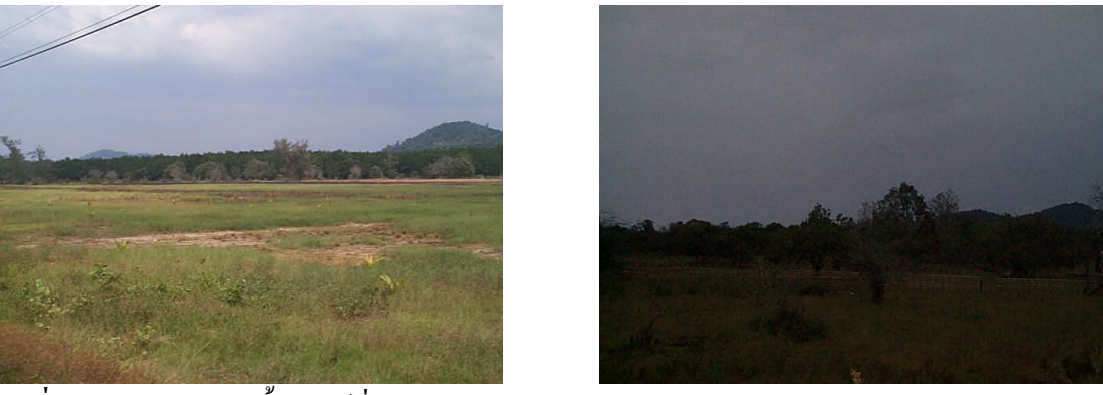

์ รูปที่ 53 สภาพทุ่งหญ้าเลี้ยงสัตว์ที่ได้รับความเสียหายบริเวณบ้านทะเลนอก

# ิสภาพพื้นที่ : ที่ราบน้ำทะเลเคยท่วมถึง

- ี ความเสียหาย : พื้นที่ได้รับความเสียหายมาก พืชได้รับความเสียหายจากการทับถมของตะกอนทะเล และเสียหายในเวลาต่อมา โดยพืชได้รับความเสียหาย 80 % ของพื้นที่ พื้นที่ส่วนใหญ่มีค่า การนำไฟฟ้าของดินน้อยกว่า 2 dSm<sup>-1</sup> และบริเวณที่อยู่ใกล้ชายหาย มีค่าการนำไฟฟ้าของ ี คินอยู่ในช่วง 2-4 dSm ่ ค่าพีเอชของคินอยู่ระหว่าง 5-7.5 เนื้อคินส่วนใหญ่จัดอยู่ในกลุ่ม ้ดินเนื้อหยาบ ดินมีความอดมสมบรณ์ต่ำ
- ี การจัดการ : หลังจากเกิดเหตุการณ์ใม่มีการจัดการหรือปรับปรุงพื้นที่ มีหญ้าขึ้นปกคลุมทั่วบริเวณ หากมีการกลับมาใช้ที่ดินเพื่อการเกษตรควรมีการปรับปรุงความอุดมสมบูรณ์ของดิน ้ เนื่องจากบริเวณดังกล่าวเป็นสันทราย ดินมีลักษณะเป็นดินเนื้อหยาบ โดยการใช้ปัยพืชสด ้ปุ๋ยคอก เพื่อปรับปรุงดิน และใส่ปุ๋ยเคมีเพื่อเพิ่มธาตุอาหารให้แก่พืช

# 3) เกาะนุ้ย ตำบลกำพวน กิ่งอำเภอสุขสำราญ ้มะม่วงหิมพานต์เพื่อการค้า

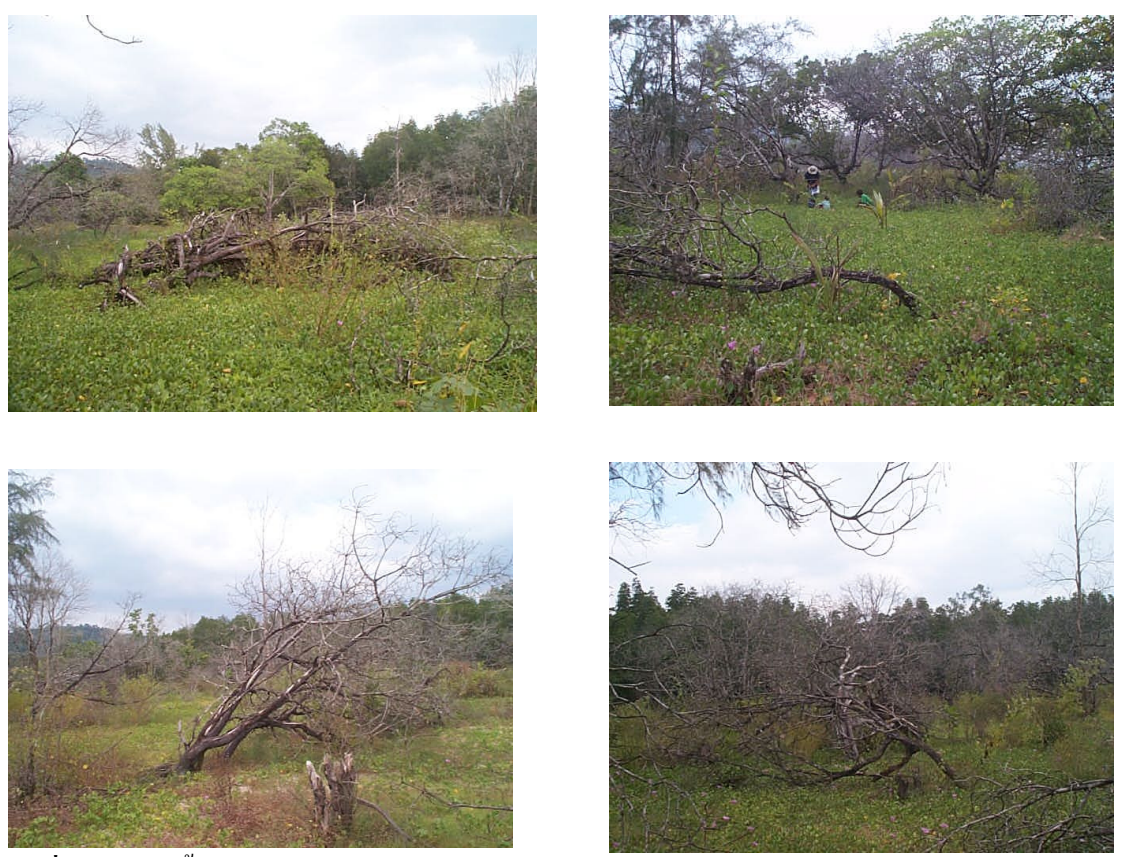

ร**ูปที่ 54** สภาพพื้นที่ปลูกมะม่วงหิมพานต์ที่ได้รับความเสียหายบริเวณเกาะนุ้ย

## ิสภาพพื้นที่ : สันหาดหรือสันทราย

- ี ความเสียหาย : พื้นที่ที่มีระดับความเสียหายมากที่สุด พืชได้รับความเสียหาย 80-100 % ของพื้นที่ ้ เนื่องจากความแรงของคลื่น ทำให้รากพืชลอย และดินมีความเค็มสูง แต่อย่างไรก็ตาม พบว่า พื้นที่ส่วนใหญ่มีค่าการนำไฟฟ้าของดินลดลงเหลือน้อยกว่า 2 dSm <sup>1</sup> เนื่องจากถูกชะ ้ด้างด้วยน้ำฝน และเนื้อคินส่วนใหญ่จัดอยู่ในกลุ่มดินเนื้อหยาบ ค่าพีเอชของดินอยู่ระหว่าง 5-7.5 ดินมีความอุดมสมบูรณ์ต่ำ
- ี การจัดการ : ใด้มีการเปลี่ยนการใช้ประ โยชน์ที่ดินมาปลูกมะพร้าว มีพืชบางชนิด เช่น ผักบุ้งทะเล ้ เจริญเติบโต ซึ่งไม่เคยพบมาก่อนในพื้นที่ดังกล่าว แสดงให้เห็นว่าดินบริเวณดังกล่าวมี ิ ความสัมพับธ์ใกล้เคียงกับดิบบริเวณชายหาด ดังบั้นเมื่อมีการกลับมาใช้ประ โยชบ์ที่ดิบเพื่อ

### ึการเกษตร เช่น ปลูกมะพร้าว หรือมะม่วงหิมพานต์ จึงควรมีการปรับปรุงโดยการใช้ปุ๋ย อินทรีย์ เช่น ปุ๋ยคอก ปุ๋ยหมัก ร่วมกับการใช้ปุ๋ยเคมี

### 4) หาดประภาส ตำบลกำพวน กิ่งอำเภอสุขสำราญ

#### มะพร้าว

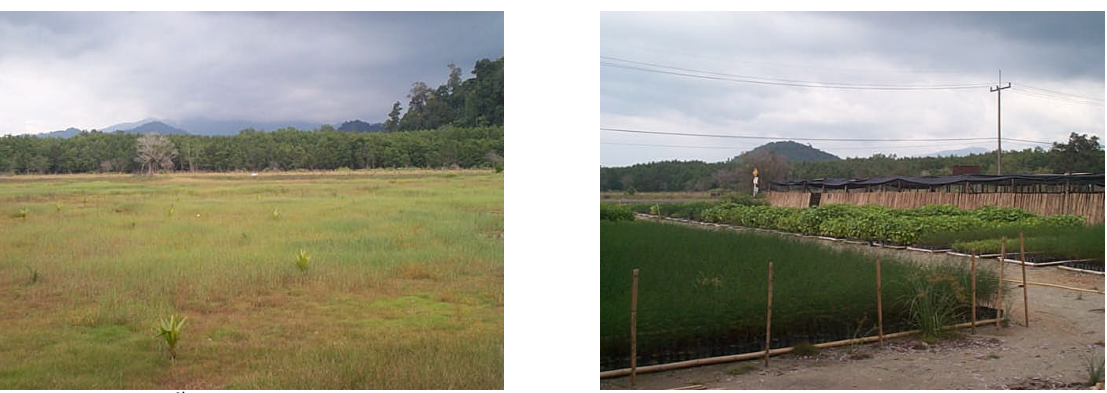

้รูปที่ 55 สภาพพื้นที่ปลูกมะพร้าวที่ได้รับความเสียหายบริเวณหาดประภาส

สภาพพื้นที่ : สันหาดหรือสันทราย

- ี ความเสียหาย : พื้นที่ที่มีระดับความเสียหายมากที่สุด พืชได้รับความเสียหาย 100 % ของพื้นที่ ้ เนื่องจากความแรงของคลื่นและความเค็มของดินที่สูงขึ้น หลักจากเกิดเหตุการณ์ พบว่า ค่า การนำไฟฟ้าของดินส่วนใหญ่ลดลงเหลือน้อยกว่า 2 dSm<sup>1</sup> เพราะมีการชะล้างเกลือด้วย น้ำฝน ค่าพีเอชของดินอยู่ระหว่าง 5-7.5 ดินมีความอุดมสมบูรณ์ต่ำ
- ึการจัดการ : สามารถปรับปรุงดินบริเวณนี้โดยการใส่ปุ๋ยอินทรีย์ เช่น ปุ๋ยคอก หรือปุ๋ยหมัก ร่วมกับ ปุ๋ยเคมี ประมาณ 3 ครั้งต่อปี เพื่อเพิ่มความอุดมสมบูรณ์ของดิน

#### มะม่วงหิมมะพานต์

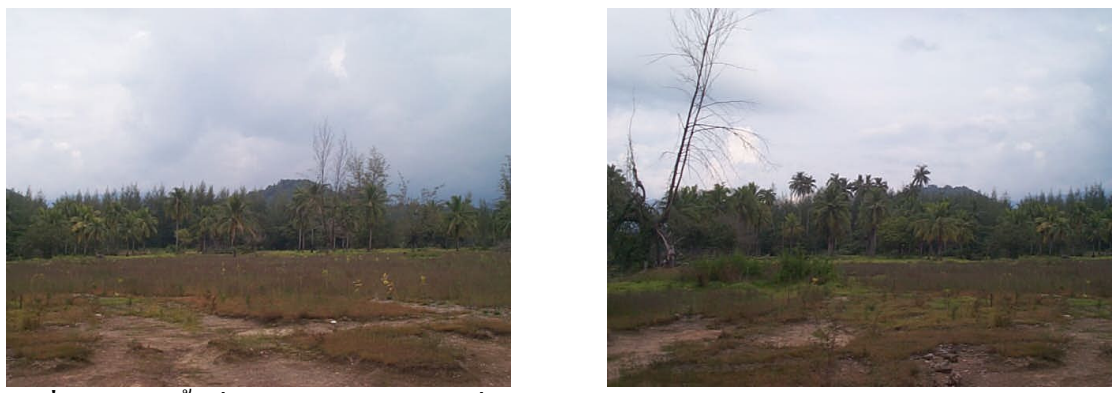

้รูปที่ 56 สภาพพื้นที่ปลูกมะม่วงหิมพานต์ที่ได้รับความเสียหายบริเวณหาดประภาส

# สภาพพื้นที่ : สันหาดหรือสันทราย

ี ความเสียหาย : พื้นที่ได้รับความเสียหายมากที่สุด พืชได้รับความเสียหาย 30 % ของพื้นที่ เนื่องจาก ้ ความแรงของคลื่น และความเค็มของดินที่สูงขึ้น จากการสำรวจหลังจากเกิดเหตุการณ์ พบว่า ค่าการนำไฟฟ้าของดินส่วนใหญ่ลดลงเหลือน้อยกว่า 2  $\,$   $\,$   $\rm dSm^1$  เพราะมีการชะล้าง เกลือด้วยน้ำฝน เนื่องจากดินเป็นดินเนื้อหยาบ ค่าพีเอชของดินอยู่ระหว่าง 5-7.5 ดินมีความ อุดมสมบูรณ์ต่ำ

ี การจัดการ : ได้มีการจัดดารกับพื้นที่และเปลี่ยนการใช้ประ โยชน์ที่ดินมาปลูกมะพร้าว ซึ่งควรมี ี การปรับปรุงดินโดยการใส่ปุ๋ยอินทรีย์ร่วมกับปุ๋ยเกมี 3 ครั้งต่อปี

พื้นที่เกษตรกรรมที่ได้รับความเสียหายจากเหตุการณ์ภัยพิบัติสึนามิ  $1.5.2$ บริเวณจังหวัดพังงา

1) เกาะพระทอง ตำบลเกาะพระทอง อำเภอกุระบุรี

มะพร้าว

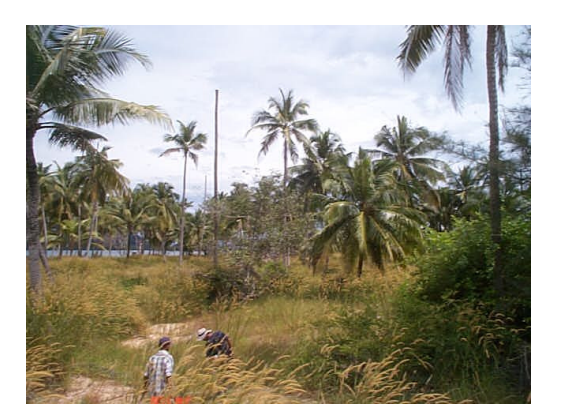

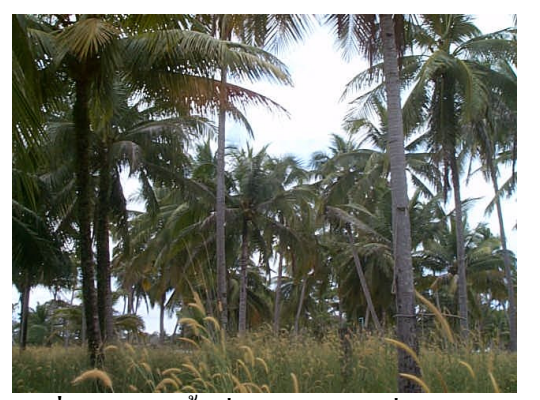

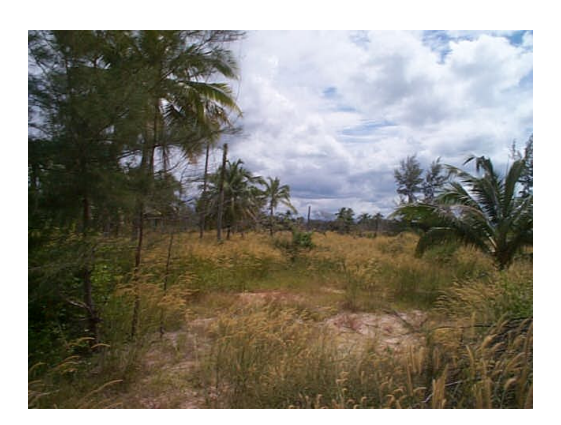

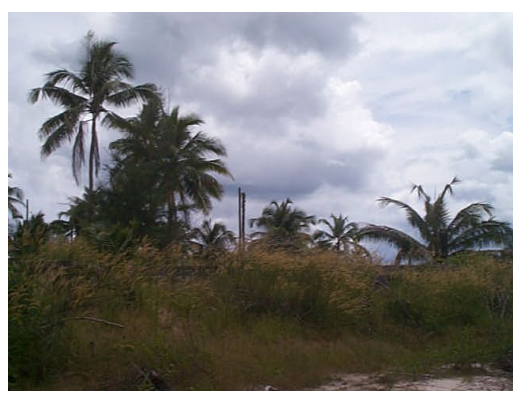

้รูปที่ 57 สภาพพื้นที่ปลูกมะพร้าวที่ได้รับความเสียหายบริเวณเกาะพระทอง

ี่ สภาพพื้นที่ : ที่ราบน้ำทะเลเคยท่วมถึง และสันหาดหรือสันทราย

้ความเสียหาย : พื้นที่ได้รับความเสียหายสูง พืชได้รับความเสียหายทันทีจากการกัดเซาะหน้าดิน หลังจากเกิดเหตุการณ์ โดยพืชได้รับความเสียหาย 40-80 % ของพื้นที่ ค่าการนำไฟฟ้าของ ี คินส่วนใหญ่มีค่าน้อยกว่า 2 dSm ในพราะมีฝนตกทำให้มีการชะล้าง เนื้อคินเป็นคินทราย และดินร่วนปนทราย ค่า pH ของดินอยู่ระหว่าง 5-7.5 ดินมีความอุดมสมบูรณ์ต่ำ

#### มะม่วงหิมพานต์

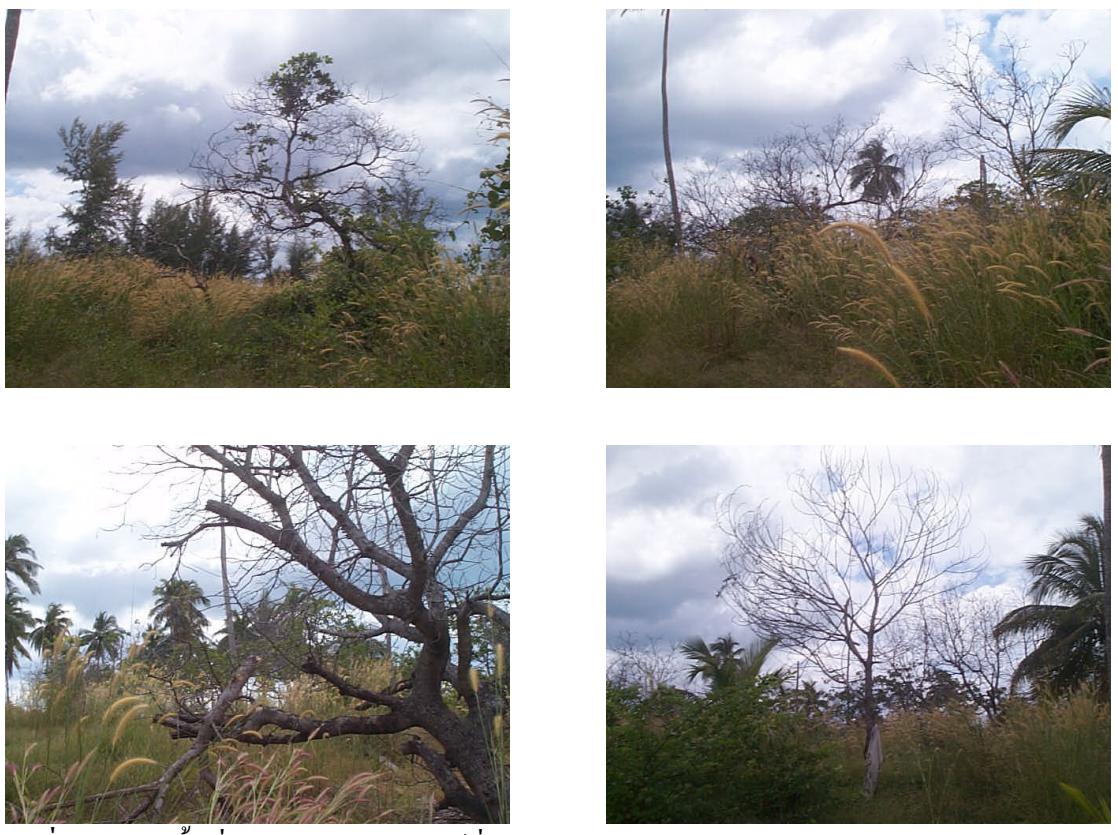

**รูปที่ 58** สภาพพื้นที่ปลูกมะม่วงหิมพานต์ที่ได้รับความเสียหายบริเวณเกาะพระทอง

ิสภาพพื้นที่ : ที่ราบน้ำทะเลเคยท่วมถึง และสันหาดหรือสันทราย

ี ความเสียหาย : พื้นที่ได้รับความเสียหายปานกลางพืชได้รับความเสียหาย 100 % ของพื้นที่ จากการ ้ ท่วมถึงของน้ำทะเล ซึ่งทำให้พืชเสียหายทันทีค่าการนำไฟฟ้าของดินส่วนใหญ่มีค่าน้อย ่ กว่า 2 dSm <sup>1</sup> เพราะมีฝนตกทำให้มีการชะล้าง เนื้อดินเป็นดินทรายและดินร่วนปนทราย ค่า pH ของดินอยู่ระหว่าง 5-7.5 ดินมีความอุดมสมบูรณ์ต่ำ

ึการจัดการ : พื้นที่โดยทั่วไปยังไม่ได้รับการฟื้นฟู เนื่องจากหมู่บ้านที่อยู่บนเกาะพระทองได้รับ ้ ความเสียหายทั้งหมด ชาวบ้านใด้อพยพไปอาศัยบนแผ่นดิน ควรมีการปรับปรุงพื้นที่เพื่อ ปลูกมะพร้าวและมะม่วงหิมพานต์โคยปลูกพืชคลุมดินเพื่อทำปุ๋ยพืชสด และการใส่ปุ๋ย อินทรีย์ร่วมกับปุ๋ยเคมี

### ่ 2) เกาะคอเขา ตำบลเกาะคอเขา อำเภอตะกั่วป่า

### มะม่วงหิมพานต์

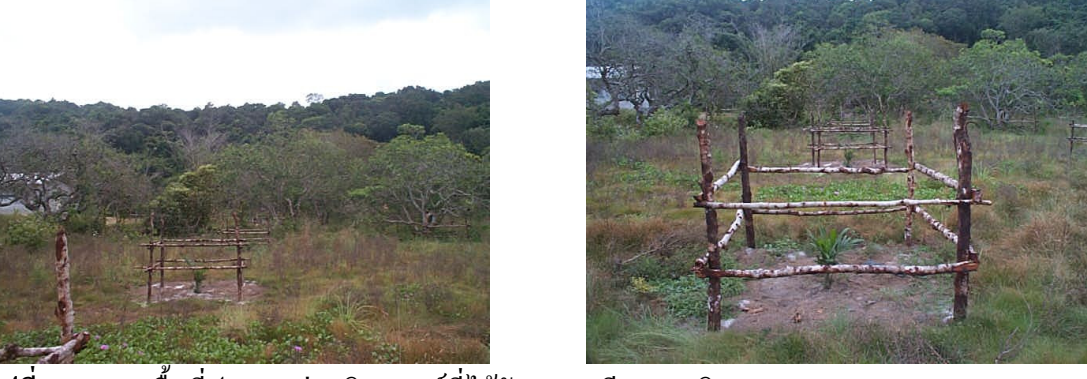

รูปที่ 59 สภาพพื้นที่ปลูกมะม่วงหิมพานต์ที่ได้รับความเสียหายบริเวณเกาะคอเขา

# ิสภาพพื้นที่ : ที่ราบน้ำทะเลเคยท่วมถึง

ี ความเสียหาย : พื้นที่ได้รับความเสียหายสูง พืชได้รับความเสียหาย 100 % ของพื้นที่ จากความแรง ี ของคลื่น รากพืชโผล่ลอย ซึ่งพืชเสียหายทันทีค่าการนำไฟฟ้าของดินส่วนใหญ่มีค่าน้อย ี กว่า 2 dSm <sup>1</sup> เพราะมีฝนตกทำให้มีการชะล้าง เนื้อดินเป็นดินทรายและดินร่วนปนทราย ค่า pH ของดินอยู่ระหว่าง 5-7.5 ดินมีความอุดมสมบูรณ์ต่ำ

ึการจัดการ : ได้มีการเปลี่ยนแปลงการใช้ประโยชน์ที่ดินมาปลูกปาล์มน้ำมัน โดยมีการปรับปรุงดิน ด้วยปุ๋ยอินทรีย์ร่วมกับปุ๋ยเคมี 3 ครั้งต่อปี

## 3) บ้านน้ำเค็ม ตำบลบางม่วง อำเภอตะกั่วป่า

### มะม่วงหิมพานต์

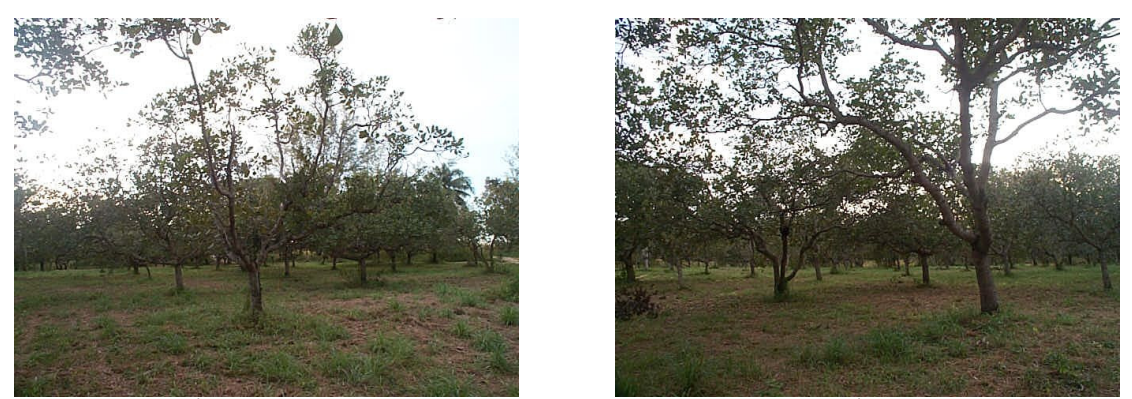

้<br>รูปที่ 60 สภาพพื้นที่ปลูกมะม่วงหิมพานต์ที่ได้รับความเสียหายบริเวณบ้านน้ำเค็ม

### ิสภาพพื้นที่ · ที่ราบบ้ำทะเลเดยท่ามกึง

้ความเสียหาย : พื้นที่ได้รับความเสียหายน้อย พืชได้รับความเสียหาย 5 % ของพื้นที่ จากการท่วมขัง ของน้ำทะเล ซึ่งส่วนใหญ่ค่าการนำไฟฟ้าของดินมีค่าน้อยกว่า 2 dSm <sup>1</sup> เพราะมีฝนตกทำให้ ี่ มีการชะล้าง เนื้อดินเป็นดินทรายและดินร่วนปนทราย ค่า pH ของดินอย่ระหว่าง 5-7.5 ดิน ้มีความอดมสมบรณ์ต่ำ

### ้<br>ปาล์้มน้ำมัน

ิสภาพพื้นที่ · ที่ราบบ้ำทะเลเคยท่วมถึง

ี ความเสียหาย : พื้นที่ได้รับความเสียหายปานกลาง พืชได้รับความเสียหาย 20 % ของพื้นที่ จากการ ท่วมขังของน้ำทะเล ซึ่งส่วนใหญ่ค่าการนำไฟฟ้าของดินมีค่าน้อยกว่า 2 dSm ่ เพราะมีฝน ิตกในพื้นที่ทำให้เกิดการชะล้าง เนื้อดินเป็นดินทราย และดินร่วนปนทราย ค่า pH ของดิน ้อยู่ระหว่าง 5-7.5 ดินมีความอุดมสมบูรณ์ต่ำ

#### มะพร้าว

ี<br>สภาพพื้นที่ · ที่ราบบ้ำทะเลเดยท่าบกึง

- ี ความเสียหาย : พื้นที่ได้รับความเสียหายน้อย เกิดจากการท่วมขังของน้ำทะเล ซึ่ง ส่วนใหญ่ค่าการ ี นำไฟฟ้าของดินมีค่าน้อยกว่า 2 dSm ่ เพราะมีฝนตกทำให้มีการชะล้าง เนื้อดินเป็นดิน ี ทราย และดินร่วนปนทราย ค่า <sub>P</sub>H ของดินอยู่ระหว่าง 5-7.5 ดินมีความอุดมสมบูรณ์ต่ำพืช ไม่ได้รับความเสียหาย
- ี การจัดการ : เนื่องจากเนื้อคินบริเวณนี้เป็นคินเนื้อหยาบ และมีฝนตกหลังจากเกิดเหตุการณ์ ทำให้มี ึการชะล้างเกลือออกจากหน้าตัดดิน ค่าการนำไฟฟ้าของดินส่วนใหญ่จึงอยู่ในระดับที่ไม่ ้เป็นอันตรายต่อพืช และพืชบริเวณดังกล่าวมีความเสียหายไม่มากนัก ดังนั้นแนวทางในการ จัดการหรือฟื้นฟูจึงแน่นไปทางด้านการเพิ่มธาตุอาหารให้แก่ดิน โดยการใส่ปุ๋ยอินทรีย์ ร่วมกับปุ๋ยเคมี 4 ครั้งต่อปี

#### 4) บ้านบางสัก ตำบลบางม่วง อำเภอตะกั่วป่า

มะพร้าว

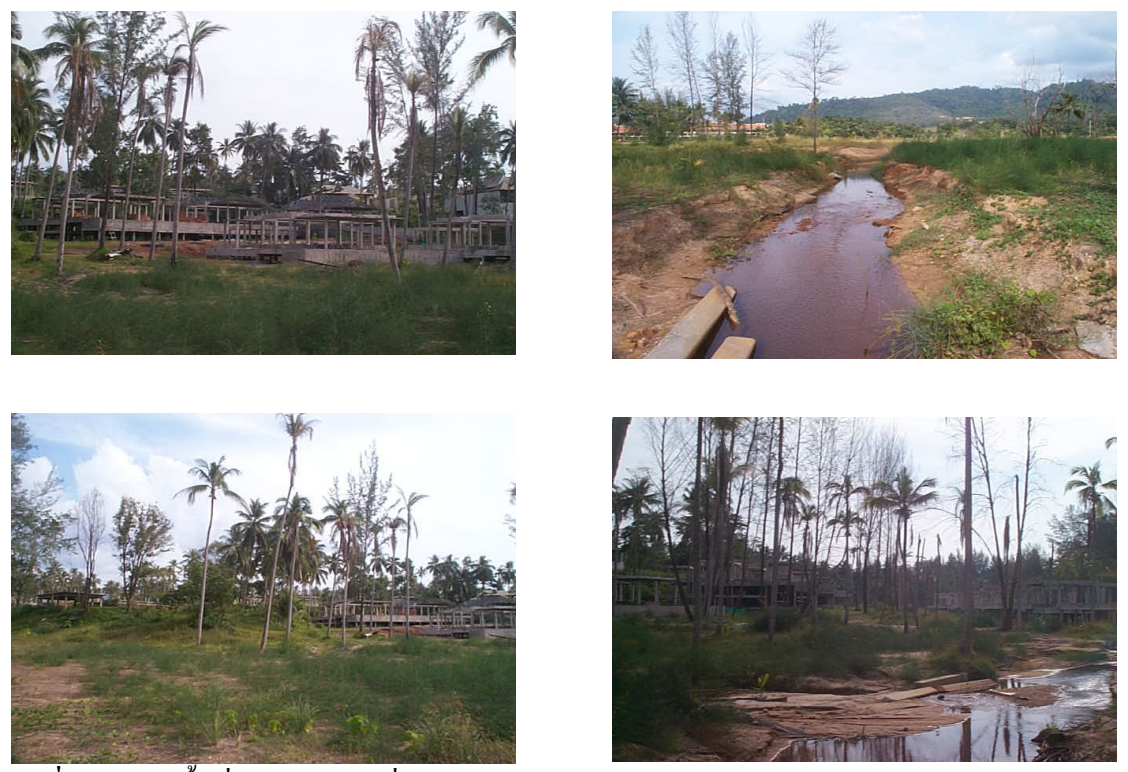

**รูปที่ 61** สภาพพื้นที่ปลูกมะพร้าวที่ได้รับความเสียหายบริเวณบ้านบางสัก

# ิสภาพพื้นที่ : ที่ราบน้ำทะเลเคยท่วมถึง

- ี ความเสียหาย : พื้นที่ได้รับความเสียหายปานกลาง เกิดจากการกัดเซาะของคลื่น ทำให้เกิดการ สูญเสียหน้าดิน พืชไม่ได้รับความเสียหาย แต่พื้นที่ส่วนใหญ่ยังมีค่าการนำไฟฟ้าของดิน ี ค่อนข้างสูงกว่าปกติ คือ อยู่ในช่วง 2-3 dSm<sup>-1</sup> เนื้อดินเป็นดินทรายและดินร่วนปนทราย ค่า pH ของดินอยู่ระหว่าง 5-7.5 ดินมีความอุดมสมบูรณ์ต่ำ
- การจัดการ : สามารถปรับปรุงดินบริเวณนี้โดยการใส่ปุ๋ยอินทรีย์ เช่น ปุ๋ยคอก หรือปุ๋ยหมัก และใส่ ปุ๋ยเคมีร่วมด้วยประมาณ 3 ครั้งต่อปี เพื่อเพิ่มความอุดมสมบูรณ์ของดิน

ิ<mark>สภาพพื้นที่</mark> · สับหาดหรือสับทราย

้ความเสียหาย : พื้นที่ได้รับความเสียหายสูง เกิดจากการกัดเซาะของคลื่น ทำให้พืชล้มตายหรือราก ์ โผล่ลอย พื้นที่ส่วนใหญ่มีค่าการนำไฟฟ้าของดินมีค่าน้อยกว่า 2 dSm $^{\text{-}1}$ เพราะมีฝนตกทำให้ ี่ มีการชะล้าง เนื้อดินเป็นดินทรายและดินร่วนปนทราย ค่า <sub>P</sub>H ของดินอยู่ระหว่าง 5-7.5 ดิน ้มีความอดมสมบรณ์ต่ำ พืชได้รับความเสียหาย 30-50 % ของพื้นที่

#### ยางพารา

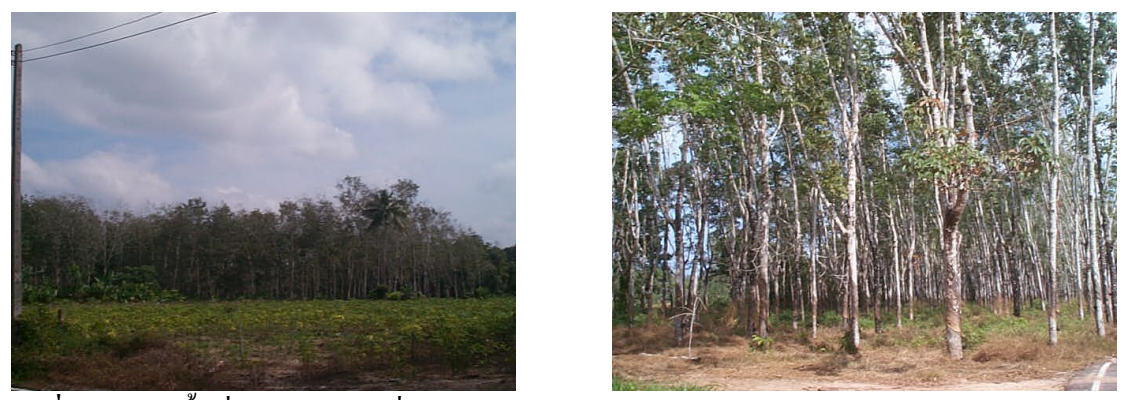

้รูปที่ 62 สภาพพื้นที่ปลูกยางพาราที่ได้รับความเสียหายบริเวณบ้านบางสัก

ิสภาพพื้นที่ : ที่ราบน้ำทะเลเคยท่วมถึง

้ ความเสียหาย : พื้นที่ได้รับความเสียหายมาก พืชได้รับความเสียหาย 30 % ของพื้นที่ จากการท่วม ี ขังของน้ำทะเล ซึ่งทำให้ดินส่วนใหญ่มีค่าการนำไฟฟ้าอยู่ในระดับ 2-4  $\, \mathrm{dSm}^1$  เนื้อดินเป็น ้ดินทราย และดินร่วนปนทราย ค่าพีเอชของดินอยู่ระหว่าง 5-7.5 ดินมีความอุดมสมบูรณ์ต่ำ ี การจัดการ : สามารถปรับปรุงดินบริเวณนี้โดยการใส่ปุ๋ยอินทรีย์ เช่น ปุ๋ยคอก หรือปุ๋ยหมัก และใส่ ปุ๋ยเคมี เพื่อเพิ่มความอุดมสมบูรณ์ของดิน

### 5) แหลมกรัง ตำบลคึกคัก อำเภอตะกั่วป่า

มะพร้าว

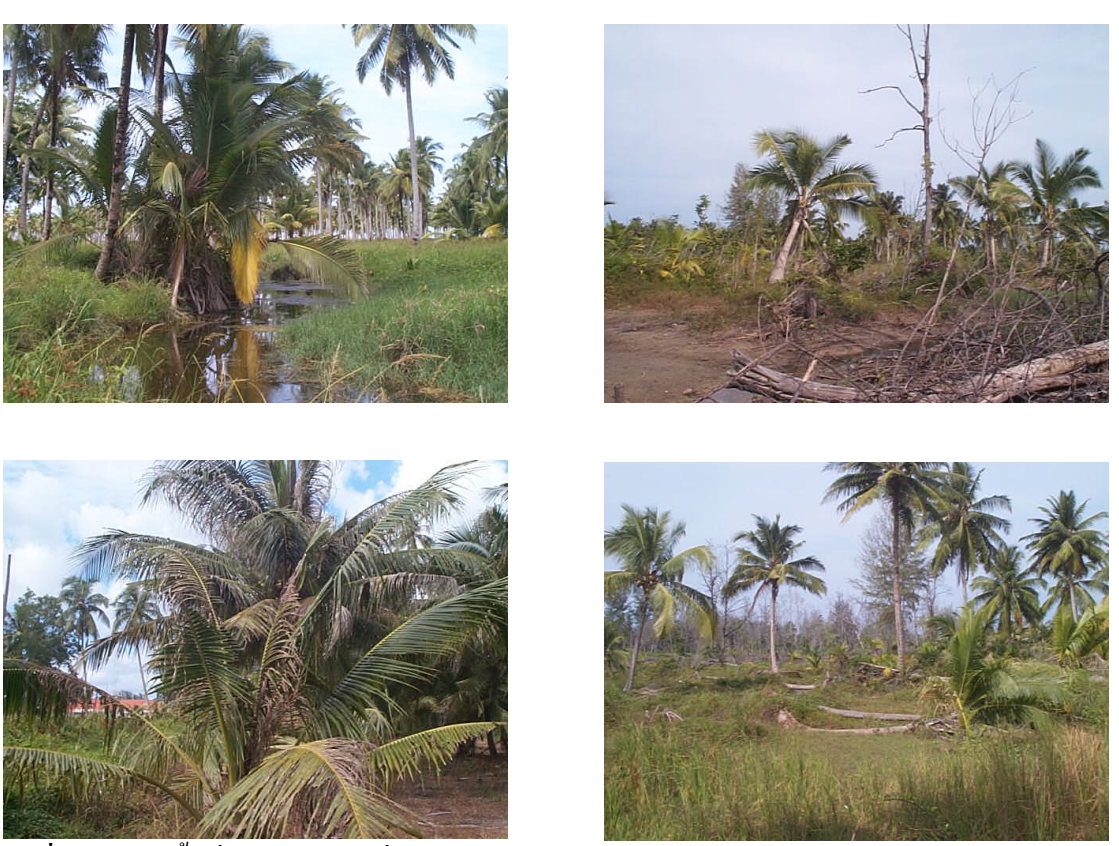

รูปที่ 63 สภาพพื้นที่ปลูกมะพร้าวที่ได้รับความเสียหายบริเวณแหลมกรัง

# สภาพพื้นที่ : สันหาดหรือสันทราย

ี ความเสียหาย : พื้นที่ได้รับความเสียหายมาก พืชได้รับความเสียหายเพียง 5 % ของพื้นที่ แต่เสียหาย ทันที่หลังจากเกิดภัยพิบัติสึนามิ ทำให้ไม่สามารถช่วยเหลือได้ทัน นอกจากนี้พื้นที่ดินส่วน ใหญ่ยังมีค่าการนำไฟฟ้าค่อนข้างสูง คือ อยู่ในระดับ 2-6 dSm <sup>1</sup> เนื้อดินเป็นดินทราย และ ์ คินร่วนปนทราย ค่า pH ของดินอยู่ระหว่าง 8.0-8.5 คินมีความอุคมสมบูรณ์ต่ำ

### ี<br>6) บ้านบางเนียง ตำบลคึกคัก อำเภอตะกั่วป่า

มะพร้าว

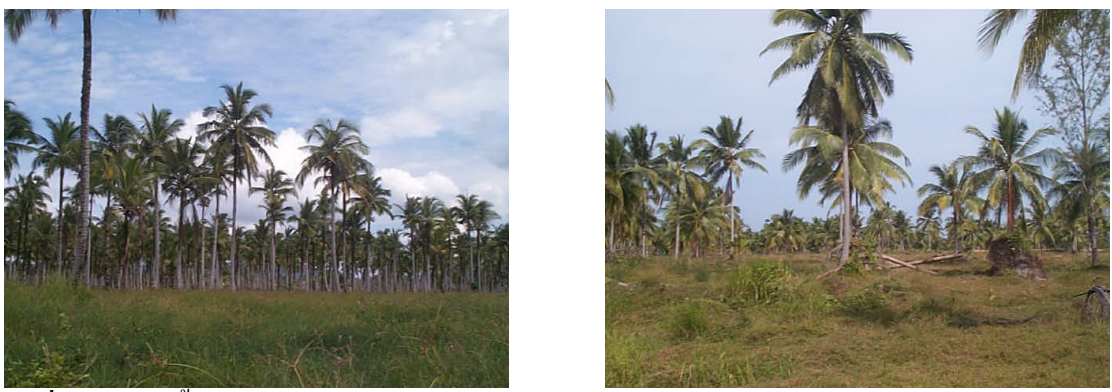

รูปที่ 64 สภาพพื้นที่ปลูกมะพร้าวที่ได้รับความเสียหายบริเวณบ้านบางเนียง

ิสภาพพื้นที่ : ที่ราบน้ำทะเลเคยท่วมถึง

ี ความเสียหาย : พื้นที่ได้รับความเสียหายสูง พืชล้มตายหรือรากโผล่ลอย ได้รับความเสียหายเพียง 20 % ของพื้นที่ ซึ่งไม่สามารถช่วยเหลือได้ทัน นอกจากนี้พื้นที่ดินส่วนใหญ่ยังมีค่าการนำ ้ไฟฟ้าก่อนข้างสูง กือ อยู่ในระดับ 1-6 dSm <sup>1</sup> เนื้อดินเป็นดินทราย และดินร่วนปนทราย ก่า pH ของดินอยู่ระหว่าง 8.0-8.5 ดินมีความอุดมสมบูรณ์ต่ำ

ไม้ผล

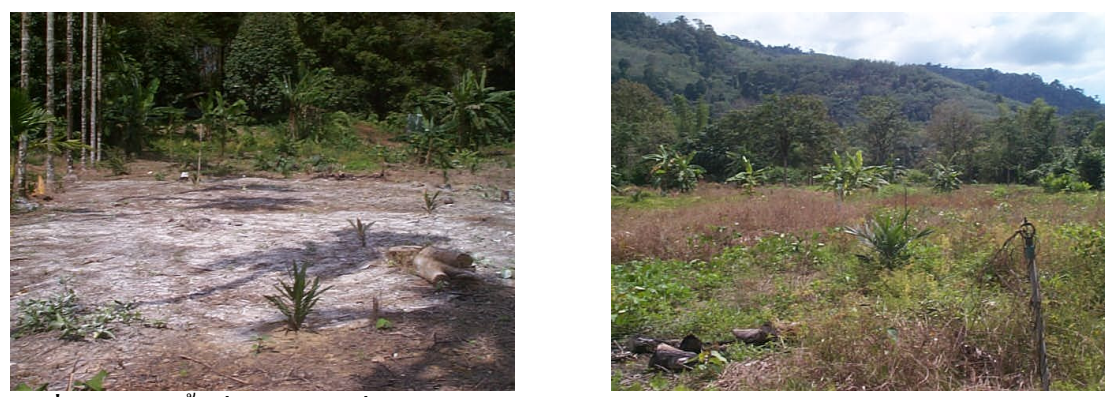

รูปที่ 65 สภาพพื้นที่ปลูกไม้ผลที่ได้รับความเสียหายบริเวณบ้านบางเนียง

## ิสภาพพื้นที่ : ที่ราบน้ำทะเลเคยท่วมถึง

- ้ความเสียหาย : พื้นที่ได้รับความเสียหายสูง พืชได้รับความเสียหายเพียง 100 % ของพื้นที่ ซึ่งพบว่า ิทยอยตายภายใน 7 วัน หลังจากเกิดภัยพิบัติสึนามิ เนื่องจากความเค็มของดินจากการทับถม ี ของตะกอน โดยมีลักษณะยืนต้นตาย แต่ในช่วงเก็บตัวอย่างพื้นที่ดินส่วนใหญ่มีก่าการนำ ้ไฟฟ้าลดลงอยู่ในระดับน้อยกว่า 2 dSm ไน้ื้อดินเป็นดินร่วนปนทราย และดินร่วน ค่า pH ี ของดินอยู่ระหว่าง 7.0-8.0 ดินมีความ**อุดมสมบูรณ์ต่ำ**
- ึการจัดการ : เกษตรกรได้เปลี่ยนการใช้ที่ดินจากไม้ผลมาเป็นปาล์มน้ำมัน โดยหลังจากเกิดภัยพิบัติสึ ินามิ ได้มีการจัดการกวาดตะกอนทะเลที่ทับถมในพื้นที่ และทำระบบการระบายน้ำเพื่อ จัดการความเค็ม

### 

ิสภาพพื้นที่ · ที่ราบบ้ำทะเลเดยท่ามกึง

ี ความเสียหาย : พื้นที่ได้รับความเสียหายปานกลาง เกิดจากการท่วมขังของน้ำทะเล ทำให้ดินมีความ เค็มสูง คือ มีค่าการนำไฟฟ้าของดินประมาณ 7 dSm ่ แต่พืชไม่ได้รับความเสียหาย เนื้อดิน ้เป็นดินร่วนปนทราย ค่า pH ของดินอยู่ระหว่าง 7.0-7.5 ดินมีความอุดมสมบูรณ์ต่ำ

#### ยางพารา

สภาพพื้นที่ · ที่ราบน้ำทะเลเคยท่วมถึง

ี ความเสียหาย : พื้นที่ได้รับความเสียหายปานกลาง เกิดจากการท่วมขังของน้ำทะเล พืชไม่ได้รับ ี ความเสียหาย พื้นที่ดินส่วนใหญ่มีค่าการนำไฟฟ้าลดลงอยู่ในระดับน้อยกว่า 2 dSm $^{\textrm{\text{--}}}$ เนื้อ ดินเป็นดินร่วนปนทราย และดินร่วน ค่า pH ของดินอยู่ระหว่าง 7.0-8.0 ดินมีความอุดม สมบูรณ์ต่ำ

#### 7) บ้านลำแก่น ตำบลลำแก่น อำเภอท้ายเหมือง

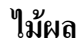

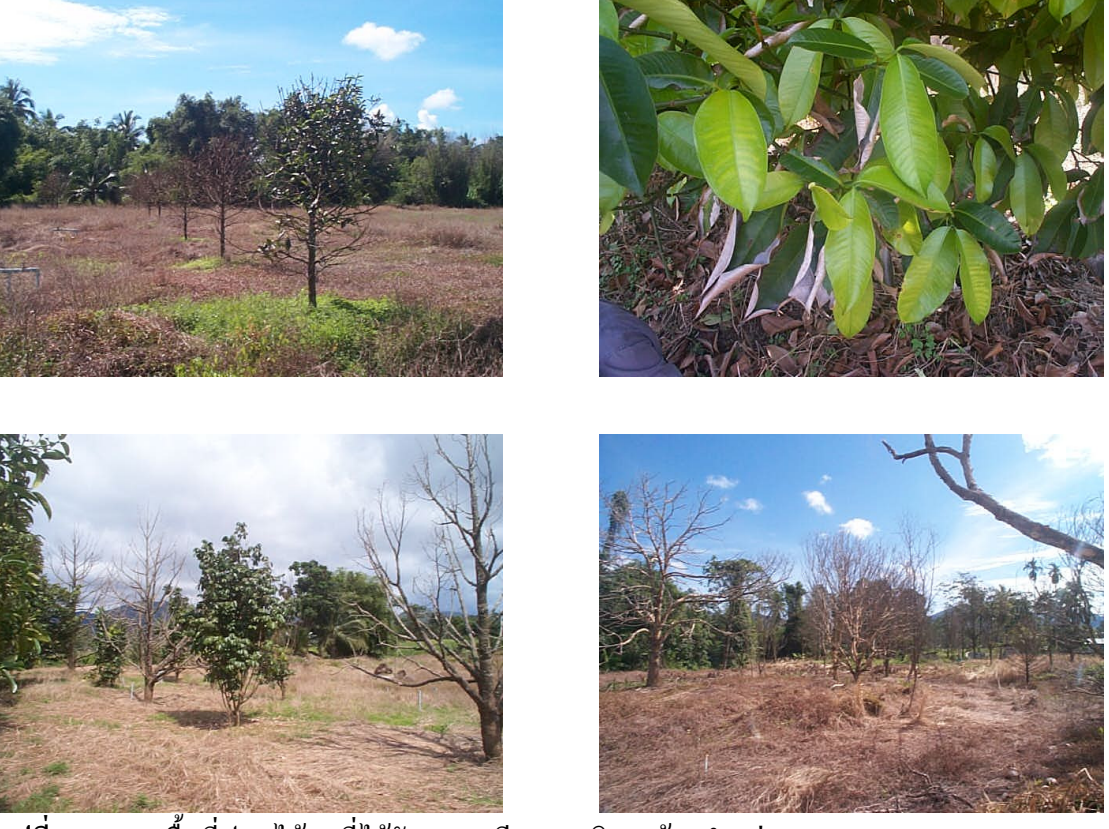

์ รูปที่ 66 สภาพพื้นที่ปลูกไม้ผลที่ได้รับความเสียหายบริเวณบ้านลำแก่น

### ิสภาพพื้นที่ : ที่ราบน้ำทะเลเคยท่วมถึง

้ความเสียหาย : พื้นที่ได้รับความเสียหายสูง พืชได้รับความเสียหายเพียง 100 % ของพื้นที่ เนื่องจาก ้ ความแรงของคลื่น ทำให้พืชตายทันที พื้นที่ดินส่วนใหญ่มีค่าการนำไฟฟ้าลดลงอยู่ในระดับ 2-4 dSm ปางบริเวณมีค่าการนำไฟฟ้า 13 dSm ไน้ื้อดินเป็นดินร่วนปนทรายและดินร่วน ้ ค่า pH ของดินอยู่ระหว่าง 7.0-8.0 ดินมีความอุดมสมบูรณ์ต่ำ

ี ความเสียหาย : พื้นที่ได้รับความเสียหายปานกลาง พืชได้รับความเสียหายเพียง 100 % ของพื้นที่ ้เนื่องจากการทับถมของตะกอนทะเล ทำให้พืชทยอยตายภายใน 7 วัน หลังจากเกิดภัย ี พิบัติสึนามิ แต่พื้นที่ดินส่วนใหญ่มีก่าการนำไฟฟ้าน้อยกว่า 2 dSm<sup>-1</sup> เพราะมีฝนตกในพื้นที่ ทำให้เกิดการชะล้าง เนื้อดินเป็นดินทราย และดินร่วนปนทราย ค่า pH ของดินอย่ระหว่าง 5-7.5 คินมีความอคมสมบรณ์ต่ำ

#### มะพร้าวและยางพารา

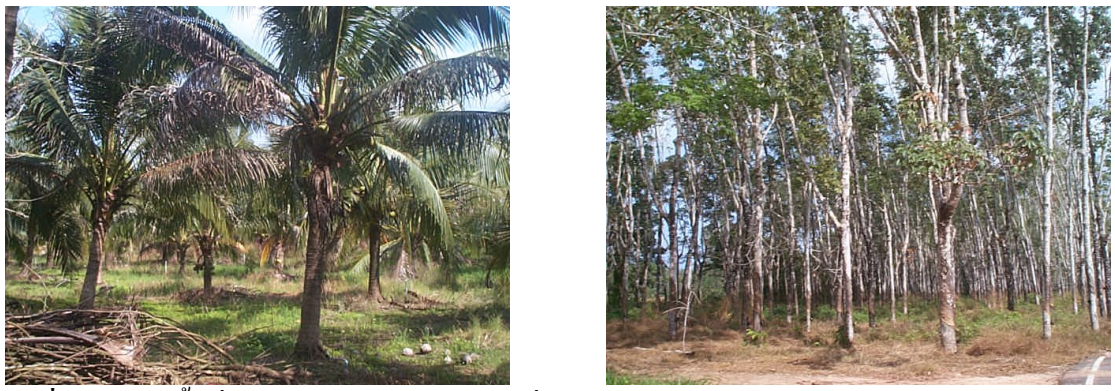

รูปที่ 67 สภาพพื้นที่ปลูกมะพร้าวและยางพาราที่ได้รับความเสียหายบริเวณบ้านลำแก่น

ิสภาพพื้นที่ : ที่ราบน้ำทะเลเคยท่วมถึง

ี ความเสียหาย : พื้นที่ได้รับความเสียหายปานกลาง พื้นที่มีการทับถมของตะกอนทะเลหลังจากเกิด ้ภัยพิบัติสึนามิ แต่พืชไม่ได้รับความเสียหาย พื้นที่ดินส่วนใหญ่มีค่าการนำไฟฟ้าน้อยกว่า 2 dSm <sup>1</sup> เพราะมีฝนตกในพื้นที่ทำให้เกิดการชะล้าง บางบริเวณมีค่าการนำไฟฟ้าของดิน 2-5 dSm <sup>1</sup> เนื้อดินเป็นดินทราย และดินร่วนปนทราย ค่า <sub>pH</sub> ของดินอยู่ระหว่าง 5-7.5 คินมี ์ ความอุดมสมบูรณ์ต่ำ

# 1.5.3 พื้นที่เกษตรกรรมที่ได้รับความเสียหายจากเหตุการณ์ภัยพิบัติสึนามิ บริเวณจังหวัดภูเก็ต 1) หาดกมลา อำเภอกะทู้ และหาดฉลอง อำเภอเมือง

มะพร้าว

ิสภาพพื้นที่ : ที่ราบน้ำทะเลเคยท่วมถึง

้ ความเสียหาย : พื้นที่ได้รับความเสียหายน้อย พื้นที่มีน้ำทะเลท่วมถึง แต่พืชไม่ได้รับความเสียหาย ี พื้นที่ดินส่วนใหญ่มีค่าการนำไฟฟ้าน้อยกว่า 2 dSm ีเพราะมีฝนตกในพื้นที่ทำให้เกิดการ ี ชะล้าง บางบริเวณมีค่าการนำไฟฟ้าของดิน 2-5 dSm นี้ เนื้อดินเป็นดินทราย และดินร่วน ูปนทราย ค่า <sub>p</sub>H ของดินอยู่ระหว่าง 5-7.5 ดินมีความอุดมสมบูรณ์ต่ำ

#### พืชผัก

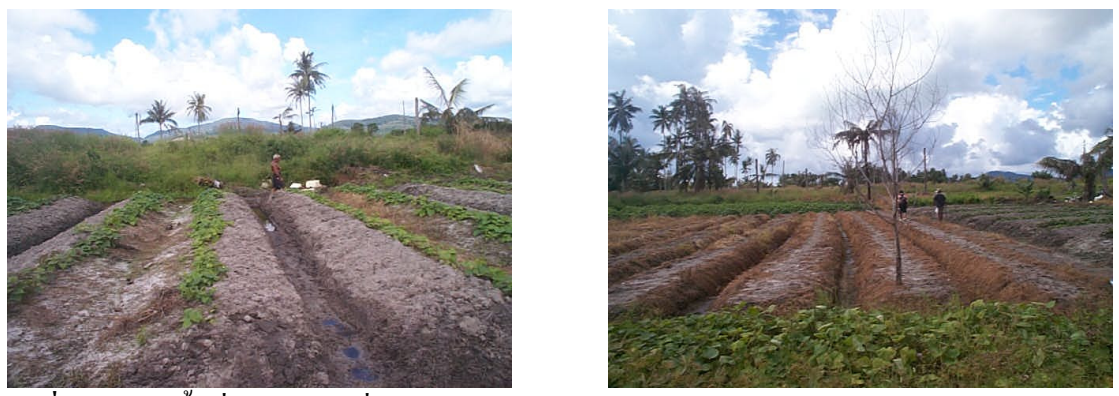

้รูปที่ 68 สภาพพื้นที่ปลูกพืชผักที่ได้รับความเสียหายบริเวณหาคฉลอง

ิสภาพพื้นที่ : ที่ราบน้ำทะเลเคยท่วมถึง

- ี ความเสียหาย : พื้นที่ได้รับความเสียหายมากที่สุด พืชได้รับความเสียหายเพียง 100 % ของพื้นที่ เนื่องจากความแรงของคลื่น ทำให้พืชตายทันที พื้นที่ดินส่วนใหญ่มีค่าการนำไฟฟ้าลดลง อยู่ในระดับ 1-6 dSm<sup>-1</sup> บางบริเวณมีค่าการนำไฟฟ้า 35 dSm<sup>-1</sup> เนื้อดินเป็นดินร่วนปนทราย และดินร่วน ค่า pH ของดินอยู่ระหว่าง 6.0-7.5
- ึ การจัดการ : มีการใช้ปุ๋ยคอก ซึ่งใด้จากมูลไก่ในอัตราที่สูงในพื้นที่ปลูกผัก ทำให้ดินมีค่าการนำ ใฟฟ้าสูง ควรมีการปรับปรุงร่องระบายน้ำ เพื่อช่วยในการชะล้างความเค็มออกจากดิน นอกจากนี้ได้มีการช่วยเหลือจากหน่วยงานต่างๆ เช่น FAO โดยการสนับสนุนยิปซัม ปุ๋ย และพับร์พืชให้กับเกษตรกรใบพื้นที่

#### พื้นที่เกษตรกรรมที่ได้รับความเสียหายจากเหตุการณ์ภัยพิบัติสึนามิ  $1.5.4$ บริเวณจังหวัดกระบี่

1) นพรัตนธารา ตำบลอ่าวนาง อำเภอเมือง

ปาล์มน้ำมัน

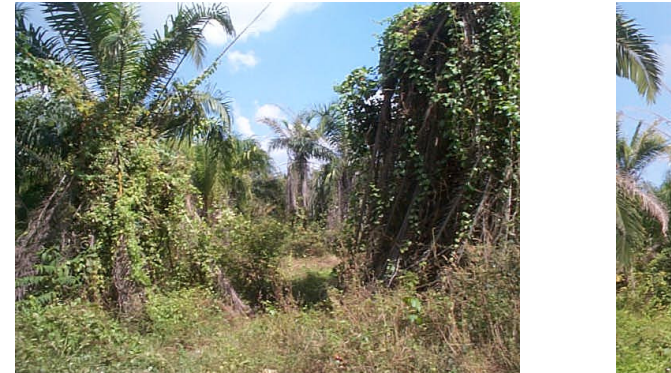

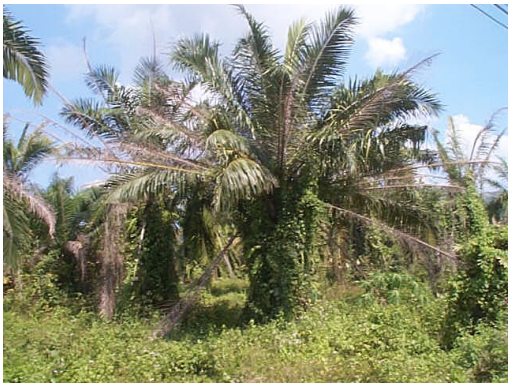

้รูปที่ 69 สภาพพื้นที่ปลูกปาล์มน้ำมันที่ได้รับความเสียหายบริเวณอ่าวนาง

# สภาพพื้นที่ : สันหาดหรือสันทราย

- ี ความเสียหาย : พื้นที่ได้รับความเสียหายปานกลาง พื้นที่มีน้ำทะเลท่วมถึง พืชไม่ได้รับความเสียหาย ้มีการแสดงอาการผิดปกติเล็กน้อย พื้นที่ดินส่วนใหญ่มีค่าการนำไฟฟ้าน้อยกว่า 2  $\,$  dSm $^{\textrm{\tiny{1}}}$ เพราะมีฝนตกในพื้นที่ทำให้เกิดการชะล้าง บางบริเวณมีค่าการนำไฟฟ้าของดิน 2-5 dSm<sup>-1</sup> ูเนื้อดินเป็นดินทราย และดินร่วนปนทราย ค่า <sub>P</sub>H ของดินอยู่ระหว่าง 5.0-7.5 ดินมีความ อุดมสมบูรณ์ต่ำ
- การจัดการ : ควรมีการปรับปรุงด้านการจัดการสวนและการใส่ปุ๋ย เนื่องจากพื้นที่ดังกล่าวเป็นของ เกษตรกรรายย่อยขาดคารจัดการและดูแลรักษา นอกจากนี้พื้นที่รอบข้างได้มีการ ้เปลี่ยบแปลงไปทำรีสอร์ทถึงมีแบวโบ้มว่าพื้นที่ดังกล่าวน่าจะเปลี่ยบเป็นรีสอร์ทใบไม่ช้า

# 1.5.5 พื้นที่เกษตรกรรมที่ได้รับความเสียหายจากเหตุการณ์ภัยพิบัติสึนามิ บริเวณจังหวัดตรัง 1) เกาะสุกร ตำบลเกาะสุกร อำเภอปะเหลียน

### นาข้าวและไร่นาสวนผสม เช่น ปลูกมะพร้าวร่วมแตงโม

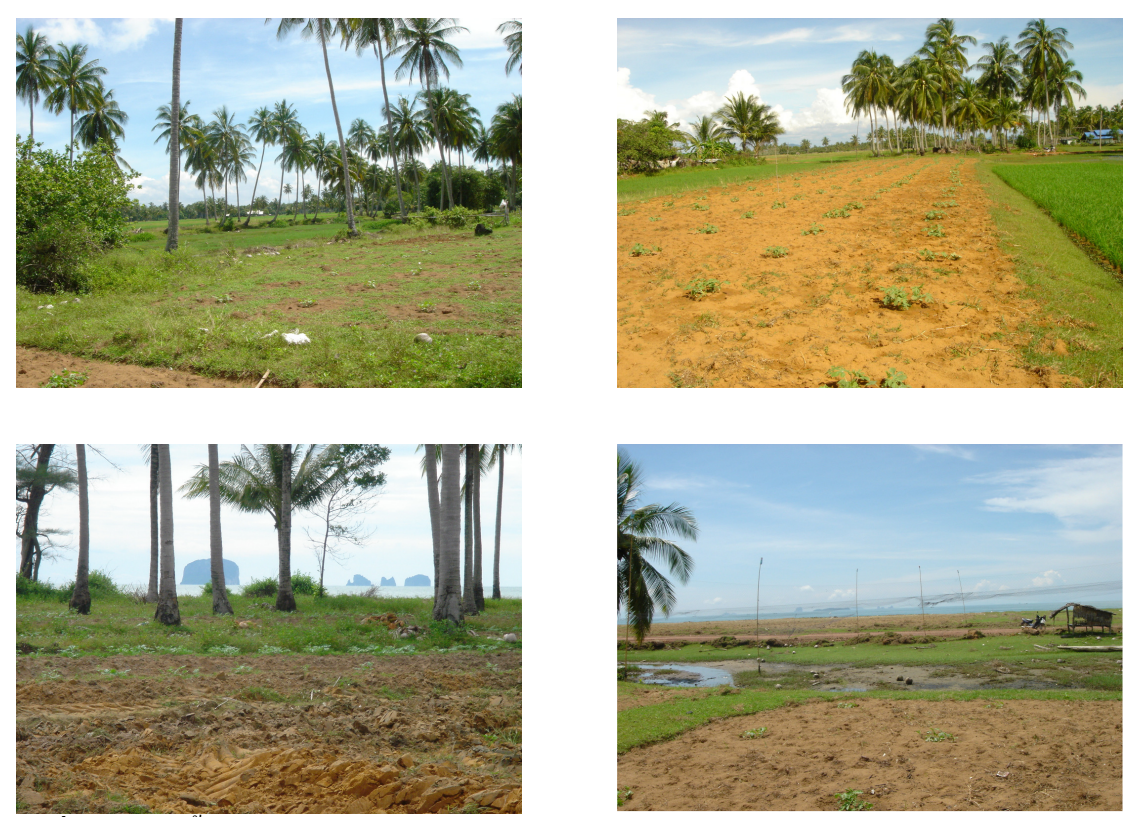

์ รูปที่ 70 สภาพพื้นที่ปลูกข้าวและไร่นาสวนผสมที่ได้รับความเสียหายบริเวณเกาะสุกร

# **สภาพพื้นที่** : ที่ลุ่มหลังสันดินริมน้ำ บริเวณพื้นที่ปลูกข้าว

สันหาดหรือสันทราย บริเวณไร่นาสวนผสม

ี ความเสียหาย : พื้นที่ได้รับความเสียหายมากที่สุด พืชได้รับความเสียหาย 100 % ของพื้นที่ เนื่องจากความแรงของคลื่น ทำให้พืชตายทันที พื้นที่ดินส่วนใหญ่มีค่าการนำไฟฟ้าลดลง อยู่ในระดับ 1-6 dSm <sup>1</sup>บริเวณพื้นที่ปลูกข้าวดินมีค่าการนำไฟฟ้า 35 dSm <sup>1</sup> เนื่องจากดินมี ิการระบายน้ำเลว เนื้อคินเป็นคินร่วนปนทรายและคินร่วน ค่าพีเอชของคินอยู่ระหว่าง 6.0- $7.5$ 

ึการจัดการ : เกษตรกรได้เริ่มปลูกแตงโมสำหรับฤดูกาลใหม่ และสามารถเจริญเติบโตได้ดี ไม่มีการ ้ แสดงอาการผิดปกติ เนื่องจากดินบริเวณดังกล่าวเป็นดินเนื้อหยาบ ทำให้มีการชะล้างเกลือ ได้ดี แต่ควรมีการใส่ปุ๋ยเพื่อเพิ่มความอุดมสมบูรณ์ของดิน

#### พื้นที่เกษตรกรรมที่ได้รับความเสียหายจากเหตุการณ์ภัยพิบัติสึนามิ  $1.5.6$ บริเวณจังหวัดสตูล

1) บ้านขอนคลาน ตำบลขอนคลาน อำเภอทุ่งหว้า

#### นาข้าว

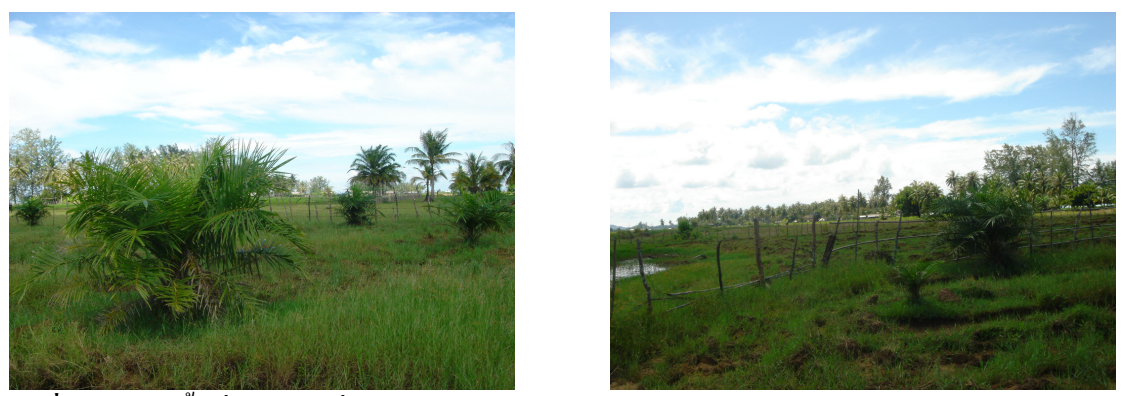

้รูปที่ 71 สภาพพื้นที่ปลูกข้าวที่ได้รับความเสียหายบริเวณบ้านขอนคลาน

ี่ สภาพพื้นที่ : สันหาดหรือสันทราย และที่ราบน้ำทะเลเคยท่วมถึง ความเสียหาย : พื้นที่ได้รับความเสียหายมากที่สุด พืชได้รับความเสียหาย 100 % ของพื้นที่ เนื่องจากความแรงของคลื่น ทำให้พืชตายทันที พื้นที่ดินส่วนใหญ่มีค่าการนำไฟฟ้าน้อย ึ กว่า 2 dSm ไม่นี้อดินเป็นดินร่วนปนทราย และดินร่วน ค่าพีเอชของดินอยู่ระหว่าง 6.0-7.5 ึ การจัดการ : มีการเปลี่ยนแปลงการใช้ประโยชน์ที่ดินมาปลูกปาล์มน้ำมัน มีการปรับปรุงร่องระบาย น้ำ และควรมีการปรับปรุงระดับความอุดมสมบูรณ์ของดินโดยการใส่ปุ๋ยเคมีร่วมกับปุ๋ย อินทรีย์ และปุ๋ยพืชสด นอกจากนี้เกษตรกรยังได้รับการสนับสนุนปุ๋ยอินทรีย์ ปุ๋ยเคมี และ วัสดุปรับปรุงดิน เช่น ยิปซัม

#### 2) ตำบลแหลมสน อำเภอละงู

แตงโมและนาข้าว

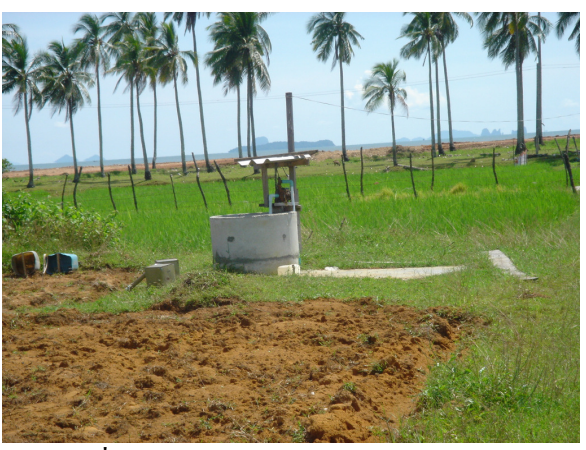

รูปที่ 72 สภาพพื้นที่ปลูกแตงโมที่ได้รับความเสียหายบริเวณแหลมสน

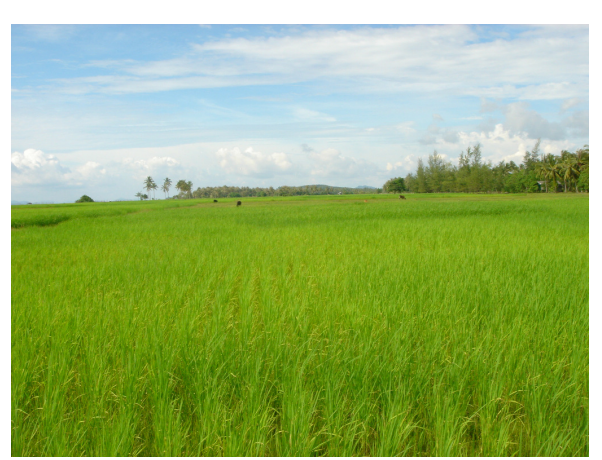

รูปที่ 73 สภาพพื้นที่ปลูกข้าวที่ได้รับความเสียหายบริเวณแหลมสน

# ิสภาพพื้นที่ : ที่ราบน้ำทะเลเคยท่วมถึง

้ความเสียหาย : พื้นที่ได้รับความเสียหายมาก พืชได้รับความเสียหายเพียง 100 % ของพื้นที่ เนื่องจากความแรงของคลื่น ทำให้พืชตายทันที เพราะเป็นพืชล้มรุก พื้นที่ดินส่วนใหญ่มีค่า ี การนำไฟฟ้าน้อยกว่า 2 dSm ่ เพราะมีการชะล้างเกลือด้วยน้ำฝน เนื้อดินเป็นดินทราย และ

ี คินร่วนปนทราย และคินร่วน ค่า <sub>P</sub>H ของคินอยู่ระหว่าง 5-7.5 คินมีความอุดมสมบูรณ์ต่ำ ี การจัดการ : เกษตรกร ได้เริ่มปลูกข้าวและแตง โมสำหรับฤดูกาลใหม่ และสามารถเจริญเติบ โต ได้ดี ี พืชไม่มีการแสดงอาการผิดปกติ ดินมีความเก็มลดลงหลังจากมีฝนตกหนัก แต่ควรมีการ ใส่ปุ๋ยเพื่อเพิ่มความอุดมสมบูรณ์ของดิน โดยการใส่ปุ๋ย

่ 2. การศึกษาพฤติกรรมการเปลี่ยนแปลงการสะสมของเกลือในดินที่เกิดจากภัยพิบัติสึนามิ

ึการฟื้นฟูดินเค็มที่เกิดจากการปนเปื้อนของเกลือจากน้ำทะเลสามารถทำใด้ ้ เช่นเดียวกันกับการฟื้นฟดินเก็มโดยทั่วไป ส่วนใหญ่จะใช้วิธีการชะล้างด้วยน้ำจืด ซึ่งต้องมีแหล่งน้ำ ้จืดตามธรรมชาติที่มีคณภาพและเพียงพอสำหรับการชะล้าง อย่างไรก็ตาม พื้นที่ชายฝั่งทะเลไม่มี แหล่งน้ำจืดธรรมชาติที่เพียงพอในการชะล้างเกลือในดินได้ นอกจากนี้ยังไม่มีข้อมูลการศึกษา เกี่ยวกับศักยภาพในการชะล้างเกลือในดินเด็มที่เกิดจากการท่วมขังของน้ำทะเลจากภัยพิบัติสึนามิ ้ ฉะนั้นจึงจำเป็นต้องทำการศึกษาศักยภาพการชะถ้างดินเก็มดังกล่าว โดยการทำให้ดินที่อิ่มตัวด้วย น้ำทะเล และทำการหะล้างดินด้วยน้ำจืดในปริมาณและอัตราที่ใกล้เคียงกับปริมาณน้ำฝนในช่วงต้น ้ฤดูกาล (เคือนพฤษภาคม-กรกฎาคม) ของพื้นที่ชายฝังตะวันตกของภาคใต้ เพื่อใช้เป็นแนวทางใน ิ การฟื้นฟดินเก็มที่เกิดจากสึนามิต่อไป

### 2.1 ปริมาตรน้ำที่ถูกชะล้างออกจากดิน (Leachate)

ี่ผลของการชะล้างเกลือออกจากดินด้วยน้ำจืดในอัตรา 10 มิลลิเมตรทุกวันเว้นวัน ้เป็นเวลา 81 วัน พบว่า ปริมาณน้ำที่ถูกชะล้างออกจากดินทั้งในดินเนื้อหยาบและดินเนื้อละเอียด ในช่วง 45 วัน แรกของการชะล้างมีปริมาณเฉลี่ยประมาณ 35 มิลลิเมตร และมีการผันแปรในระดับ ้ค่อนข้างมาก (รูปที่ 74) ซึ่งอาจจะเป็นผลของการอิ่มตัวด้วยน้ำของดินที่ไม่สม่ำเสมอตลอดทั้งชั้นดิน ิจากการเตรียมดินที่เรียนแบบสภาพการท่วมขังของน้ำทะเลในพื้นที่จริง โดยการเติมน้ำทะเลให้ท่วม ้ขังชั้นดิน และปล่อยให้มีการระบายออกได้อย่างอิสระ ซึ่งอาจจะมีช่องว่างในดินทั้งขนาดใหญ่และ ขนาดเล็กที่มีอากาศ (entrapped air) และอาจจะมีรอยแยก (crack) ในชั้นดิน ทำให้น้ำทะเลที่ท่วมขัง ไว้มีการระบายออกได้รวดเร็วเกินไป ซึ่งมีส่วนทำให้ชั้นดินอิ่มตัวแบบไม่สม่ำเสมอ และกาดว่าดินมี ี การอิ่มตัวด้วยน้ำแบบสม่ำเสมอมากขึ้นหลังการชะล้างวันที่ 45 ซึ่งสังเกตได้จากปริมาตรน้ำที่ถูกชะ ้ด้างออกมาค่อนข้างคงที่ อย่างไรก็ตาม ปริมาตรน้ำสะสมที่ถูกชะด้างออกมาจากดินทั้ง 2 ชนิด มี ปริมาณน้ำไม่แตกต่างกันมากนัก และมีปริมาตรน้อยกว่าปริมาตรของน้ำทั้งหมดที่ใช้ในการชะล้าง (รูปที่ 75) ทั้งนี้อาจจะเกิดจากการสูญเสียน้ำบางส่วนจากการระเหยของน้ำ ทำให้ปริมาตรของน้ำที่ ถูกชะล้างออกมาน้อยกว่าปริมาตรน้ำสะสมทั้งหมดที่ใช้ในการชะล้าง

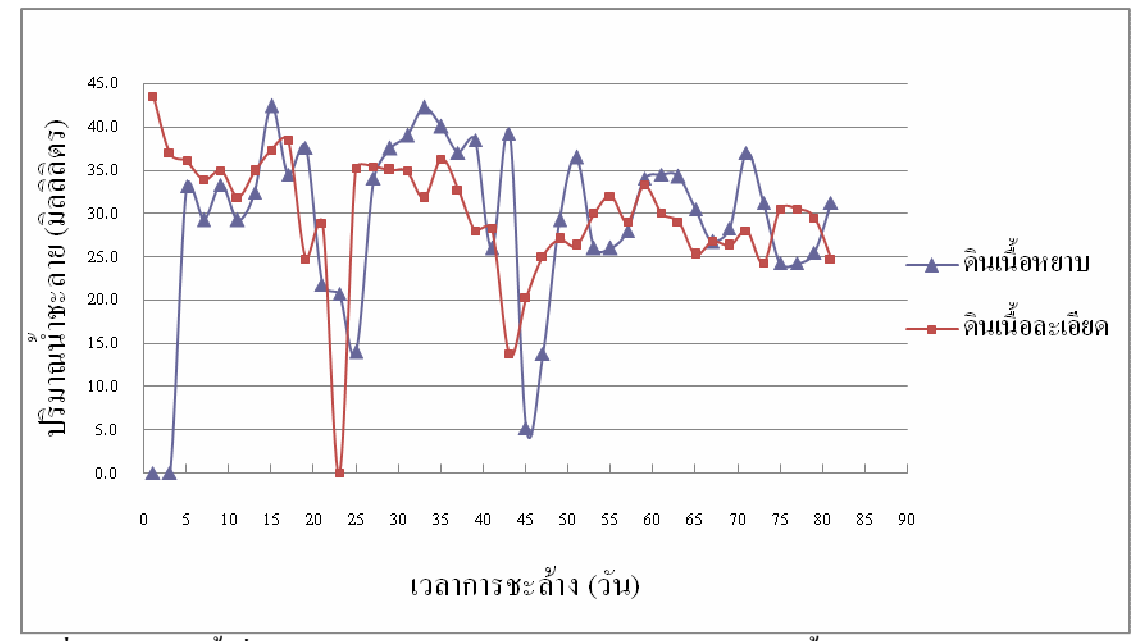

้รูปที่ 74 ปริมาณน้ำที่ไหลออกจากดินหลังจากการชะล้างเกลือออกจากชั้นดิน

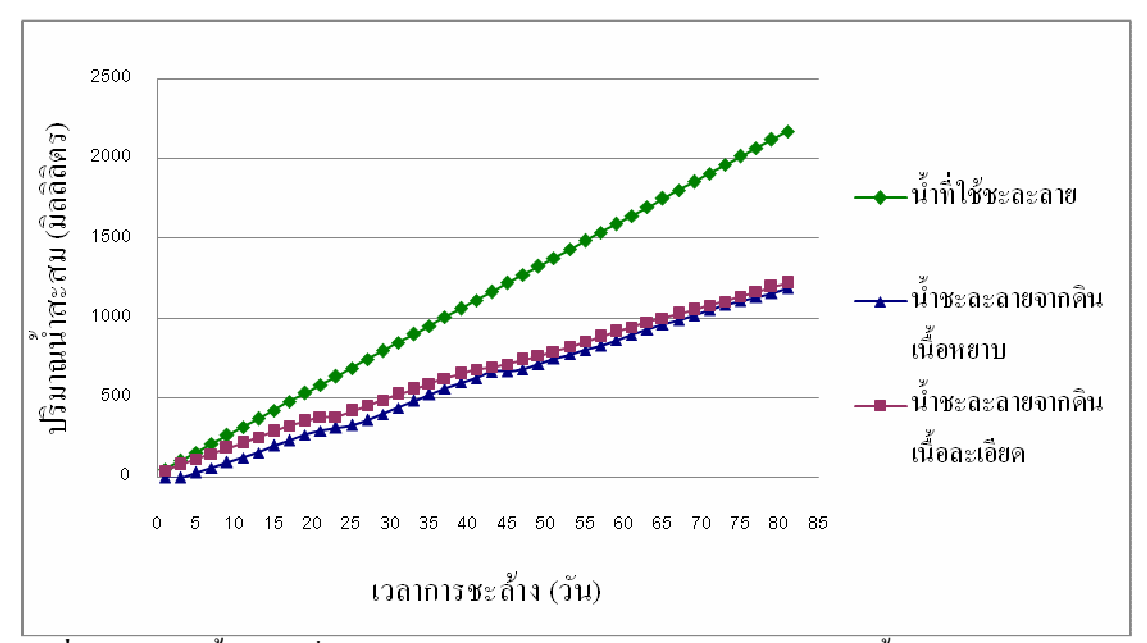

์ รูปที่ 75 ปริมาณน้ำสะสมที่ไหลออกจากคินหลังจากการชะล้างเกลือออกจากชั้นคิน

# 2.2 สภาพการนำไฟฟ้าของน้ำที่ถูกชะล้างออกจากดิน

ผลการศึกษาการนำไฟฟ้าของน้ำที่ถูกชะล้างออกจากดิน พบว่าค่าการนำไฟฟ้าของ น้ำที่ถูกชะล้างออกจากดินเนื้อละเอียดจะไม่ลดลงและยังมีค่าสูงมาก (48 เดซิซีเมนต์ต่อเมตร) ตลอด ช่วงเวลาของการชะล้าง 81 วัน

่ ส่วนค่าการนำไฟฟ้าของน้ำที่ถูกชะล้างออกจากดินเนื้อหยาบ พบว่า จะมีค่าลดลง ่ อย่างรวดเร็วในช่วงหลัง 45 วัน และมีค่าน้อยกว่า 2 เดซิซีเมนต์ต่อเมตร (รูปที่ 76) ในช่วงหลัง 65 ้วันของการชะล้าง เนื่องจากดินเนื้อละเอียดมีความสามารถดูดซับปริมาณของเกลือจากน้ำทะเลได้ ี สูงกว่า และมีปลดปล่อยเกลือออกมาได้ช้ากว่าดินเนื้อหยาบ มีผลทำให้ค่าการนำไฟฟ้าของน้ำที่ถูก ชะออกจากคินเนื้อละเอียดยังคงมีค่าในระดับที่สูงคงที่ แสดงว่าปริมาตรของน้ำในช่วงต้นฝน ้อาจจะบี่แบวโบ้มใบการชะก้างเกลือใบเนื้อหยาบได้ แต่บีปริมาตรไม่เพียงพอใบการชะก้างเกลือ ออกในชั้นดินเนื้อละเอียด

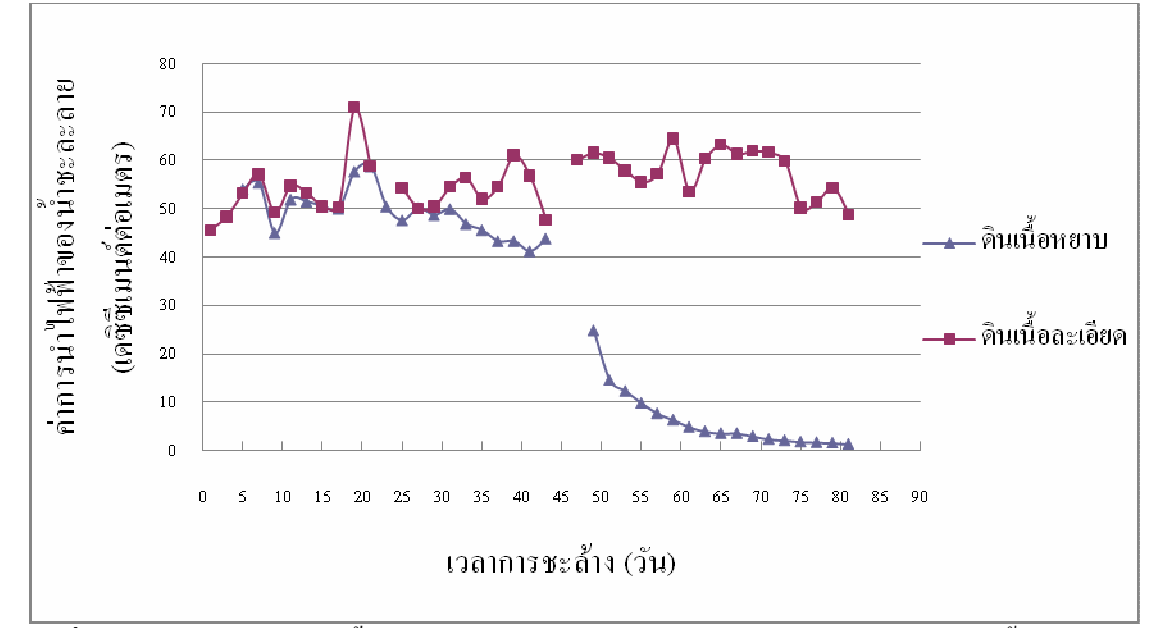

์ รูปที่ 76 ค่าการนำไฟฟ้าของน้ำที่ถูกชะล้างออกจากดินหลังจากการชะล้างเกลือออกจากชั้นดิน

#### 2.3 การนำไฟฟ้าของดินหลังจากถูกชะล้างเกลือออกจากดิน

ค่าการนำไฟฟ้าของดินและปริมาณเกลือในดินจะเป็นตัวชี้วัดศักยภาพของดินหรือ ระดับความของดินที่มีผลกระทบต่อการเจริญเติบโตของพืช

ผลจากการวิเคราะห์ดินที่ระดับความลึก 0-15, 15-30, 30-50, 50-70 และ 70-100 ้ เซนติเมตร เมื่อชะล้างครบ 7, 15, 31 และ 81 วัน พบว่า ในดินเนื้อหยาบ รูปแบบการกระจายของค่า ึการนำไฟฟ้าในดินหลังจากทำให้อิ่มตัวด้วยน้ำทะเล (ไม่มีการชะละลาย) จะมีค่าการนำไฟฟ้าสูงใน ้ดินชั้นบน ที่ระดับความลึก 0-15 เซนติเมตร และมีค่าลดลงที่ระดับความลึก 15-50 เซนติเมตร แต่ก็ ยังอยู่ในระดับที่เป็นอันตรายต่อพืช และจะมีระดับความเก็มสูงเพิ่มมากขึ้นอีกในดินชั้นล่างที่ระดับ ความลึก 50-100 เซนติเมตร

้ เมื่อเริ่มมีการชะล้างเกลือออกจากคิน พบว่า เกลือจะถูกชะลงสู่คินชั้นล่าง ปริมาณ ้เกลือจะมีปริมาณเพิ่มขึ้นตามระดับความลึกของดิน และดินในระดับความลึกที่ 70 เซนติเมตร ค่า ึการนำไฟฟ้าจะลดลงอย่างรวดเร็วจนอยู่ในระดับที่ไม่เป็นพิษต่อพืช ในระยะเวลา 31 วันหลังการชะ ้ด้าง (รูปที่ 77) ซึ่งอาจจะมีผลกระทบต่อพืชที่มีระบบรากลึก แต่อาจจะไม่กระทบต่อพืชด้มลุกซึ่งมี ระบบรากตื้น

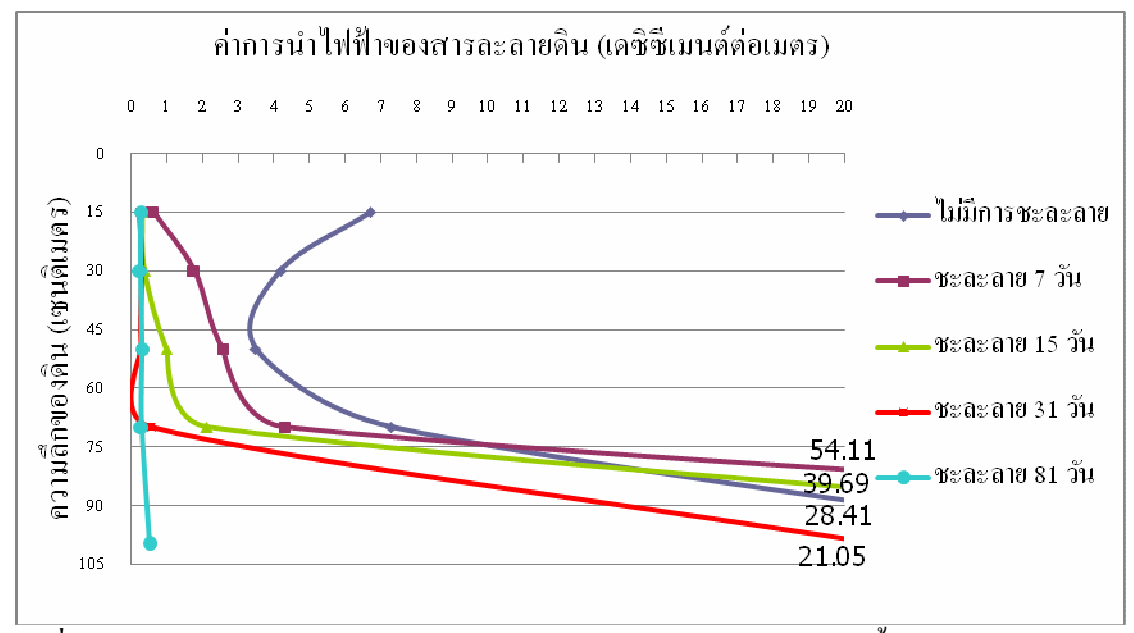

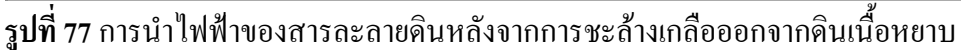

ในดินเนื้อละเอียดรูปแบบการกระจายของความเก็มในดินหลังจากการทำให้อิ่มตัว ี ด้วยน้ำทะเล (ใม่มีการชะละลาย) จะมีรูปแบบคล้ายกับดินเนื้อหยาบ แต่มีระดับค่าการนำไฟฟ้าที่สูง กว่าประมาณ 2-3 เท่า (รูปที่ 78)

เมื่อเริ่มมีการชะล้างด้วยน้ำจืด พบว่า เกลือจะถูกชะลงสู่ดินชั้นล่าง และมีการ ี สะสมเกลือในระดับความลึกที่ 30 แซบติเมตร และเพิ่มขึ้นตามระดับความลึกของดิบ ค่าการบำ ไฟฟ้าของคินจะเริ่มลคลงอย่างรวคเร็วจนอย่ในระดับที่ไม่เป็นพิษต่อพืชที่ระดับความลึก 30 และ 70 เซนติเมตร เมื่อมีการชะล้างที่ 31 และ 81 วันตามลำคับ เมื่อฉะนั้นการชะล้างเกลือดินเนื้อละเอียด กำเป็นต้องการ

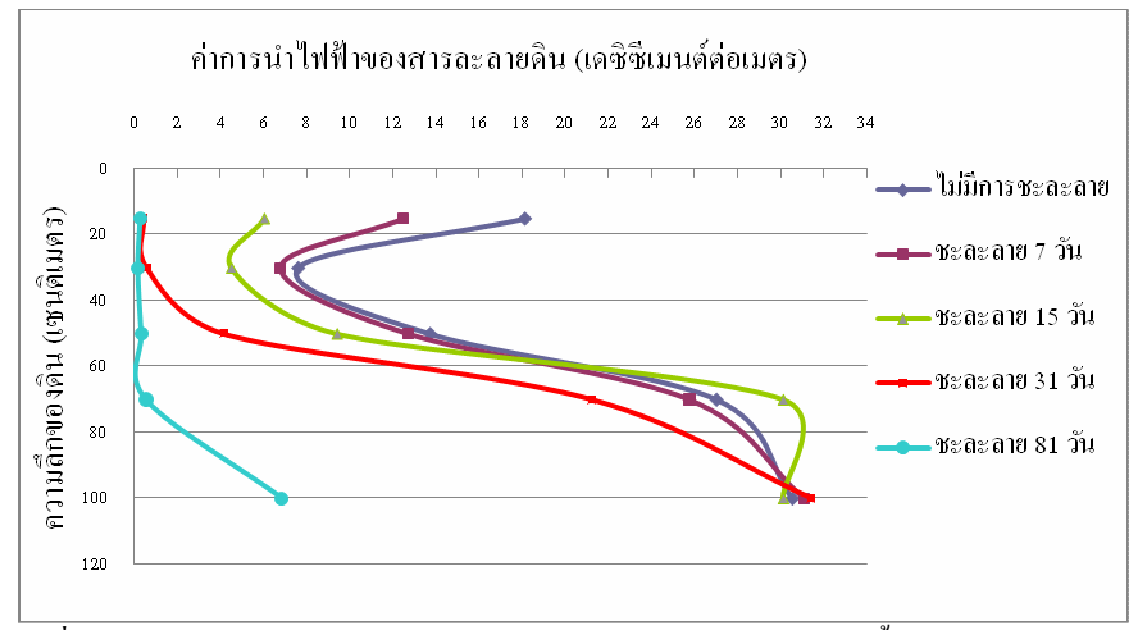

ั<mark>รูปที่ 78</mark> การนำไฟฟ้าของสารละลายดินหลังจากการชะล้างเกลือออกจากดินเนื้อละเอียด

้ คังนั้น ปริมาณน้ำในช่วงต้นฤดูฝน (60 วัน) ในพื้นที่ภาคใต้ฝั่งตะวันตก น่าจะ เพียงพอในการชะล้างความเค็มของคินให้สามารถปลูกพืชล้มลุกใด้ในคินเนื้อหยาบ ซึ่งสอดคล้อง ้กับสภาพจริงในพื้นที่ และจากการตรวจสอบเกษตรกร ซึ่งได้มีการปลูกพืชล้มลุกในพื้นที่หลังช่วง ้ฤดูฝนของเหตุการณ์สึนามิ สำหรับในดินเนื้อละเอียด ซึ่งส่วนใหญ่ใช้ในการทำนาในเขตจังหวัด ิสตูล แม้จะยังมีระดับความเค็มของดินที่ค่อนข้างสูง อย่างไรก็ตามในการทำนาจะมีการขังน้ำ ไถ ี พรวน และระบายน้ำออกเป็นการช่วยลดระดับความเก็มลง และพบว่าเกษตรกรสามารถปลูกข้าวได้ ในช่วงฤดูฝนแรกในพื้นที่ดังกล่าว

### สรุปและข้อเสนอแนะ

ึการศึกษาและประเมินความเสียหายของพื้นที่เกษตรกรรมจากเหตุการณ์ภัยพิบัติสึ นามิในระดับรายละเอียดในพื้นที่ 6 จังหวัดชายฝั่งทะเลอันดามันของประเทศไทย มีวัตถุประสงค์ ้เพื่อใช้เป็นแนวทางในการปรับปรุง ฟื้นฟูพื้นที่เสียหายแบบเฉพาะเจาะจงพื้นที่ในระยะปานกลาง และระยะยาว ตามสาเหตุและผลกระทบที่เกิดขึ้นกับทรัพยากรดินและระบบนิเวศเกษตร โดยใช้ ตัวชี้วัดต่างๆ ได้แก่ประเภทการใช้ที่ดิน ลักษณะและระดับความรุนแรงของความเสียหาย ความเก็ม ของดิน คุณสมบัติเนื้อดิน pH และความลึกของระดับน้ำใต้ดิน จากการออกสำรวจภาคสนาม เก็บ ้ตัวอย่างดิน และข้อมูลสัมภาษณ์เกษตรกรในพื้นที่ ขอบเขตของพื้นที่เสียหายได้จากการเปรียบเทียบ ิภาพถ่ายคาวเทียมและภาพถ่ายอากาศรายละเอียคสูง (high resolution) ร่วมกับการใช้เทคโนโลยี ระบบสารสนเทศภูมิศาสตร์ (GIS) กระบวนการคัดเลือก ประเมิน และถ่วงน้ำหนักของตัวชี้วัด ใช้ ิกระบวนการ AHP ตามหลักการของ Multi-criteria decision making และทำการวิเคราะห์ผลลัพธ์ โดยใช้ Model builder ใน ArcGIS

ึนอกจากนี้ได้ทำการศึกษาพถติกรรมการเปลี่ยนแปลงระดับความเก็มของดินที่เกิด ิจากน้ำทะเลท่วมขังในช่วงสึนามิ โดยการชะล้างด้วยน้ำจืดในปริมาณ และระยะเวลาการชะล้างใน รูปแบบเดียวกับช่วงต้นฤดูฝน เพื่อประเมินความเป็นไปได้ในฟื้นฟูพื้นที่ดินเก็มที่เกิดจากการท่วม ขังของน้ำทะเลในพื้นที่ชายฝั่งที่มักจะขาดแคลนแหล่งน้ำจืดที่ใช้ในการเกษตร

### 1. พื้นที่และระดับความรุนแรงที่เสียหาย

ี ผลการศึกษา พบว่า มีพื้นที่เกษตรกรรมที่ได้รับความเสียหายทั้งหมด 11,683 ไร่ โดยจังหวัดที่มีพื้นที่เกษตรกรรมที่ได้รับความเสียหายจากภัยพิบัติสึนามิสูงสุด คือ จังหวัดพังงา 6,494 ไร่ รองลงมา คือ จังหวัดระนองและสตูล เสียหาย 3,241 ไร่ 1,147 ไร ส่วนจังหวัดตรัง ภูเก็ต และกระบี่ มีพื้นที่เสียหายไม่มากนักได้แก่ 423 ไร่, 372 ไร่ และ 6 ไร่ ตามลำดับ

ี การประเมินระดับความรุนแรงของความเสียหาย พบว่า พื้นที่เกษตรกรรมส่วน ใหญ่ (61.5%) มีระดับความเสียหายรุนแรงมากที่สุด และรุนแรงมากถึง 3,628 ไร่ (36.7%) และ 2,152 ไร่ (24.8%) ตามลำดับ ส่วนพื้นที่ที่เสียหายปานกลาง และเสียหายน้อย เท่ากับ 3,612 ไร่ (36.5%) และ 197 ไร่ (2%) ตามลำดับ

### 2. ประเภทการใช้ที่ดินที่เสียหาย

ประเภทการใช้ที่ดินที่เสียหายจากภัยพิบัติสึนามิที่สำคัญได้แก่ มะพร้าว (5,584 ใร่, 47.8 %) มะม่วงหิมพานต์ (2,678 ใร่, 22.9 %) ใม้ผล (336 ใร่, 2.9 %) ยางพารา (255 ใร่, 2.2 %) ปาล์มน้ำมัน (170 ไร่, 1.5 %) ทุ่งหญ้าเลี้ยงสัตว์ (710 ไร่, 6.1 %) พืชผัก (755 ไร่, 6.5 %) และ นาข้าว (1,191 ไร่, 10.2 %) บริเวณจังหวัดระนองและพังงา พื้นที่เกษตรกรรมส่วนใหญ่ได้รับความ ้เสียหายในระดับปานกลาง-มาก ซึ่งได้แก่ มะพร้าว มะม่วงหิมพานต์ ไม้ผล ยางพารา และปาล์ม น้ำมัน จากสาเหตุความเค็มของดินที่ถูกน้ำทะเลท่วม และการกัดเซาะหน้าดิน ส่วนจังหวัดภูเก็ต ตรัง ้ และสตูล พื้นที่เกษตรกรรมส่วนใหญ่ได้รับความเสียหายในระดับมาก-รุนแรงมาก พืชที่ได้รับความ ้เสียหาย ได้แก่ นาข้าวและพืชผัก ซึ่งเสียหายจากการถกคลื่นที่ซัดเข้าฝั่ง ส่วนจังหวัดกระบี่มีพื้นที่ เกษตรกรรมที่ได้รับความเสียหายน้อย และมีระดับความเสียหายไม่รุนแรงมาก

#### 3. แนวทางในการชะล้างดินเค็มชายทะเล

ิ การศึกษาศักยภาพการชะล้างดิบเค็มที่เกิดจากน้ำทะเลท่วมขังใบช่วงสึบามิด้วยน้ำ จืดในปริมาณและอัตราที่ใกล้เคียงกับปริมาณน้ำฝนในช่วงต้นฤดูกาลฝน ในดิน 2 ลักษณะ คือ ดิน เนื้อหยาบและดินเนื้อละเอียดจากพื้นที่ชายฝั่งทะเล ซึ่งเป็นตัวแทนของดินบริเวณพื้นที่ปลูกพืช ไร่ และนาข้าว ตามลำดับ พบว่า ในดินเนื้อหยาบ สามารถชะล้างเกลือให้อยู่ในระดับที่พืชสามารถ เจริญเติบโตได้ (< 2 เคซิซีเมนต์ต่อเมตร) ในความลึก 0-70 เซนติเมตร ในช่วงเวลาเพียง 31 วัน ้ ส่วนดินเนื้อละเอียด ต้องใช้เวลาในการชะล้างถึงเป็นเวลา 81 วัน จึงสามารถลดระดับความเค็มให้ อยู่ในระดับที่ไม่เป็นอันตรายต่อพืช (< 2 เดซิซีเมนต์ต่อเมตร) ในระดับระดับกวามลึกของดินที่ 70 เซนติเมตร

# 4. การประยุกต์ ผลการศึกษาและแนวทางการฟื้นฟูแบบเฉพาะพื้นที่

ึการประเมินระดับความเสียหายของพื้นที่เกษตรกรรมที่ได้รับผลกระทบจาก ้ เหตุการณ์ภัยพิบัติสึนามิจากกระบวนการคัดเลือก และถ่วงน้ำหนักความสำคัญของเกณฑ์ชี้วัดที่ ้เกี่ยวข้อง โดยกระบวนการ AHP ในหลักการ Multi-criteria และทำการ interpolate ข้อมูลตัวชี้วัด ในตำแหน่งจุดเก็บตัวอย่าง ในระบบภูมิสารสนเทศเป็นข้อมูลเชิงพื้นผิว (surface) ทำให้สามารถ ระบุถึงระดับความรุนแรง และสาเหตุของความเสียหายในรูปข้อมูลเชิงพื้นที่ และเพื่อทำการฟื้นฟู แบบเฉพาะเกาะกงพื้นที่ตามตามลักษณะความเสียหายที่เกิดขึ้นดังนี้
- พื้นที่ชายฝั่ง (Costal zone) ได้แก่ พื้นที่สวนมะพร้าว และมะม่วงหิมพานต์ ส่วน ใหญ่ใด้รับความเสียหายระดับปานกลาง จากแรงกระแทกของคลื่น และหน้าดินถูกกัดเซาะทำให้ ้สูญเสียระดับความอุดมสมบูรณ์ของดิน การฟื้นฟูในพื้นที่ดังกล่าวนอกจากต้องมีช่วยเหลือด้าน เงินทน วัสดการเกษตรแก่เกษตรกรรายย่อยให้สามารถปลกพืชทดแทนส่วนที่ได้รับความเสียหาย ้ควรมีการเสริมสร้างความอดมสมบรณ์ของดินในระยะยาว โดยการใส่ปียอินทรีย์และปียเคมีให้แก่ พืชอย่างต่อเบื้อง

- พื้นที่ราบลุ่ม (Low land zone) ใด้แก่ พื้นที่นาข้าวและทุ่งหญ้าธรรมชาติใน ้จังหวัดระนอง ซึ่งเป็นพื้นที่เสียหายส่วนใหญ่ประมาณร้อยละ 65 และในจังหวัดตรังและสตูลมีพื้นที่ ้เสียหายประมาณร้อยละ 21 และ 14 ตามลำดับ ต้นข้าวและพืชที่ปลูกเสียหายเกิดจากแรงกระแทก ึ คลื่นและความเค็มของดินจากการท่วมขังของน้ำทะเล และยากต่อการฟื้นฟูโดยการชะล้างเนื่องจาก เป็นดินเนื้อก่อนข้างละเอียด อย่างไรก็ตาม พบว่าในช่วงฤดูปลูกข้าวถัดมา เกษตรกรในพื้นที่จังหวัด ิสตูล สามารถปลูกข้าวได้ปกติ โดยการปล่อยให้มีการน้ำจืดท่วมขังและระบายออก ก่อนทำการปัก ้คำข้าวในช่วงต้นฝน นอกจากนี้ควรมีการปรับปรงเสริมสร้างระดับความอดมสมบรณ์ของดินอย่าง ต่อเนื่องในระยะยาว

- พื้นที่ดอน (Upland zone) ได้แก่ พื้นที่ปลูกยางพารา ไม้ผล และปาล์มน้ำมัน มี ้พื้นที่เสียหายรุนแรงไม่มากนัก ในพื้นที่ปาล์มน้ำมัน จากการท่วมขังของน้ำทะเล อย่างไรก็ตาม พบว่าระดับความเค็มของดินลดลงในระดับที่ไม่เป็นพิษต่อพืชจากการชะล้างของน้ำฝน ซึ่ง ิสอดคล้องกับผลการศึกษาทดลองในห้องปฏิบัติการ

นอกจากนี้ ยังได้นำเสนอแนวทางการพื้นฟในระดับฟาร์ม/แปลงปลกในพื้นที่ที่ ได้รับความเสียหาย ในพื้นที่เสียหายสำคัญๆ ในจังหวัด ระนอง พังงา จากผลของการศึกษาด้วย

### 5. ข้อเสนอแนะ

การฟื้นฟูความเสียหายของพื้นที่เกษตรกรรมมีความสำคัญและเป็นพื้นฐานของ ี การฟื้นฟูชีวิตความเป็นอยู่ของชุมชนชนบทในพื้นที่เสียหายจากเหตุการณ์สึนามิ แนวทางในการ ์ฟื้นฟูจะจึ้นกับระดับความรุนแรง และสาเหตุของความเสียหายที่เกิดขึ้นในแต่ละพื้นที่ นอกจากนี้ ้ยังต้องมีการกำหนดแผนกลยุทธ์ของแนวทางการฟื้นฟูในระยะปานกลาง และระยะยาวที่ชัดเจน เพื่อเสริมสร้างสภาพนิเวศเกษตรของพื้นที่เสียหายให้กลับคืนส่สภาพที่สมบรณ์มากขึ้น ผลที่ได้จาก

้การศึกษาแบวทางใบการประเมินความเสียหายของพื้นที่เกษตรกรรมจากภัยพิบัติสึบามิ สามารถ ี<br>สรุปเสนอแนะดังนี้

1) หลักการและแนวทาง พัฒนาปัจจัยเพื่อใช้ประเมินระคับความเสียหายของพื้นที่ ้เกษตรกรรมในการศึกษา สามารถนำไปประยกต์ใช้กับการประเมินผลกระทบ ความเสียหายจากภัย ธรรมชาติอื่นๆ เฉพาะเจาะจงพื้นที่ โดยการปรับเปลี่ยนปัจจัยหรือตัวชี้วัดเพื่อให้เหมาะสมกับ ลักษณะหรือเหตุการณ์ที่เกิดขึ้น

่ 2) ควรมีการติดตามศึกษาผลกระทบของสึนามิ ต่อการเปลี่ยนแปลงด้านทรัพยากรดิน น้ำ และระบบนิเวศในระยะปานกลาง - ยาว เพื่อสามารถปรับกลยุทธ์ของการฟื้นฟูให้ชัดเจนมากขึ้น

3) ควรมีการศึกษาทำแปลงทดลองเปรียบเทียบ มาตรการในการฟื้นฟูต่างๆ ตามสาเหตุของ ้ความเสียหาย ที่สอดคล้อง เหมาะสมกับสภาพใบสภาพพื้นที่จริง

4) สนับสนุนโครงการ แนวทางในการพัฒนาด้านการเกษตร โดยเน้นปัจจัยที่เกี่ยวข้องกับ เกษตรกรรมทางเลือกต่างๆ เช่น ประเภทพืช วิธีการจัดการดิน การอนุรักษ์ทรัพยากรธรรมชาติ การ จัดการบ้ำที่เหมาะสม

5) ส่งเสริมให้มีการจัดการด้านความอุดมสมบูรณ์ของดินที่เหมาะสม ซึ่งเป็นส่วนสำคัญใน ึการฟื้นฟูสภาพนิเวศเกษตรในพื้นที่ชายฝั่ง มิ โดยการเพิ่มอินทรียวัตถุให้แก่ดิน จากตอซัง ปุ๋ยคอก ปุ๋ยพืชสดต่างๆ เพื่อปรับปรุงคุณสมบัติทางด้านกายภาพ และด้านเคมีของดินที่ได้รับความเสียหาย ิจากภัยสึนามิ

6) ส่งเสริมการพัฒนาชีวิตความเป็นอยู่ที่ยั่งยืน และปัจจัยด้านสังคม เศรษฐกิจของชุมชนใน ้พื้นที่ โดยเน้นแนวทางการเสริมสร้างความเข้มแข็งของชมชนในด้านการจัดการทรัพยากรชายฝั่ง ้เชิงบูรณาการ ให้ชุมชนสามารถมีส่วนร่วมในการตัดสินใจและการวางแผนการใช้ทรัพยากรใน ์<br>พื้นที่

## เอกสารค้างอิง

- ึกัญจนัสน์ พาพล. 2548. ผลของสารปรับปรุงดินต่อคุณสมบัติของดินนากุ้งร้างและการเติบโตของ พืช วิทยานิพนธ์วิทยาศาสตร์มหาบัณฑิต สาขาการจัดการทรัพยากรดิน มหาวิทยาลัย สงขลาบคริบทร์
- ึกรมป้องกันและบรรเทาสาธารณภัย. 2548. ฐานข้อมูลผู้ประสบภัยสึนามิ. [Online]. Available from http://http://61.19.54.131/tsunami/index.php?pack=overall (Accessed November 7, 2005)
- ึ คณาจารย์ภาควิชาธรณีศาสตร์. 2550. คู่มือปฏิบัตการวิชา ปฐพีวิทยาเบื้องต้น. ภาควิชาธรณีศาสตร์ ดณะทรัพยากรธรรมชาติ มหาวิทยาลัยสงขลานครินทร์.
- จำเป็น อ่อนทอง. 2549. เอกสารประกอบคำสอนวิชา ดินมีปัญหาและการจัดการ. ภาควิชาธรณี ิศาสตร์ คณะทรัพยากรธรรมหาติ มหาวิทยาลัยสงขลาบคริบทร์
- ิ ฉวีวรรณ สุวรรณวงศ์. 2548. สึนามิและการฟื้นฟู. ว. เศรษฐกิจและสังคม 42(5) ก.ย.-ต.ค. 2548 สำนักงานคณะกรรมการพัฒนาเศรษฐกิจและสังคมแห่งชาติ.
- ชาลี นาวานุเคราะห์, อนันต์ สุธีมีชัยกุล, ไพฑูรย์ พุทธาศรี และเผด็จ สีจันทร์. 2528. Crop Requiment and Land Suitability Retings by Land Qualities. ฝ่ายนโยบายและแผนการใช้ ีที่ดิน 2. กองวางแผนการใช้ที่ดิน กรมพัฒนาที่ดิน กระทรวงเกษตรและสหกรณ์.
- นิภา หลีระพันธ์. 2549. เอกสารประกอบคำสอนวิชา การสำรวจข้อมลระยะไกลและการแปล ึภาพถ่ายทางอากาศ. ภาควิชาธรณีศาสตร์ คณะทรัพยากรธรรมชาติ มหาวิทยาลัยสงขลาบคริบทร์
- ิบุญรักษ์ พัฒนกนก. 2548. การใช้แผนที่รูปถ่ายทางอากาศออร์โธสี (กระทรวงเกษตรและสหกรณ์) และรปถ่ายทางอากาศออร์โธขาวดำ (กองทัพอากาศ) เพื่อศึกษาพื้นที่เสียหายจากธรณีพิบัติ กัยเมื่อ 26 ธันวาคม 2547, ว. อนรักษ์ดินและน้ำ 20(2) เม.ย. 2548 : 10-39.
- ใพฑูรย์ คดีธรรม. 2548. การกำหนดเขตพื้นที่เสี่ยงภัยจากกรณีธรณีพิบัติสึนามิบริเวณชายฝั่งทะเล อันดามัน ประเทศไทย. ว. อนุรักษ์ดินและน้ำ 20 : 26-39.
- ภาณี ชนาธิปกรณ์, 2548. 1 ปีสึนามิกับการช่วยเหลือฟื้นฟูผู้ประสบภัยของภาครัฐ. ว. เศรษฐกิจและ สังคม 42 (5) ก.ย.-ต.ค. 2548 สำนักงานคณะกรรมการพัฒนาเศรษฐกิจและสังคมแห่งชาติ.
- รังสรรค์ อิ่มเอิบ. 2547. รายงานผลการศึกษาการศึกษาวิเคราะห์แนวทางการจัดการดินเค็มใน ำโระเทศไทย, กรมพัฒนาที่ดิน กระทรวงเกษตรและสหกรณ์,

รัฐพล ศรีวิลาศ. 2548. รายงานข้อเท็จจริงมหันตภัยคลื่นยักษ์สึนามิ. ว. ไทย 26 : 77-88.

- ้วิฑรย์ ตันศิริมงคล. 2542. AHP กระบวนการตัดสินใจที่ได้รับความนิยมมากที่สดในโลก. ึกรงเทพฯ :กราฟฟิค แอนด์ ปริ้นติ้ง.
- ิสุทัส โปรษยกุล, รังสรรค์ อิ่มเอม และสมศรี อรุณินท์. 2537. ผลของการชะล้างเกลือและการใช้ สารอินทรีย์บางชนิดต่อสมบัติบางประการของดินเค็มหายทะเล เอกสารประกอบการ ประชุมปฏิบัติการงานวิชาการ. กรมพัฒนาที่ดิน กระทรวงเกษตรและสหกรณ์.
- ิสรเคช จินตกานนท์. 2528. ศึกษาการปรับปรงคินเค็มในแปลงท่งหญ้าเลี้ยงสัตว์ผลของการชะล้าง ์ ดินด้วยน้ำที่มีต่อความเค็มของดินและการเจริญเติบโตของหญ้าข้าวฟ่าง. ว. ดินและป๋ย 4 :  $20 - 38.$
- ี สุรพล หิรัญวัฒน์ศิริ, อรุณี ยูวะนิยม และ ชาติชาย พูนพาณิชย์. 2545. การศึกษาระบบการระบายน้ำ ชะส้างเกลือพื้นที่ดินเค็มจัด อ.บรบือ จ.มหาสารคาม. เอกสารประกอบการประชุม ปฏิบัติการงานวิชาการ. กรมพัฒนาที่ดิน.กระทรวงเกษตรและสหกรณ์.
- ี สำนักงานนโยบายและแผนทรัพยากรธรรมชาติและสิ่งแวดล้อม. 2549. 2 ปี สึนามิกับการฟื้นคืน ทรัพยากรธรรมชาติละสิ่งแวดล้อม. กรุงเทพฯ : กระทรวงทรัพยากรธรรมชาติและ ์สิ่งแวดล้อม. 150 หน้า.
- สำนักงานพัฒนาเทคโนโลยีอวกาศและภูมิสารสนเทศ (องค์การมหาชน). 2548. การใช้ข้อมูลภูมิ สารสนเทศในการติดตามพื้นที่ประสบภัยคลื่นสึนามิของประเทศไทย. กรงเทพฯ : สำนักงานพัฒนาเทคโนโลยีอวกาศและภูมิสารสนเทศ (องค์การมหาชน) กระทรวงวิทยาศาสตร์และเทคโนโลยี. 82 หน้า.
- Atkinson, D.M., Deadman, P., Dudycha, D., Traynor, S. 2005. Multi-criteria evaluation and least cost path analysis for an arctic all-weather road. 25: 287-307.
- David.G.R. 1994. Basic concepts and procedures of land evaluation. In Land evaluation. Collage of Agriculture and Life Science Department of Soil, Crop and Atmospheric Science.
- Eastman, J.R., Kyem, P.A.K., Toledano, J., and Jin, W. 1993. GIS and decision making.In: Explorations in geographic information systems technology, Vol. 4. Geneva: United Nations Institute for Training and Research.
- Environmental Systems Research Institute. 1996. The Delphi process. In Working with the ArcView Spatial Analyst. Vol.II, pp. 26-35. California. ESRI Press.
- Food and Agriculture Organization of the United Nations (FAO) and Ministry of Agriculture and Cooperatives (MOAC). 2005. Report of Joint FAO/MOAC Detailed Technical Damages and Needs Assessment Mission in Fisheries and Agriculture Sectors in Tsunami Affected Six Provinces in Thailand. 11-24 January 2005.
- Saaty, T. L. 1997. A scaling method for priorities in hierarchical structures. J. of Mathematical Psychology. 15(3) : 234-281.
- Smyth, A.J. and Dumanski, J. 1993. FESLM: An international framework for evaluating sustainable land management. A discussion paper. World Soil Resources Report 73. Food & Agriculture Organization, Rome, Italy. 74 pp.

Voogd, H. 1983. Multicriteria Evaluation for Urban and Regional Planing. London : Pion, Ltd.

ภาคผนวก

#### ภาคผนวก ก

### แบบสอบถามการสำรวจภาคสนาม

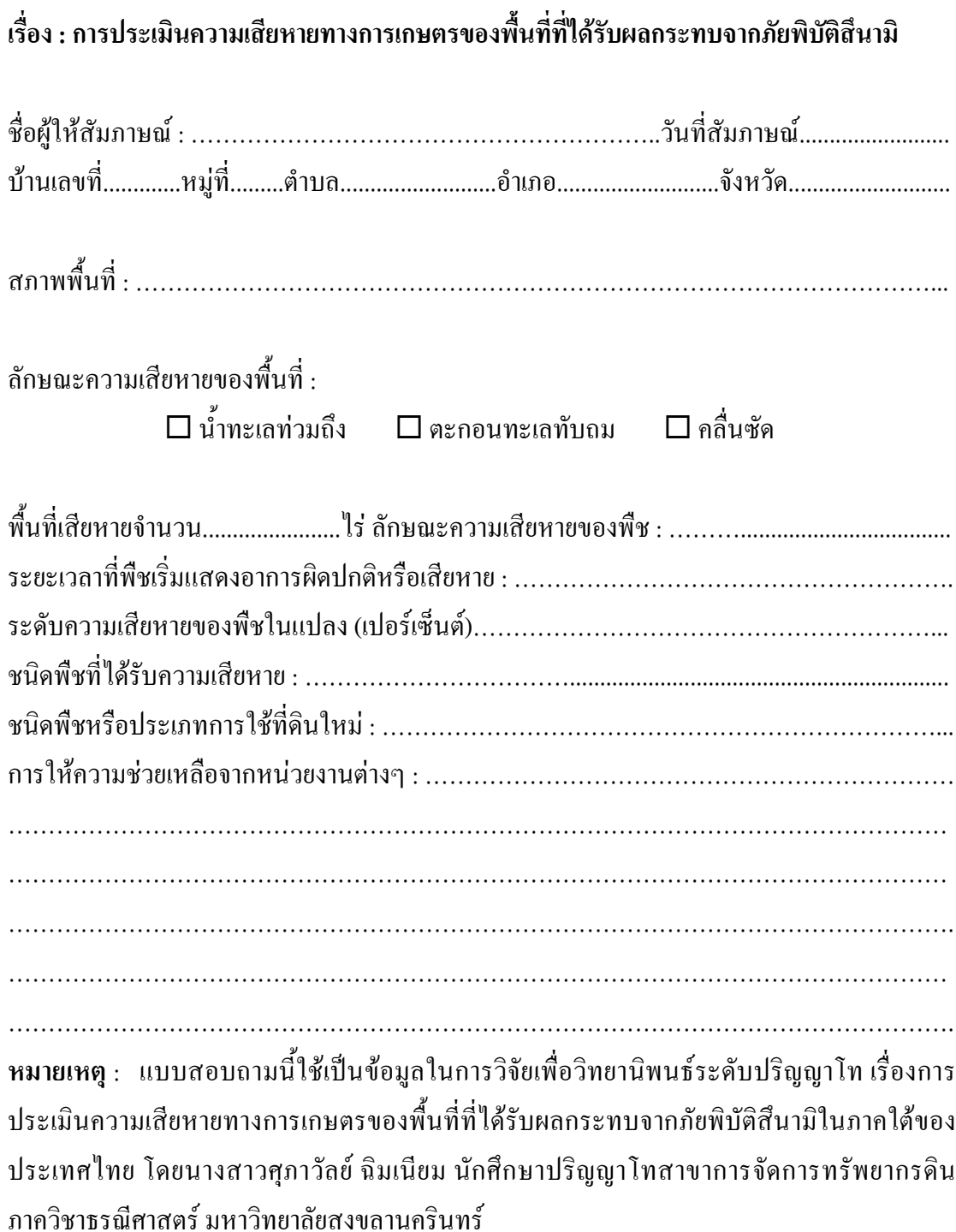

### ภาคผนวก ข

# แบบบันทึกข้อมูลจุเก็บตัวอย่างดิน

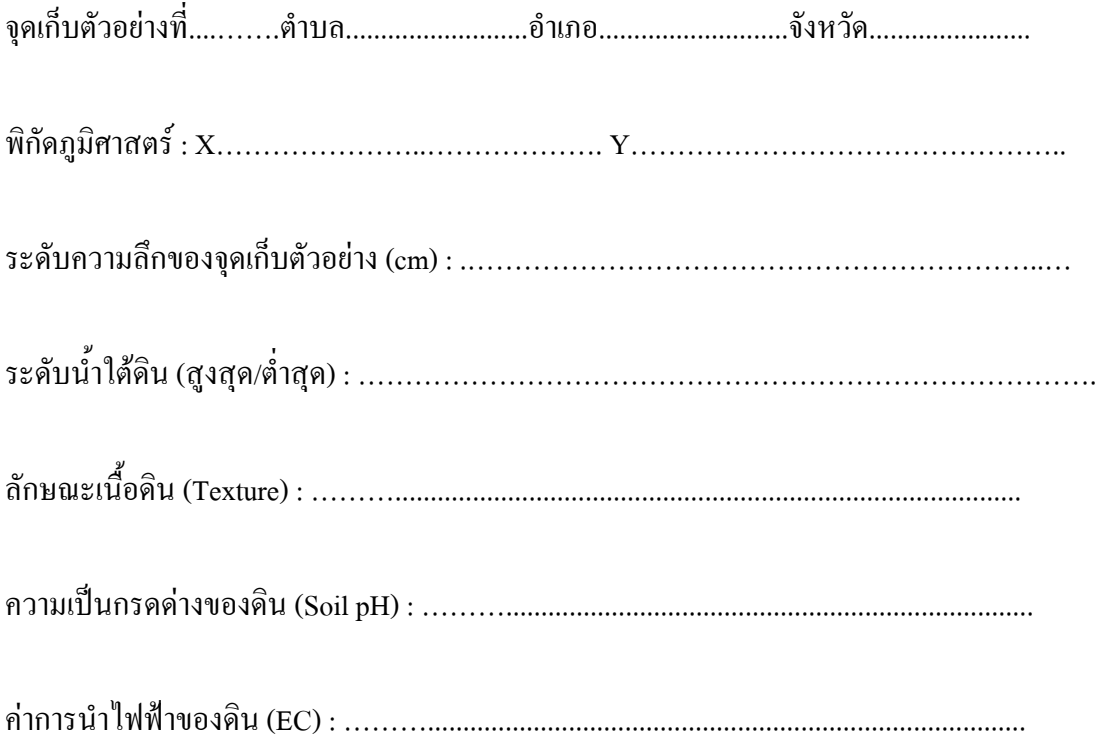

#### ุภาคผนวก ค

## แบบสอบถามความคิดเห็นเพื่อหาการถ่วงน้ำหนักความสำคัญของปัจจัยและเกณฑ์วินิจฉัย

การหาค่าถ่วงน้ำหนักความสำคัญของปัจจัยและเกณฑ์วินิจฉัยเพื่อใช้ประเมินความ ้เสียหายทางการเกษตรของพื้นที่ที่ได้รับผลกระทบจากภัยพิบัติสึนามิ ซึ่งปัจจัยและเกณฑ์วินิจฉัยแต่ ้ ละเกณฑ์มีระดับความสำคัญไม่เท่ากัน ต้องให้ค่าถ่วงน้ำหนักความสำคัญที่เหมาะสมต่อปัจจัยและ ้เกณฑ์วินิจฉัยแต่ละเกณฑ์ การถ่วงน้ำหนักความสำคัญทำได้หลายวิธี สำหรับงานวิจัยนี้ใช้วิธีการ ประเมินความเสียหาย

วิธีการเปรียบเทียบทีละคู่ (pairwise comparisons) ในกระบวนการตัดสินใจของ กระบวนการ Analysis Hierarchy Process : AHP ผู้ทำการประเมินและเปรียบเทียบความสำคัญของ ปัจจัยและเกณฑ์วินิจฉัยจะต้องมีความรู้เกี่ยวข้องหรือมีประสบการณ์ในเรื่องนั้นๆ ในการ เปรียบเทียบจะกำหนดอัตราการให้คะแนนจากระดับความสำคัญดังตาราง

|                | u | u                       |
|----------------|---|-------------------------|
| ระดับความสำคัญ |   | ความหมาย/ลักษณะ         |
| 1              |   | มีความสำคัญเท่ากัน      |
| 3              |   | มีความสำคัญเล็กน้อย     |
| 5              |   | มีความสำคัญมาก          |
| 7              |   | มีความสำคัญมากๆ         |
| 9              |   | มีความสำคัญที่สุด       |
| 2,4,6,8        |   | ค่าที่อยู่ระหว่างกลาง   |
| ค่าส่วนกลับ    |   | มีความสำคัญในทางกลับกัน |

ิตารางผนวกที่ 1 ระดับความสำคัญสำหรับการเปรียบเทียบความสำคัญ

้ ปัจจัยที่ใช้ในการประเมินความเสียหายทางการเกษตรของพื้นที่ที่ได้รับผลกระทบ

```
์<br>จากภัยพิบัติสินามิครั้งนี้มี 2 ปัจจัย คือ
```
1. ปัจจัยทางด้านความเสียหายของพื้นที่

่ 2. ปัจจัยทางด้านศักยภาพในการฟื้นฟูพื้นที่

โดยปัจจัยทางด้านความเสียหายของพื้นที่มีเกณฑ์วินิจฉัยที่ใช้ในการประเมินความเสียหาย ดังนี้

1. ลักษณะความเสียหายของพื้นที่ ได้แก่ น้ำทะเลท่วมถึง ตะกอนทะเลทับถม และ เกิดการกัดเซาะหน้าดิน

2. ลักษณะความเสียหายของพืช ได้แก่ พืชแสดงอาการผิดปกติ พืชทยอยตาย และพืชตายทันที

3. ระดับความเสียหายของพืชในแปลง ใด้แก่ เปอร์เซ็นความเสียหายของพืช และปัจจัยทางด้านศักยภาพในการฟื้นฟูพื้นที่มีเกณฑ์วินิจฉัยที่ใช้ในการประเมินความเสียหาย ดังนี้

1.ความเก็มของดิน

2.ความเป็นกรค-ค่างของดิน

3. การระบายน้ำ ได้แก่ ลักษณะของเนื้อดินในพื้นที่

4. สภาพพื้นที่ ได้แก่ สันหาดทรายหรือสันทราย พื้นที่ราบน้ำทะเลเคยท่วมถึง ีพื้นที่ลุ่มหลังสันดินริมน้ำ และที่ลาดเชิงเขาหรือเนินเขาตื้น 5 ระดับน้ำใต้ดิน

# ิการสอบถามความคิดเห็นเพื่อหาการถ่วงน้ำหนักความสำคัญของปัจจัยและเกณฑ์วินิจฉัย

การทำแบบสอบถามเปรียบเทียบค่าความสำคัญของปัจจัยหรือเกณฑ์วินิจฉัยเพื่อ ี ประเมินความเสียหายทางการเกษตรของพื้นที่ที่ได้รับผลกระทบจากภัยพิบัติสึนามิ ทำได้โดยใช้ เครื่องหมาย / ลงในช่อง □ ที่สอดคล้องกับที่ท่านต้องการมากที่สด

ี ตัวอย่างการเปรียบเทียบค่าความสำคัญ ถ้าท่านต้องการเปรียบเทียบความสำคัญของ<u>ปัจจัยทางด้าน</u> <u>ี ความเสียหายของพื้นที่</u> กับ <u>ปัจจัยทางด้านศักยภาพในการฟื้นฟูพื้นที่</u> กรณีที่ท่านเปรียบเทียบ ี ความสำคัญแล้วรู้สึกว่าปัจจัยทางด้านความเสียหายของพื้นที่ มีความสำคัญ <u>มากกว่ามาก</u> ปัจจัย ทางด้านศักยภาพในการฟื้นฟูพื้นที่ ให้ท่านทำเครื่องหมาย / ลงในช่อง £ มากกว่ามาก ดังนี้

ในการประเมินความเสียหายทางการเกษตรของพื้นที่ที่ได้รับผลกระทบจากภัยพิบัติสึนา *ปัจจัย* ทางด้านความเสียหายของพื้นที่ มีความสำคัญ.........................มื่อเปรียบเทียบกับปัจจัยทางด้าน ศักยภาพในการฟื้นฟูพื้นที่

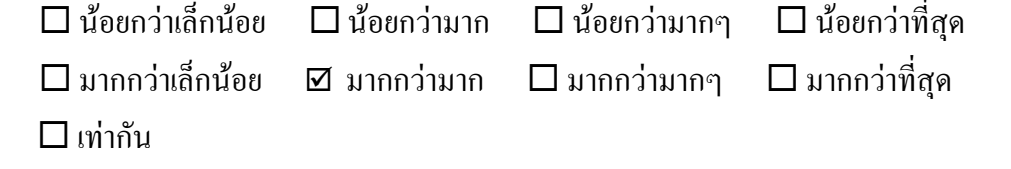

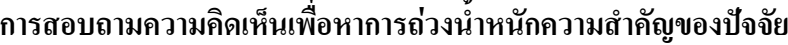

1. ในการประเมินความเสียหายทางการเกษตรของพื้นที่ที่ได้รับผลกระทบจากภัยพิบัติสึนา *ปัจจัย* ทางค้านความเสียหายของพื้นที่ มีความสำคัญ.........................มื่อเปรียบเทียบกับปัจจัย ทางด้านศักยภาพในการฟื้นฟพื้นที่

 $\Box$ น้อยกว่าเล็กน้อย  $\Box$ น้อยกว่ามาก □ น้อยกว่ามากๆ  $\square$  น้อยกว่าที่สด  $\Box$  มากกว่าเล็กน้อย $\Box$  มากกว่ามาก  $\square$  มากกว่ามากๆ  $\square$  มากกว่าที่สด  $\Box$  เท่ากัน

## สอบถามความคิดเห็นด้านความเสียหายของพื้นที่

1 ในการประเมินความเสียหายทางการเกษตรของพื้นที่ที่ได้รับผลกระทบจากภัยพิบัติสึนา*เกณฑ์* วินิจฉัยลักษณะความเสียหายของพื้นที่ มีความสำคัญ.........................มื่อเปรียบเทียบกับ เกญฑ์วิบิจฉัยลักนญะความเสียหายของพืช  $\Box$  น้อยกว่าเล็กน้อย  $\Box$ น้อยกว่ามาก □ น้อยกว่าที่สด □ น้อยกว่ามากๆ  $\square$  มากกว่ามาก  $\square$  มากกว่ามากๆ  $\Box$  มากกว่าที่สด  $\Box$  เท่ากัน 2. ในการประเมินความเสียหายทางการเกษตรของพื้นที่ที่ได้รับผลกระทบจากภัยพิบัติสึนา*เกณฑ์* ้วินิจฉัยลักษณะความเสียหายของพื้นที่ มีความสำคัญ........................มื่อเปรียบเทียบกับ เกณฑ์วินิจฉัยระดับความเสียหายของพืชในแปลง  $\square$ น้อยกว่าเล็กน้อย  $\square$ น้อยกว่ามาก  $\square$ น้อยกว่ามากๆ □ น้อยกว่าที่สุด  $\square$  มากกว่าเล็กน้อย  $\square$  มากกว่ามาก  $\square$  มากกว่ามากๆ  $\square$  มากกว่าที่สุด  $\Box$  เท่ากับ 3. ในการประเมินความเสียหายทางการเกษตรของพื้นที่ที่ได้รับผลกระทบจากภัยพิบัติสึนา*เกณฑ์* ้วินิจฉัยลักษณะความเสียหายของพืช มีความสำคัญ.........................เมื่อเปรียบเทียบกับเกณฑ์ วินิจฉัยระดับความเสียหายของพืชในแปลง  $\Box$ น้อยกว่าเล็กน้อย  $\Box$ น้อยกว่ามาก □ น้อยกว่ามากๆ  $\square$  น้อยกว่าที่สด  $\Box$  มากกว่าเล็กน้อย  $\Box$  มากกว่ามาก  $\square$  มากกว่าที่สด  $\square$  มากกว่ามากๆ  $\Box$ เท่ากับ

# สอบถามความคิดเห็นด้านศักยภาพในการฟื้นฟูพื้นที่

1. ในการประเมินความเสียหายทางการเกษตรของพื้นที่ที่ได้รับผลกระทบจากภัยพิบัติสึนา*เกณฑ์* ้วินิจฉัยความเค็มของคิน มีความสำคัญ................เมื่อเปรียบเทียบกับเกณฑ์วินิจฉัยความเป็น อรุล ล่างของลิ้น

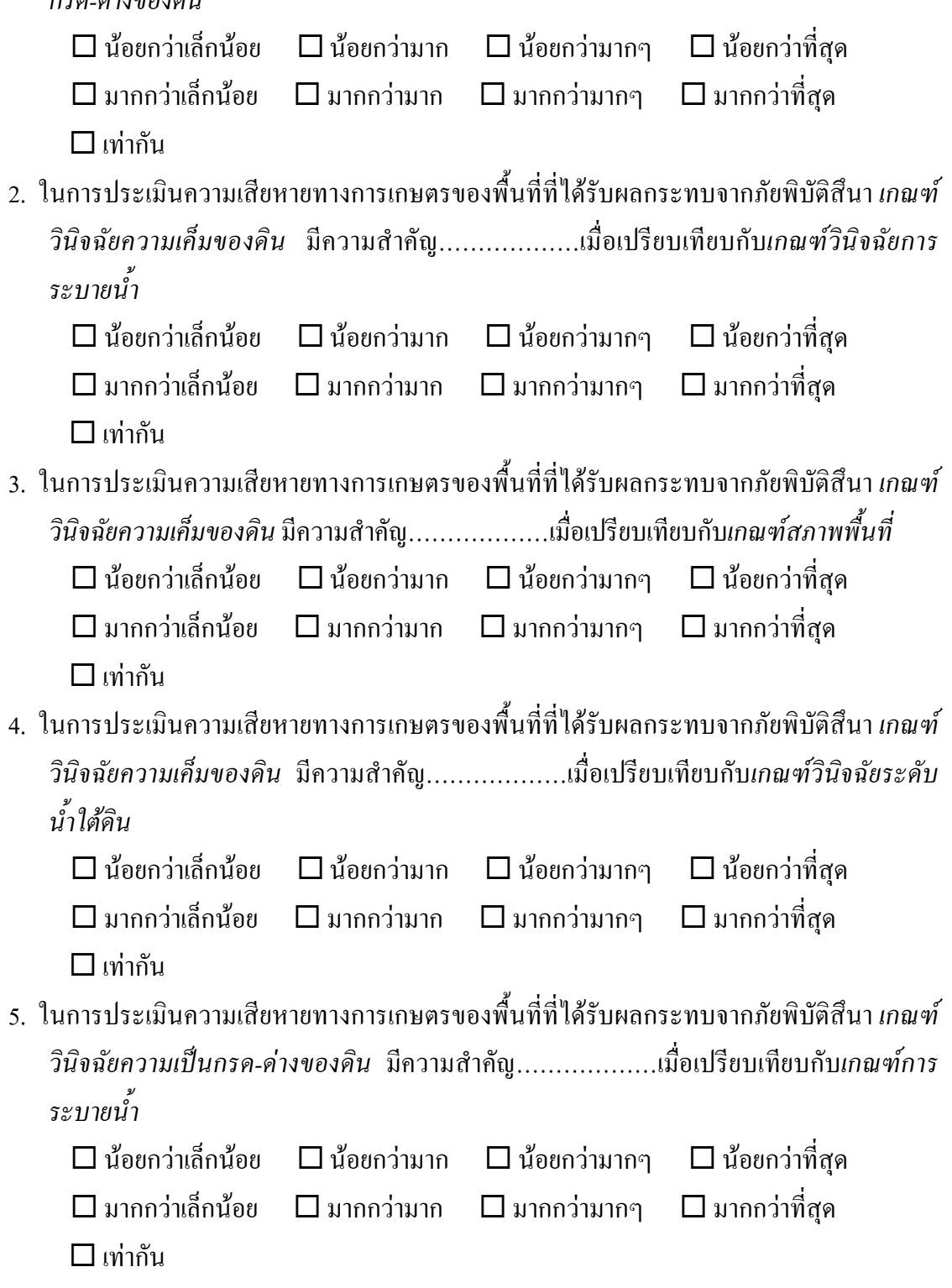

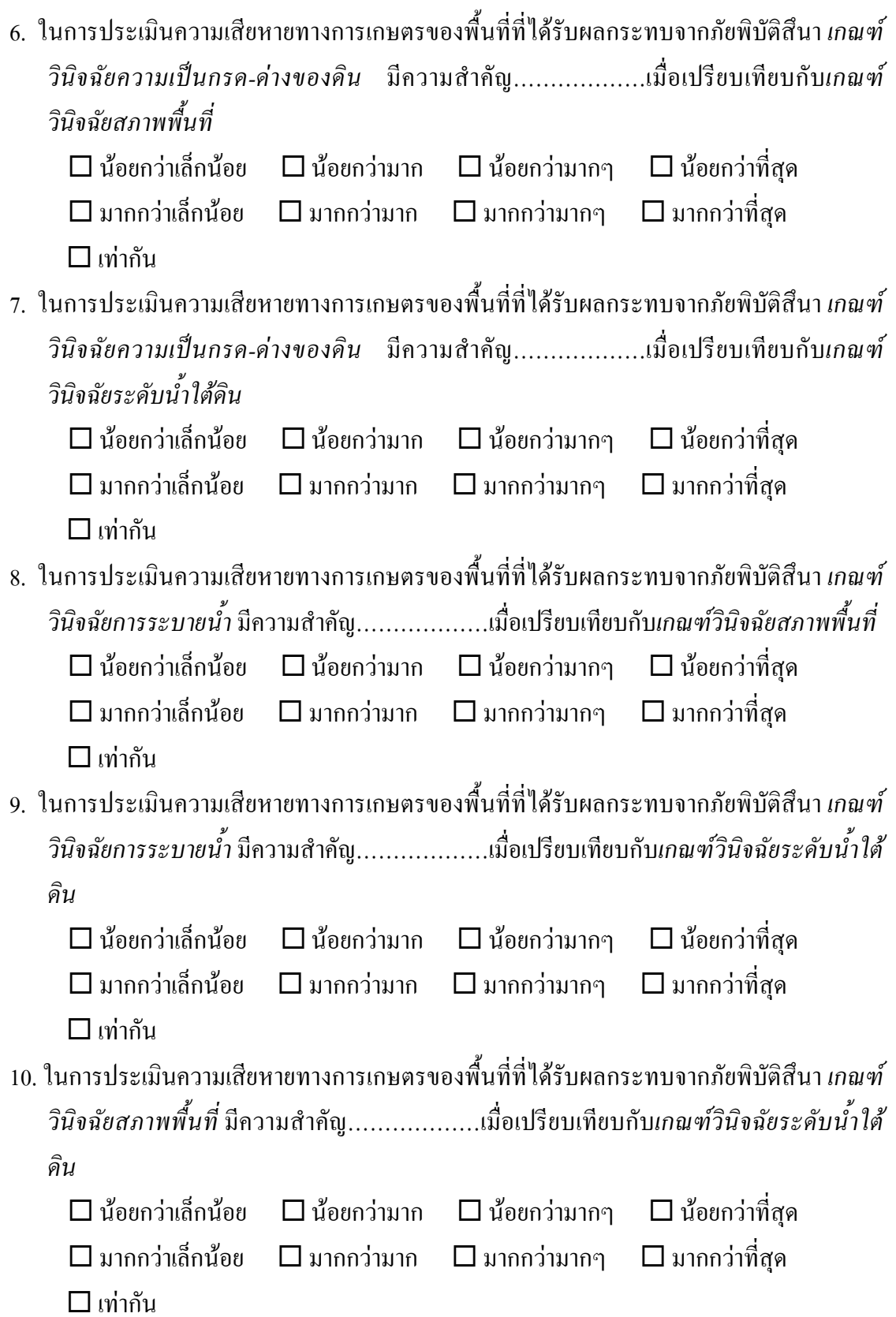

# ประวัติผู้เขียน

ชื่อ สกุล รหัสประจำตัวนักศึกษา วุฒิการศึกษา วูฒิ

4842048

นางสาวศุภาวัลย์ ฉิมเนียม

วิทยาศาสตรบัณฑิต (เกษตรศาสตร์)

ชื่อสถาบัน มหาวิทยาลัยสงขลานครินทร์ ปีที่สำเร็จการศึกษา

2547